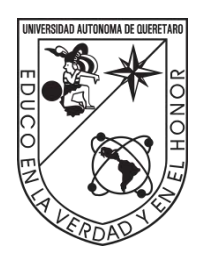

Universidad Autónoma de Querétaro Facultad de Ingeniería Doctorado en Ingeniería

Desarrollo de un sistema de control para la orientación de helióstatos utilizando un controlador con lógica difusa

Tesis

Que como parte de los requisitos para obtener el Grado de Doctor en Ingeniería Desarrollo de un sistema de control para la orientación de<br>
helióstatos utilizando un controlador con lógica difusa<br>
Tesis<br>
Que como parte de los requisitos para obtener el Grado de<br>
Doctor en Ingeniería<br>
Presenta<br>
Eugenio

Presenta

Eugenio Salgado Plasencia Dirigido por: Dr. Manuel Toledano Ayala

Dr. Manuel Toledano Ayala Presidente

Dr. Edgar Alejandro Rivas Araiza Secretario

Dr. Roberto Valentín Carrillo Serrano Vocal

Dr. Juan Carlos Jáuregui correa Suplente

Dr. Gonzalo Macías Bobadilla **Suplente** 

> Centro Universitario, Querétaro, Qro. Diciembre 2020 México

#### **DEDICATORIAS**

Dirección General de Bibliotecas UAQ

A todas la personas que me inspiraron y alentaron a llegar aquí.

#### **AGRADECIMIENTOS**

A mis padres.

A mis amigos y compañeros.

A mis profesores. A mis protesores.<br>A A CONACYT.<br>Y al sistema.<br>Y al sistema.<br>Y il decidion.

A CONACYT.

Y al sistema.

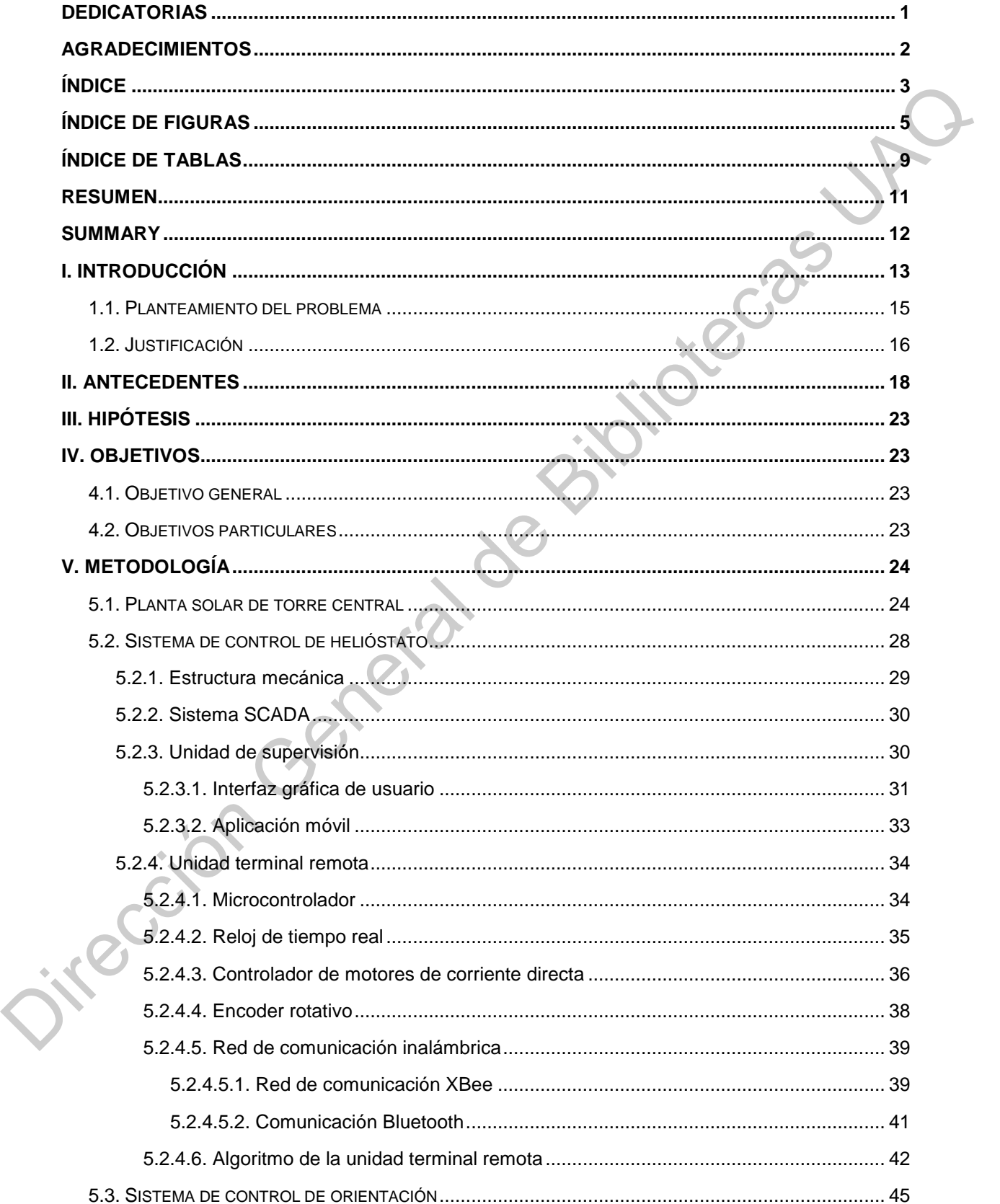

# ÍNDICE

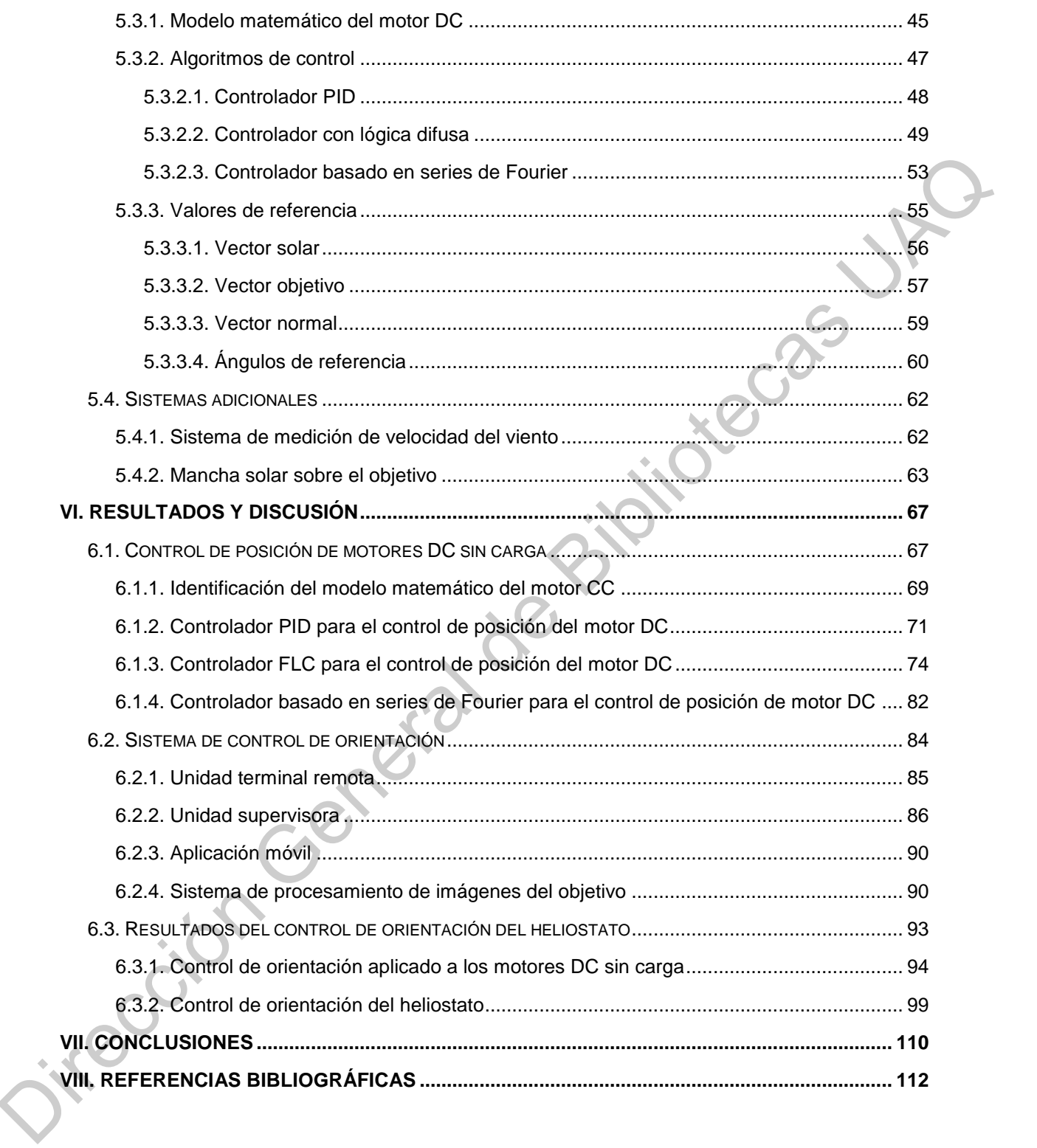

## **ÍNDICE DE FIGURAS**

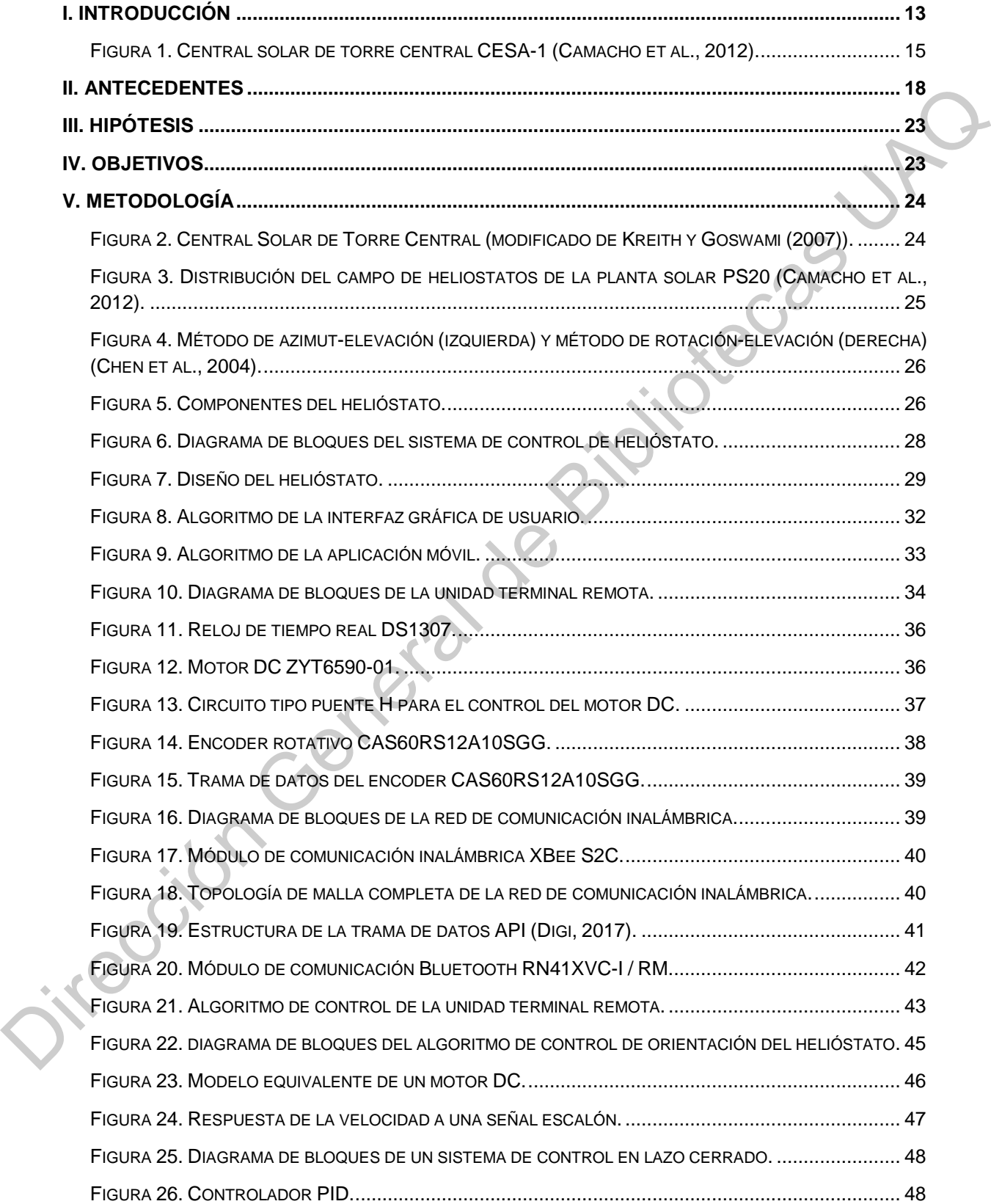

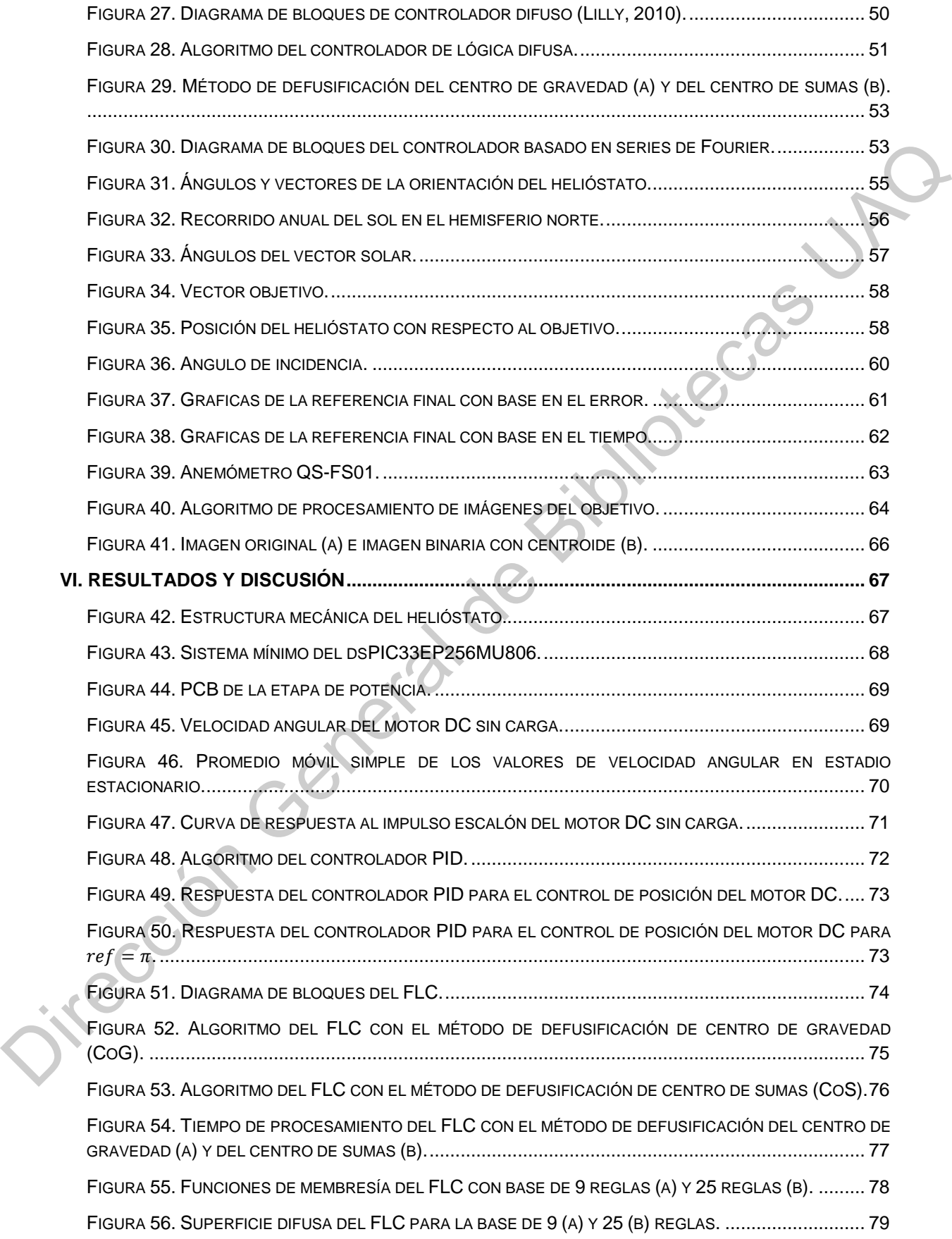

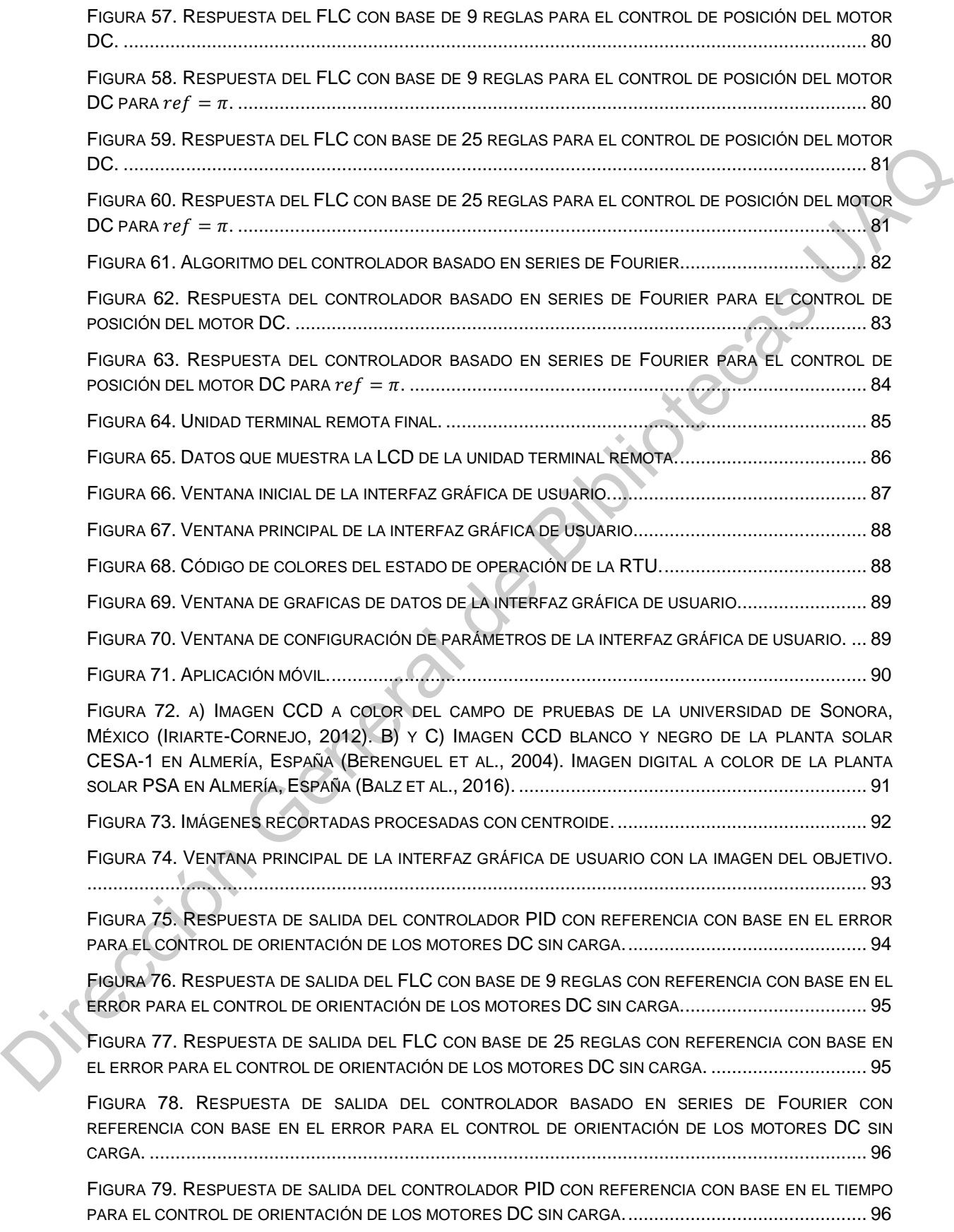

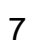

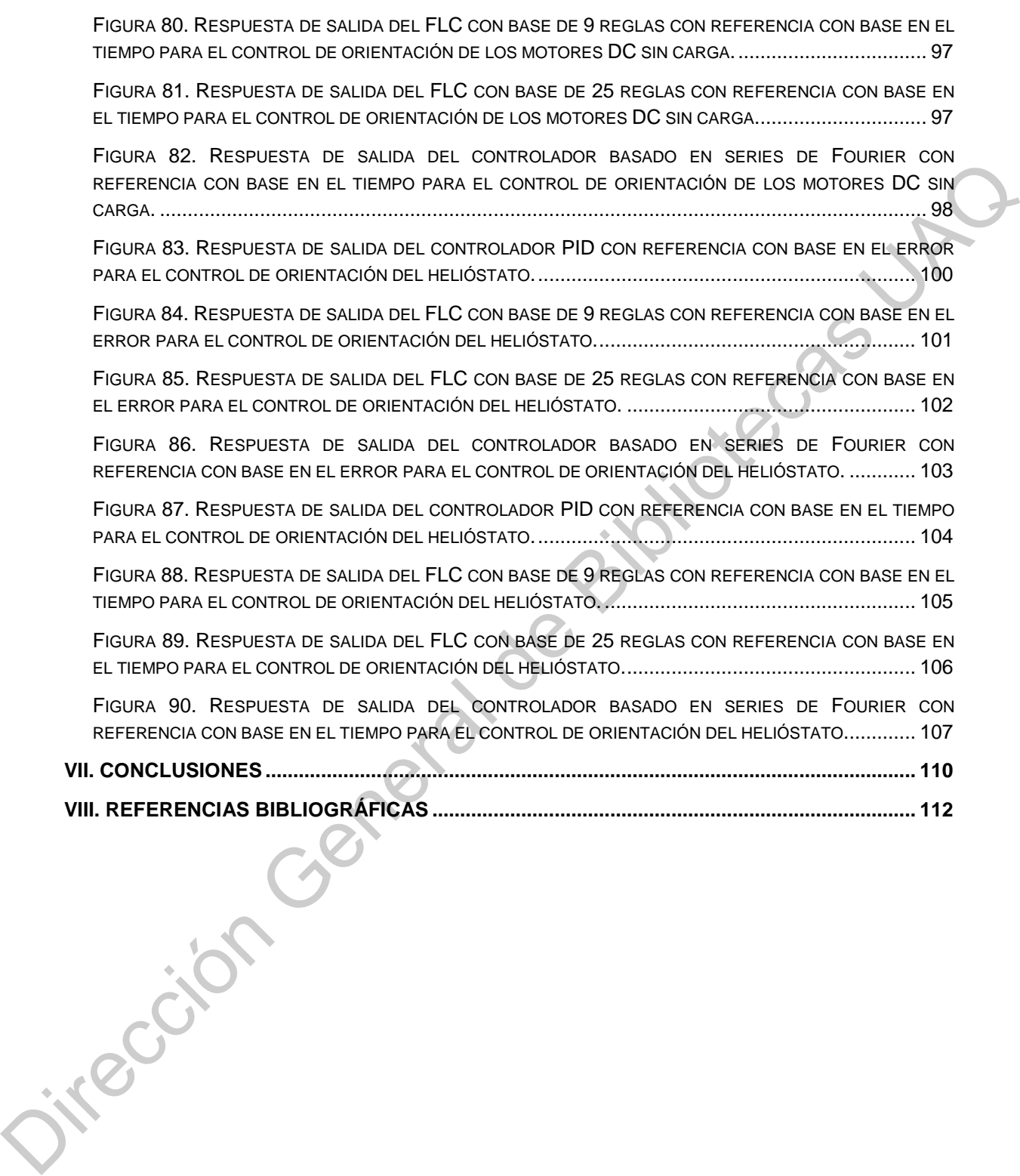

## **ÍNDICE DE TABLAS**

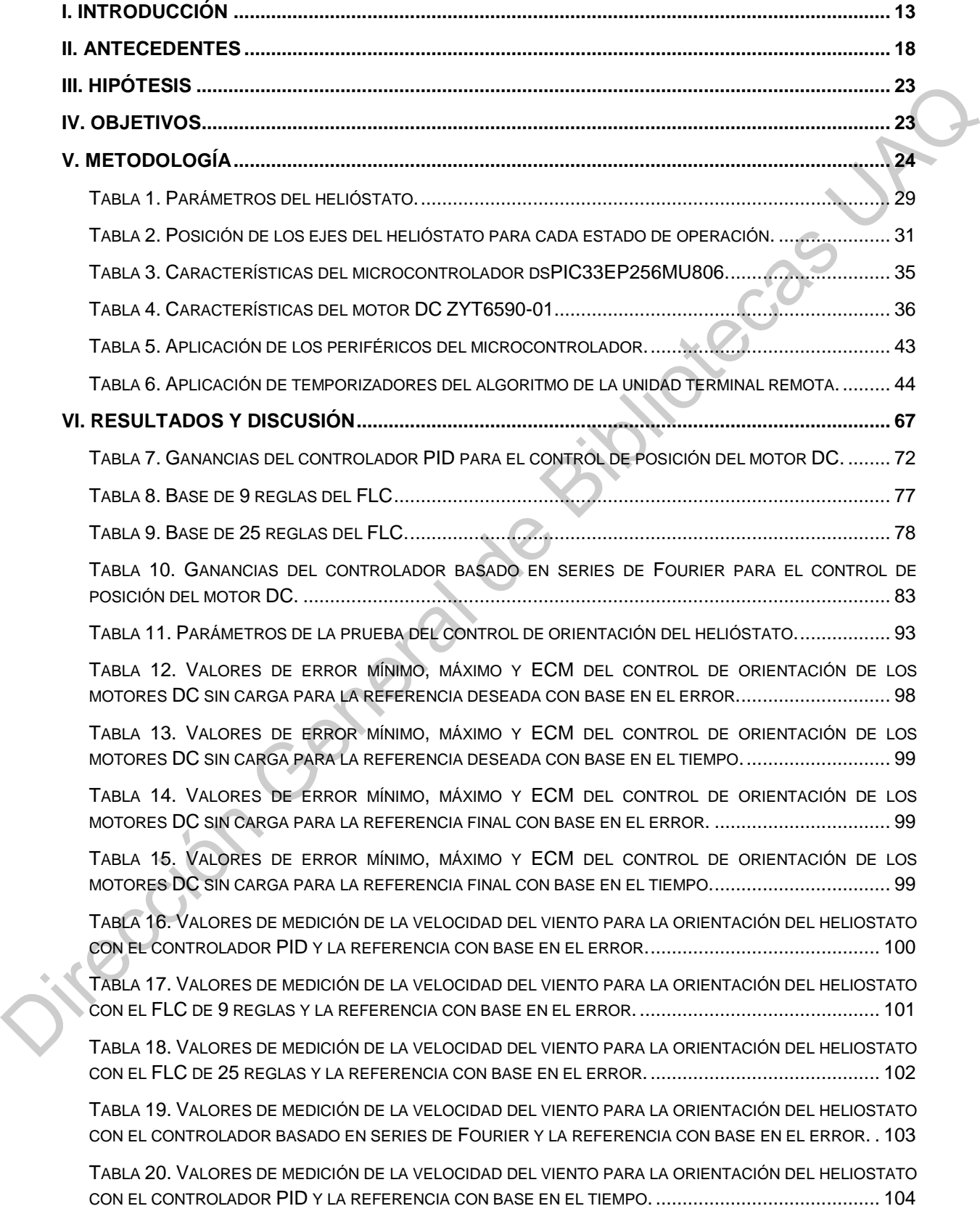

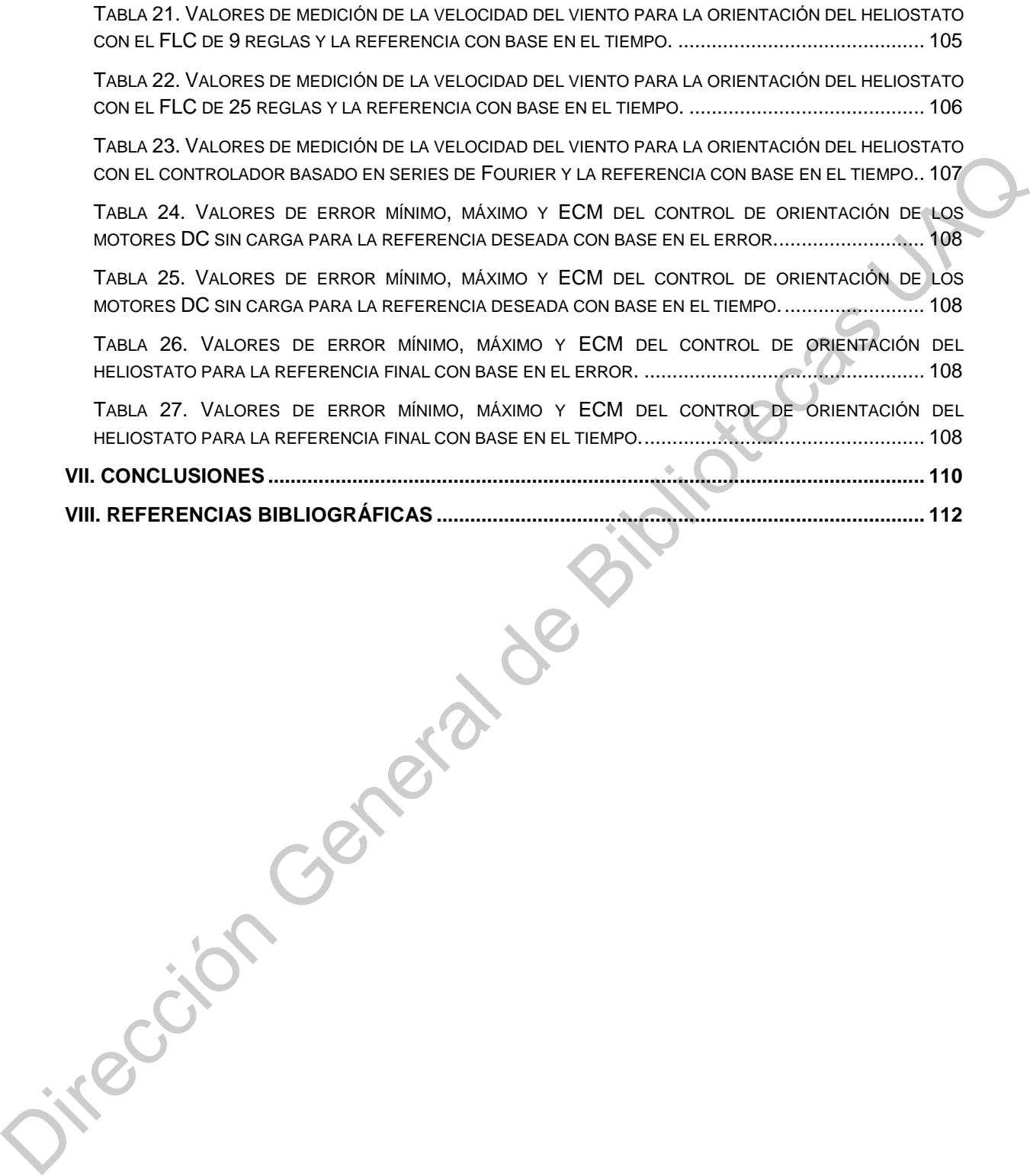

#### **RESUMEN**

Este documento describe el diseño y la construcción de un sistema de control de helióstatos (HCS) basado en un sistema SCADA, el cual utiliza un algoritmo de control con lógica difusa (FLC) para el control de orientación de cada heliostato. El FLC modifica la posición angular de dos motores de corriente directa (DC) conectados a los ejes del helióstato y está implementado en un microcontrolador dsPIC33EP256MU806 que trabaja con una frecuencia de reloj de 64 MHz. La respuesta de salida del FLC se compara con un controlador tradicional PID para evaluar el rendimiento del sistema. Además, también se implementó un algoritmo de control basado en series de Fourier para el control de orientación, con el fin de analizar su comportamiento en este tipo de aplicación y ampliar el análisis comparativo de los algoritmos de control. Los algoritmos de control se diseñaron para el control de posición de los motores del helióstato sin carga, y luego se implementaron en el control de orientación del helióstato utilizando los mismos parámetros de ajuste, con la finalidad de analizar su comportamiento ante el cambio en la dinámica del sistema. Los resultados experimentales mostraron que el FLC tiene un mejor rendimiento y flexibilidad que un controlador PID tradicional en el control de orientación de un helióstato, además de que no es necesario conocer el modelo matemático del proceso para diseñar el FLC. Los resultados también mostraron que el controlador basado en series de Fourier tiene una mejor respuesta de salida, sin embargo produce vibraciones en el control de posición de los motores DC debido a los cambios bruscos de la señal de control. Finalmente, se demostró que la unidad terminal remota (RTU) puede realizar todas las tareas y cálculos para el control de orientación utilizando solo un microcontrolador de bajo costo. El sistema se puede adaptar para controlar otros sistemas de seguimiento solar de dos ejes. los motores DC debid<br>se demostró que la un<br>cálculos para el contro<br>costo. El sistema se<br>solar de dos ejes.<br>(Palabras Clave: Hel difusa (FLC) para el control de orientación de cada heliostato. El<br>posición angular de dos motores de corriente directa (DC)<br>ejes del helióstato y está implementado en un microcontrolador<br>J806 que trabaja con una frecuenci

(**Palabras Clave**: Helióstato, Seguimiento solar, Energía solar, SCADA, Control de lógica difusa)

#### **SUMMARY**

This document describes the design and construction of a SCADA-based heliostat control system (HCS) with a fuzzy logic control algorithm (FLC) for the orientation control of each heliostat. The FLC modifies the angular position of two DC motors connected to the heliostat axes and it is implemented in a dsPIC33EP256MU806 microcontroller running with a clock frequency of 64 MHz. The FLC is compared to a traditional PID controller in order to evaluate the performance of the system. In addition, a Fourier series-based control algorithm was also implemented for orientation control, in order to analyze it in this type of application and extend the comparative analysis of control algorithms. The control algorithms were designed for position control of the heliostat motors at not load, and then they were implemented in the heliostat orientation control by using the same tuning parameters in order to analyze their behavior against the change in system dynamics. The experimental results showed that the FLC has a better performance and flexibility than a traditional PID controller in the orientation control of a heliostat; besides, it is not necessary to know the mathematical model of the process in order to design the FLC. The results also showed that the Fourier series-based controller has a better output response; however, it produces vibrations in the position control of DC motors due to sudden changes in the control signal. Finally, it was shown that the remote terminal unit (RTU) can perform all the tasks and calculations for orientation control by using only a lowcost microcontroller. The system can be adapted to control other two-axis solar tracking systems. control of each heliostat. The FLC modifies the angular position of two DC motors<br>connected to the heliostat axes and it is implemented in a dsPIC33EP256MU806<br>microcontroller running with a clock frequency of 64 MHz. The F

(**Key Words**: Heliostat, Solar Tracking, Solar energy, SCADA, Fuzzy Logic Control)

#### **I. INTRODUCCIÓN**

El uso de energías renovables para la generación de energía eléctrica ha crecido como resultado de las preocupaciones sobre la dependencia de los combustibles fósiles, las emisiones de  $CO<sub>2</sub>$  y el cambio climático. La energía solar es un recurso renovable limpio y prácticamente infinito, que podría satisfacer la demanda mundial de energía con solo una pequeña fracción de la radiación solar que incide en la superficie terrestre. Por lo tanto, el desarrollo de nuevas y eficientes tecnologías para utilizar la energía solar a costos accesibles es una gran oportunidad científica y tecnológica.

Existen principalmente dos tecnologías para la generación de energía eléctrica a través de la radiación solar: Los sistemas fotovoltaicos y los sistemas de alta concentración o CSP. Los primeros producen energía eléctrica directamente de la radiación solar utilizando el efecto fotoeléctrico, mientras que los segundos utilizan dispositivos ópticos y sistemas de seguimiento solar para capturar una gran cantidad de radiación solar en un área de colección relativamente pequeña, generando energía eléctrica mediante un ciclo termodinámico (Camacho et al., 2012).

Para recolectar la energía solar, es necesario conocer la posición del sol a lo largo del día. Esto se puede lograr mediante el uso de sistemas de seguimiento solar o STS, los cuales combinan una estructura mecánica con dispositivos electrónicos de retroalimentación para determinar la posición solar en cualquier momento del día. Los STS suelen clasificarse en dos categorías: sistemas de seguimiento solar pasivo, los cuales utilizan la expansión de un gas provocada por la radiación solar para orientar la estructura mecánica del seguidor, y sistemas de seguimiento solar activo, los cuales utilizan motores, engranajes y sistemas electrónicos de control para accionar dispositivos de concentración y absorción en una planta solar. combustibles fósiles, las emisiones de CO<sub>2</sub> y el cambio climático. La energía solar<br>
es un recurso renovolable limpio y prácticamente infinito, que podría satisfacer la<br>
demanda mundial de energía con solo una paqueña fr

Existen dos tipos de sistemas de seguimiento solar activo, los cuales están basados en sus métodos de control (Al-Rousan et al., 2018): los sistemas de accionamiento basado en sensores (SDS) y los sistemas de accionamiento

basado en microprocesadores (MDS). Los SDS utilizan fotosensores para detectar cambios en fuentes de luz y convertirlos en señales eléctricas, las cuales se utilizan para obtener la posición del sol. Sin embargo, existen errores de seguimiento cuando los sensores no pueden producir una señal eléctrica debido a los bajos niveles de radiación solar producidos por la presencia de nubes pasajeras o contaminación en el aire. Por otro lado, los MDS utilizan microprocesadores y sistemas informáticos para ejecutar operaciones matemáticas basadas en algoritmos de posición solar, para determinar la posición exacta del sol. Las MDS son más baratas que las SDS; sin embargo, no hay información para verificar la posición del sol y pueden aparecer errores de seguimiento debido a la precisión del algoritmo de posición solar. En la literatura se pueden encontrar varios algoritmos para el cálculo de la posición solar con diferentes niveles de precisión y complejidad, donde el uso de un algoritmo de posición solar más preciso aumenta tanto la precisión como el esfuerzo computacional del sistema. Para los sistemas de alta concentración requieren una precisión del orden de 0.01º en el algoritmo de posición solar(Grena, 2012). by the state of the state of the state of the state of the state of the state of the state of the state of the state of the state of the state of the state of the state of the state of the state of the state of the state o

En las plantas solares de torre central (SPT) se utilizan una serie de seguidores solares reflectores llamados helióstatos, los cuales concentran la radiación solar en un receptor ubicado en la parte alta de una torre central (Figura 1). Cada helióstato tiene un control local que orienta el heliostato a la posición deseada, utilizando dos motores eléctricos conectados a una estructura mecánica de dos grados de libertad mediante engranajes reductores, además de sensores de posición que determinan la posición angular de los ejes del heliostato. Un algoritmo de control modifica la posición angular de los motores, permitiendo que la estructura mecánica permanezca en una posición estable a pesar de los cambios en las condiciones ambientales. Además, se utiliza un control central único para comunicarse con los controles locales, donde la tendencia en el sistema de control de orientación es utilizar microprocesadores o microcontroladores para incrementar la inteligencia de cada control local y aumentar su autonomía con respecto al control central (Camacho et al., 2012).

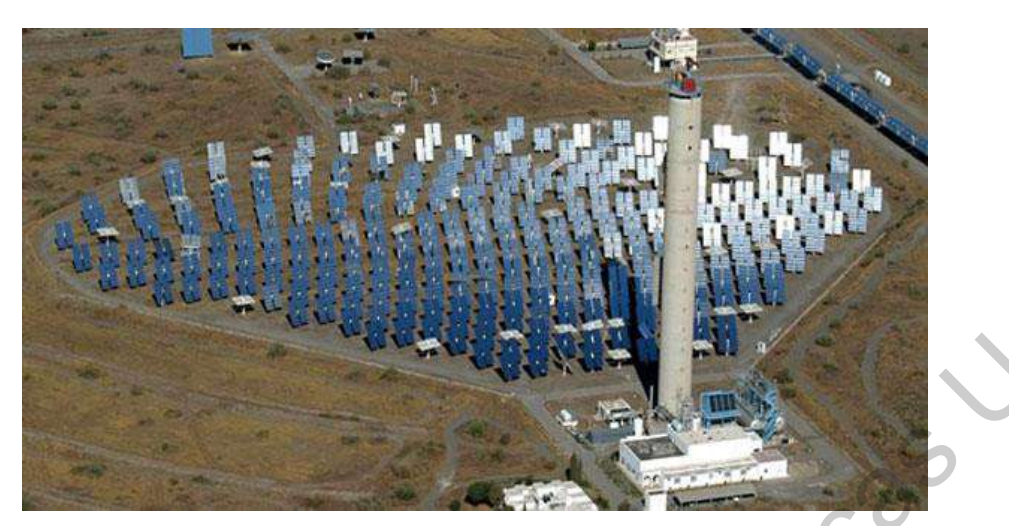

Figura 1. Central solar de torre central CESA-1 (Camacho et al., 2012).

<span id="page-15-0"></span>El control central se comunica con los controles locales a través de un sistema de comunicación inalámbrica, el cual elimina el uso de kilómetros de cableado necesarios para las comunicaciones. Sin embargo, debido al ancho de banda limitado en la comunicación inalámbrica, es difícil controlar la orientación de cada helióstato desde el control central con una alta tasa de actualización, lo que aumenta la posibilidad de errores. Por tanto, el control local debe calcular la posición del sol y la posición deseada del heliostato, además de orientarlo a dicha posición, reduciendo el tráfico de la red entre los controles central y local, aumentando su autonomía (Pfahl et al., 2017). Figura 1. Central solar de terme central CESA-1 (Camado etal, 2012).<br>
El control central solar de terme central CESA-1 (Camado etal, 2012).<br>
El control central solar de terme central CESA-1 (Camado etal, 2012).<br>
El control

Un sistema SCADA integra la información recibida de los controles locales (también llamados unidades terminales remotas o RTU), mediante el uso de una unidad de supervisión (SS) alojada en una computadora, para analizar los datos, supervisar el proceso y tomar decisiones utilizando interfaz Humano-Máquina.

## 1.1. Planteamiento del problema

La potencia de salida producida por una planta solar es proporcional a la cantidad de energía solar absorbida por el sistema, por lo que en una SPT es necesario un sistema control de orientación con un alto grado de precisión para reducir errores en la radiación solar reflejada sobre el objetivo. Estos errores se deben a: tolerancias en la fabricación e instalación del heliostato, errores en la alineación debido a cargas de viento y a fuerzas de gravedad que inciden sobre la

estructura, ubicación con respecto al objetivo, resolución y tipo sensores posición angular de los ejes, mala alineación de la parte reflejante y backlash o juego mecánico presente en el mecanismo (Blanco-Muriel et al., 2001).

Por otro lado, a pesar de la precisión de los algoritmos de seguimiento solar, el sistema de control de orientación se realiza a través de un lazo abierto, sin ningún tipo de verificación de que la radiación solar incida en el objetivo. Por lo que los errores debidos a las aproximaciones realizadas en el cálculo de la posición solar y en el algoritmo de control pueden acumularse durante el funcionamiento del sistema y producir errores en la incidencia de la radiación solar reflejada en el objetivo.

Por último, en las centrales solares también existen no-linealidades e incertidumbres que los algoritmos de control tradicionales no pueden hacer frente. Esto se debe a que un controlador tradicional puede producir una respuesta oscilatoria cuando se sintonizan de forma ajustada los parámetros del controlador y la dinámica del sistema se modifica debido a cambios en el entorno o en las condiciones de operación. En los sistemas de orientación de heliostatos, las nolinealidades se producen debido a la carga mecánica provocada por la gravedad y las ráfagas de viento que golpean la estructura del helióstato, siendo este último un factor crucial debido a su naturaleza incontrolable. El comportamiento aleatorio con respecto a la dirección, la velocidad y especialmente las turbulencias dificultan una predicción sobre las cargas mecánicas sobre la estructura del helióstato (Burisch et al., 2015). Por lo tanto, el uso de estrategias de control más eficientes da como resultado mejores respuestas (Camacho et al., 2012). Por otro lado, a pesar de la precisión de los algoritmos de seguimiento<br>solar, el sistema de control de orientación se realiza a través de un lazo abierto.<br>sin ningún tipo de verificación de que la radiación solar incida e

## 1.2. Justificación

Las plantas solares tienen todas las características necesarias para utilizar estrategias de control avanzadas capaces de hacer frente a dinámicas cambiantes, no linealidades e incertidumbres del sistema. Un controlador con lógica difusa o FLC, es una buena alternativa con respecto a los controladores PID tradicionales, ya que puede tratar con sistemas no lineales, además de que puede diseñarse utilizando el conocimiento de un operador humano sin ser necesario conocer el modelo matemático del sistema. Aunque el FLC no tiene una mejor respuesta en el dominio del tiempo que un controlador PID, este último no se puede aplicar a sistemas que tengan un cambio rápido de parámetros porque requeriría ajustar el valor de sus ganancias de control (Soufi, 2012).

Para reflejar la radiación solar correctamente en el objetivo deseado en todo momento, el movimiento de los helióstatos en ambos ejes debe ser independiente y totalmente controlado. Este control puede realizarse mediante un sistema centralizado basado en un ordenador central, que se encargue de todas las tareas o por un sistema de control distribuido, en el que las tareas más importantes son realizadas por controles locales, aliviando al ordenador central de una gran parte de ellas (Camacho et al., 2012).

El uso de un sistema de control central que supervise en tiempo real el estado de operación de cada uno de los helióstatos, evitaría cualquier tipo de falla que pudiera ocasionar una incorrecta reflexión de la radiación solar, provocando algún daño a las instalaciones o lesiones al personal de operación. Además, la investigación y desarrollo de sistemas de control para campos de helióstatos con tecnología nacional sustituiría el uso de tecnología importada en la implementación de centrales solares. Además, el sistema de control de orientación también se puede implementar para operar un sistema de paneles fotovoltaicos o de concentración de disco o canal parabólico, ya que el funcionamiento de estos dos sistemas solo requiere el control sobre el seguimiento solar. requential guadari en trade so de de guarantes de central (social, berz).<br>
Para reflejar la radiación solar correctamente en el objetivo deseado en<br>
todo memento, el movimiento de los helióstatos en ambos ejes debe ser<br>
in

#### **II. ANTECEDENTES**

Los primeros sistemas de control desarrollados realizaban la mayor parte de las tareas en el control central, mientras que los controles locales eran sólo para las comunicaciones, esto requería de controles centrales muy potentes. En la actualidad, es posible realizar las operaciones de control en los mandos locales utilizando microcontroladores, dejando al control central a cargo de las comunicaciones y la interacción con el operador (Camacho et al., 2012). Se han publicado trabajos que aplican sistemas de control basados en microprocesadores para la orientación de seguidores solares y helióstatos. para las comunicaciones, esto requería de controles centrales muy potentes. En la<br>
actualidad, es posible realiza-<br>
dis actualidad microcontroladores, dejando al control central a cargo de las<br>
comunicaciones y la interacc

Chabuk et al. (2017) utilizaron un microcontrolador y un reloj de tiempo real (RTC) para orientar un panel solar montado sobre un mecanismo de dos ejes, modificando la posición de dos motores a pasos, logrando un aumento de 70% en la potencia de salida comparado con un panel solar fijo.

Yang et al. (2017) desarrollaron un concentrador solar con un sistema de control de lazo abierto implementado en un microprocesador AT89S52, utilizando un GPS y un RTC para determinar la posición geográfica (latitud y longitud), la fecha y hora actuales con el objetivo de obtener la posición del sol. El seguidor solar se orienta a la posición deseada utilizando dos motores a pasos, además utiliza dos paneles solares para alimentar el sistema.

Sidek et al. (2017) construyeron un sistema de seguimiento solar maestroesclavo de doble eje utilizando dos microcontroladores esclavos para controlar la posición de ambos ejes, los cuales son gobernados por un microcontrolador maestro, obteniendo una precisión de 0.5 ° en el seguidor solar con una ganancia de energía máxima de 26,9% mayor comparado con un panel fotovoltaico inclinado fijo.

Kumar.N y Subramaniam (2018) implementaron un seguidor solar para orientar un concentrador de disco solar, calculando la posición del sol usando un RTC y una ecuación de posición solar, obteniendo así un 75% más de energía térmica promedio en comparación con un sistema de concentración solar fijo.

Loudadi y El Omari (2014) construyeron un sistema de control de helióstatos utilizando lenguaje Java en una computadora, el cual calcula los ángulos de la posición del sol y del helióstato, para posteriormente enviar los datos a una tarjeta embebida con un microcontrolador vía Bluetooth, la cual controla la posición de un helióstato con una superficie reflejante de 0.16 m<sup>2</sup> mediante el uso de dos motores DC de baja potencia. El helióstato envía su posición real a la computadora, que la compara con los valores calculados y corrige la posición del helióstato si hay una diferencia entre los valores.

Pışırır y Bıngöl (2016) desarrollaron un control de helióstatos en un sistema embebido utilizando una computadora industrial modelo ARK 1388V, la cual realiza todas las tareas del helióstato. El sistema de control orienta un helióstato con una superficie reflejante de 1 m<sup>2</sup> mediante el uso de dos motores paso a paso, un controlador programable y un circuito controlador. El sistema orienta el helióstato cada cuatro minutos, utilizando la posición anterior y nueva del helióstato para calcular el número de paso de los motores.

Finalmente, Chiesi et al. (2017) desarrollaron un sistema de orientación de helióstatos, el cual controla la orientación de un campo de 68 helióstatos. El sistema cuenta con un control central implementado en una PC, mientras que cada helióstato es controlado por un microcontrolador STM32F407, el cual modifica la posición de dos motores a pasos, además de obtener la posición angular de los ejes del helióstato a través de un acelerómetro de tres ejes conectado al microcontrolador. Cada control local calcula la posición deseada del helióstato utilizando los valores de la posición del sol, la cual se obtiene a través de un algoritmo de posición solar ejecutado en el control central debido al costo computacional del algoritmo. Posteriormente, los valores del algoritmo de posición solar son enviados a cada control central a través de comunicación serial USB. e analismo entre entre analismo de la constructivativa de la constructivativa de dos motores DC de baja potencia. El helióstato envia su posición real a la computadora, que la compara con los valores calculados y corrige l

En cuanto a los algoritmos de control para el control de posición de motores DC, se han aplicado algoritmos de control con lógica difusa (Paul-l-Hai et al., 1994, Bal et al., 2004, Wang, 2011, Ahmed et al., 2013, Chermitti y Zeghoudi, 2014, Meena y Bhushan, 2017, Rahman, 2017) e híbridos con controladores tradicionales PID (Paul-l-Hai et al., 1994, Lim, 1995, Ko y Youn, 1998, Pravadalioglu, 2005, Namazov y Basturk, 2010, Natsheh y Buragga, 2010, Manikandan y Arulmozhiyal, 2014, Soufi et al., 2014). Los Resultados mostraron una mejor respuesta de salida y rendimiento del FLC frente a los controladores PID tradicionales, además de que los controladores convencionales tienen un desempeño más pobre debido a las no-linealidades presentes en el motor, tales como la saturación y la fricción.

También, se ha implementado el FLC para el control de seguidores solares de dos ejes para sistemas fotovoltaicos. Yousef (1999) fue el primero en desarrollar un algoritmo FLC implementado en una PC para controlar la orientación de un panel solar fotovoltaico de dos ejes. Posteriormente, el FLC se ha implementado en diferentes plataformas y dispositivos como microcontroladores (Soufi, 2012, Belkasmi et al., 2015, Zakariah et al., 2015, Toylan, 2017), procesadores digitales de señales (DSPs) (Ataei et al., 2011), PCs (Batayneh et al., 2013, Baran y Sinha, 2016, Huang et al., 2016, Zeghoudi et al., 2016) y FPGAs (Huang et al., 2009, Benzekri y Azrar, 2014). en mentro de controladores convenciones de sua de controladores convencionales tienen un<br>
PID tradicionales, adennás de que los controladores convencionales tienen un<br>
desempeño más pobre debido a las no-linealidades prese

Finalmente, el FLC también se ha aplicado en el control de orientación de helióstatos.

Ardehali y Emam (2011) realizaron una comparación entre un controlador PI, PID, PI-FLC y PID-FLC para el control de orientación de un helióstato en condiciones de laboratorio con dos espejos de 0.9 m x 0.7 m, dos motores DC de 15 W y un sistema de adquisición de datos con tiempo de muestreo de 20 ms. El FLC utiliza tres funciones de membresía para ajustar las ganancias del controlador PID. Los resultados mostraron que PI-FLC presentó reducciones en el sobrepaso de la respuesta de salida del sistema y un mejor desempeño que los otros controladores.

Zeghoudi y Chermitti (2015) y Zeghoudi et al. (2015) utilizaron el entorno de Matlab para simular la orientación de un helióstato utilizando un FLC con dos bases de reglas diferentes, comparando la respuesta de salida con un controlador PI, PID, PI-FLC y un controlador neuronal. Los resultados mostraron que a pesar de que el controlador neuronal tuvo una mejor respuesta transitoria, este produce oscilaciones que pueden dañar a los motores DC. Por lo tanto, se obtuvo una mejor respuesta de salida para el FLC en comparación con los otros controladores. Además, el FLC con menos reglas mostró una mejor respuesta de salida a los cambios de paso que el FLC con la base de reglas más grande.

Bedaouche et al. (2017) simularon el control de posición de dos motores DC para modificar la orientación de un helióstato mediante el uso de un controlador PID autoajustado por un FLC. El FLC ajusta cada una de las ganancias del controlador PID utilizando una base de reglas individual de cuarenta y nueve reglas, además de los valores del error y del cambio en el error. Los resultados mostraron una respuesta de salida más rápida y un sobrepaso menor que un controlador PID.

Jirasuwankul y Manop (2017) aplicaron un FLC para controlar la orientación de un helióstato a escala de laboratorio con dos motores paso a paso utilizando un controlador de micropasos. La posición del helióstato se obtiene mediante el procesamiento de imágenes de la radiación solar reflejada en el objetivo. Los resultados mostraron un buen desempeño del FLC; sin embargo, existen errores de seguimiento cuando el sistema no puede procesar la imagen debido al paso de nubes.

A pesar de que los resultados expuestos mostraron que el FLC tiene una mejor respuesta dinámica en comparación a los controladores PID tradicionales, los trabajos citados anteriormente solo se han presentado en simulaciones y modelos a pequeña escala. Además, en los sistemas de control de helióstatos presentados, la mayoría de las operaciones la realizan controles centrales aplicados en computadoras. Considerando lo anterior, el objetivo de este trabajo es diseñar y construir de un sistema de control de heliostatos de escala real mediante el uso de un FLC para el control de orientación, el cual estará implementado en un sistema embebido con un microcontrolador de bajo costo. También, se describe el diseño y construcción de un sistema SCADA con una salida a los cambios de paso que el FLC con la base de reglas más grande.<br>
Bedaouche et al. (2017) simularon el control de posición de dos mótores<br>
DC para modificar la orientación de un helióstato mediante el uso de un<br>
c

unidad supervisora implementada en una computadora con sistema operativo Linux.

Finalmente, se realizará la comparación entre los algoritmos control para determinar cual tiene un mejor desempeño en el control de orientación del helióstato. También se implementará un algoritmo de control basado en series de Fourier para el control de orientación, esto con el objetivo de analizar el comportamiento de este controlador en este tipo de aplicación y ampliar la comparación de los algoritmos de control. determinar cual tiene un mejor desempeño en el control de orientación del<br>
helióstato. También se implementará un algoritmo de control basado en series de<br>
Fourier prar el control de orientación, esto con el objetivo de an

## **III. HIPÓTESIS**

La implementación de un controlador con lógica difusa aplicado al control de orientación de un helióstato tiene una mejor respuesta dinámica comparada con los controladores PID tradicionales, con respecto a las no linealidades y a los cambios en la dinámica presentes en el sistema.

## **IV. OBJETIVOS**

## 4.1. Objetivo general

Implementar un controlador con lógica difusa aplicado al control de orientación de un helióstato que tenga una mejor respuesta dinámica comparada con un controlador PID tradicional, con respecto a las no linealidades y a los cambios en la dinámica presentes en el sistema. con los controladores PID tradicionales, con respecto a las no linealidades y a los cambios en la dinámica presentes en el sistema.<br>
IV. OBJETIVOS<br>
4.1. Objetivo general<br>
Implementar un controlador con lógica difusa aplica

## 4.2. Objetivos particulares

- 1. Diseñar y construir un sistema de control de orientación de un helióstato de escala real.
- 2. Implementar un controlador PID para controlar la orientación de un helióstato de escala real.
- 3. Implementar un controlador con lógica difusa para controlar la orientación de un helióstato de escala real.
- 4. Implementar un controlador basado en series de Fourier para controlar la orientación de un helióstato de escala real.
- 5. Realizar un análisis comparativo de las respuestas dinámicas de los algoritmos de control.

## **V. METODOLOGÍA**

#### 5.1. Planta solar de torre central

En las SPT, la radiación solar es concentrada en un punto focal localizado en la parte alta de una torre, por medio de reflectores de dos ejes llamados heliostatos, tal como se muestra en la Figura 2 (Camacho et al., 2012).

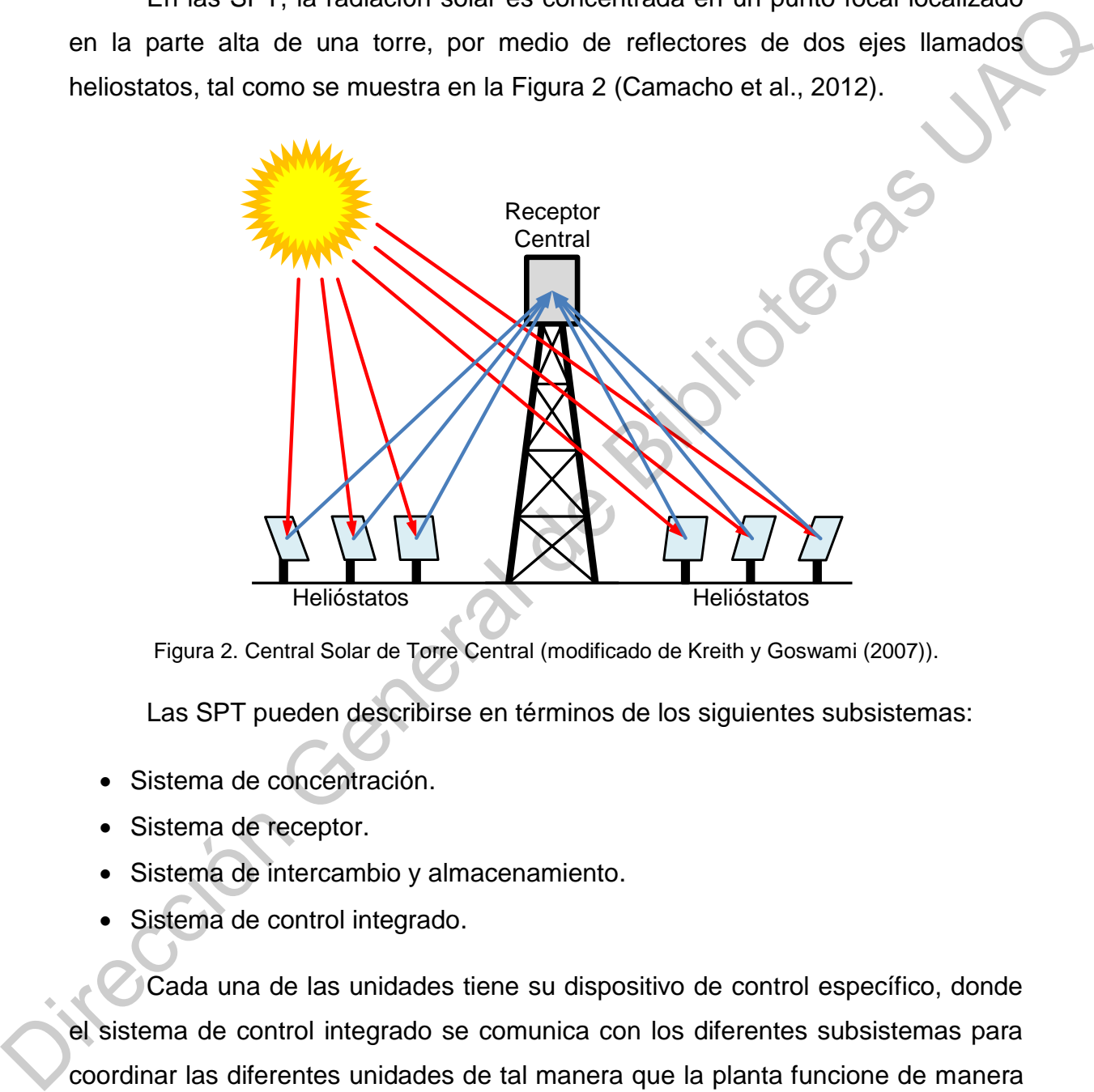

<span id="page-24-0"></span>Figura 2. Central Solar de Torre Central (modificado de Kreith y Goswami (2007)).

Las SPT pueden describirse en términos de los siguientes subsistemas:

- Sistema de concentración.
- Sistema de receptor.
- Sistema de intercambio y almacenamiento.
- Sistema de control integrado.

Cada una de las unidades tiene su dispositivo de control específico, donde el sistema de control integrado se comunica con los diferentes subsistemas para coordinar las diferentes unidades de tal manera que la planta funcione de manera segura y eficiente (Camacho et al., 2012).

El subsistema de concentración está conformado por el conjunto de helióstatos de la SPT, al cual se le conoce como campo de heliostatos. La función del campo de helióstatos es la interceptación, redirección y concentración de la radiación solar en el receptor, utilizando un sistema de control que modifica la orientación de los helióstatos para reflejar la radiación solar constantemente en el receptor mientras que la planta está en funcionamiento. Los heliostatos están distribuidos frente a la torre central en diferentes configuraciones de distribución, donde la más común es de círculos concéntricos alrededor de la torre central, tal como se muestra en la Figura 3.

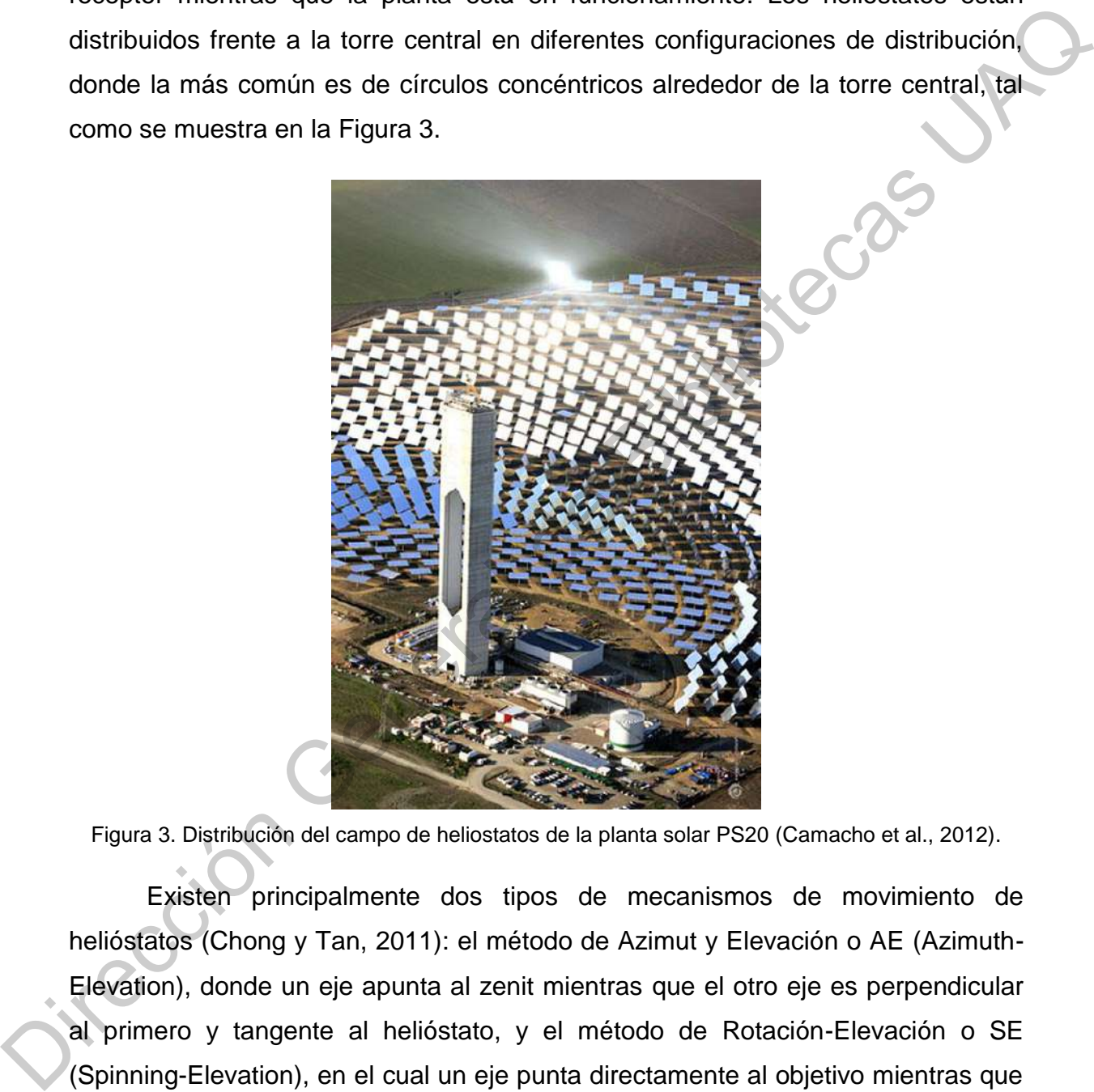

<span id="page-25-0"></span>Figura 3. Distribución del campo de heliostatos de la planta solar PS20 (Camacho et al., 2012).

Existen principalmente dos tipos de mecanismos de movimiento de helióstatos (Chong y Tan, 2011): el método de Azimut y Elevación o AE (Azimuth-Elevation), donde un eje apunta al zenit mientras que el otro eje es perpendicular al primero y tangente al helióstato, y el método de Rotación-Elevación o SE (Spinning-Elevation), en el cual un eje punta directamente al objetivo mientras que el otro eje es perpendicular al primero y tangencial al helióstato, ambos mecanismos se muestran en la [Figura 4.](#page-26-0) El método de azimut-elevación es el más usado en sistemas de control de helióstatos.

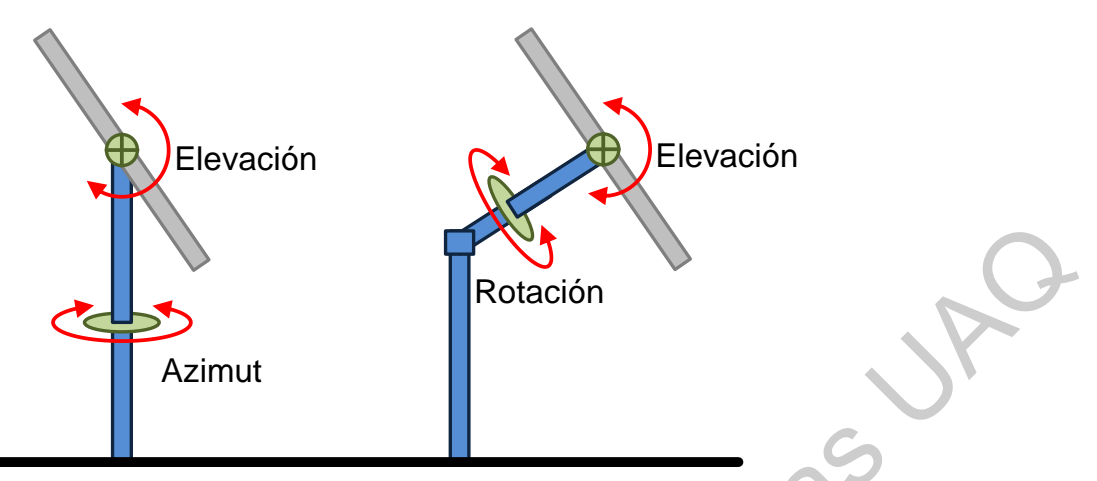

<span id="page-26-0"></span>Figura 4. Método de azimut-elevación (izquierda) y método de rotación-elevación (derecha) (Chen et al., 2004).

Todos los helióstatos tienen una serie de características en común (Camacho et al., 2012), tal y como se muestra en la Figura 5 para un heliostato con mecanismo de azimut-elevación.

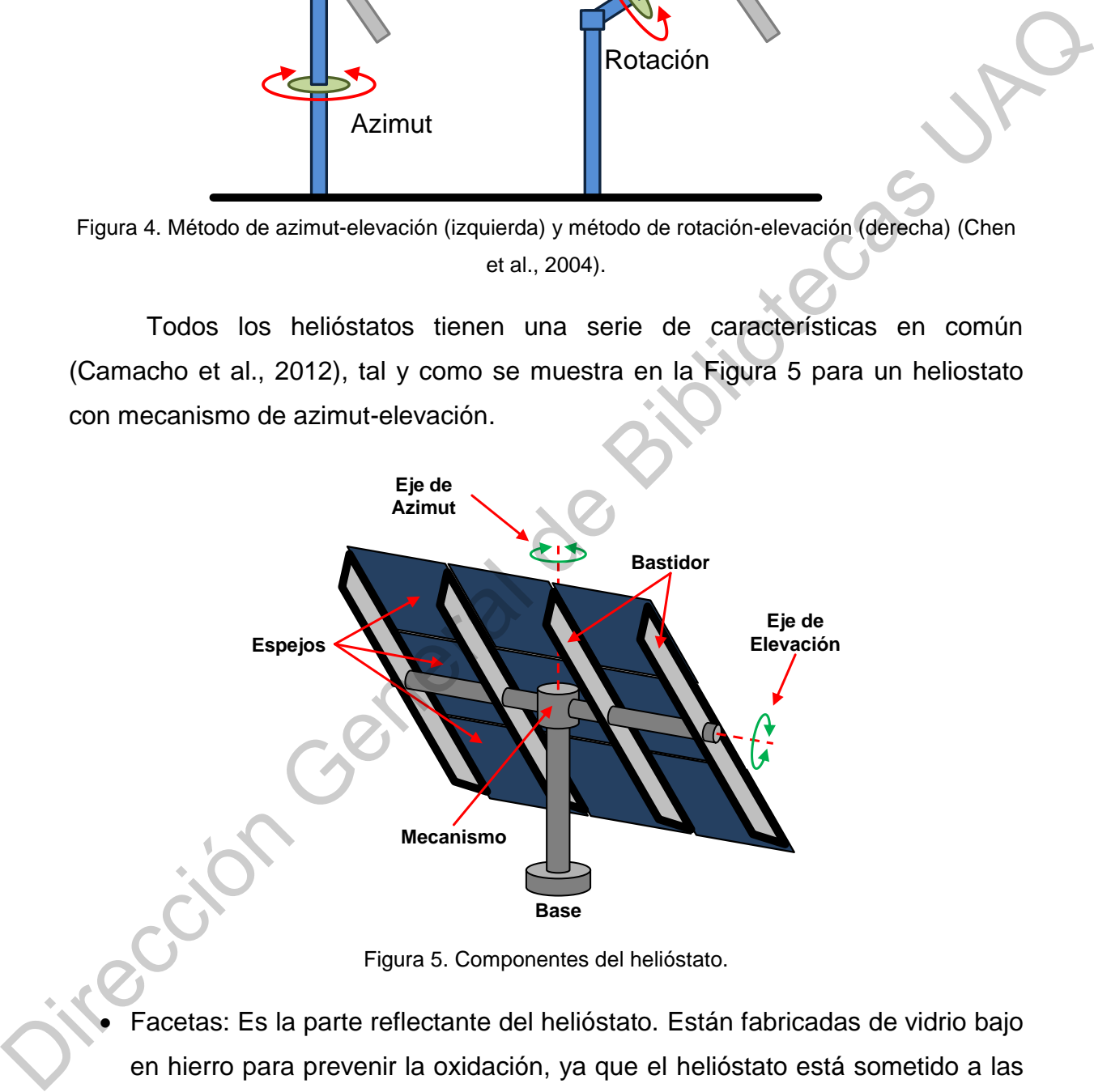

Figura 5. Componentes del helióstato.

<span id="page-26-1"></span> Facetas: Es la parte reflectante del helióstato. Están fabricadas de vidrio bajo en hierro para prevenir la oxidación, ya que el helióstato está sometido a las condiciones del medio ambiente al aire libre. Las facetas están unidas a la estructura del helióstato en soportes estructurales utilizando varios puntos de anclaje.

- Estructura mecánica: Consta de dos ejes de movimiento, los cuales son impulsados por dos motores conectados a los mecanismos de reducción. Las facetas se fijan a un bastidor de soporte unido al eje de elevación del helióstato.
- Acondicionamiento o Driver: El mecanismo de accionamiento tiene engranajes de azimut y elevación independientes accionados individualmente. Estos engranajes de elevación y azimut son del mismo tipo y tienen la misma relación de reducción. Accordition Ministandentico Diriver: El mecanismo de accionamiento tiene<br>
engranajes de azimut y elevación independientes accionados<br>
individualmente. Estos engranajes de elevación y azimut son del mismo tipo<br>
y tienen la
	- Sistema de control: Es la unidad de control que orienta el helióstato para enfocar la radiación solar en el objetivo deseado en todo momento durante el funcionamiento de la SPT.

Debido a que cada heliostato tiene un control local, el movimiento de helióstatos debe ser independiente del control central. Para realizar la orientación del heliostato el control local debe realizar las siguientes tareas (Camacho et al., 2012):

- Cálculo de la posición del Sol.
- Cálculo de la posición deseada Helióstato (azimut y elevación).
- Medición de la posición actual de helióstatos (azimut y elevación).
- Corrección de la posición en lazo cerrado (algoritmo de control).
- Gestión de la comunicación de los helióstatos.
- Modos de operación del helióstato.
- La detección de errores y averías.
- Medidas de emergencia y alarmas.

También se debe de tener en cuenta que los campos de helióstatos ocupan áreas de recolección solar mayores a 100 m<sup>2</sup> y están localizados en terrenos suburbanos, por lo que los helióstatos son sensibles a ráfagas de viento (Gong et al., 2012). Por lo tanto, la respuesta a cargas de viento debe ser un factor importante en el diseño del sistema de control del campo de helióstatos, el cual puede operar de manera normal con velocidades menores a 8 m/s, sin riesgo de daño en la estructura mecánica (Balz y von Reeken, 2015).

Por otro lado, el tamaño de los helióstatos también es un factor importante para el diseño del sistema de control, ya que helióstatos más grandes significan menos unidades de control y menor mantenimiento, mientras que helióstatos más pequeños son más fáciles de instalar y mantener, tienen cargas de viento más bajas, y pueden producir relaciones de concentraciones más altas (Sharaf y Orhan, 2015).

#### 5.2. Sistema de control de helióstato

El sistema de control de helióstato o HCS orienta el helióstato para reflejar la radiación solar en el objetivo deseado a través de un comando de control enviado por el control central hacia el control local del helióstato. El HCS es un sistema mecatrónico, que consta de unidades mecánicas, electrónicas y de comunicación.

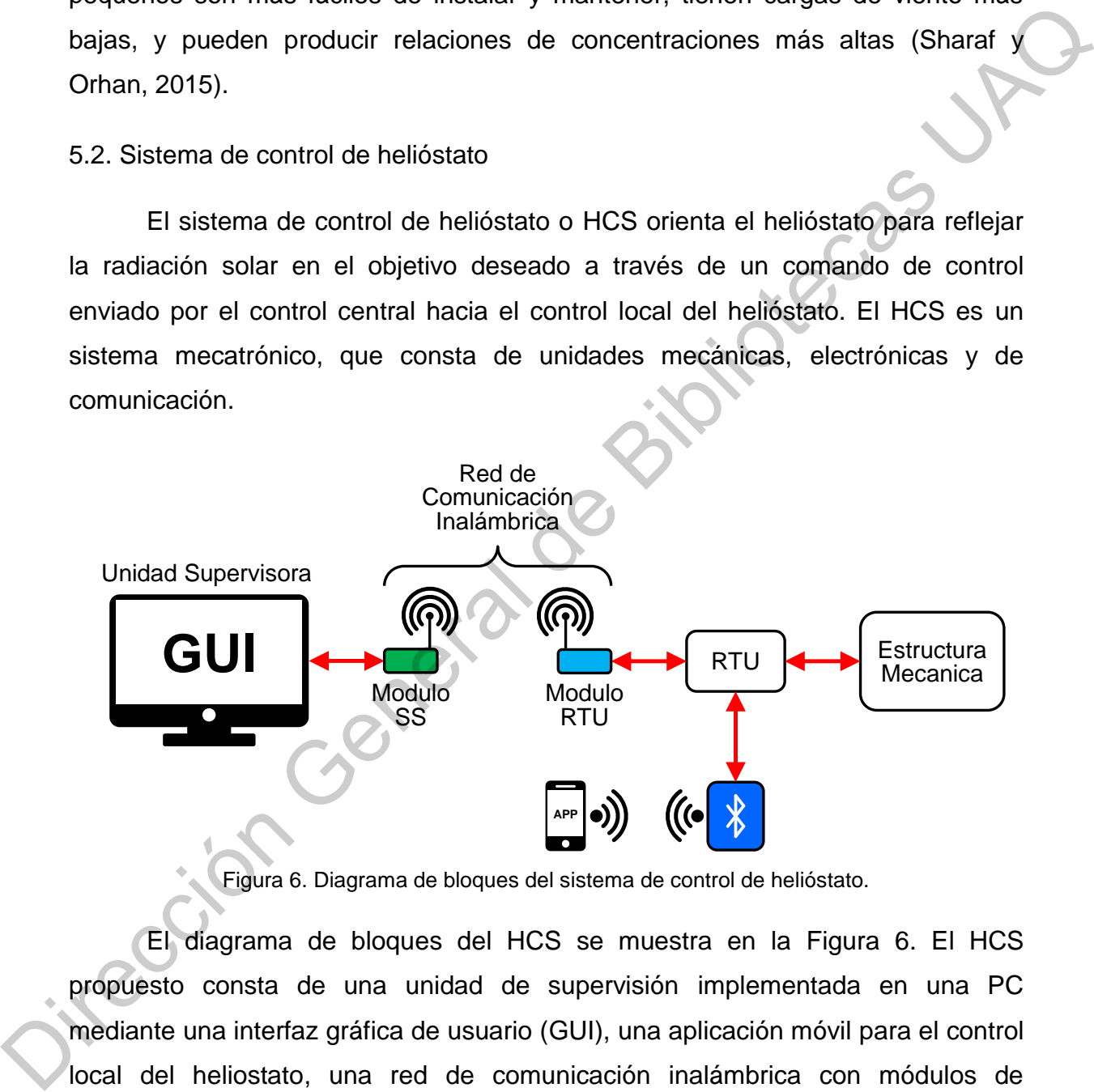

Figura 6. Diagrama de bloques del sistema de control de helióstato.

<span id="page-28-0"></span>El diagrama de bloques del HCS se muestra en la Figura 6. El HCS propuesto consta de una unidad de supervisión implementada en una PC mediante una interfaz gráfica de usuario (GUI), una aplicación móvil para el control local del heliostato, una red de comunicación inalámbrica con módulos de radiofrecuencia (RF) XBee y Bluetooth, además de una RTU implementada en un microcontrolador (MCU), la cual controla la orientación de la estructura mecánica del helióstato utilizando uno de tres algoritmo de control distintos: un controlador PID, un FLC y un controlador de series de Fourier.

## 5.2.1. Estructura mecánica

El diseño y los parámetros de la estructura mecánica del helióstato se muestran en la Figura 7 y la Tabla 1, respectivamente. Es un helióstato con un mecanismo de azimut-elevación con un rango de movimiento de 360 grados en cada eje. Hay 16 facetas unidas al marco de soporte. Además, el helióstato tiene un espacio central que permite dirigir el lado reflectante de los espejos al suelo. El helióstato está orientado por dos motores de DC que están conectados a los ejes del helióstato mediante mecanismos de tornillo sin fin. También hay dos encoders rotativos conectados a los ejes del helióstato, con los cuales se obtiene la retroalimentación de la posición angular de ambos ejes. El diseño y los parámetros de la estructura mecánica del helióstato se<br>
muestran en la Figura 7 y la Tabla 1, respectivamente. Es un helióstato con un<br>
mecanismo de azimut-elevación con un rango de movimiento de 360 grados

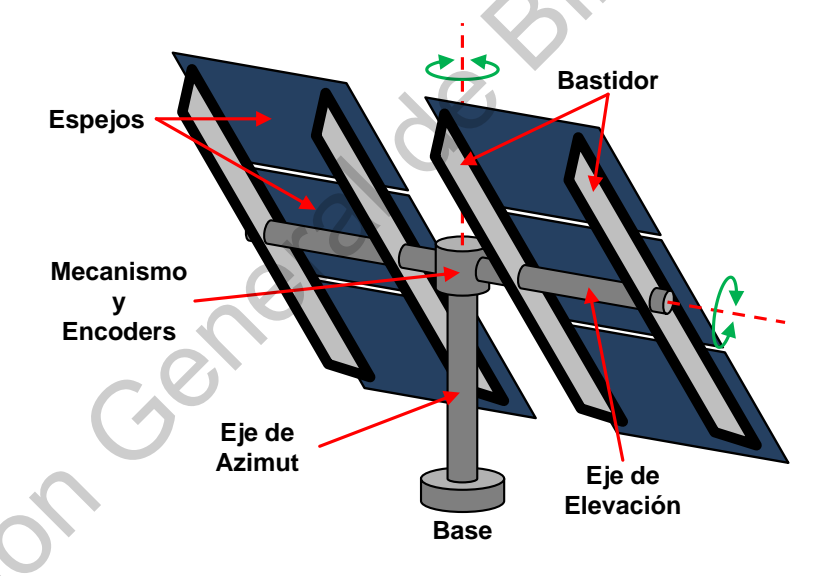

Figura 7. Diseño del helióstato.

#### **Tabla 1. Parámetros del helióstato.**

<span id="page-29-1"></span><span id="page-29-0"></span>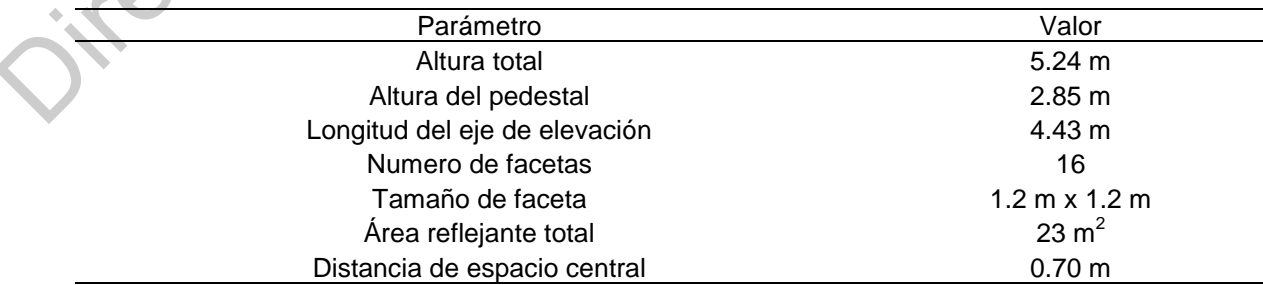

#### 5.2.2. Sistema SCADA

Un sistema SCADA (Supervisory Control And Data Acquisition) permite a un operador controlar un proceso ampliamente distribuido, monitoreando la respuesta del sistema de control frente a cambios en el proceso en tiempo real en un entorno virtual (Camacho et al., 2012).

Los sistemas SCADA se componen de 3 partes principales:

- Sistema supervisor (SS) o unidad supervisora (SU): Es la computadora u ordenador principal, recibe y recibe los datos provenientes las unidades terminales remotas a través de una red de comunicación.
- Unidad terminal remota (RTU): Es la unidad conectada a los sensores y actuadores del sistema. Cuenta con hardware capaz de enviar y recibir información al sistema supervisor.
- Red de comunicación o telemetría: Conecta al sistema supervisor con las RTU que cuente el sistema SCADA.

En una SPT la unidad de control central administra el campo de helióstatos, el cual, integra la información recibida de los controladores locales en el campo de helióstatos y otros subsistemas. El control local debe resolver todas las acciones además de las comunicaciones con el control central utilizando los protocolos correspondientes, dejando al control central solamente las tareas de monitoreo y control por parte de un operador. Por otro lado, el uso de sistemas de comunicación inalámbrica eliminan el uso de cableado necesario para las comunicaciones (Camacho et al., 2012). respuesta del sistema de control frente a cambios en el proceso en tiempo real en<br>
un entomo virtual (Camacho et al., 2012).<br>
Los sistemas SCADA se componen de 3 partes principales:<br>
• Sistema supervisor (SS) o unidad supe

## 5.2.3. Unidad de supervisión

La unidad de supervisión, unidad supervisora o SS monitorea y modifica el estado de operación (SO) de la RTU, con el fin de orientar el helióstato a la posición deseada. Los estados de operación del helióstato son los siguientes:

Stop. El helióstato se detiene y mantiene su posición.

- Posición inicial. El helióstato se mueve a la posición de inicio y mantiene su posición.
- Posición de mantenimiento. El helióstato se mueve a la posición de mantenimiento y mantiene su posición.
- Posición segura. El helióstato dirige el eje de elevación paralelo al suelo para reducir la carga del viento sobre la estructura mecánica.
- Posición automática. El helióstato refleja la radiación solar en el objetivo.
- Posición de espera. El helióstato refleja la radiación solar por encima del objetivo para reducir el tiempo de orientación en caso de que el estado de operación cambie a la posición automática.
- Control manual. El helióstato es controlado por el operador en ambos ejes.

|                         |                                                                                |                       | Posición segura. El helióstato dirige el eje de elevación paralelo al suelo para |
|-------------------------|--------------------------------------------------------------------------------|-----------------------|----------------------------------------------------------------------------------|
|                         | reducir la carga del viento sobre la estructura mecánica.                      |                       |                                                                                  |
|                         | Posición automática. El helióstato refleja la radiación solar en el objetivo.  |                       |                                                                                  |
|                         | · Posición de espera. El helióstato refleja la radiación solar por encima del  |                       |                                                                                  |
|                         | objetivo para reducir el tiempo de orientación en caso de que el estado de     |                       |                                                                                  |
|                         |                                                                                |                       |                                                                                  |
|                         | operación cambie a la posición automática.                                     |                       |                                                                                  |
|                         | • Control manual. El helióstato es controlado por el operador en ambos ejes.   |                       |                                                                                  |
|                         |                                                                                |                       |                                                                                  |
|                         | La posición de los ejes del helióstato para cada estado de operación se        |                       |                                                                                  |
|                         | muestra en la Tabla 2.                                                         |                       |                                                                                  |
|                         |                                                                                |                       |                                                                                  |
|                         |                                                                                |                       |                                                                                  |
|                         | Tabla 2. Posición de los ejes del helióstato para cada estado de operación.    |                       |                                                                                  |
|                         |                                                                                |                       |                                                                                  |
| Numero                  | Estado de operación                                                            | Azimut                | Elevación                                                                        |
| $\Omega$                | Stop                                                                           | Posición actual       | Posición actual                                                                  |
| 1                       | Posición de inicio                                                             | $0^{\circ}$           | 90°/90°                                                                          |
| 2                       | Posición de Mantenimiento                                                      | $0^{\circ}$           | $180^\circ$                                                                      |
| 3                       | Posición Segura                                                                | Posición actual       | $90^\circ$                                                                       |
| $\overline{\mathbf{4}}$ | Posición Automática                                                            | Posición Deseada      | Posición Deseada                                                                 |
| 5                       | Posición de espera                                                             | Posición Deseada      | Posición Deseada                                                                 |
| 6                       | <b>Control Manual</b>                                                          | Definida por operador | Definida por operador                                                            |
|                         |                                                                                |                       |                                                                                  |
|                         |                                                                                |                       |                                                                                  |
|                         | 5.2.3.1. Interfaz gráfica de usuario                                           |                       |                                                                                  |
|                         |                                                                                |                       |                                                                                  |
|                         | El SS monitorea y controla el estado de operación de la RTU usando una         |                       |                                                                                  |
|                         |                                                                                |                       |                                                                                  |
|                         | interfaz gráfica de usuario o GUI implementada en una computadora personal. La |                       |                                                                                  |
|                         | GUI se ejecuta en el sistema operativo Ubuntu y se desarrolló utilizando el    |                       |                                                                                  |

<span id="page-31-0"></span>**Tabla 2. Posición de los ejes del helióstato para cada estado de operación.** 

## 5.2.3.1. Interfaz gráfica de usuario

El algoritmo de la GUI se muestra en la [Figura 8.](#page-32-0) Al inicio del programa, se cargan los módulos de Python, el archivo Glade y los datos de los archivos de configuración. Los archivos de configuración contienen los valores constantes del helióstato y el objetivo (posición geográfica, distancia al objetivo, altura del helióstato y altura del objetivo), la dirección MAC de los módulos de RF XBee de la red de comunicación inalámbrica, valores de configuración iniciales (tipo de referencia y algoritmo del controlador, tiempo de envío de datos, corrección automática de fecha y hora de la RTU, etc.), valores del registro meteorológico local para la temperatura y un archivo con los usuarios registrados en el sistema. Posteriormente, se inicializan las variables y se define la acción de los widgets (botones, etiquetas e imágenes).

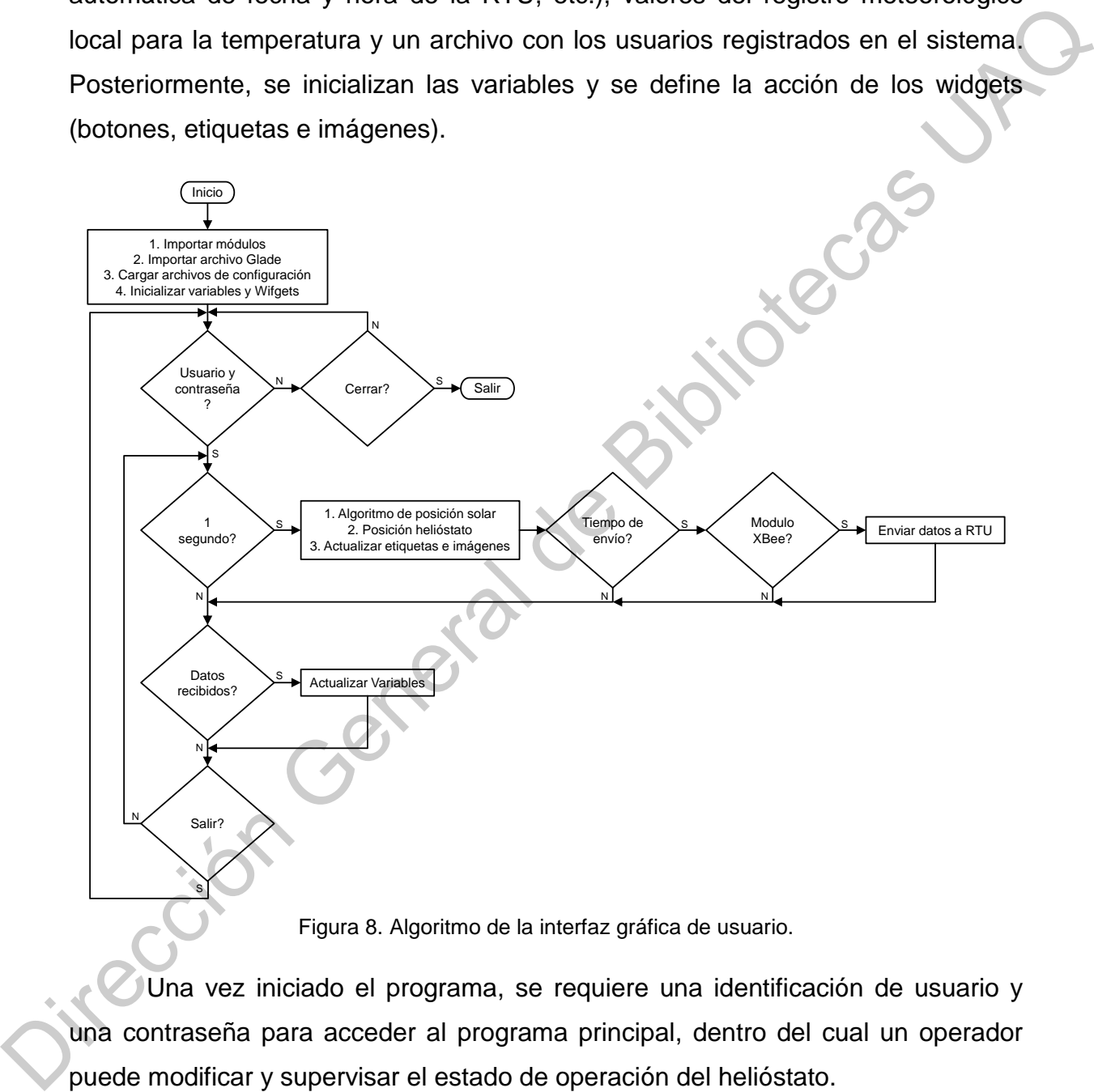

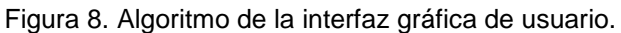

<span id="page-32-0"></span>Una vez iniciado el programa, se requiere una identificación de usuario y una contraseña para acceder al programa principal, dentro del cual un operador puede modificar y supervisar el estado de operación del helióstato.

Posteriormente, dentro del ciclo principal del programa, el sistema detecta el módulo XBee conectado a la computadora para el envío y recepción de datos con la RTU. Cada segundo el programa calcula los valores de fecha y hora de la

ubicación geográfica del objetivo, la posición del sol del helióstato y el objetivo, y la posición de los ejes del helióstato con respecto al estado de operación seleccionado por el operador, para poder comparar los valores con los datos recibidos de la RTU. Posteriormente, actualiza las variables con los datos recibidos de la RTU y de los botones de control de la GUI, los cuales modifican el estado de operación de la RTU. El SS envía el estado de operación deseado a la RTU cada periodo de tiempo, el cual es configurado por el operador. Finalmente, si se selecciona el comando de salida, el programa principal finaliza.

#### 5.2.3.2. Aplicación móvil

El helióstato también puede ser controlado localmente a través de comunicación Bluetooth mediante una aplicación en un dispositivo inteligente con sistema operativo Android. La aplicación modifica el estado de operación de la RTU de la misma manera que lo hace la interfaz gráfica de usuario, es decir, enviando un comando de control a la RTU. El algoritmo de la aplicación se muestra Figura 9.

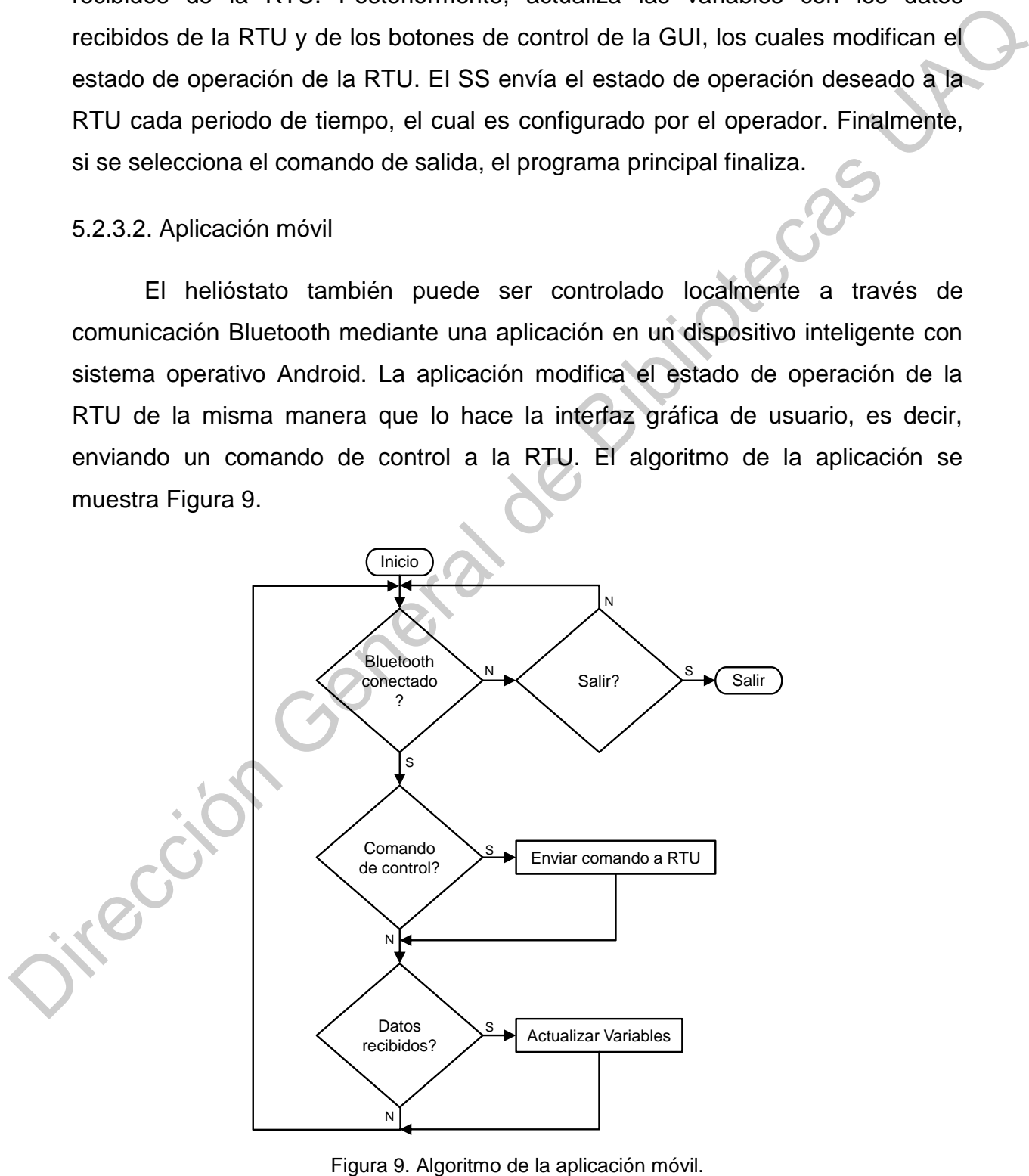

<span id="page-33-0"></span>

Al inicio del programa, la aplicación espera la conexión Bluetooth entre la aplicación y la RTU. Cuando se establece la conexión Bluetooth, la aplicación lee los datos recibidos y actualiza las variables y etiquetas para mostrar el estado de la RTU en el dispositivo móvil. Si se presiona un botón de control, la aplicación envía una trama de datos para modificar el estado de operación de la RTU o corrige los datos de la fecha y hora del RTC. Si no se establece la conexión Bluetooth y se selecciona el comando de salida, el programa finaliza.

#### 5.2.4. Unidad terminal remota

La orientación del helióstato está controlada por una RTU implementada en un microcontrolador DSP. El diagrama de bloques de la RTU se muestra en la Figura 10. La RTU contiene un microcontrolador, un reloj de tiempo real, un módulo comunicación inalámbrica XBee, un módulo de comunicación Bluetooth, un joystick analógico, una pantalla de cristal líquido (LCD) de 20x4, dos controladores para los dos motores DC, dos encoders rotativos y un puerto de programación ICSP (In-Circuit Serial Programming).

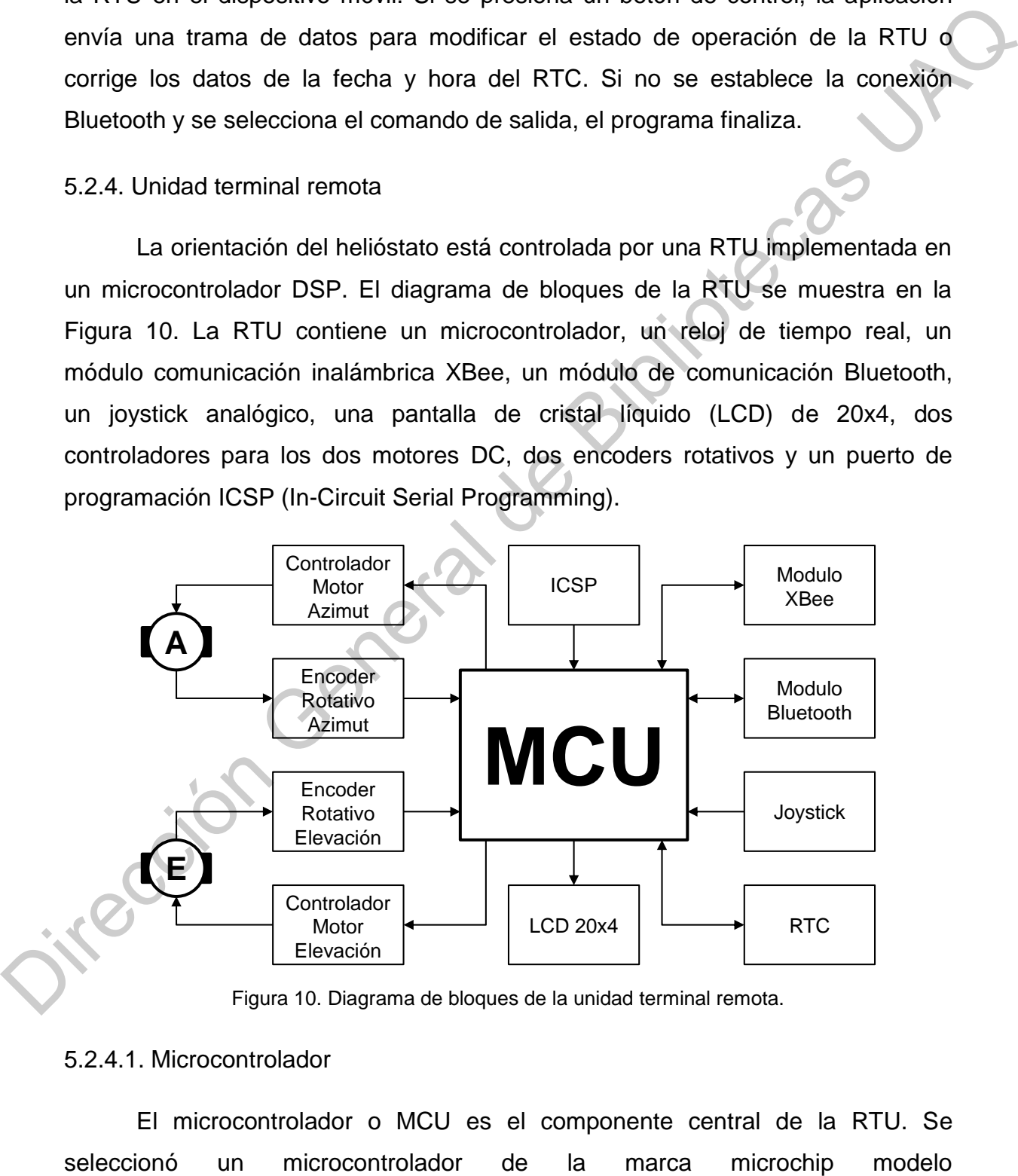

Figura 10. Diagrama de bloques de la unidad terminal remota.

#### <span id="page-34-0"></span>5.2.4.1. Microcontrolador

El microcontrolador o MCU es el componente central de la RTU. Se

dsPIC33EP256MU806, que es un controlador digital de señales de 16 bits diseñado para el control de motores. Las principales características del microcontrolador están listadas en la [Tabla 3.](#page-35-0)

<span id="page-35-0"></span>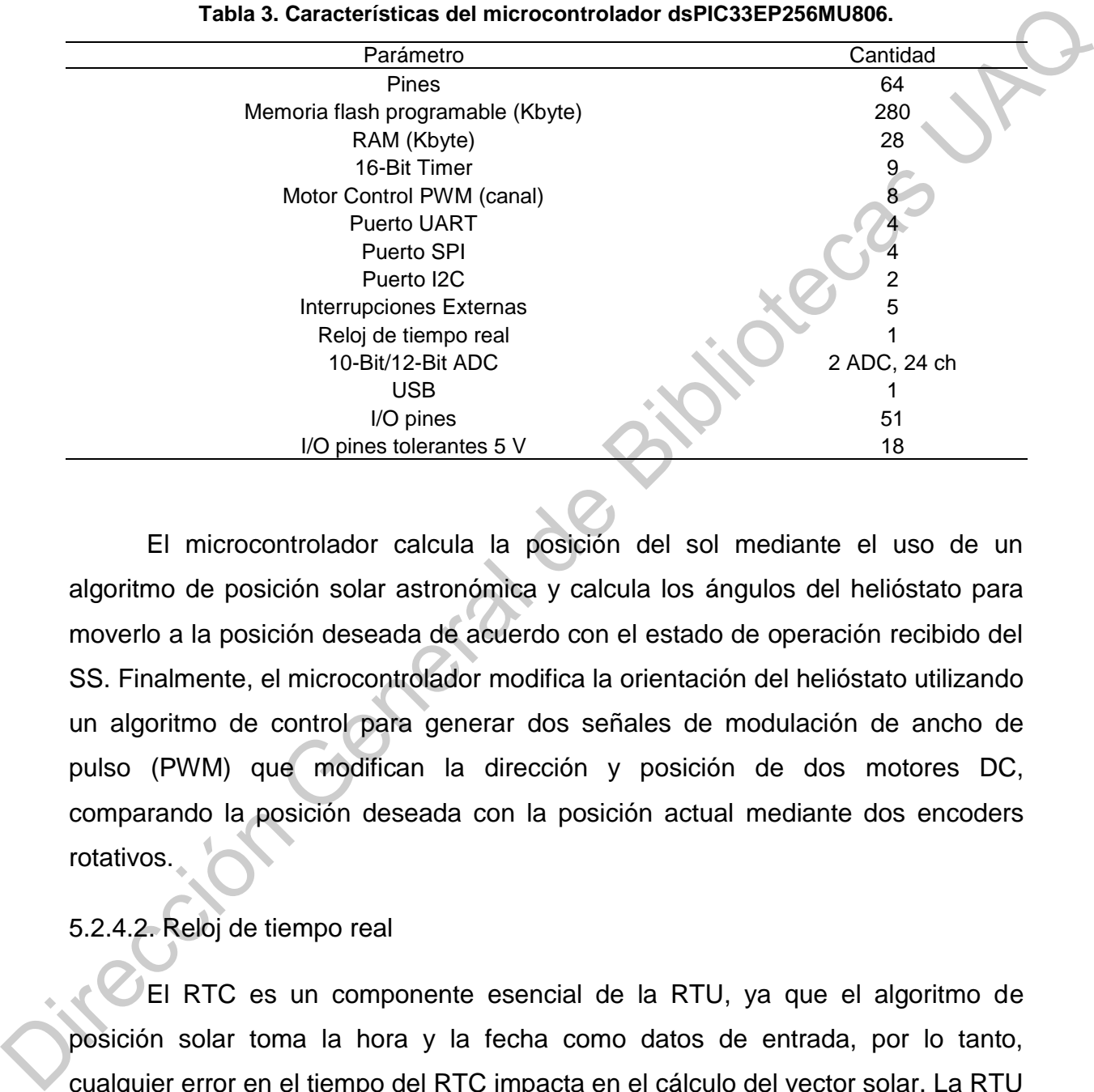

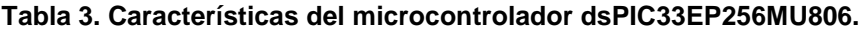

El microcontrolador calcula la posición del sol mediante el uso de un algoritmo de posición solar astronómica y calcula los ángulos del helióstato para moverlo a la posición deseada de acuerdo con el estado de operación recibido del SS. Finalmente, el microcontrolador modifica la orientación del helióstato utilizando un algoritmo de control para generar dos señales de modulación de ancho de pulso (PWM) que modifican la dirección y posición de dos motores DC, comparando la posición deseada con la posición actual mediante dos encoders rotativos.

## 5.2.4.2. Reloj de tiempo real

El RTC es un componente esencial de la RTU, ya que el algoritmo de posición solar toma la hora y la fecha como datos de entrada, por lo tanto, cualquier error en el tiempo del RTC impacta en el cálculo del vector solar. La RTU utiliza un RTC modelo DS1307, el cual se muestra en la [Figura 11.](#page-36-0) Es un RTC con una interfaz serial I2C, bajo consumo de energía, corrección de año bisiesto y suministro con respaldo de batería con detección automática de falla de energía.
Además, el DS1307 utiliza un cristal oscilador de 32.768 kHz, esto quiere decir que la frecuencia de oscilación es un múltiplo binario y puede dividirse para generar una frecuencia de un segundo exacto.

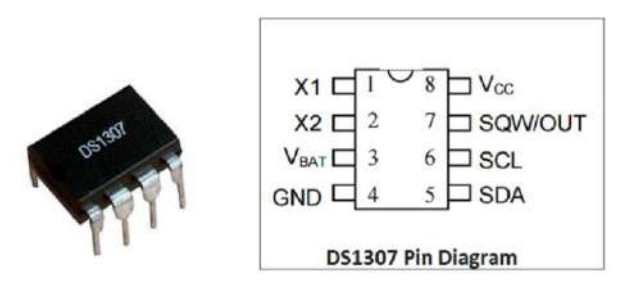

Figura 11. Reloj de tiempo real DS1307.

5.2.4.3. Controlador de motores de corriente directa

<span id="page-36-1"></span><span id="page-36-0"></span>Para orientar el helióstato a la posición deseada, se utilizaron dos motores DC con caja de engranes modelo ZYT6590-01 de la marca GW Industry (Figura 12), los cuales están conectados a la estructura mecánica del helióstato. Los principales parámetros del motor DC se muestran en la Tabla 4.

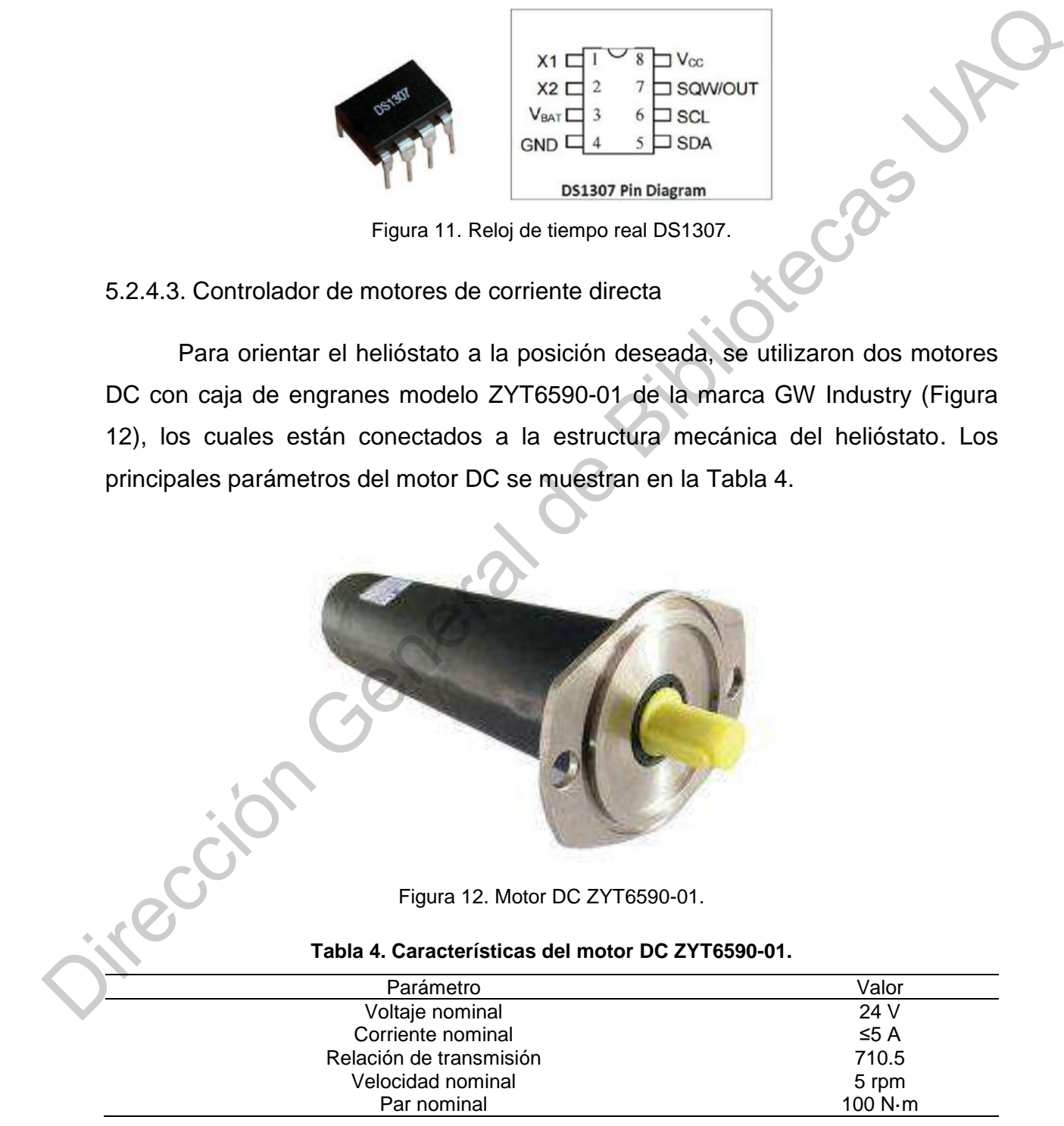

Debido a que los pines de salida microcontrolador no están diseñados para controlar dispositivos de alta corriente, se requiere una interfaz de controlador de alta corriente para modificar la velocidad y la dirección del motor mediante el uso de una señal de control del microcontrolador y una fuente de alimentación externa.

El controlador de motor implementado para cada motor de DC se muestra en la Figura 13. Es un controlador tipo puente H construido con cuatro transistores de unión bipolar (Q1, Q2, Q3 y Q4). El puente H modifica la dirección de rotación del motor DC cambiando la dirección de la corriente que fluye a través del motor controlando los transistores Q5 y Q6 como interruptores, mientras que la velocidad se modifica mediante una señal PWM para cada sentido de rotación. El transistor Q5 permite el flujo de corriente a través de los transistores Q1 y Q4 para el sentido de rotación de las agujas del reloj, mientras que el transistor Q6 permite el flujo de corriente a través de los transistores Q2 y Q3 para el sentido de rotación antihorario. Sin embargo, la activación de ambos sentidos de rotación al mismo tiempo produce un cortocircuito que podría dañar los componentes del H-Bridge. Por lo tanto, debe haber un retardo (llamado tiempo muerto) entre ambas señales PWM para evitar un cortocircuito. Finalmente, hay cuatro diodos para la protección de la fuerza contraelectromotriz cuando el motor se detiene. Die and the mother of mother method and mother (Maximum Content of the content of the content of the mother of the mother of the mother of the mother of the mother of the mother of the mother of the mother of the mother o

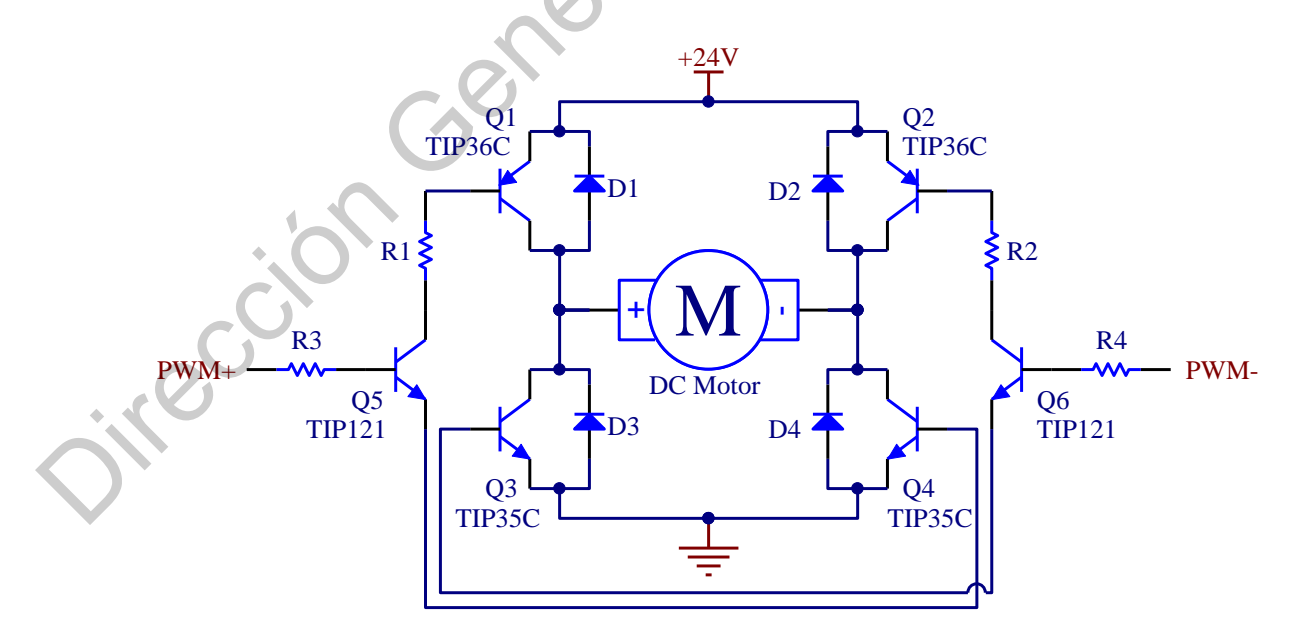

<span id="page-37-0"></span>Figura 13. Circuito tipo puente H para el control del motor DC.

#### 5.2.4.4. Encoder rotativo

Las señales de retroalimentación de la RTU son generadas por dos encoders rotativos absolutos, los cuales mantienen el valor de la posición angular cuando se retira la alimentación del sistema, recuperándola cuando la energía se aplica de nuevo a los encoders. El sistema utiliza encoders rotativos absolutos de una vuelta modelo CAS60RS12A10SGG (Figura 14), los cuales tienen una resolución de 12 bits (4096 pulsos por revolución), interfaz de comunicación serial, voltaje de operación de 5 V y salida de código binario.

<span id="page-38-0"></span>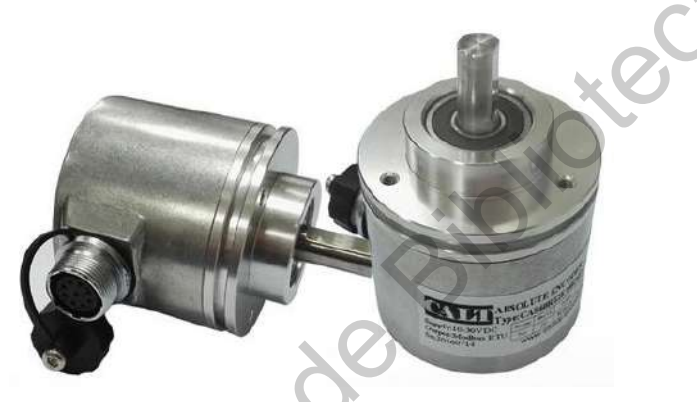

Figura 14. Encoder rotativo CAS60RS12A10SGG.

La comunicación del encoder con el microcontrolador se realiza a través de la interfaz serial síncrona o SSI (Synchronous Serial Interface), la cual está basada en el protocolo RS-422. La trama de datos del encoder se muestra en la Figura 15. Para obtener los 12 bits correspondientes a la posición angular del encoder (SSI\_DATA), el microcontrolador genera una señal de reloj (SSI\_CLK+) de periodo y 25 cambios de estado, además de una señal negada del mismo periodo (SSI\_CLK-). La señal generada SSI\_CLK requiere un tiempo de establecimiento  $(t_e)$  de al menos 3 veces el valor de T para asegurar estabilidad en la transmisión de los datos entre las tramas generadas por el encoder. cuando se retira la alimentación del sistema, recuperándola cuando la energía se<br>
aplica de nuevo a los encoders. El sistema utiliza encoders rotativos absolutos de<br>
una vuelta modelo CAS60RS12A10SGG (Figura 14), los cuale

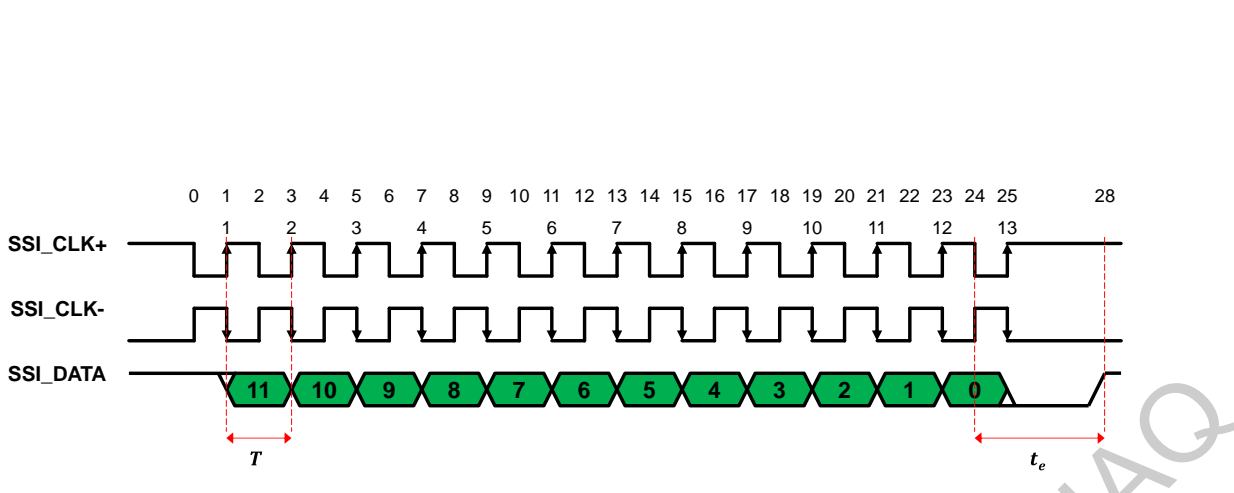

Figura 15. Trama de datos del encoder CAS60RS12A10SGG.

<span id="page-39-0"></span>5.2.4.5. Red de comunicación inalámbrica

La RTU se controla recibiendo una trama de datos de la GUI y la aplicación móvil, utilizando un módulo de comunicación inalámbrica XBee y un módulo Bluetooth, como se muestra en la Figura 16. Esto permite que un operador visualizar y modificar el estado de operación de la RTU.

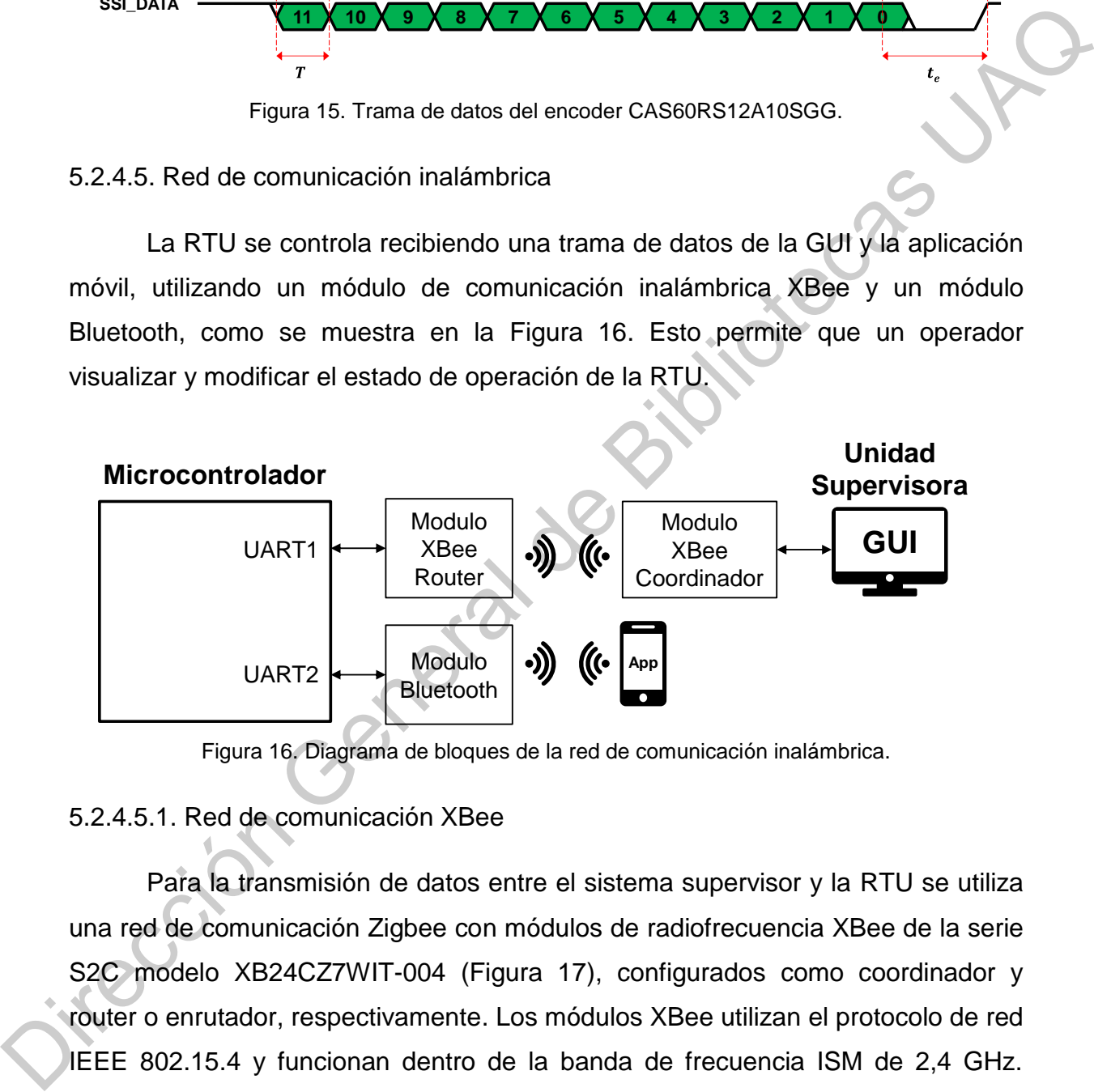

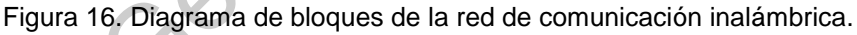

## <span id="page-39-1"></span>5.2.4.5.1. Red de comunicación XBee

Para la transmisión de datos entre el sistema supervisor y la RTU se utiliza una red de comunicación Zigbee con módulos de radiofrecuencia XBee de la serie S2C modelo XB24CZ7WIT-004 (Figura 17), configurados como coordinador y router o enrutador, respectivamente. Los módulos XBee utilizan el protocolo de red IEEE 802.15.4 y funcionan dentro de la banda de frecuencia ISM de 2,4 GHz. Además, los módulos se comunican entre sí mediante un protocolo de malla completa, con una velocidad de datos de 250 Kbps y un número máximo de elementos de 65.536. La topología de la red de comunicación inalámbrica se muestra en la [Figura 18.](#page-40-1)

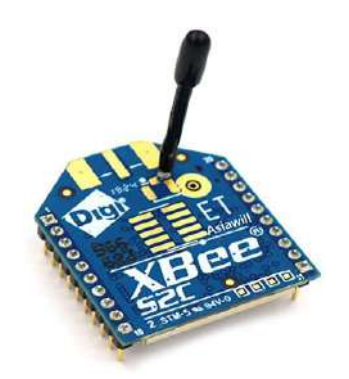

<span id="page-40-0"></span>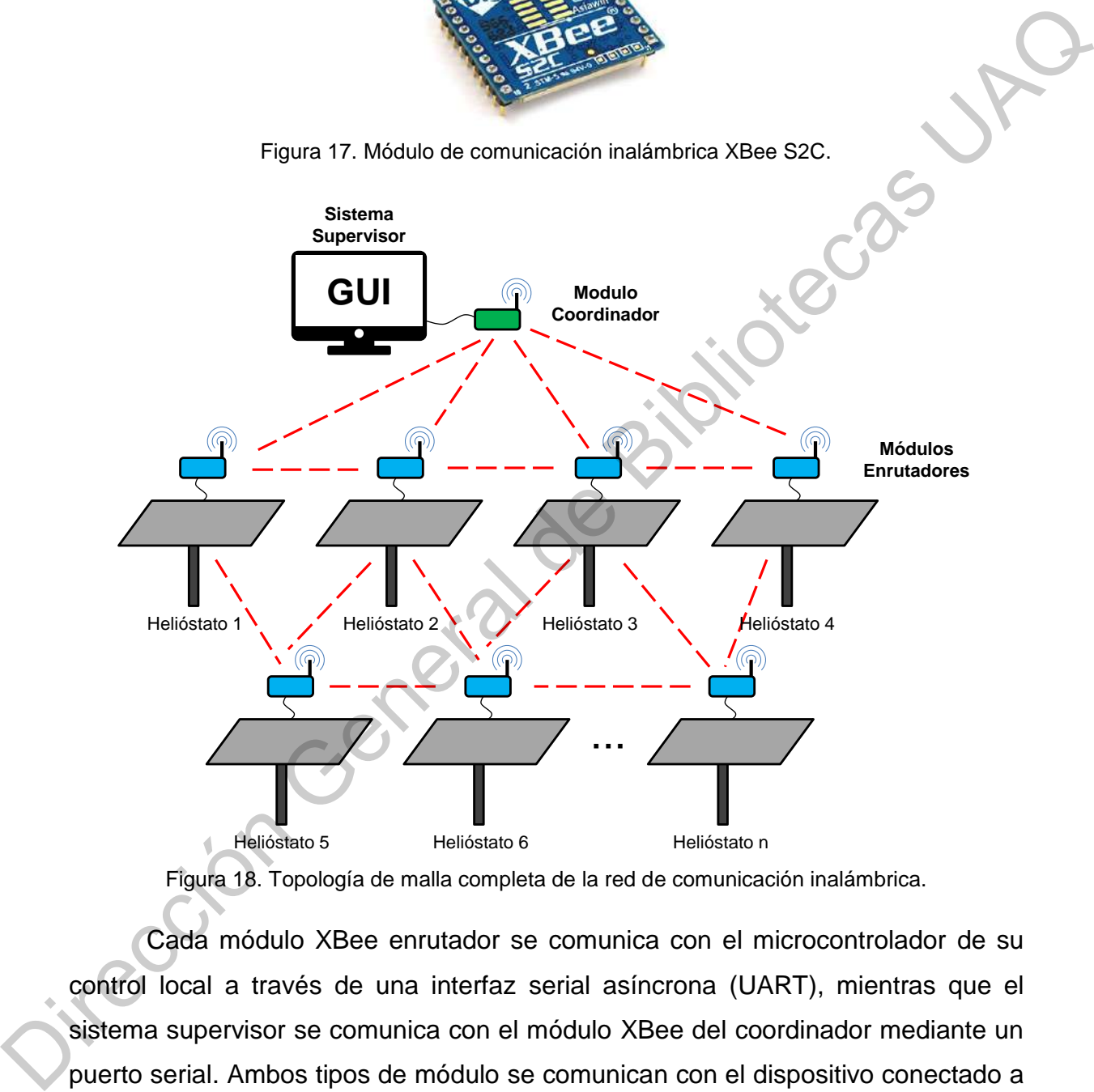

Figura 18. Topología de malla completa de la red de comunicación inalámbrica.

<span id="page-40-1"></span>Cada módulo XBee enrutador se comunica con el microcontrolador de su control local a través de una interfaz serial asíncrona (UART), mientras que el sistema supervisor se comunica con el módulo XBee del coordinador mediante un puerto serial. Ambos tipos de módulo se comunican con el dispositivo conectado a través de una interfaz en serie de programación de aplicaciones o API (Application Programming Interface). El modo de operación API requiere que la comunicación con el módulo se realice a través de una interfaz estructurada, es decir, que los

datos se comuniquen mediante tramas de datos API. La estructura de la trama de datos API se muestra en la [Figura 19,](#page-41-0) la cual consta de un byte delimitador de inicio, dos bytes de longitud, cuatro bytes que determinan el tipo de trama de datos, los bytes de los datos a enviar y un byte de comprobación para la detección de errores (Digi, 2017).

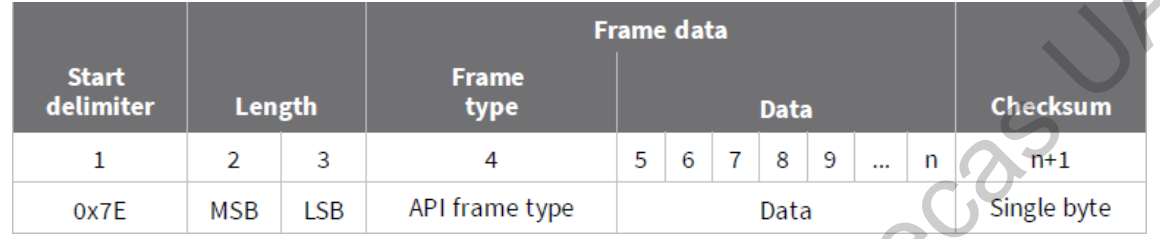

Figura 19. Estructura de la trama de datos API (Digi, 2017).

<span id="page-41-0"></span>El modo de operación API permite que los módulos XBee se comuniquen entre sí mediante el uso de un modelo punto a punto (un remitente y un receptor) o un modelo Broadcast (un remitente y varios receptores), solo modificando los datos del tipo de trama en la trama de datos API.

La trama de datos de la RTU al SS incluye el identificador o ID del helióstato, el estado de operación de la RTU, el estado de conexión del módulo Bluetooth (SC), el estado del control manual (CM), el algoritmo y el tipo de referencia para el control de orientación, los ángulos de la posición solar, los ángulos actuales del helióstato, los valores del voltaje aplicado a los motores DC, los ángulos de referencia calculados y los valores de fecha y hora del RTC. de errores (Digi, 2017).<br>
Trame data<br>
de errores (Digi, 2017).<br>
Frame data<br>
Distantes Units in the Units of the State Art Internal de Bibliotecas UAC in the UNESC UNITE UNITS ONCE Figure 13. Europeia of the Figure 13. Euro

Para la comunicación del SS a la RTU, se envía una trama de datos que modifica el estado de operación de la RTU, selecciona el algoritmo y el tipo de referencia para el control de orientación. Además, hay una trama de datos para corregir los datos del RTC y otra para reiniciar el microcontrolador si se detecta un error o el operador así lo requiere.

#### 5.2.4.5.2. Comunicación Bluetooth

Para la transmisión de datos entre la aplicación móvil y la RTU, se utiliza un módulo de comunicación Bluetooth RN41XVC-I / RM [\(Figura 20\)](#page-42-0), el cual es un

módulo de Clase 1 con un rango de comunicación de 100 m, velocidad de datos de 240 Kbps y configuración mediante puerto UART local o Bluetooth. El módulo de radio Bluetooth se comunica con el microcontrolador a través de una interfaz UART.

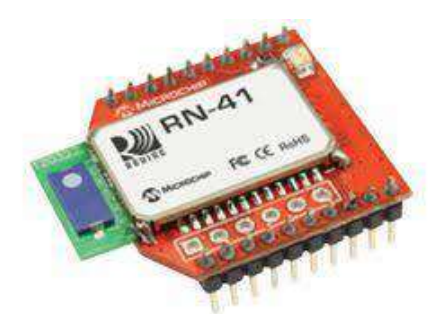

Figura 20. Módulo de comunicación Bluetooth RN41XVC-I / RM.

<span id="page-42-0"></span>Los datos enviados desde la RTU a la aplicación móvil incluyen un carácter inicial y final para distinguir los diferentes valores contenidos en la trama de datos, la cual incluye los datos de los encoders rotativos, el estado de operación de la RTU, y los valores de fecha y hora del RTC.

Para la comunicación desde la aplicación móvil a la RTU, la trama de datos modifica el estado de operación de la RTU, corrige los datos del RTC o reinicia el microcontrolador.

# 5.2.4.6. Algoritmo de la unidad terminal remota

El algoritmo de control de la RTU se muestra en la Figura 21. Al inicio del programa, los valores de la posición geográfica del helióstato y de la distancia con respecto al objetivo se leen de una base de datos dependiendo del ID del heliostato. Posteriormente, se incluyen las librerías que inicializan las variables y se configuran los parámetros de los periféricos del microcontrolador. Finalmente, se inicializan las funciones de los componentes externos del microcontrolador: dos módulos de comunicación UART para la comunicación serial con el módulo de comunicación inalámbrica XBee y el módulo Bluetooth, un módulo de comunicación I2C para la comunicación serial con el RTC, un módulo convertidor analógico-digital (ADC) para el control manual con el joystick analógico y la Figure 20. Middle de communicación Bluetoch RM41XXO-17RM.<br>
Figure 20. Middle de comunicación Bluetoch RM41XXO-17RM.<br>
Los datos enviados desde la RTU a la aplicación móvil incluyen un carácter<br>
incial y final para distingui comunicación con la LCD de 20x4. Además, se configura un temporizador guardián o Watchdog para reestablecer el microcontrolador ante cualquier error en el programa principal. Las aplicaciones de los periféricos del microcontrolador están especificadas en la Tabla 5.

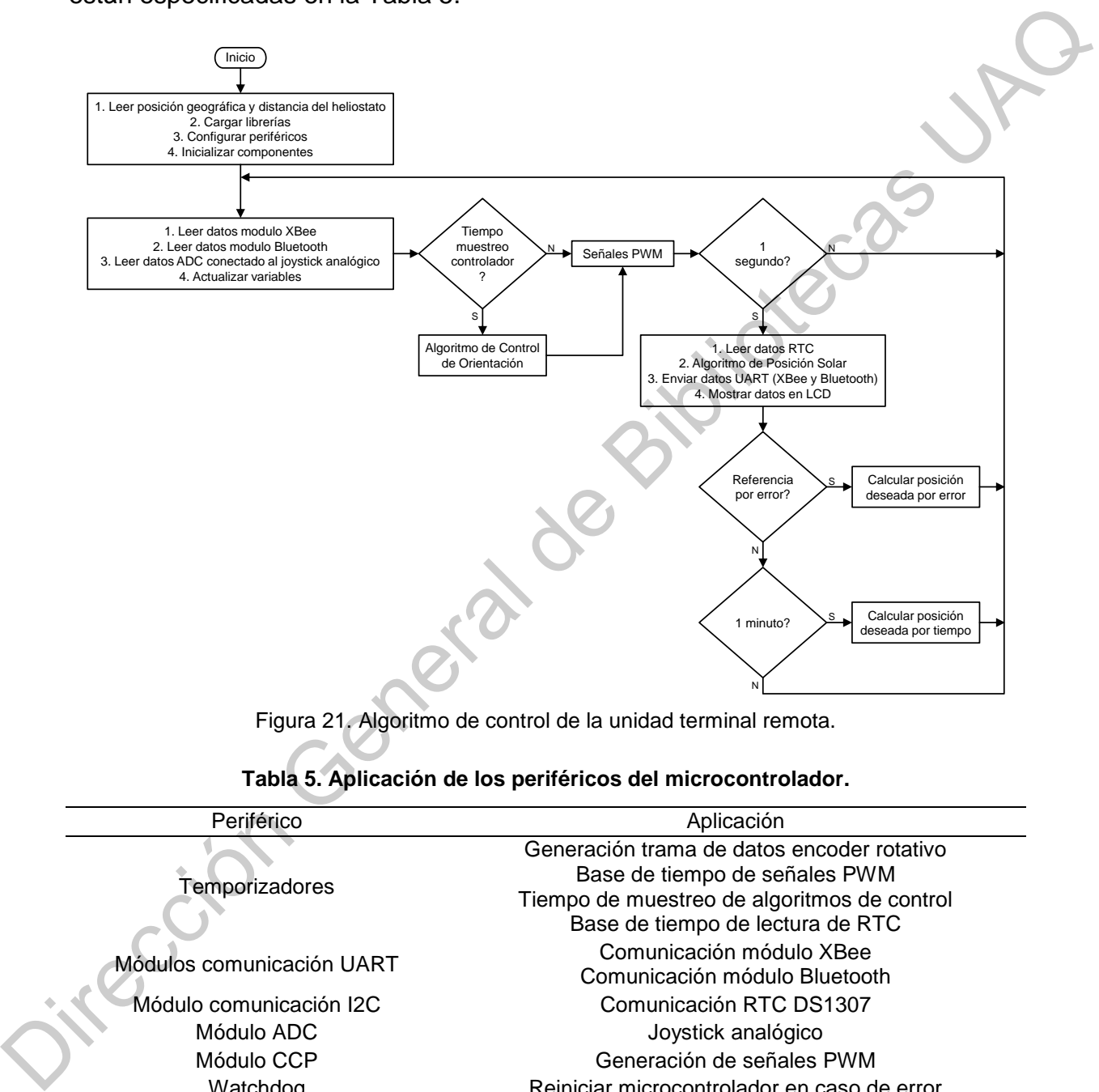

Figura 21. Algoritmo de control de la unidad terminal remota.

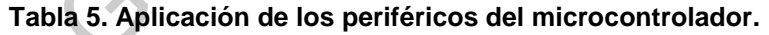

<span id="page-43-1"></span><span id="page-43-0"></span>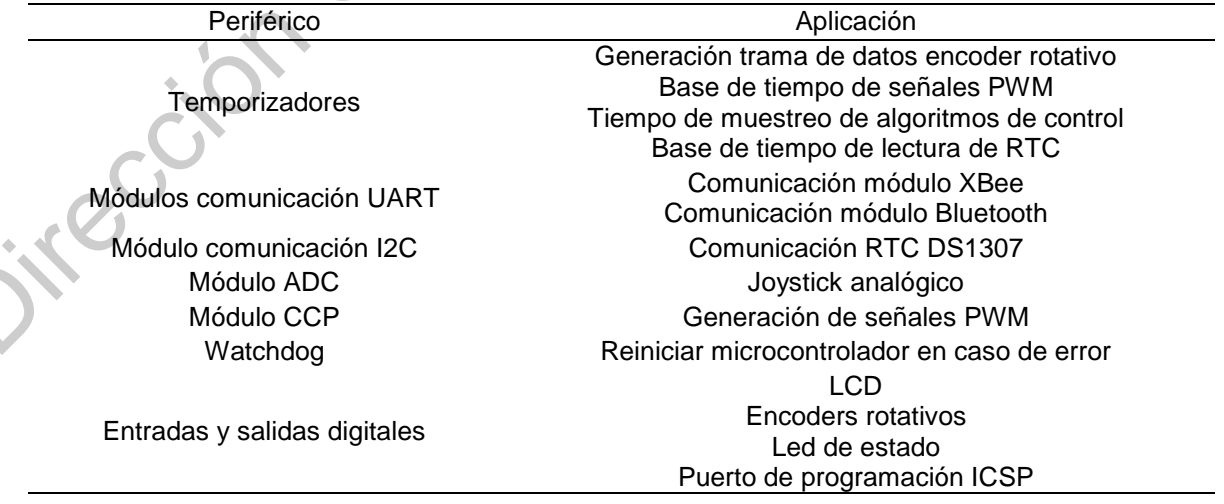

Dentro del ciclo principal del programa se utilizan cuatro temporizadores para ejecutar interrupciones en el programa principal en intervalos de tiempo específicos, como se muestra en la [Tabla 6.](#page-44-0)

<span id="page-44-0"></span>

| Temporizador | <b>Función</b>                                  | Frecuencia | Periodo          |
|--------------|-------------------------------------------------|------------|------------------|
|              | Señal de reloj de los encoders rotativos        | 200 kHz    | $5 \mu s$        |
|              | Periodo de las señales PWM                      | 1 kHz      | ms               |
| 3            | Tiempo de muestreo de los algoritmos de control | $100$ Hz   | 10 <sub>ms</sub> |
| 4            | Interrupción de 1 segundo                       | $2$ Hz     | 500 ms           |

**Tabla 6. Aplicación de temporizadores del algoritmo de la unidad terminal remota.** 

Si se cumple el tiempo de muestreo del algoritmo de control de orientación, entonces se ejecuta el algoritmo seleccionado para actualizar el valor de las señales PWM. Posteriormente, cada segundo se leen los datos del RTC, se calcula la posición solar, se envían los datos a los módulos de comunicación inalámbrica a través de los módulos de comunicación UART y se muestran los valores de fecha, hora y estado de operación de la RTU en la LCD, además de calcular la posición deseada del helióstato si el tipo de referencia es con base al error entre la posición deseada y actual del helióstato. Si el tipo de referencia es con base al tiempo, entonces la posición deseada se calcula y se mantiene cada minuto. Tabla 6. Apticación de temporizador es de la granitmo de la unidad terminal e recipido.<br>
Temporizador General de relação de la sensidas Pólvia Contrador General de Contrador de la Sensida Pólvia de Sensidas Pólvia Contrado

El comando de control para modificar el estado de operación de la RTU se recibe desde el módulo XBee, el módulo Bluetooth o el joystick analógico, a través de dos módulos de comunicación UART y un módulo ADC, respectivamente. El control manual tiene una prioridad más alta que los datos recibidos del módulo de radio Bluetooth, el cual tiene una prioridad más alta que los datos recibidos del módulo XBee, esto con el objetivo de que el operador de la GUI no modifique la orientación del helióstato si existe un operador orientando el helióstato de forma local. Por otro lado, si se recibe una parada de emergencia del SS, el estado de operación solo puede ser cambiado por el SS. Además, Si no se reciben datos del sistema supervisor en 20 segundos, una bandera reinicia el microcontrolador y módulos de comunicación ante cualquier error en el programa. De manera similar, si la conexión Bluetooth está activa y no se reciben datos en dos minutos, el microcontrolador reinicia el módulo de Bluetooth y establece el estado de operación de la RTU en stop.

#### 5.3. Sistema de control de orientación

El sistema de control de orientación se presenta en la Figura 22. El sistema de control modifica la posición angular de dos motores DC conectados a los ejes del helióstato a través de mecanismos de reducción para guiar el helióstato a la posición deseada. El microcontrolador calcula la posición del sol y los ángulos deseados del helióstato para reflejar la radiación solar en un objetivo específico utilizando la posición geográfica del helióstato y los valores actuales de hora y fecha. Posteriormente, un algoritmo de control de posición calcula el error entre la posición angular deseada y la actual de los ejes del helióstato mediante el uso de dos encoders rotativos para obtener una señal de control que oriente el helióstato mediante el uso de dos controladores de motor que permiten el control bidireccional de los motores DC. El sistema de control de orientación se presenta en la Figura 22. El sistema<br>
de control modifica la posición angular de dos motores DC conectados a los ejes<br>
del helióstato a través de mecanismos de reducción para guiar

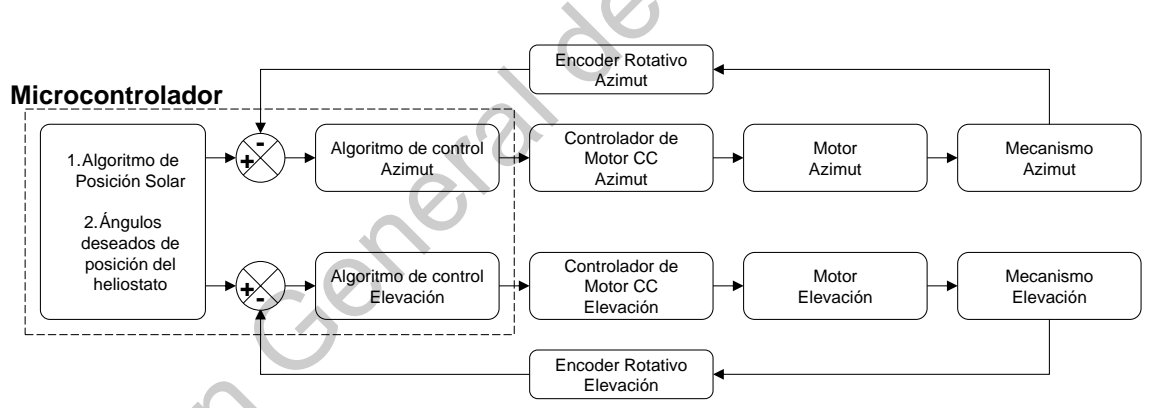

Figura 22. diagrama de bloques del algoritmo de control de orientación del helióstato.

# <span id="page-45-0"></span>5.3.1. Modelo matemático del motor DC

Un motor DC se puede describir utilizando el modelo equivalente que se muestra en la Figura 23. Donde  $v_a$  representa el voltaje del inducido,  $R_a$ representa la resistencia del inducido,  $L_a$  representa la inductancia del inducido,  $i_a$ representa la corriente del inducido,  $v<sub>b</sub>$  representa la fuerza contraelectromotriz,  $\theta$ representa el ángulo posición del eje del rotor,  $\omega$  representa la velocidad angular

del eje del rotor,  $I$  representa la inercia del eje del rotor y  $b$  representa la fricción viscosa.

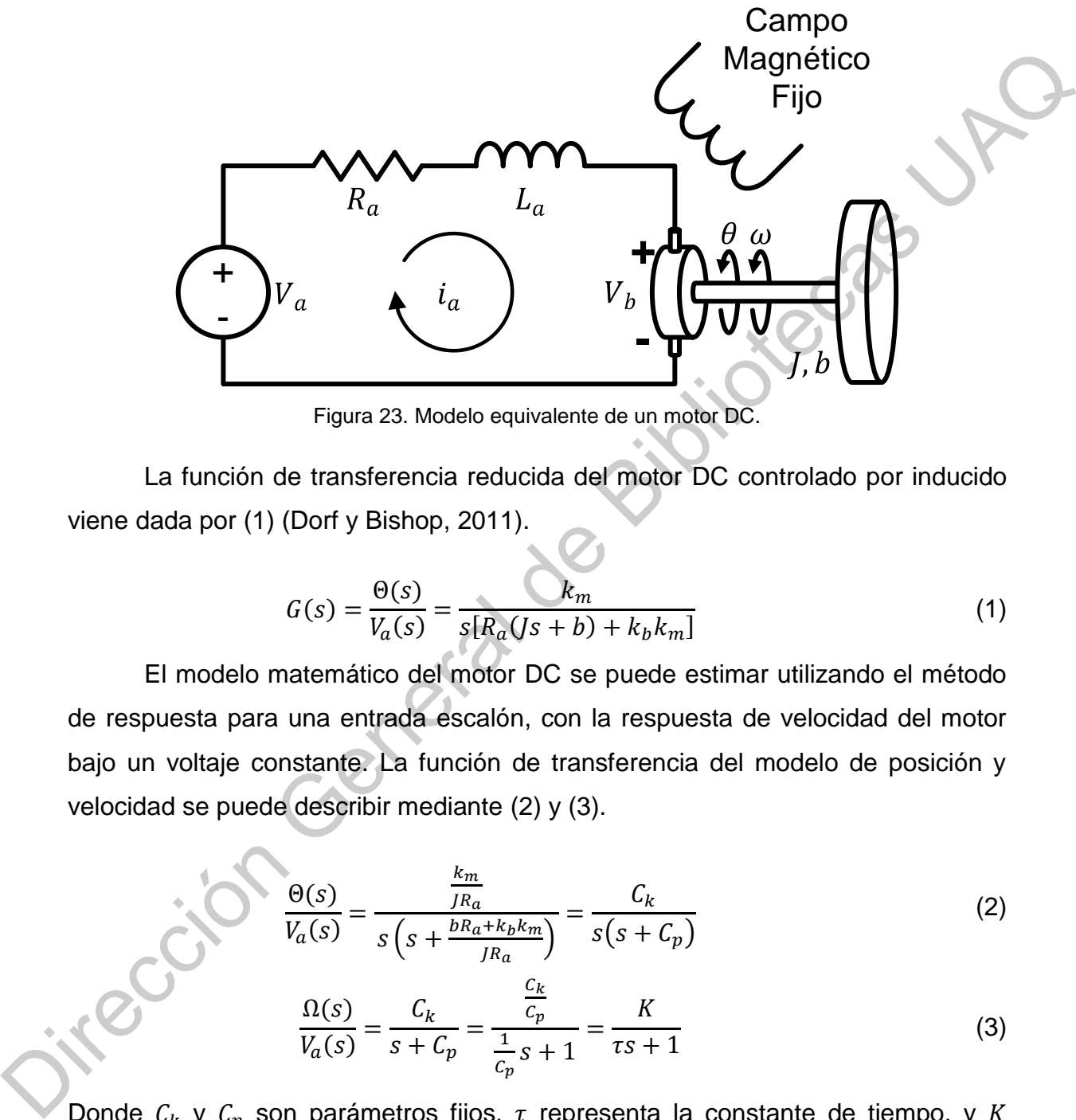

Figura 23. Modelo equivalente de un motor DC.

<span id="page-46-0"></span>La función de transferencia reducida del motor DC controlado por inducido viene dada por (1) (Dorf y Bishop, 2011).

<span id="page-46-1"></span>
$$
G(s) = \frac{\Theta(s)}{V_a(s)} = \frac{k_m}{s[R_a(js + b) + k_b k_m]}
$$
(1)

El modelo matemático del motor DC se puede estimar utilizando el método de respuesta para una entrada escalón, con la respuesta de velocidad del motor bajo un voltaje constante. La función de transferencia del modelo de posición y velocidad se puede describir mediante (2) y (3).

$$
\frac{\Theta(s)}{V_a(s)} = \frac{\frac{k_m}{JR_a}}{s\left(s + \frac{bRa + k_bk_m}{JR_a}\right)} = \frac{C_k}{s(s + C_p)}
$$
(2)

<span id="page-46-3"></span><span id="page-46-2"></span>
$$
\frac{\Omega(s)}{V_a(s)} = \frac{C_k}{s + C_p} = \frac{\frac{C_k}{C_p}}{\frac{1}{C_p}s + 1} = \frac{K}{\tau s + 1}
$$
(3)

Donde  $C_k$  y  $C_p$  son parámetros fijos,  $\tau$  representa la constante de tiempo, y K representa la ganancia de estado estacionario del sistema.

En los sistemas de primer orden, la constante de tiempo representa el tiempo transcurrido requerido para que la respuesta del sistema alcance el 63,2%

del valor de estado estacionario, como se muestra en la [Figura 24](#page-47-0) para la respuesta de la velocidad a una entrada tipo escalón.

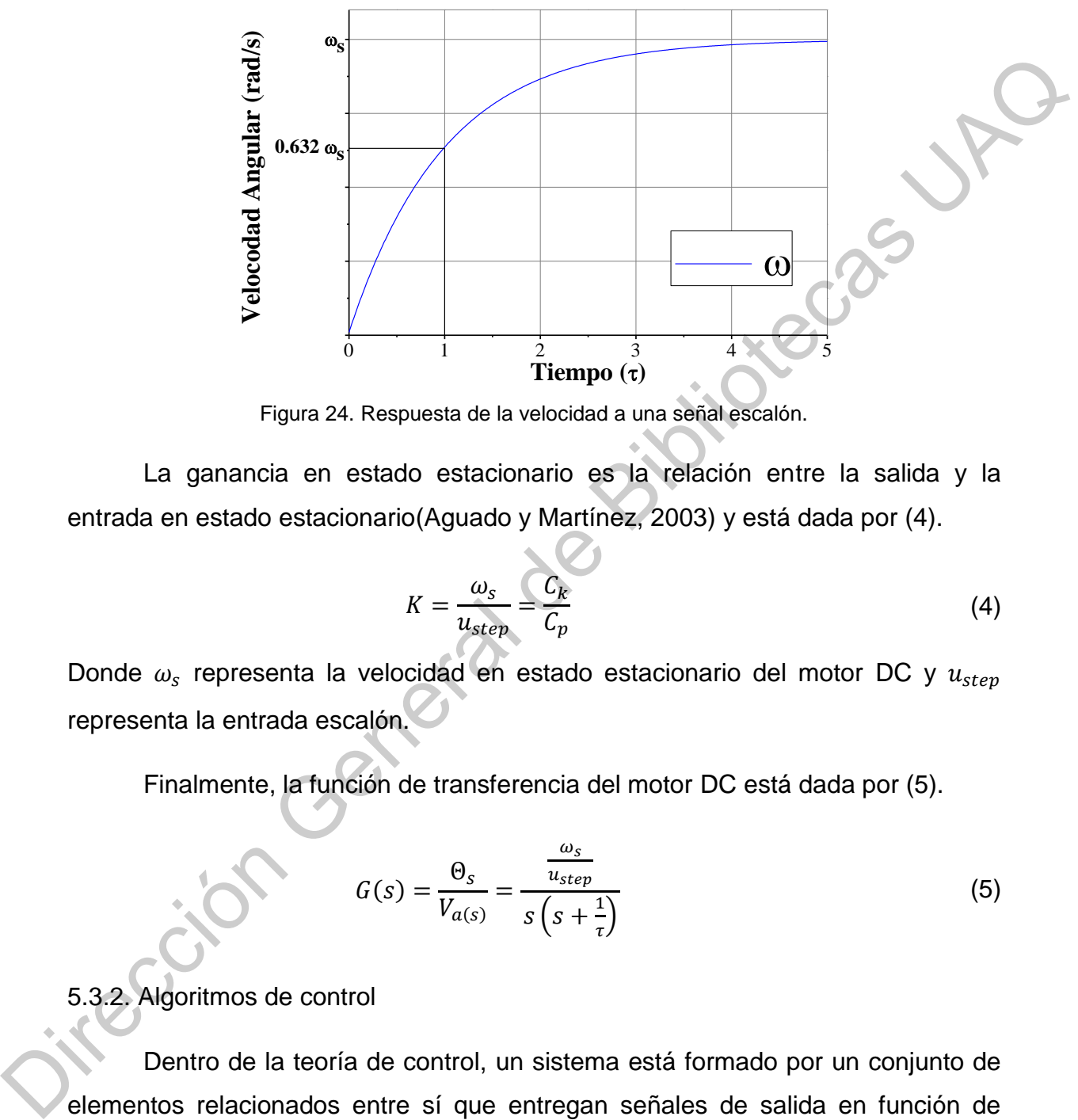

Figura 24. Respuesta de la velocidad a una señal escalón.

<span id="page-47-0"></span>La ganancia en estado estacionario es la relación entre la salida y la entrada en estado estacionario(Aguado y Martínez, 2003) y está dada por (4).

<span id="page-47-1"></span>
$$
K = \frac{\omega_s}{u_{step}} = \frac{C_k}{C_p} \tag{4}
$$

Donde  $\omega_s$  representa la velocidad en estado estacionario del motor DC y  $u_{step}$ representa la entrada escalón.

Finalmente, la función de transferencia del motor DC está dada por (5).

<span id="page-47-2"></span>
$$
G(s) = \frac{\Theta_s}{V_{a(s)}} = \frac{\frac{\omega_s}{u_{step}}}{s\left(s + \frac{1}{\tau}\right)}
$$
(5)

## 5.3.2. Algoritmos de control

Dentro de la teoría de control, un sistema está formado por un conjunto de elementos relacionados entre sí que entregan señales de salida en función de señales o datos de entrada. Un algoritmo de control o controlador es el conjunto de elementos que interactúan para conseguir una salida deseada mediante una acción de control (Gomáriz et al., 2000).

Dentro de los algoritmos de control, los sistemas de lazo cerrado se caracterizan por tener un fenómeno de realimentación, el cual se debe a que la señal de salida tiene efecto sobre la acción de control [\(Figura 25\)](#page-48-0). La señal de salida se realimenta y se compara con el valor deseado o referencia para determinar el error actual, lo cual envía una señal de control a través del sistema con el objetivo de corregir el error existente. El uso de una señal de realimentación hace que el sistema sea menos sensible a las perturbaciones externas y a las variaciones de los parámetros (Gomáriz et al., 2000).

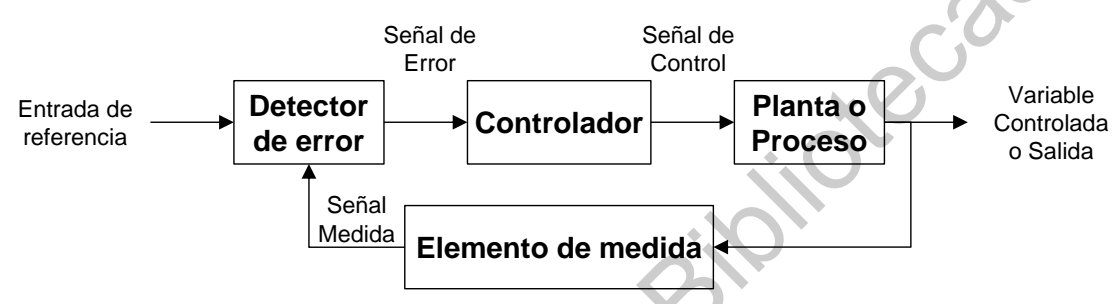

Figura 25. Diagrama de bloques de un sistema de control en lazo cerrado.

## <span id="page-48-0"></span>5.3.2.1. Controlador PID

<span id="page-48-1"></span>El controlador Proporcional-Integral-Derivativo o PID, es el controlador más comúnmente utilizado en aplicaciones industriales debido a su estructura simple. Es una técnica de control que reduce el error de un sistema  $(e(t))$  utilizando tres ganancias constantes en una operación matemática para producir una salida de control  $(u(t))$ . La estructura del controlador PID se muestra en la Figura 26

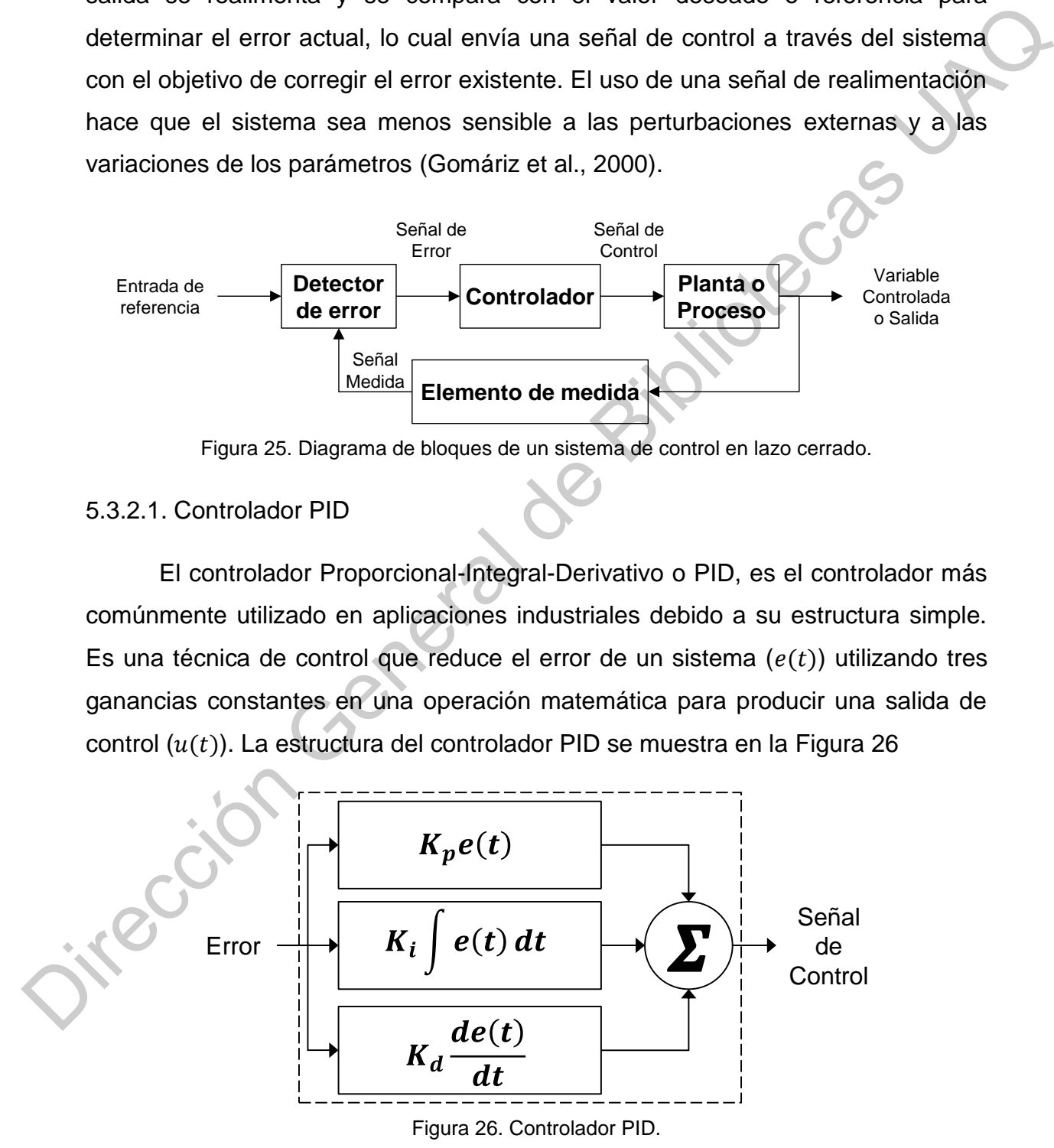

La ecuación del controlador PID está dada por [\(6\)](#page-49-0) (Dorf y Bishop, 2011).

<span id="page-49-0"></span>
$$
u(t) = K_p e(t) + K_i \int e(t)dt + K_d \frac{de(t)}{dt}
$$
 (6)

Donde  $K_p$  representa la constante proporcional,  $K_i$  representa la contante integral y  $K_d$  representa la constante derivativa.

El diseño de un controlador PID se realiza diseñando primero el algoritmo de control proporcional-derivativo para cumplir las condiciones de la respuesta transitoria, para posteriormente, añadir el control proporcional-integral de tal manera que su incorporación al sistema no afecte a la respuesta transitoria del sistema, pero sí elimine el error estacionario (Gomáriz et al., 2000).

Cuando el controlador PID es digital, se puede aproximar con una diferencia hacia atrás para el término derivado y una suma para el término integral (Soufi, 2012). El controlador PID digital viene dado por (7).

<span id="page-49-1"></span>
$$
u(n) = K_p e(n) + K_i \sum_{j=1}^{n} e(j) T_s + K_d \frac{e(n) - e(n-1)}{T_s}
$$
 (7)

Donde  $n \, y \, T_s$  representan el número de la muestra y el tiempo de muestra del sistema digital, respectivamente.

## 5.3.2.2. Controlador con lógica difusa

Un Controlador de Lógica Difusa o FLC emula el conocimiento de un experto humano, el cual se coloca en forma de un conjunto de reglas lingüísticas difusas, y en el que la acción de control depende de dicho conjunto de reglas y del valor de la variable de entrada del controlador. Ésta lógica permite tratar la información imprecisa en términos de conjuntos difusos para definir acciones. Un FLC puede lidiar con no-linealidades e incertidumbres presentes en un sistema debido a su flexibilidad y que un controlador tradicional no puede hacer frente, además de que no es necesario conocer el modelo matemático del proceso a controlar (Lilly, 2010). Donde K<sub>y</sub> representa la constante proporcional, K<sub>i</sub> representa la contante integral<br>  $y K_d$  representa la constante derivativa.<br>
El dissiño de un controlador PID se realiza dissiñando primero el algoritmo<br>
de control pro

Un FLC utiliza una base de conocimientos que consiste en reglas sientonces (If-Then) en el que algunas palabras se caracterizan por funciones de pertenencia. Una vez definidos los conjuntos difusos y la asignación de sus funciones de pertenencia, las reglas deben ser escritas para describir la acción a tomar para cada combinación de variables de control. En estas reglas se relacionan las variables de entrada a la variable de salida mediante declaraciones si-entonces, que permiten que se tomen las decisiones (Lilly, 2010). El FLC produce una señal de control usando cuatro elementos: un bloque de fusificación, un mecanismo de inferencia, una base de reglas y un bloque de defusificación, como se muestra en la Figura 27. Entro a persional de la control de la contrata de Bibliotecas UNIX, 2010). El FLC<br>
produce una señal de contrata a la variable de salida mediante declaraciones<br>
si-entonces, que permiten que se tomen las decisiones (Lilly

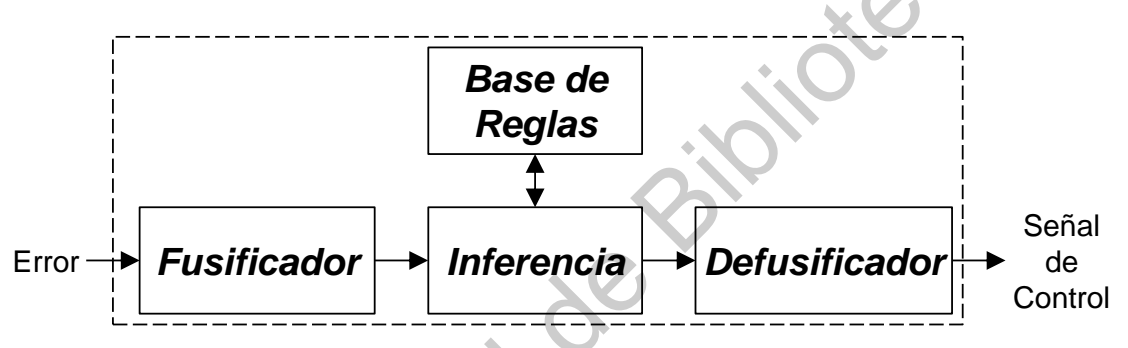

Figura 27. Diagrama de bloques de controlador difuso (Lilly, 2010).

<span id="page-50-0"></span>La función de cada elemento del FLC se describe a continuación:

- Fusificador: Toma los valores numéricos de las entradas y los convierte en valores difusos para que puedan ser procesados por el mecanismo de inferencia difuso.
- Mecanismo de inferencia difuso: determina el grado de disparo de cada regla en la base de reglas y el conjunto difuso implícito correspondiente a cada regla.
- Base de reglas: Conjunto de reglas si-entonces que especifican cómo se tomarán las decisiones basadas en las entradas.
- Defusificador: Combina las conclusiones del mecanismo de inferencia difuso y las convierte en un valor numérico real para poder ser utilizado como salida del controlador.

El algoritmo del FLC se muestra gráficamente en la [Figura 28.](#page-51-0) El módulo de fusificación convierte los valores de entrada  $I$  en conjuntos difusos utilizando la fusificación de singleton o impulso unitario, la cual evalúa el valor de entrada en todos los conjuntos difusos de entrada. El mecanismo de inferencia determina los valores de los conjuntos difusos de salida usando una base de regla si-entonces. En los sistemas difusos de Mamdani, el mecanismo de inferencia determina el valor de conjunto difuso de salida tomando el valor mínimo de la combinación de dos o más valores de los conjuntos difusos de entrada como consecuencia de una regla en la base de reglas. Finalmente, el módulo de defusificación combina los valores de los conjuntos difusos de salida para obtener un valor de salida  $u$  en términos numéricos (Lilly, 2010).

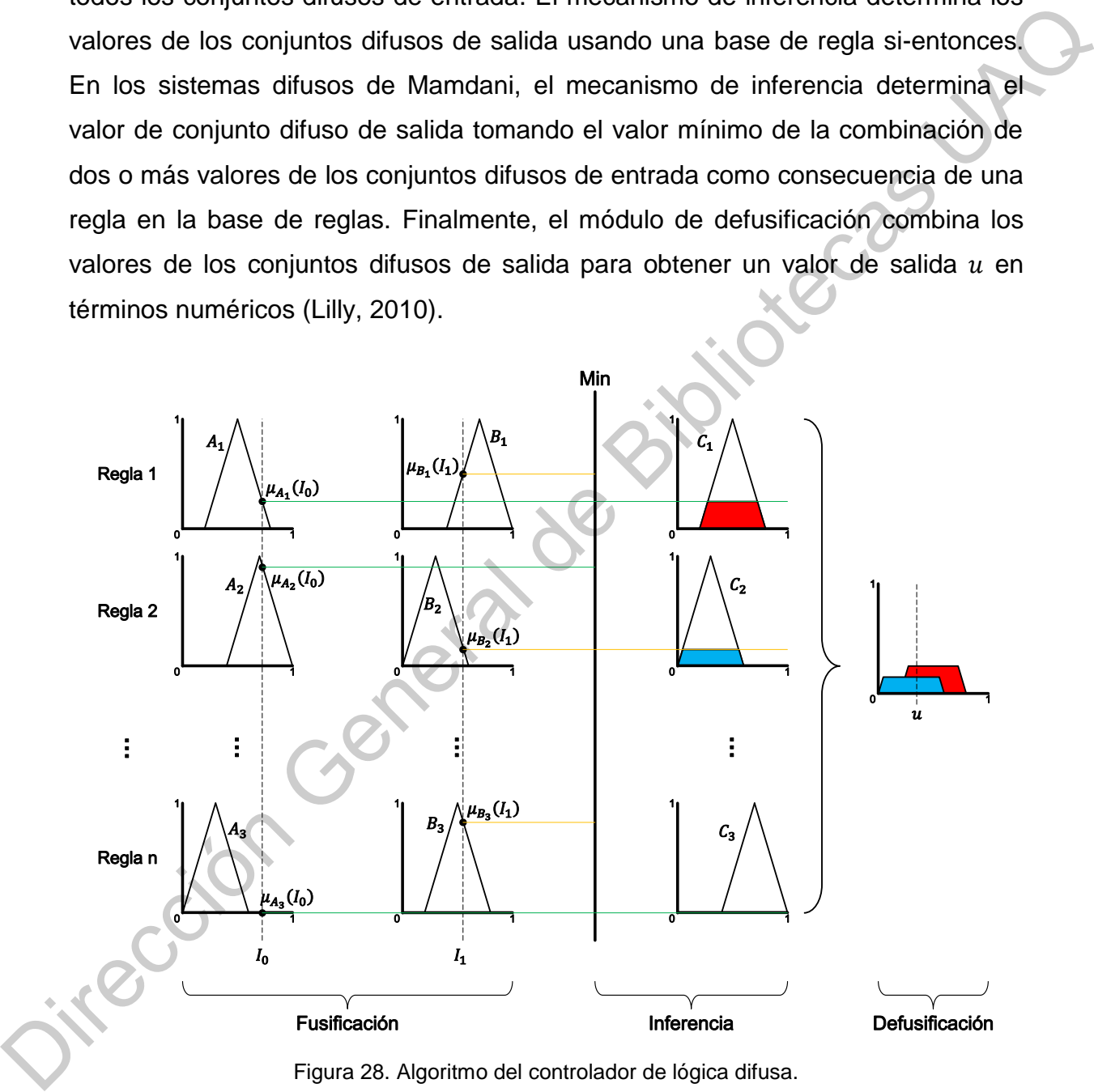

Figura 28. Algoritmo del controlador de lógica difusa.

<span id="page-51-0"></span>En el FLC, la reducción del número de reglas tiene un efecto insignificante en la salida del controlador siempre que se exprese una relación similar a una base de reglas con un número mayor de reglas, además de se disminuye el

esfuerzo computacional y los requisitos de memoria utilizados en la implementación del controlador (Eminoğlu y Altaş, 1998). Por lo tanto, se puede reducir el número de funciones de membresía para eliminar las reglas menos críticas y obtener acciones del controlador más rápidas (Abdalla y Al-Jarrah, 2018).

El módulo de defusificación es otro componente que se puede modificar para obtener una respuesta más rápida del controlador. Hay muchos métodos de defusificación propuestos en la literatura (Lilly, 2010). El método del centro de gravedad (CoG), también llamado método del centro de área (CoA), es el más utilizado de todos los métodos de defusificación. No obstante, este método tiene un esfuerzo computacional muy alto. El método CoG calcula el área bajo los conjuntos difusos de salida combinados, muestreándolos entre los valores mínimo y máximo de los conjuntos difusos de salida, como se muestra en la Figura 29a. El inconveniente del CoG es que requiere un número mayor de muestras para obtener un valor de salida más preciso. El valor de salida del método de defusificación CoG viene dado por (8). 2018).<br>
2018).<br>
2018).<br>
El módulo de defusificación es otro componente que se puede modificar<br>
para obtener una respuesta más rápida del controlador. Hay muchos métodos de<br>
defusificación propuestos en la literatura (Lill

<span id="page-52-0"></span>
$$
u = \frac{\sum_{i=1}^{n} \mu(x_i) x_i}{\sum_{i=1}^{n} x_i}
$$
 (8)

Donde  $x_i$  representa un valor entre los valores mínimo y máximo de los conjuntos difusos escalados de salida y  $n$  representa el número de muestras.

Otro método de defusificación es el método del centro de sumas (CoS), el cual es un método rápido debido a su simplicidad computacional (Ross, 2010). Este método calcula el promedio entre el centroide y el área de cada conjunto difuso escalado de salida. El inconveniente de CoS es que las áreas de intersección se agregan dos veces, como se muestra en la Figura 29b. El valor de salida del método de defusificación CoS viene dado por (9).

<span id="page-52-1"></span>
$$
u = \frac{\sum_{i=1}^{n} \mu(\bar{x}_i) A_i}{\sum_{i=1}^{n} A_i}
$$
 (9)

Donde  $x_i$  y A representan el centroide y el área del conjunto difuso escalado de salida i, respectivamente, mientras que  $n$  representa el número de conjuntos difusos de salida.

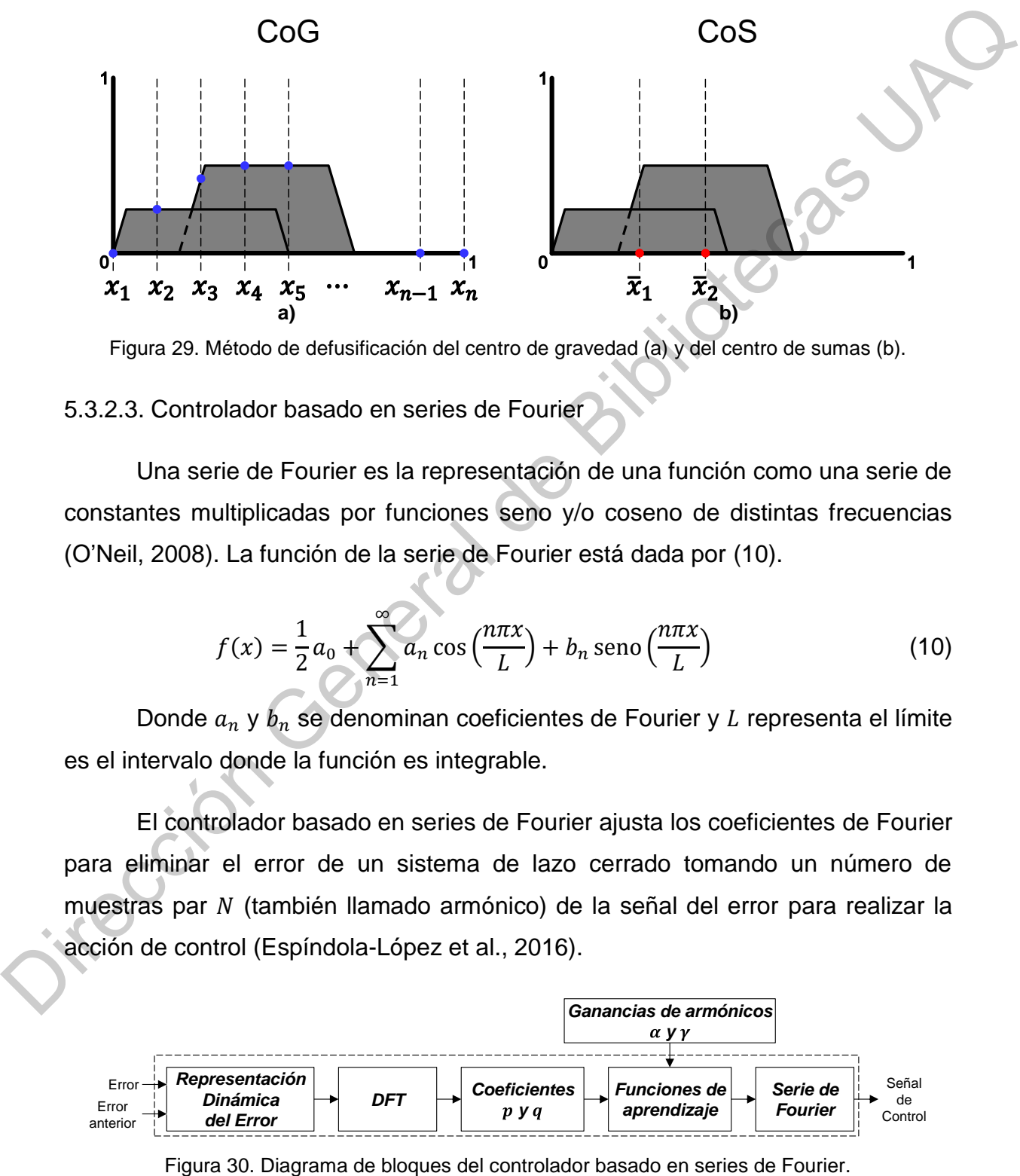

<span id="page-53-0"></span>Figura 29. Método de defusificación del centro de gravedad (a) y del centro de sumas (b).

#### 5.3.2.3. Controlador basado en series de Fourier

Una serie de Fourier es la representación de una función como una serie de constantes multiplicadas por funciones seno y/o coseno de distintas frecuencias (O'Neil, 2008). La función de la serie de Fourier está dada por (10).

<span id="page-53-1"></span>
$$
f(x) = \frac{1}{2}a_0 + \sum_{n=1}^{\infty} a_n \cos\left(\frac{n\pi x}{L}\right) + b_n \operatorname{seno}\left(\frac{n\pi x}{L}\right)
$$
(10)

Donde  $a_n$  y  $b_n$  se denominan coeficientes de Fourier y L representa el límite es el intervalo donde la función es integrable.

El controlador basado en series de Fourier ajusta los coeficientes de Fourier para eliminar el error de un sistema de lazo cerrado tomando un número de muestras par (también llamado armónico) de la señal del error para realizar la acción de control (Espíndola-López et al., 2016).

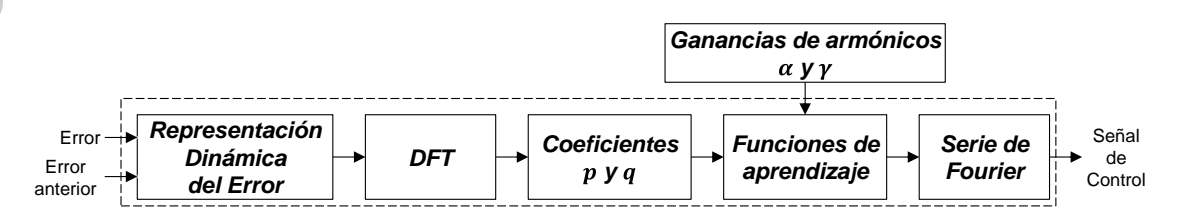

<span id="page-53-2"></span>

El diagrama de bloques del controlador basado en series de Fourier se muestra en la [Figura 30.](#page-53-2) Primero, el algoritmo de control obtiene el valor de la representación dinámica del error, sumando los valores del error y del cambio en el error. El valor de la representación dinámica del error está dado por (11).

$$
s(n) = e(n) + de(n) = e(n) + \frac{e(n) - e(n-1)}{T_s}
$$

A continuación, los valores de las N muestras de la representación dinámica del error se descomponen utilizando la transformada discreta de Fourier (DFT), la cual entrega un arreglo de frecuencias del mismo tamaño del conjunto de datos analizados. Las partes real e imaginaria de la DFT están dadas por (12) y (13), respectivamente.

$$
z_n = \sum_{j=0}^{N-1} s_j \cos\left(\frac{2\pi nj}{N}\right) \tag{12}
$$

<span id="page-54-2"></span><span id="page-54-1"></span><span id="page-54-0"></span>(11)

$$
y_n = -\sum_{j=0}^{N-1} s_j \operatorname{seno}\left(\frac{2\pi nj}{N}\right) \tag{13}
$$

Posteriormente, se obtienen los coeficientes en el dominio del tiempo de las componentes real e imaginaria de los datos obtenidos de la DFT, donde solo se toman  $N/2$  datos, debido a la simetría de los datos obtenidos de la DFT. Con estos valores se obtiene la representación en series de Fourier de las  $N/2$ muestras de datos utilizando una ganancia de proporción de los armónicos  $\alpha$  y una ganancia de aprendizaje de cada armónico  $\gamma$ . Los coeficientes en el dominio del tiempo están dados por (14) y (15). of solicity and the transition of a subsection consistent and the transition of the transition of the transition of the transition of the transition of the direction of the direction of the direction of the direction of t

<span id="page-54-3"></span>
$$
p_n = \frac{2z_n}{N} \tag{14}
$$

<span id="page-54-4"></span>
$$
q_n = \frac{2y_n}{N} \tag{15}
$$

Finalmente, se obtiene la señal de control con los valores de las representaciones de la serie de Fourier. La señal de salida del controlador basado en series de Fourier en el instante  $k$  está dada por [\(16\).](#page-55-0)

$$
u(k) = \sum_{n=0}^{\frac{N}{2}} \left( a_n \cos \left( \frac{2\pi n(N-1)}{N} \right) + b_n \sin \left( \frac{2\pi n(N-1)}{N} \right) \right)
$$
(16)

Dónde:

<span id="page-55-0"></span>
$$
a_n = \alpha p_n + \hat{a}_n
$$
  
\n
$$
b_n = \alpha q_n + \hat{b}_n
$$
  
\n
$$
\hat{a}_n = \gamma \sum_{j=0}^{\frac{N}{2}} p_j
$$
  
\n
$$
\hat{b}_n = \gamma \sum_{j=0}^{\frac{N}{2}} q_j
$$
\n(19)

Donde los coeficientes  $a_n$  y  $b_n$  son proporcionados por una función de aprendizaje  $\hat{a}_n$  y  $\hat{b}_n$ .

# 5.3.3. Valores de referencia

Para lograr reflejar la radiación solar hacia el objetivo, se orienta la componente normal de la superficie reflejante del helióstato para que coincida con la bisectriz del ángulo formado por el vector solar y el vector del helióstato con respecto al objetivo, tal como se muestra en la Figura 31.

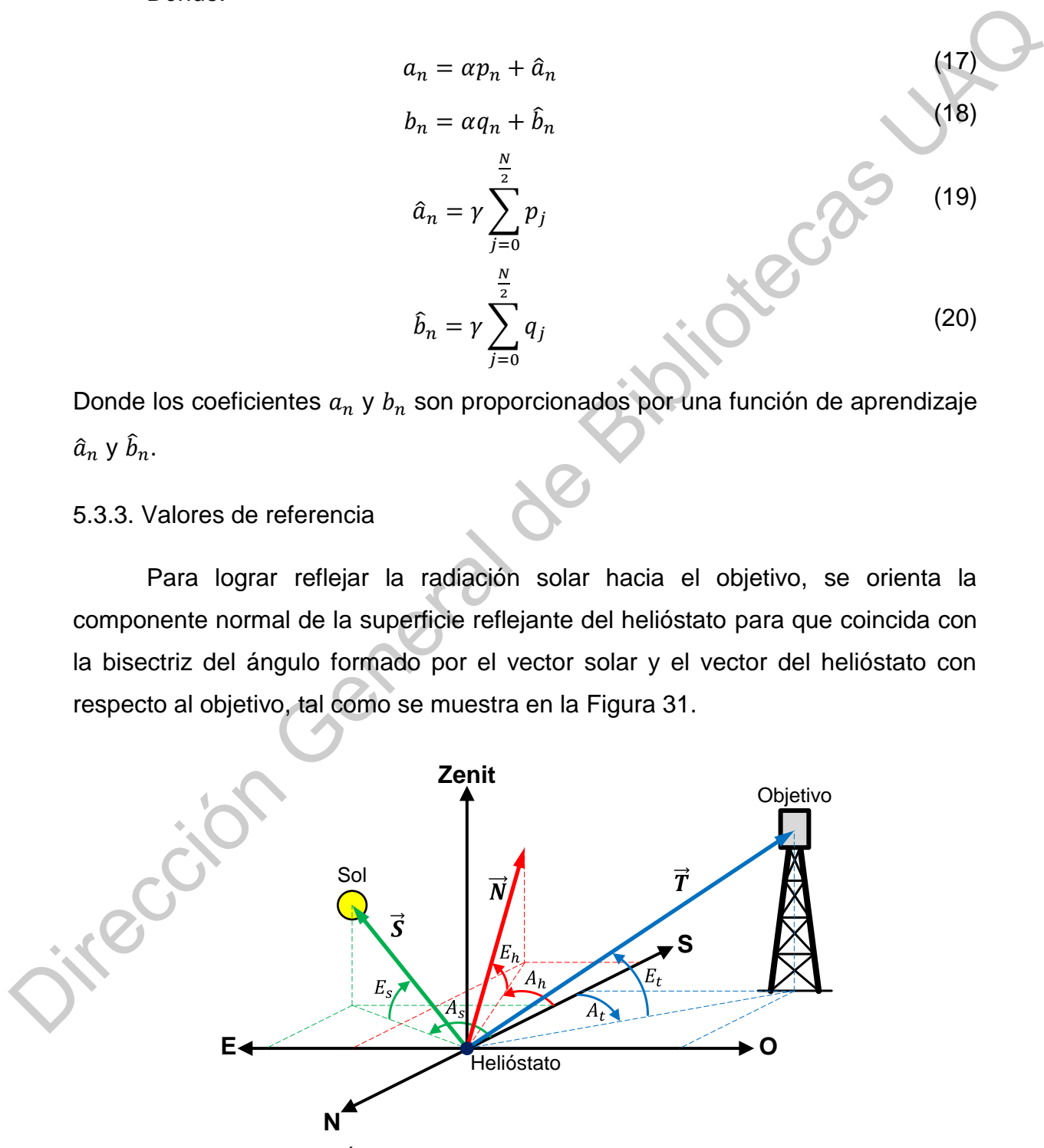

<span id="page-55-1"></span>Figura 31. Ángulos y vectores de la orientación del helióstato.

Los vectores se describen utilizando un sistema de referencia de coordenadas horizontales, el cual utiliza dos ángulos: el ángulo de azimut  $(A)$  y el ángulo de elevación  $(E)$  (Camacho et al., 2012). El ángulo azimutal se mide con respecto al sur (0º), y es negativo hacia el este (-90º) y positivo hacia el oeste (90º). El ángulo de elevación del sol varía desde el horizonte (0º) hasta el zenit (Punto más alto con respecto al observador o 90°).

El vector solar, el vector objetivo y el vector normal se denotan por  $\vec{S}$ ,  $\vec{T}$  y  $\vec{N}$ , mientras que sus respectivos ángulos de azimut y elevación se denotan por el subíndice  $s, t \, y \, h$  respectivamente, utilizando la misma convención de signos definida anteriormente, con el fin de definir los valores positivos y negativos, y estandarizar los cálculos

#### 5.3.3.1. Vector solar

Debido a que la posición relativa del Sol en el cielo cambia tanto con las estaciones como con la hora del día, tal y como se observa en la Figura 32, es necesario utilizar un seguidor solar, el cual es un dispositivo que orienta a un mecanismo de concentración o reflexión solar hacia el sol, de tal manera que se refleje la energía máxima sobre el objetivo (Camacho et al., 2012).

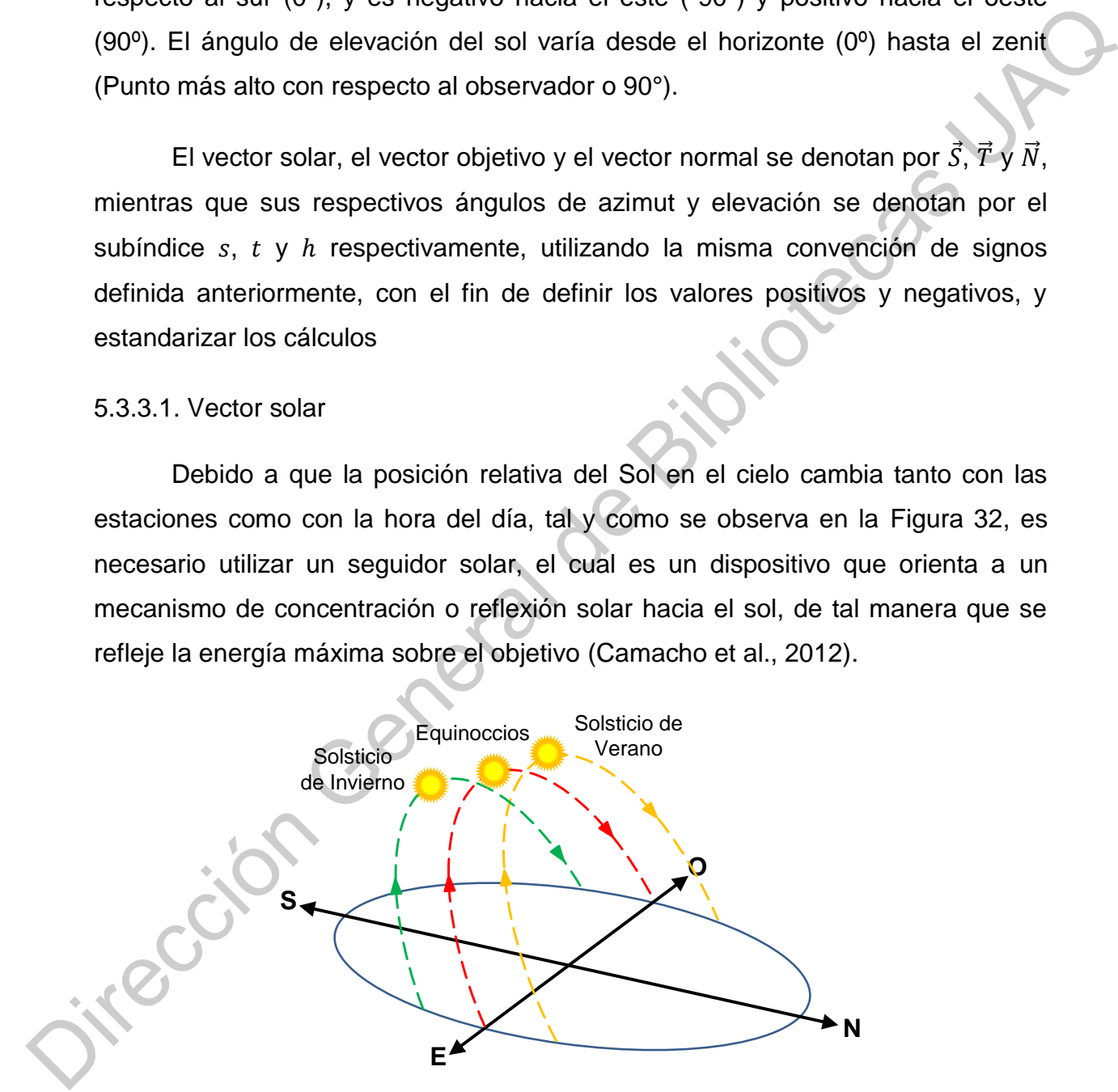

Figura 32. Recorrido anual del sol en el hemisferio norte.

<span id="page-56-0"></span>El ángulo de azimut  $(A_s)$  y el de elevación  $(E_s)$  de la posición solar se obtienen utilizando un algoritmo de posición solar, con la misma convención de

signos definida previamente, tal como muestra en la [Figura 33.](#page-57-0) A pesar de su aparente simplicidad, el cálculo preciso de la posición solar es una tarea difícil, debido a que el movimiento aparente del sol está sujeto a un elevado número de perturbaciones tales como: la precesión y nutación del eje de rotación de la tierra, las perturbaciones causadas por la luna, la disminución de la velocidad de rotación de la tierra, y los efectos de otros planetas. Todos estos factores afectan el cálculo de diferentes maneras.

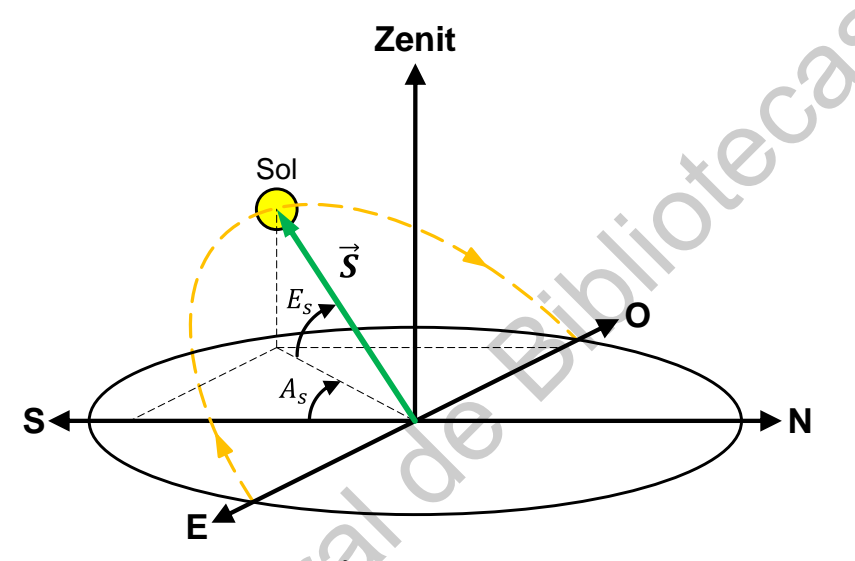

<span id="page-57-0"></span>Figura 33. Ángulos del vector solar.

El sistema de control de orientación calcula los ángulos de azimut y elevación de la posición del sol utilizando el algoritmo solar de Grena (2008), el cual tiene un error máximo de 0.0027 °, un periodo de operación de 2003 a 2023 y un costo computacional menor que los algoritmos astronómicos más complejos. El algoritmo toma como datos de entrada las coordenadas geográficas del helióstato y la fecha y hora actuales del día. El algoritmo también utiliza el registro meteorológico local de la presión atmosférica y la temperatura media anual para calcular la corrección de la refracción atmosférica del ángulo de elevación del sol. Expression General de Bibliotecas University and the Bibliotecas Causadas por la luna, la disminución de la velocidad de rotación<br>
de la tierra, y los efectos de otros planetas. Todos estos factores afectan el cálculo<br>
de

## 5.3.3.2. Vector objetivo

El vector objetivo está definido por los ángulos de azimut y elevación  $A_t$  y  $E_t$ , respectivamente, los cuales están definidos por la posición del helióstato con respecto al objetivo, tal y como se muestra en la [Figura 34.](#page-58-0)

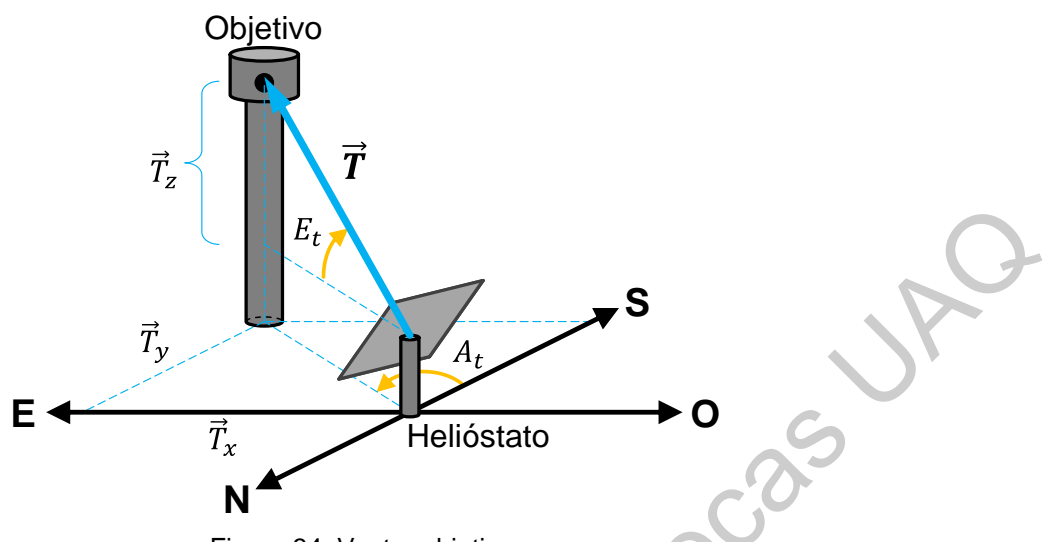

Figura 34. Vector objetivo.

<span id="page-58-0"></span>La posición del helióstato con respecto al objetivo se obtiene utilizando las distancias con respecto a una referencia colocada al norte geográfico del objetivo, tal como se muestra en la Figura 35.

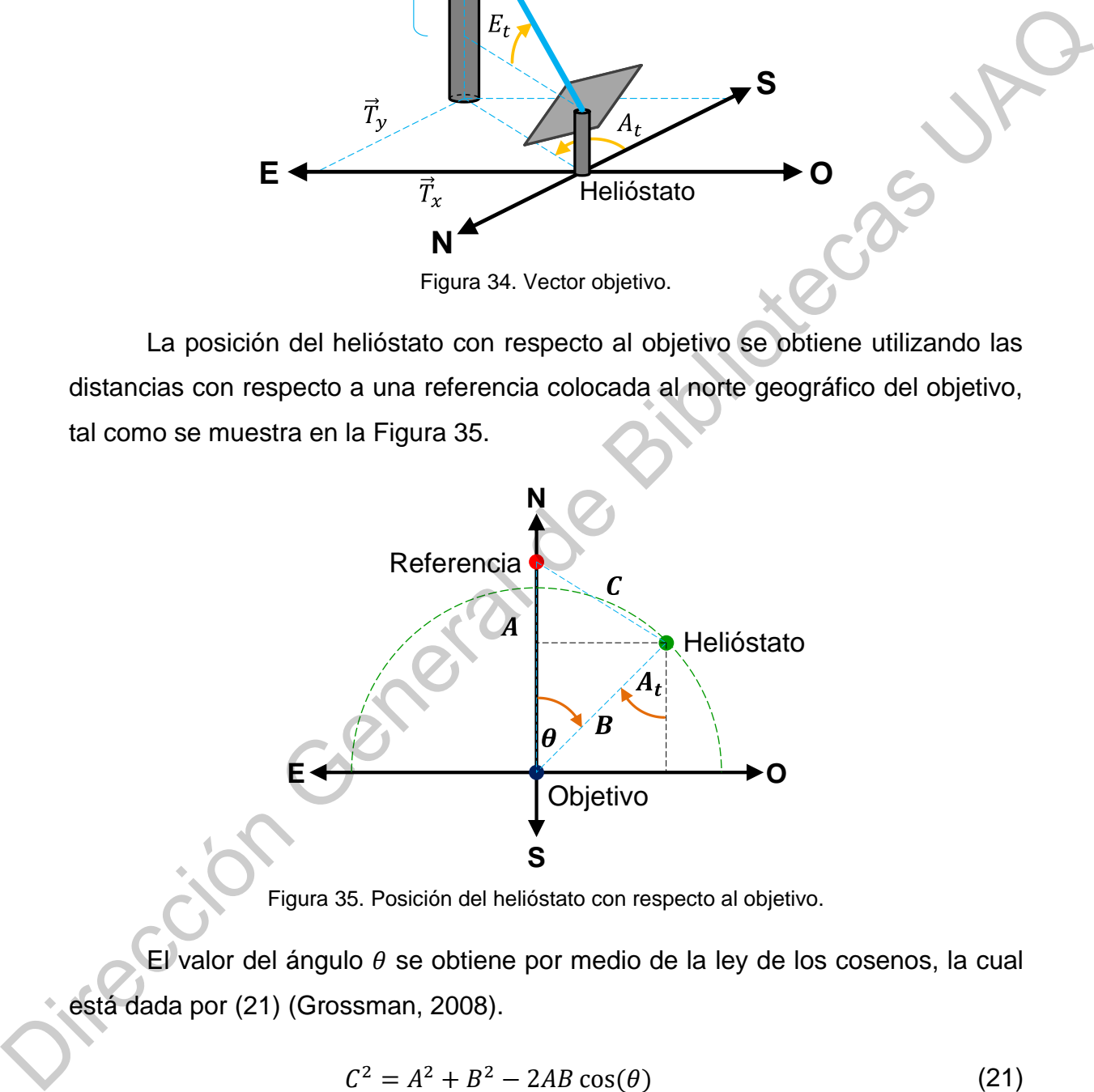

Figura 35. Posición del helióstato con respecto al objetivo.

<span id="page-58-1"></span>El valor del ángulo  $\theta$  se obtiene por medio de la ley de los cosenos, la cual está dada por (21) (Grossman, 2008).

$$
C^2 = A^2 + B^2 - 2AB\cos(\theta) \tag{21}
$$

Despejando  $\theta$  se tiene:

<span id="page-58-2"></span>
$$
\theta = \cos^{-1}\left(\frac{A^2 + B^2 - C^2}{2AB}\right) \tag{22}
$$

Siempre que  $0 < A < B + C$ .

Las componentes del vector objetivo están dadas por [\(23\),](#page-59-0) [\(24\)](#page-59-1) y [\(25\).](#page-59-2)

<span id="page-59-2"></span><span id="page-59-1"></span><span id="page-59-0"></span>
$$
T_x = B \operatorname{sen}(\theta)
$$
(23)  

$$
T_y = B \cos(\theta)
$$
(24)  

$$
T_z = h_t - h_h
$$
(25)

Donde  $h_t$  y  $h_h$  representan la altura del objetivo y la altura del helióstato, respectivamente.

Finalmente los ángulos de azimut y elevación del vector objetivo están dados por (26) y (27).

$$
A_t = \tan^{-1}\left(\frac{r_z}{\sqrt{r_x^2 + r_y^2}}\right)
$$
 (26)

<span id="page-59-5"></span><span id="page-59-4"></span><span id="page-59-3"></span>
$$
E_t = \tan^{-1}\left(\frac{r_x}{r_y}\right) \tag{27}
$$

#### 5.3.3.3. Vector normal

Por último, se calcula el vector normal para que coincida con la bisectriz entre los vectores  $\vec{S}$  y  $\vec{T}$  utilizando sus respectivos vectores unitarios, ya que la dirección de la bisectriz está marcada por el vector suma siempre y cuando las magnitudes de los dos vectores sumandos sean iguales. Los vectores unitarios de  $\vec{S}$  y  $\vec{T}$  están dados por (28) y (29).  $T_x = B \sec(\theta)$ <br>  $T_y = B \cos(\theta)$ <br>
Donde  $h_t$  y  $h_h$  representan la altura del objetivo y la altura del heliosfato,<br>
respectivamente.<br>
Finalmente los ángulos de azimut y elevación del vector-óbjetivo están<br>
dados por (26) y (27).<br>

$$
\hat{S} = [\sin(A_s)\cos(E_s) \quad \cos(A_s)\cos(E_s) \quad \sin(E_s)] \tag{28}
$$

$$
\hat{T} = [\sin(A_t)\cos(E_t) \cos(A_t)\cos(E_t) \sin(E_t)] \tag{29}
$$

El vector  $\vec{N}$  está dado por (30).

<span id="page-59-7"></span><span id="page-59-6"></span>
$$
\vec{N} = \hat{S} + \hat{T} = \begin{bmatrix} \hat{S}_x + \hat{T}_x & \hat{S}_y + \hat{T}_y & \hat{S}_z + \hat{T}_z \end{bmatrix}
$$
(30)

Así, los ángulos de azimut y elevación del helióstato están dados por [\(31\)](#page-60-0) y [\(32\)](#page-60-1) respectivamente.

<span id="page-60-1"></span><span id="page-60-0"></span>
$$
A_h = \tan^{-1}\left(\frac{\vec{N}_x}{\vec{N}_y}\right) \tag{31}
$$

<span id="page-60-2"></span>
$$
E_h = \tan^{-1}\left(\frac{\vec{N}_z}{\sqrt{\vec{N}_x^2 + \vec{N}_y^2}}\right)
$$
(32)

Finalmente, El ángulo de incidencia de la radiación solar sobre el helióstato  $(\theta_i)$  con respecta a la componente normal del heliostato está dado por (33) (Camacho et al., 2012) y se muestra en la Figura 36.

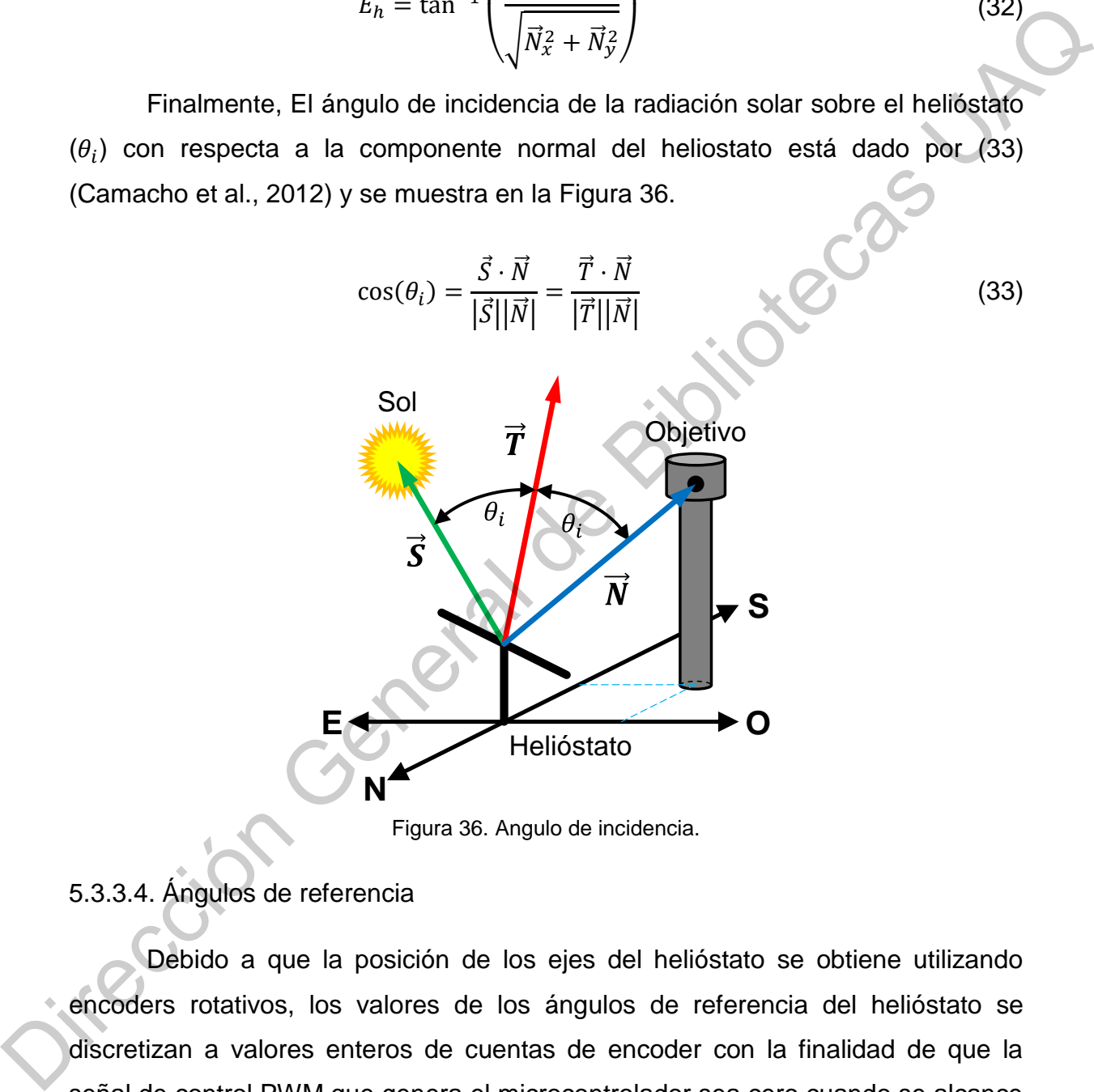

Figura 36. Angulo de incidencia.

# <span id="page-60-3"></span>5.3.3.4. Ángulos de referencia

Debido a que la posición de los ejes del helióstato se obtiene utilizando encoders rotativos, los valores de los ángulos de referencia del helióstato se discretizan a valores enteros de cuentas de encoder con la finalidad de que la señal de control PWM que genera el microcontrolador sea cero cuando se alcance la posición deseada final. Esta es una corrección fija y no tiene un impacto importante en el error sobre el objetivo.

Existen dos tipos de valores finales de referencia para el control de orientación del helióstato: con base en el error y con base en el tiempo. La referencia final con base en el error calcula la posición deseada cada segundo, mientras que la referencia final con base en el tiempo calcula el valor de la referencia cada minuto para el segundo 30.

<span id="page-61-0"></span>Para ambos tipo de referencia, el valor final se obtiene convirtiendo el valor de la posición deseada a cuentas de encoder y redondeando el resultado al valor entero más cercano. Los valores finales de los ángulos de referencia se observan en la Figura 37 y Figura 38 para el 23 de enero de 2019 para la referencia con base en el error y en el tiempo, respectivamente.

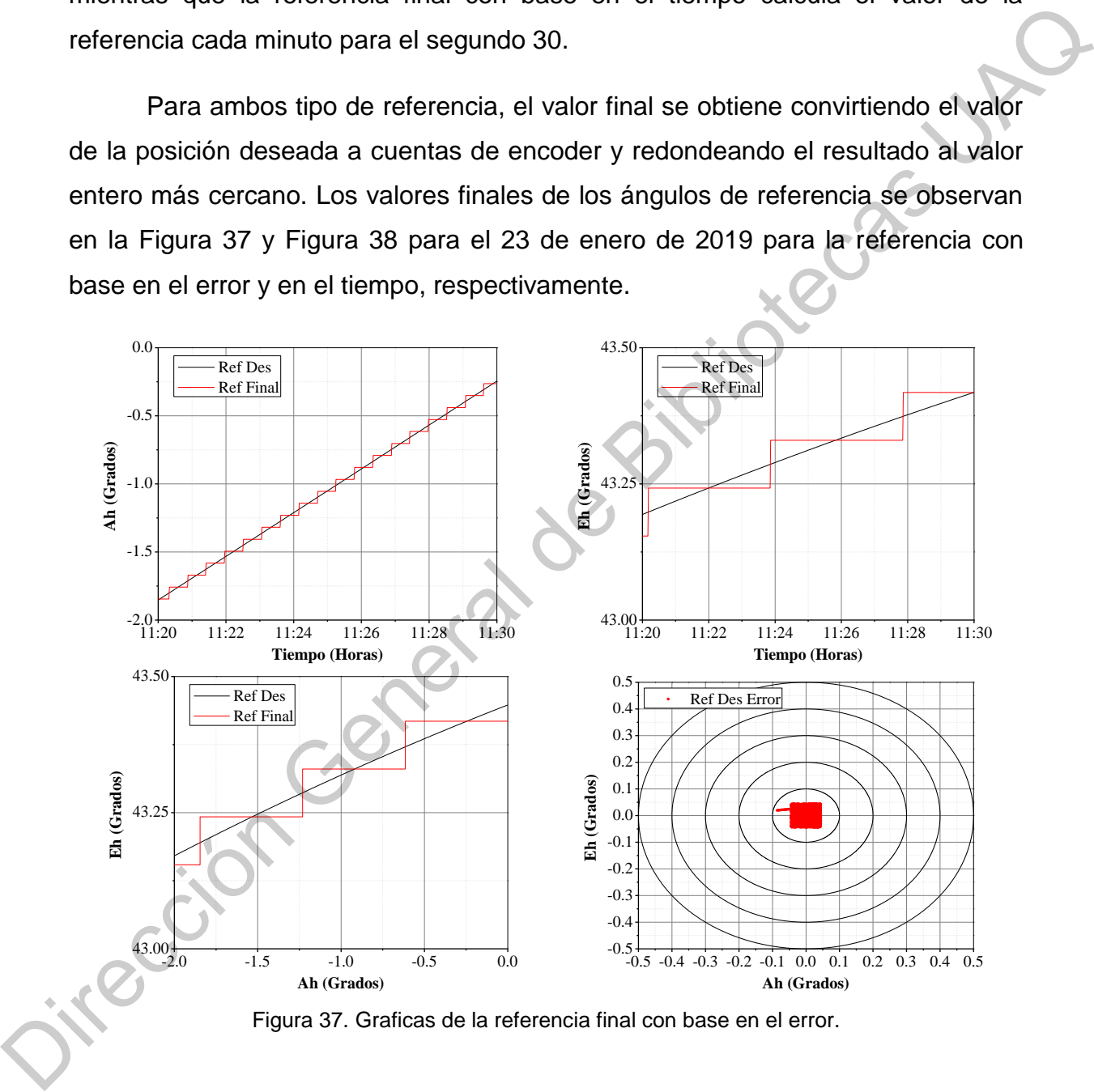

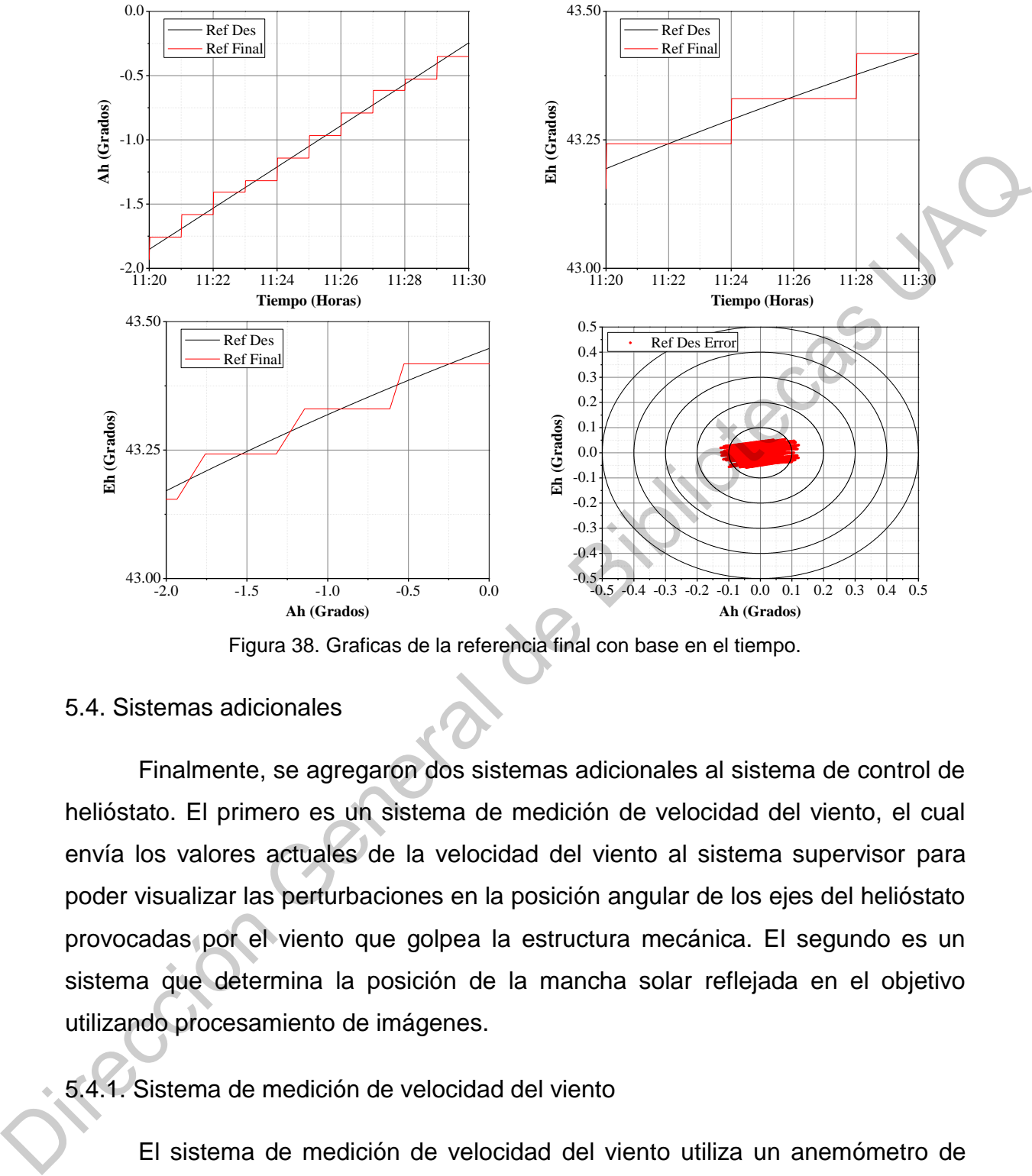

Figura 38. Graficas de la referencia final con base en el tiempo.

#### <span id="page-62-0"></span>5.4. Sistemas adicionales

Finalmente, se agregaron dos sistemas adicionales al sistema de control de helióstato. El primero es un sistema de medición de velocidad del viento, el cual envía los valores actuales de la velocidad del viento al sistema supervisor para poder visualizar las perturbaciones en la posición angular de los ejes del helióstato provocadas por el viento que golpea la estructura mecánica. El segundo es un sistema que determina la posición de la mancha solar reflejada en el objetivo utilizando procesamiento de imágenes.

# 5.4.1. Sistema de medición de velocidad del viento

El sistema de medición de velocidad del viento utiliza un anemómetro de tres aspas modelo QS-FS01 [\(Figura 39\)](#page-63-0), el cual tiene un rango de medición de 0- 60 m/s y tiene salida de pulso. El anemómetro está conectado a un microcontrolador PIC16F876A, el cual envía el valor de la velocidad del viento en m/s al sistema supervisor por medio de un módulo de comunicación inalámbrica XBee, utilizando la misma red de comunicación del sistema SCADA.

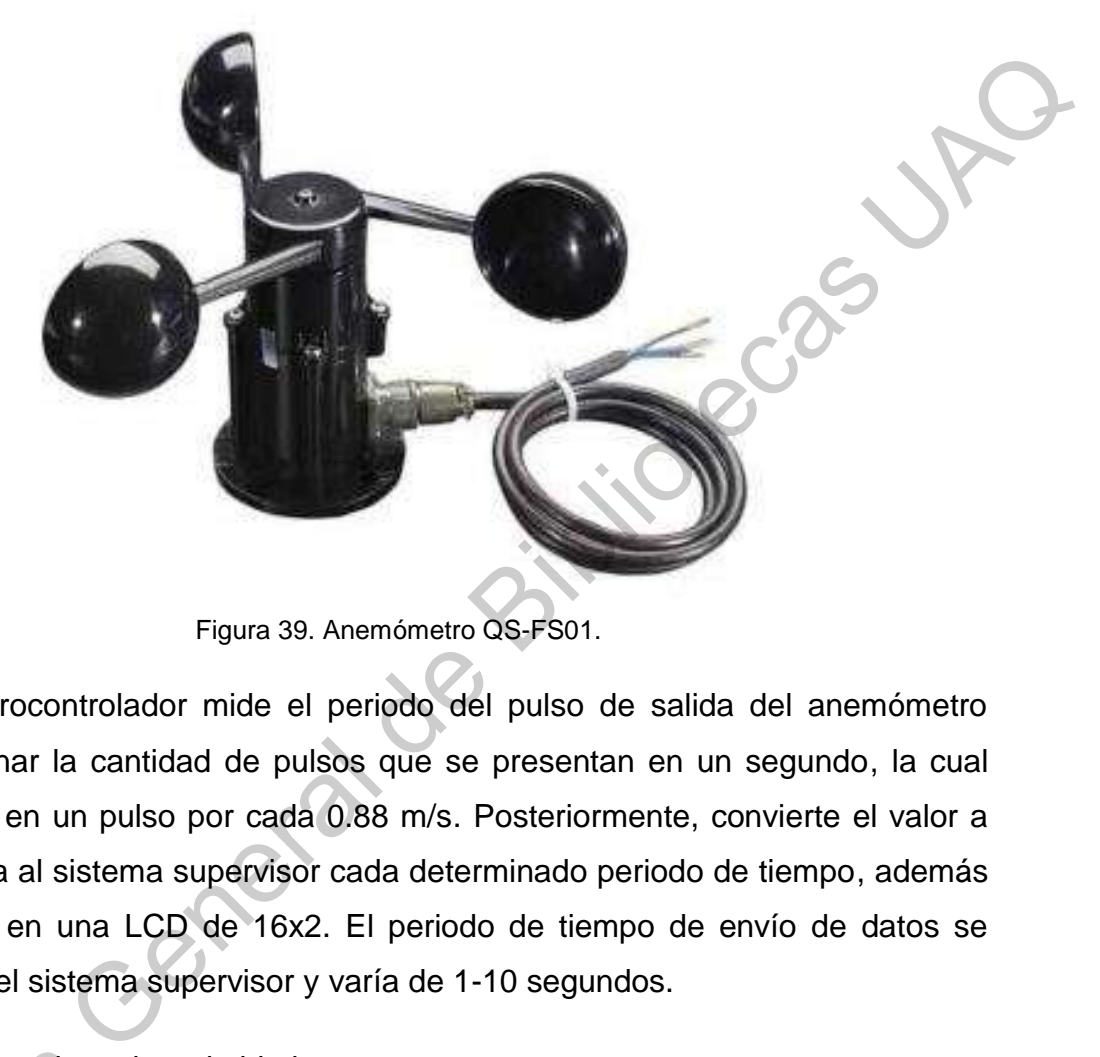

Figura 39. Anemómetro QS-FS01.

<span id="page-63-0"></span>El microcontrolador mide el periodo del pulso de salida del anemómetro para determinar la cantidad de pulsos que se presentan en un segundo, la cual está definida en un pulso por cada 0.88 m/s. Posteriormente, convierte el valor a m/s y lo envía al sistema supervisor cada determinado periodo de tiempo, además de mostrarlo en una LCD de 16x2. El periodo de tiempo de envío de datos se configura en el sistema supervisor y varía de 1-10 segundos.

## 5.4.2. Mancha solar sobre el objetivo

Este sistema utiliza un algoritmo de procesamiento de imágenes para determinar la posición relativa del haz de luz solar reflejado con respecto el centro del objetivo. El algoritmo de procesamiento de imágenes procesa una imagen del objetivo obtenida cada segundo y obtiene el centroide de la mancha solar utilizando los momentos de imagen de orden 0 y 1. El algoritmo se muestra en la 5.4.2. Mancha solar s<br>Este sistema<br>determinar la posición<br>del objetivo. El algori<br>objetivo obtenida ca<br>utilizando los momen [Figura 40.](#page-64-0)

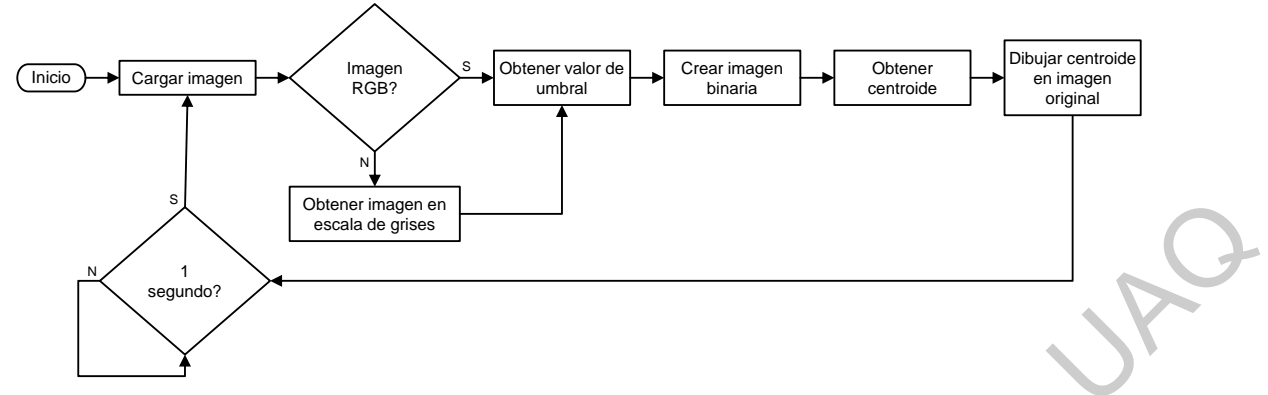

<span id="page-64-1"></span>Figura 40. Algoritmo de procesamiento de imágenes del objetivo.

<span id="page-64-0"></span>Al principio, el algoritmo carga una imagen a color o RGB del objetivo y obtiene una imagen en escala de grises. El valor de cada pixel de la imagen en escala de grises se obtiene a partir del valor de las bandas de colores rojo, verde y azul de la imagen original y está dado por (34) (Gonzalez y Woods, 2088).

$$
I_{grises}(x, y) = 0.299R(x, y) + 0.857G(x, y) + 0.114B(x, y)
$$
\n(34)

Donde  $x \vee y$  representan la posición de cada pixel de la imagen, mientras que R, G  $y$   $B$  representan las bandas de colores rojo, verde  $y$  azul, respectivamente.

Posteriormente, se obtiene una imagen binaria a partir de la imagen en escala de grises, utilizando un método de umbralización para determinar el valor de cada pixel en la imagen binaria, el cual solo puede ser negro (0) o blanco (255). El valor de umbral o segmentación se obtiene a partir del método de Otsu (Gonzalez y Woods, 2088), el cual divide el nivel de escala de grises en dos clases a partir de la posibilidad de ocurrencia de los valores de la escala de grises. El valor del umbral está dado por (35). Figura 40. Algoritmo de processmiento de imágenes del objetivo.<br>
El prima 40. Algoritmo de processmiento de imágenes del objetivo.<br>
Dirección General de grissos. El valor de [B](#page-64-1)ibliotecas Dirección de Cala Dirección de Seca

$$
\mu = \omega_1 \cdot \mu_1 + \omega_2 \cdot \mu_2 \tag{35}
$$

Dónde:

<span id="page-64-2"></span>
$$
\mu_1 = \sum_{i=1}^t \frac{i \cdot P_i}{\omega_1(t)} \tag{36}
$$

$$
\mu_2 = \sum_{i=t+1}^{L} \frac{i \cdot P_i}{\omega_2(t)} \tag{37}
$$

$$
\omega_1(t) = \sum_{i=1}^t P_i \tag{38}
$$

$$
\omega_2(t) = \sum_{i=t+1}^{L} P_i
$$
\n
$$
P_i = \frac{f_i}{N}
$$
\n(39)

Donde N representa el número de pixeles de la imagen en escala de grises,  $f_i$ representa el número de pixeles con nivel de gris i,  $P_i$  es la probabilidad de ocurrencia del nivel de gris i,  $\omega_1$  y  $\omega_2$  representan la probabilidad de que el pixel i pertenezca a la clase 1 y 2, respectivamente,  $\mu_1$  y  $\mu_2$  representan el valor de intensidad del pixel i para la clase 1 y 2, respectivamente, mientras que  $L = 256$  y representa los valores de grises de la imagen. Donde *N* representa el número de pixeles de la imagen en escala de grises,  $f_i$ <br>
Donde *N* representa el número de pixeles de la imagen en escala de grises,  $f_i$ <br>
representa el número de pixeles con nivel de gris *i*, *P* 

Una vez que se obtiene el valor de umbralización, la imagen binaria está dada por (41).

$$
I_{binaria}(x, y) = \begin{cases} 0 \to I_{grises}(x, y) < \mu \\ 255 \to I_{grises}(x, y) \ge \mu \end{cases} \tag{41}
$$

Finalmente, se obtiene el centroide de la imagen binaria utilizando los momentos simples de orden cero y uno. El momento de una imagen está dado por (42).

<span id="page-65-0"></span>
$$
M(p,q) = \sum_{x} \sum_{y} x^p y^q f(x,y) \tag{42}
$$

Donde el momento está dado por  $p + q$  y  $f(x, y)$  representa la imagen binaria.

Las coordenadas del centroide de la imagen binaria están dadas por (43) y  $(44)$ 

<span id="page-65-2"></span><span id="page-65-1"></span>
$$
\bar{x} = \frac{M(1,0)}{M(0,0)}\tag{43}
$$

<span id="page-65-3"></span>
$$
\bar{y} = \frac{M(0,1)}{M(0,0)}\tag{44}
$$

Donde  $M(0,0)$  representa el área de la imagen, mientras que  $M(1,0)$  y  $M(0,1)$ representan la longitud de la imagen binaria en  $x \vee y$ .

La [Figura 41](#page-66-0) muestra la imagen resultante con el centroide a partir de una imagen que emula una mancha solar sobre un objetivo, donde las líneas azules representan el centro de la imagen, mientas que el círculo rojo muestra el centroide.

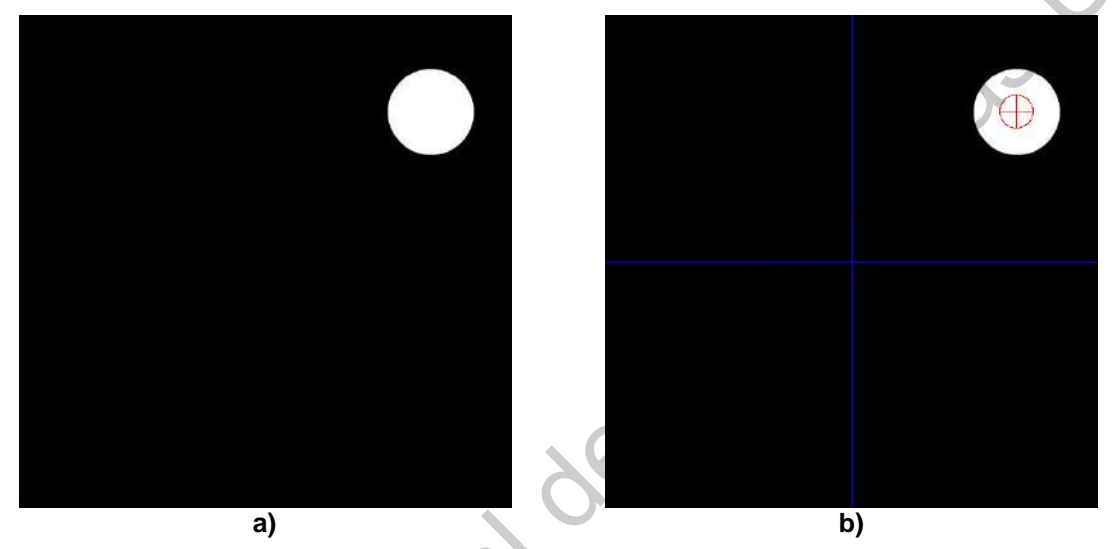

Figura 41. Imagen original (a) e imagen binaria con centroide (b).

<span id="page-66-0"></span>Pigura 41. Imagen original (a) e imagen binaria con centrois<br>
Direction General de Biblioteca<br>
Direction Capacite<br>
Direction Capacite<br>
Direction Capacite<br>
Direction Capacite<br>
Direction Capacite<br>
Direction Capacite<br>
Directi

# **VI. RESULTADOS Y DISCUSIÓN**

El sistema de orientación de helióstato se aplicó al helióstato que se muestra en la [Figura 42.](#page-67-0) Los algoritmos de control se ajustaron para el control de posición de un motor DC del helióstato sin carga, con el fin de comprobar la programación de los algoritmos en el microcontrolador y obtener la gráfica de la respuesta transitoria sin ninguna perturbación externa. Posteriormente, los algoritmos de control se aplicaron en un helióstato de tamaño real utilizando un sistema SCADA desarrollado para esta aplicación específica.

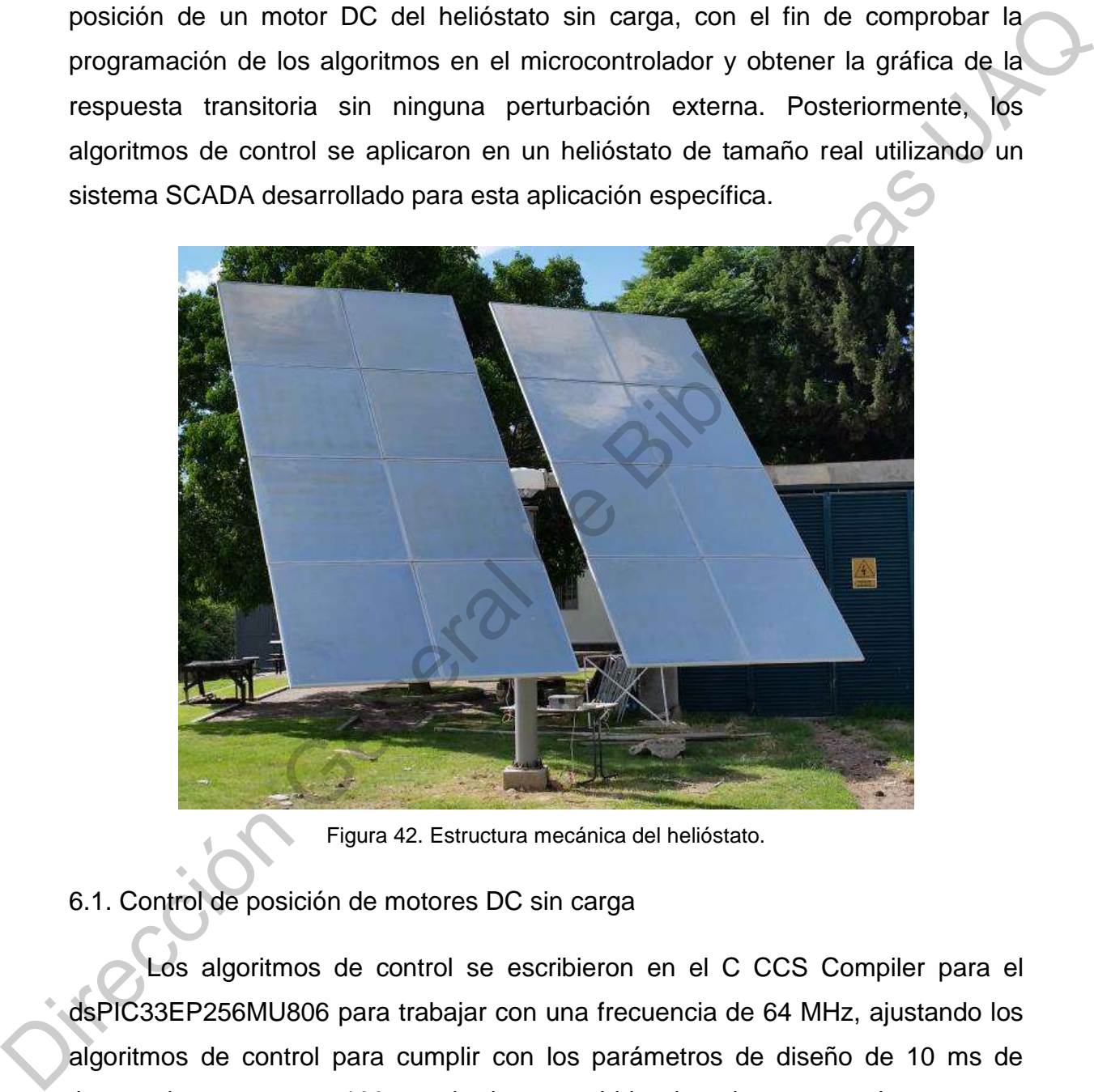

Figura 42. Estructura mecánica del helióstato.

## <span id="page-67-0"></span>6.1. Control de posición de motores DC sin carga

Los algoritmos de control se escribieron en el C CCS Compiler para el dsPIC33EP256MU806 para trabajar con una frecuencia de 64 MHz, ajustando los algoritmos de control para cumplir con los parámetros de diseño de 10 ms de tiempo de muestreo y 100 ms de tiempo subida sin sobrepaso en la respuesta transitoria para el cambio más pequeño en la señal de referencia, con la finalidad de reducir la energía consumida por los motores de DC cuando el helióstato este en movimiento. Posteriormente, los algoritmos se aplicaron a un valor de referencia de  $\pi$ , con el objetivo de analizar la respuesta transitoria y los cambios en la señal de control para una referencia mayor.

Se utilizó el sistema mínimo del microcontrolador montado en una placa de circuito impreso (PCB) y una etapa de potencia construida anteriormente para implementar los algoritmos de control. El PCB del sistema mínimo se muestra en la Figura 43. El sistema mínimo incluye un regulador de voltaje L7805 y LF33 para alimentar componentes externos de 5 V y 3.3 V respectivamente. Además, se tienen conectores que permiten acceder a todos los pines del microcontrolador, debido a que este tiene un empaquetado de montaje superficial TQFP de 64 pines y esta soldado en la parte posterior del PCB, también se cuenta con un puerto de programación ICSP para programar el microcontrolador.

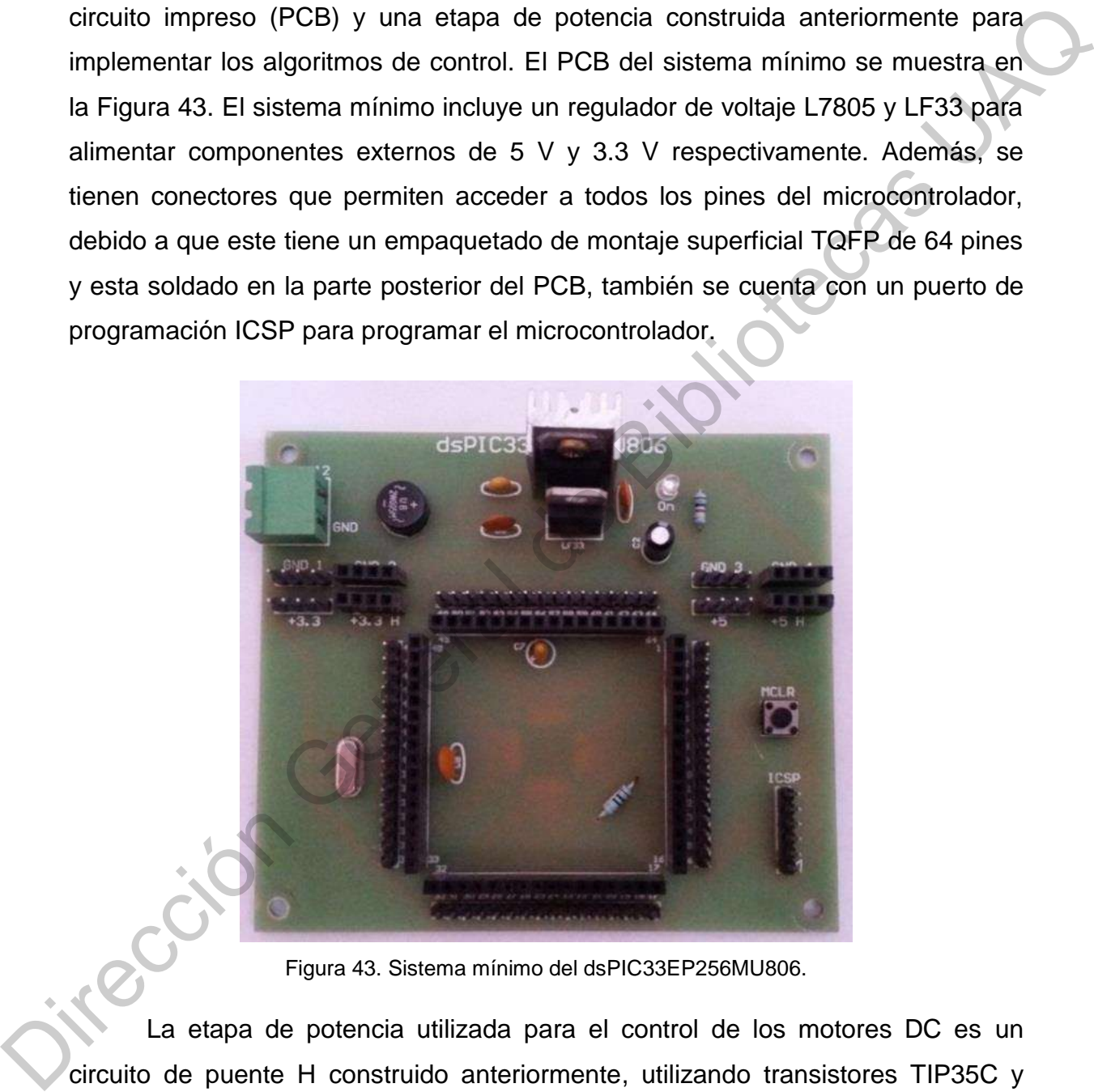

Figura 43. Sistema mínimo del dsPIC33EP256MU806.

<span id="page-68-0"></span>La etapa de potencia utilizada para el control de los motores DC es un circuito de puente H construido anteriormente, utilizando transistores TIP35C y TIP36C de 100 V y 25 A, el cual permite el control bidireccional del motor DC. El PCB se muestra en la [Figura 44.](#page-69-0)

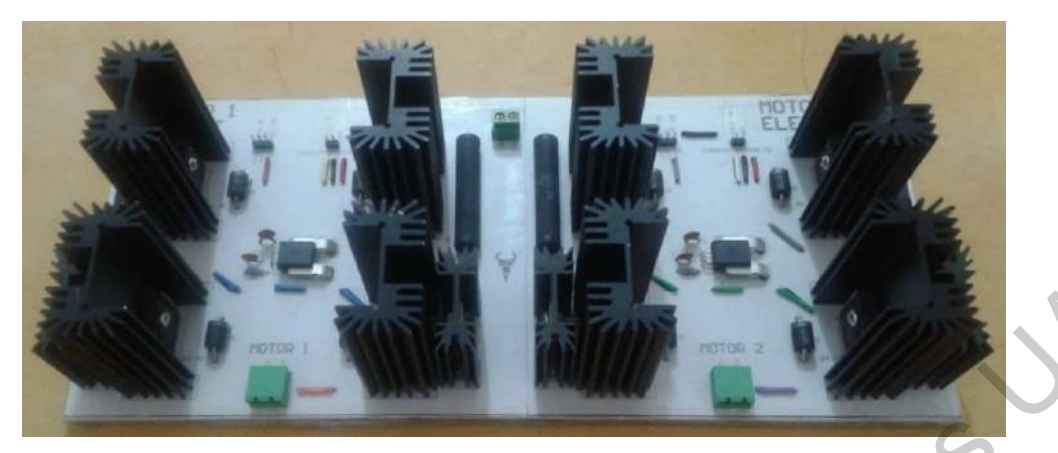

Figura 44. PCB de la etapa de potencia.

# <span id="page-69-0"></span>6.1.1. Identificación del modelo matemático del motor CC

Utilizando el método de la respuesta escalón se obtuvo la función de transferencia de un motor DC sin carga. Primero se determinó la velocidad angular utilizando un término derivativo discreto similar al empleado en (7). La velocidad angular  $\omega_d$  discreta se obtiene mediante (45).

<span id="page-69-1"></span>
$$
\omega_d(n) = \frac{\theta(n) - \theta(n-1)}{T_s} \tag{45}
$$

Donde  $\theta$  representa la posición angular del motor DC.

La velocidad angular obtenida se observa en la Figura 45 para un  $T_s$  de 10 ms.

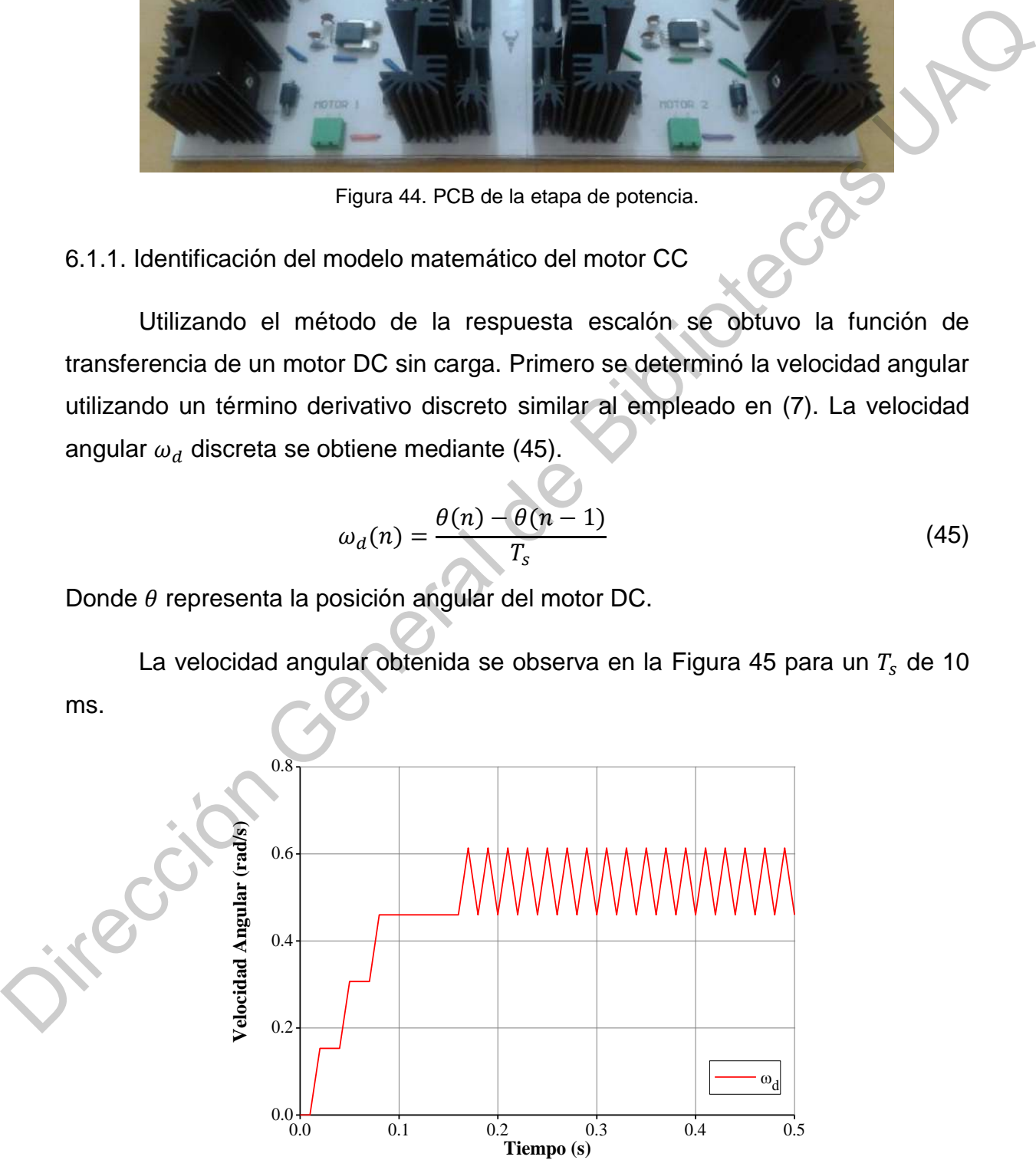

<span id="page-69-2"></span>Figura 45. Velocidad angular del motor DC sin carga.

Debido a la resolución del encoder rotativo, se utiliza un promedio móvil para determinar la velocidad angular en estado estacionario  $\omega_s$  . El promedio móvil simple (PMS) es la media no ponderada de  $n$  datos anteriores. El PMS está dado por [\(46\).](#page-70-0)

<span id="page-70-0"></span>
$$
X_i = \frac{X_{i-1} + X_{i-2} + X_{i-n}}{n} = \frac{1}{n} \sum_{i=1}^n X_i
$$
\n(46)

El resultado del PMS para  $n = 2$  se muestra en la Figura 46, donde la velocidad angular en estado estacionario obtenida  $\omega_s = 0.5369 \frac{\text{rad}}{\text{s}} = 5.126 \text{ rpm}$  es aproximadamente la velocidad nominal registrada en la hoja de datos del motor DC de 5 rpm, tal como se muestra en la Tabla 4.

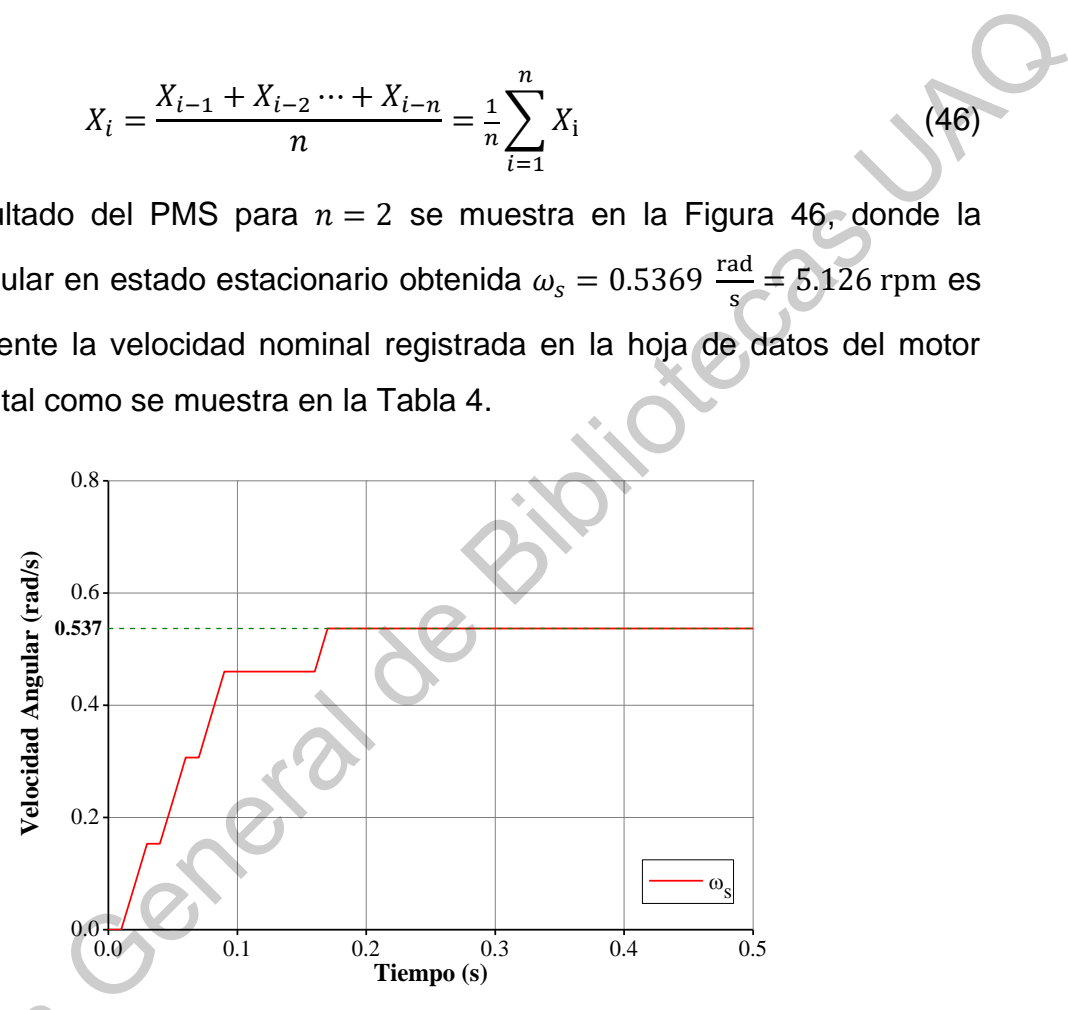

<span id="page-70-1"></span>Figura 46. Promedio móvil simple de los valores de velocidad angular en estadio estacionario.

Finalmente se obtiene una curva de tendencia polinómica para determinar el valor de la constante de tiempo de la respuesta transitoria del motor DC sin carga. La ecuación de la curva de tendencia polinómica obtenida está dada por (47). Figura 46. Promedio m<br>Finalmente se<br>el valor de la consta<br>carga. La ecuación d<br>(47).

<span id="page-70-2"></span>
$$
y = 750.43x^{6} - 1100.8x^{5} + 556.15x^{4} - 85.767x^{3} - 16.368x^{2} - 6.6116x - 0.0366 = \omega
$$
 (47)

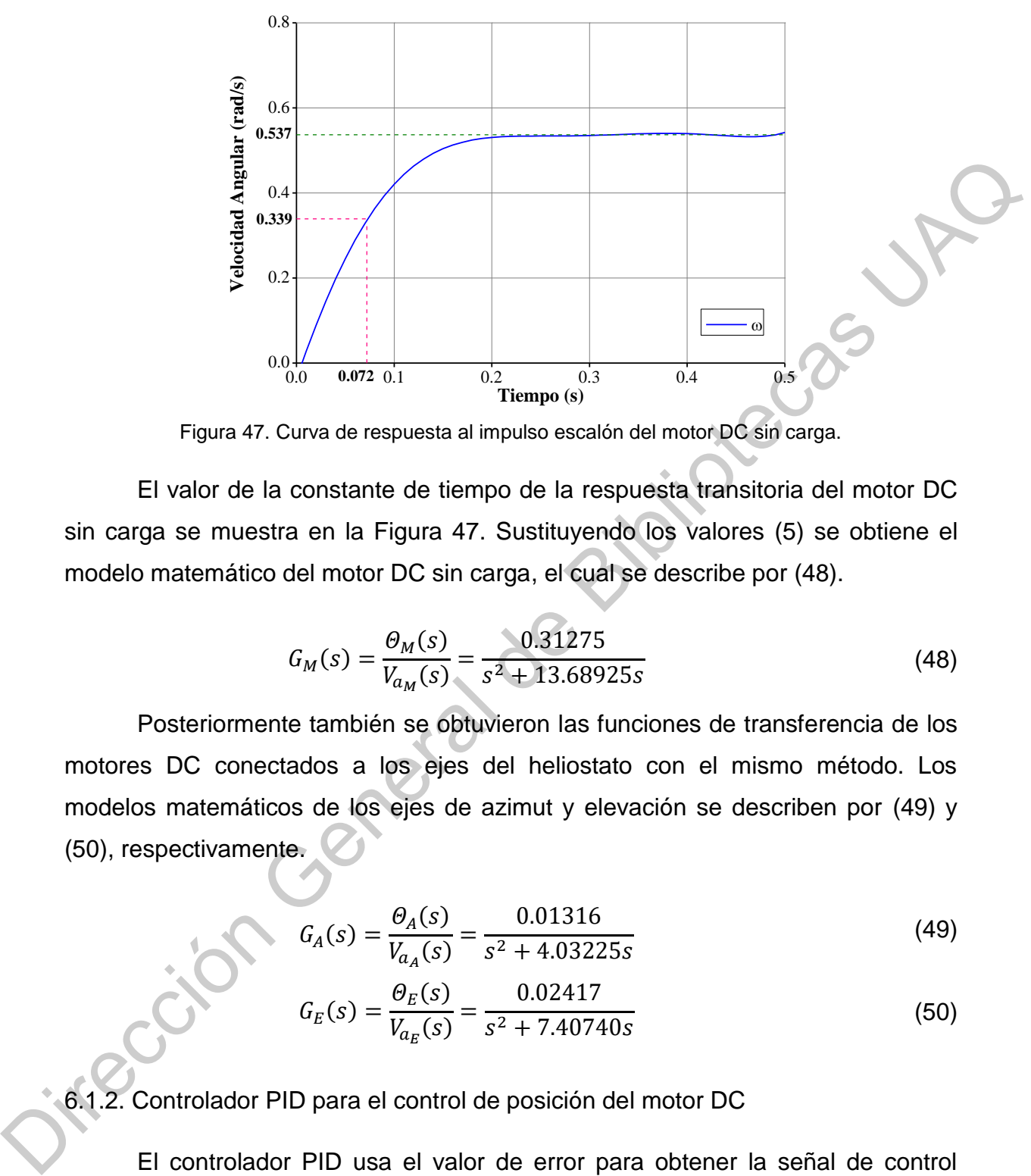

Figura 47. Curva de respuesta al impulso escalón del motor DC sin carga.

<span id="page-71-0"></span>El valor de la constante de tiempo de la respuesta transitoria del motor DC sin carga se muestra en la Figura 47. Sustituyendo los valores (5) se obtiene el modelo matemático del motor DC sin carga, el cual se describe por (48).

<span id="page-71-1"></span>
$$
G_M(s) = \frac{\Theta_M(s)}{V_{a_M}(s)} = \frac{0.31275}{s^2 + 13.68925s}
$$
(48)

Posteriormente también se obtuvieron las funciones de transferencia de los motores DC conectados a los ejes del heliostato con el mismo método. Los modelos matemáticos de los ejes de azimut y elevación se describen por (49) y (50), respectivamente.

$$
G_A(s) = \frac{\Theta_A(s)}{V_{a_A}(s)} = \frac{0.01316}{s^2 + 4.03225s}
$$
 (49)

<span id="page-71-3"></span><span id="page-71-2"></span>
$$
G_E(s) = \frac{\theta_E(s)}{V_{a_E}(s)} = \frac{0.02417}{s^2 + 7.40740s}
$$
\n(50)

6.1.2. Controlador PID para el control de posición del motor DC

El controlador PID usa el valor de error para obtener la señal de control usando las ganancias de control cargadas desde la base de datos y la ecuación [\(7\).](#page-49-1) El algoritmo de control PID se muestra en la [Figura 48,](#page-72-0) el cual Se utiliza un bloque de saturación en el término integral para limitar su valor y obtener una
respuesta más rápida ante cambios en el valor de error. Además, los valores del error y del término integral se guardan para calcular los términos utilizados en la siguiente muestra del algoritmo de control. También hay un bloque de saturación para limitar la señal de salida de los algoritmos de control al valor de voltaje nominal de los motores DC.

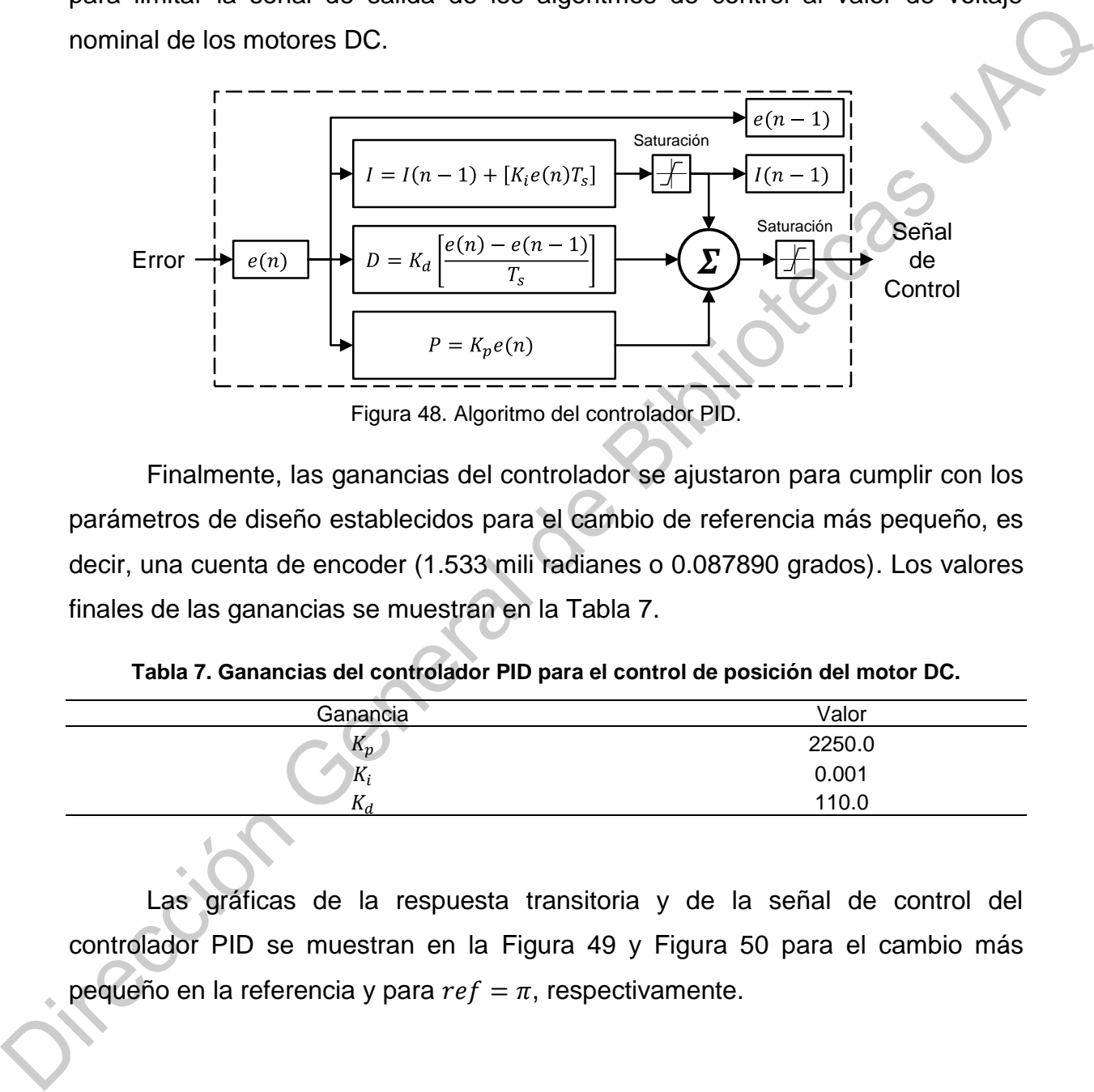

Finalmente, las ganancias del controlador se ajustaron para cumplir con los parámetros de diseño establecidos para el cambio de referencia más pequeño, es decir, una cuenta de encoder (1.533 mili radianes o 0.087890 grados). Los valores finales de las ganancias se muestran en la Tabla 7.

<span id="page-72-0"></span>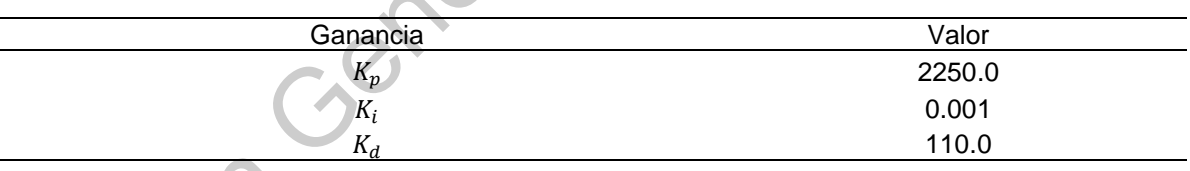

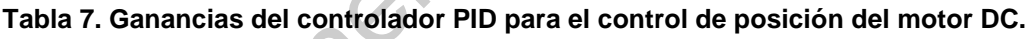

Las gráficas de la respuesta transitoria y de la señal de control del controlador PID se muestran en la Figura 49 y Figura 50 para el cambio más pequeño en la referencia y para  $ref = \pi$ , respectivamente.

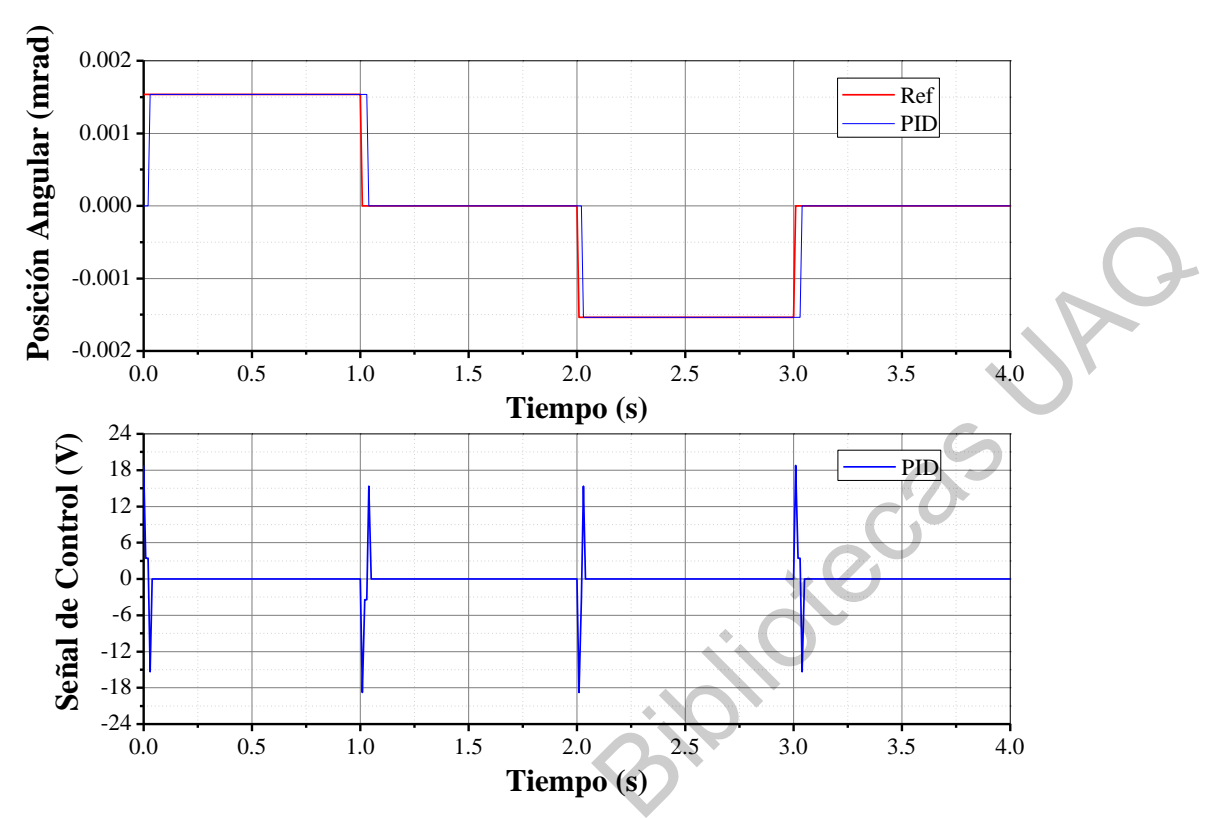

<span id="page-73-0"></span>Figura 49. Respuesta del controlador PID para el control de posición del motor DC.

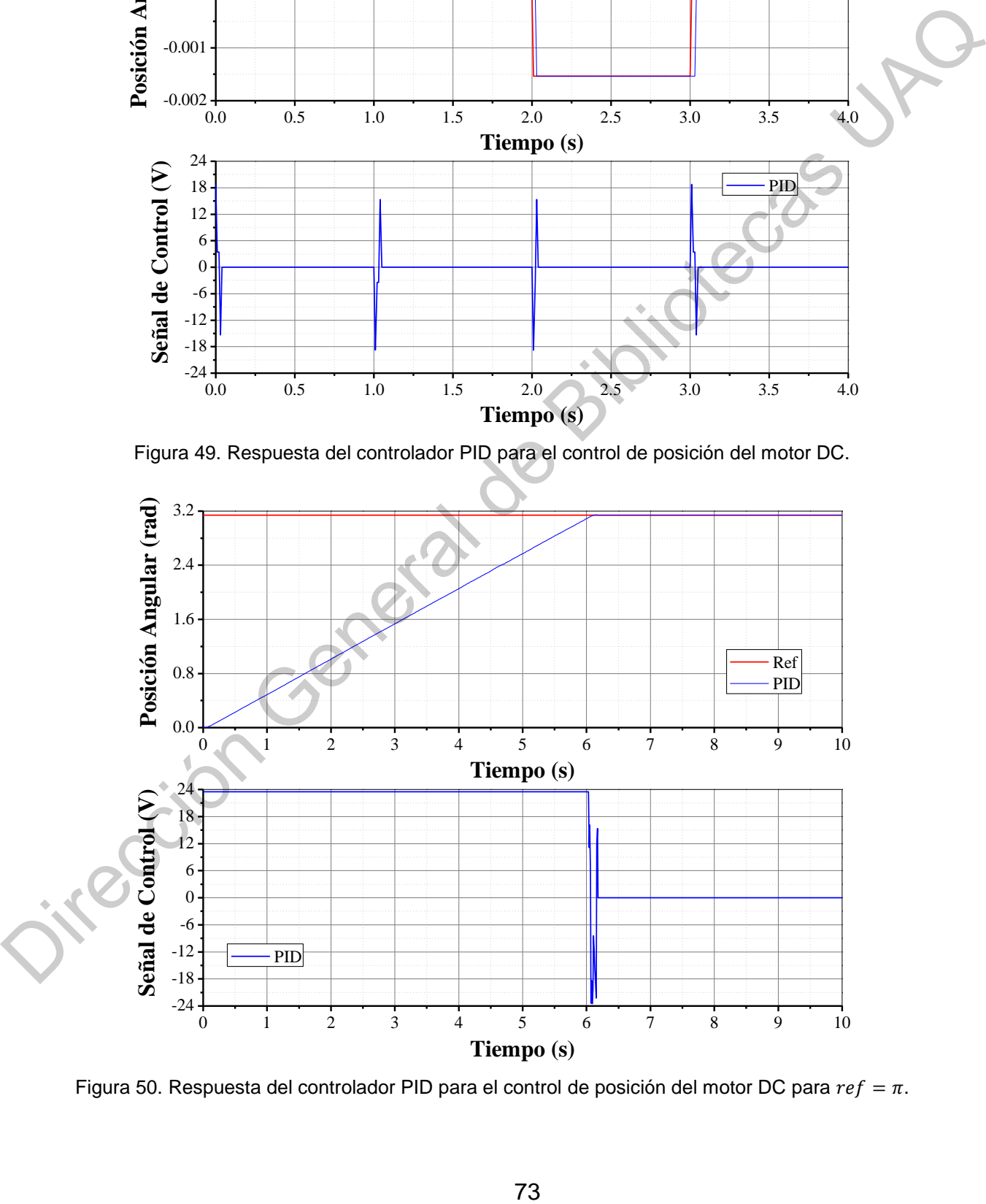

<span id="page-73-1"></span>Figura 50. Respuesta del controlador PID para el control de posición del motor DC para  $ref = \pi$ .

Los resultados muestran que el controlador PID cumple con los requisitos de diseño planteados. Además, de que la respuesta transitoria converge al valor de referencia, cuando este es mayor y la señal de control alcanza su valor máximo.

### 6.1.3. Controlador FLC para el control de posición del motor DC

El FLC se diseñó para leer dos entradas, las cuales son el valor del error  $(e)$ y el cambio en el valor del error  $(de)$ . Además, se agregaron bloques de procesamiento para las señales de entrada y salida debido a la diferencia entre los valores de las señales y los valores de los conjuntos difusos. El diagrama de bloques del FLC se muestra en la Figura 51.

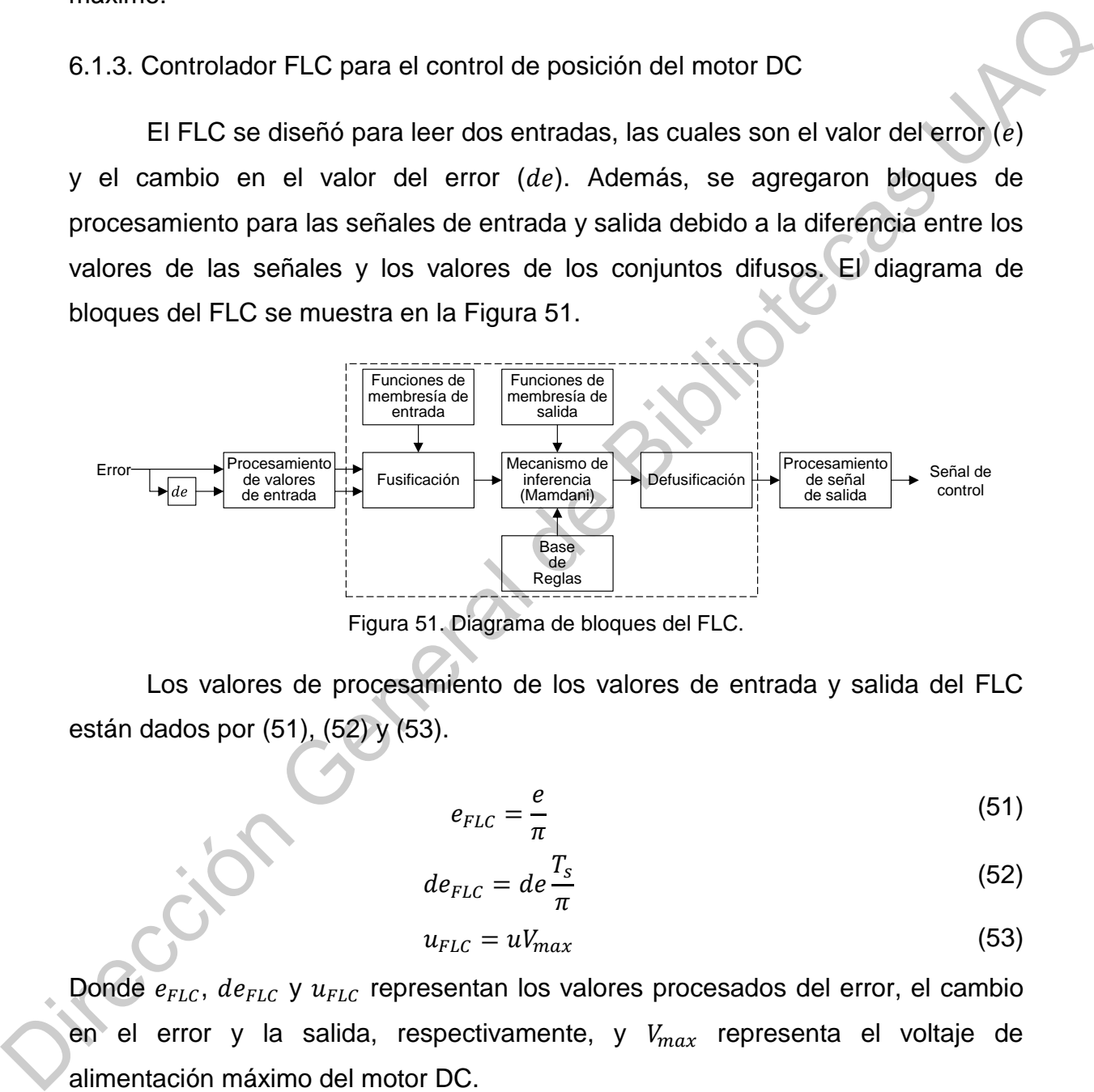

Figura 51. Diagrama de bloques del FLC.

<span id="page-74-0"></span>Los valores de procesamiento de los valores de entrada y salida del FLC están dados por (51), (52) y (53).

<span id="page-74-3"></span><span id="page-74-2"></span><span id="page-74-1"></span>
$$
e_{FLC} = \frac{e}{\pi} \tag{51}
$$

$$
de_{FLC} = de \frac{T_s}{\pi} \tag{52}
$$

$$
u_{FLC} = uV_{max} \tag{53}
$$

Donde  $e_{FLC}$ ,  $de_{FLC}$  y  $u_{FLC}$  representan los valores procesados del error, el cambio en el error y la salida, respectivamente, y  $V_{max}$  representa el voltaje de alimentación máximo del motor DC.

El algoritmo de control FLC se implementó para utilizar los métodos de defusificación planteados en la sección de metodología, el método de centro de gravedad y el método del centro de suma. Al principio, el controlador obtiene el valor del cambio de error utilizando el valor del error y un término derivativo discreto, para después evaluar el valor del error y de la derivada del error en los conjuntos difusos de entrada. Posteriormente, la base de reglas determina el conjunto difuso de salida que corresponde a los valores del error y cambios de error y lo combina según el método de defusificación para obtener la señal de control.

El método de defusificación CoG (Figura 52) ejecuta un ciclo para el número de muestras que evalúa los conjuntos difusos de salida. En cada iteración del ciclo, todas las reglas se evalúan utilizando otro ciclo para el número de reglas con el fin de obtener el valor máximo de los conjuntos difusos de salida evaluados en el valor de muestra, como se muestra en la Figura 29a. Finalmente, todos los valores resultantes se suman para obtener el valor de salida usando la ecuación (8).

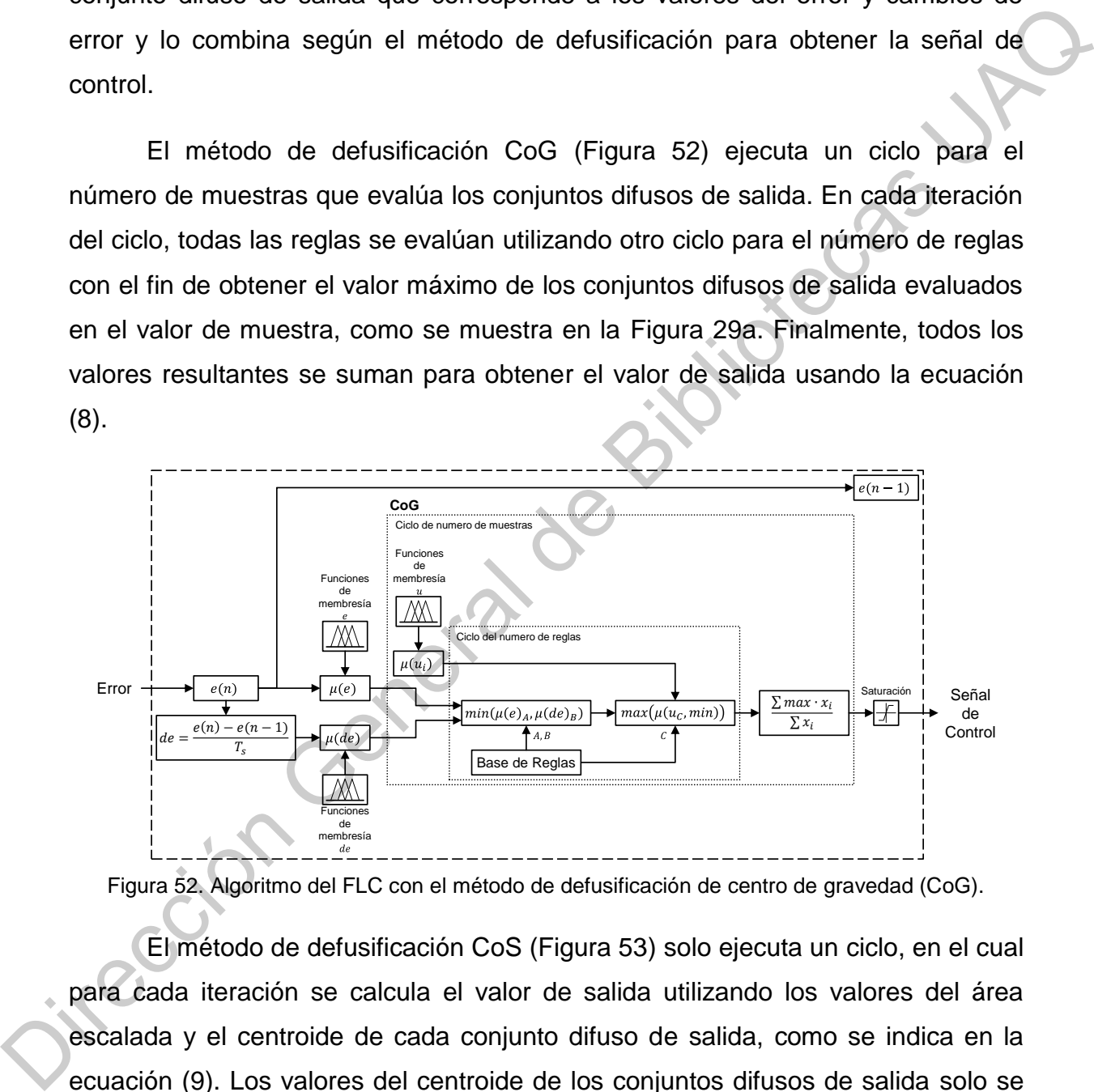

<span id="page-75-0"></span>Figura 52. Algoritmo del FLC con el método de defusificación de centro de gravedad (CoG).

El método de defusificación CoS (Figura 53) solo ejecuta un ciclo, en el cual para cada iteración se calcula el valor de salida utilizando los valores del área escalada y el centroide de cada conjunto difuso de salida, como se indica en la ecuación [\(9\).](#page-52-1) Los valores del centroide de los conjuntos difusos de salida solo se calculan una vez al comienzo del programa ya que no cambian en ningún momento durante la ejecución del algoritmo.

Por ultimo hay un bloque de saturación para limitar la señal de salida de los algoritmos de control a un valor entre -1 y 1 con el objetivo de obtener un voltaje de alimentación para el motor DC varía de - $V_{max}$  a  $V_{max}$  utilizando la ecuación (53).

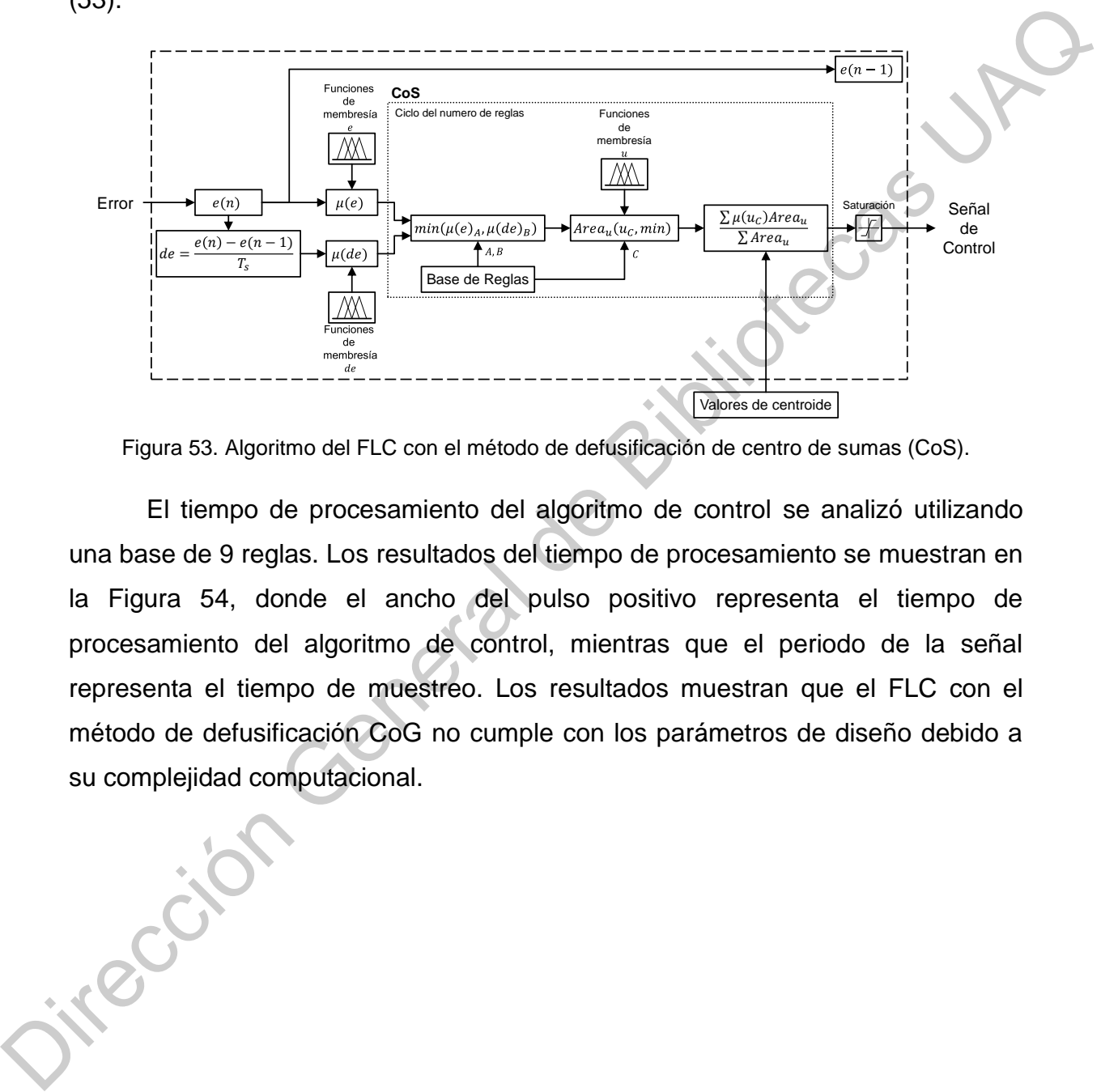

<span id="page-76-0"></span>Figura 53. Algoritmo del FLC con el método de defusificación de centro de sumas (CoS).

El tiempo de procesamiento del algoritmo de control se analizó utilizando una base de 9 reglas. Los resultados del tiempo de procesamiento se muestran en la Figura 54, donde el ancho del pulso positivo representa el tiempo de procesamiento del algoritmo de control, mientras que el periodo de la señal representa el tiempo de muestreo. Los resultados muestran que el FLC con el método de defusificación CoG no cumple con los parámetros de diseño debido a su complejidad computacional.

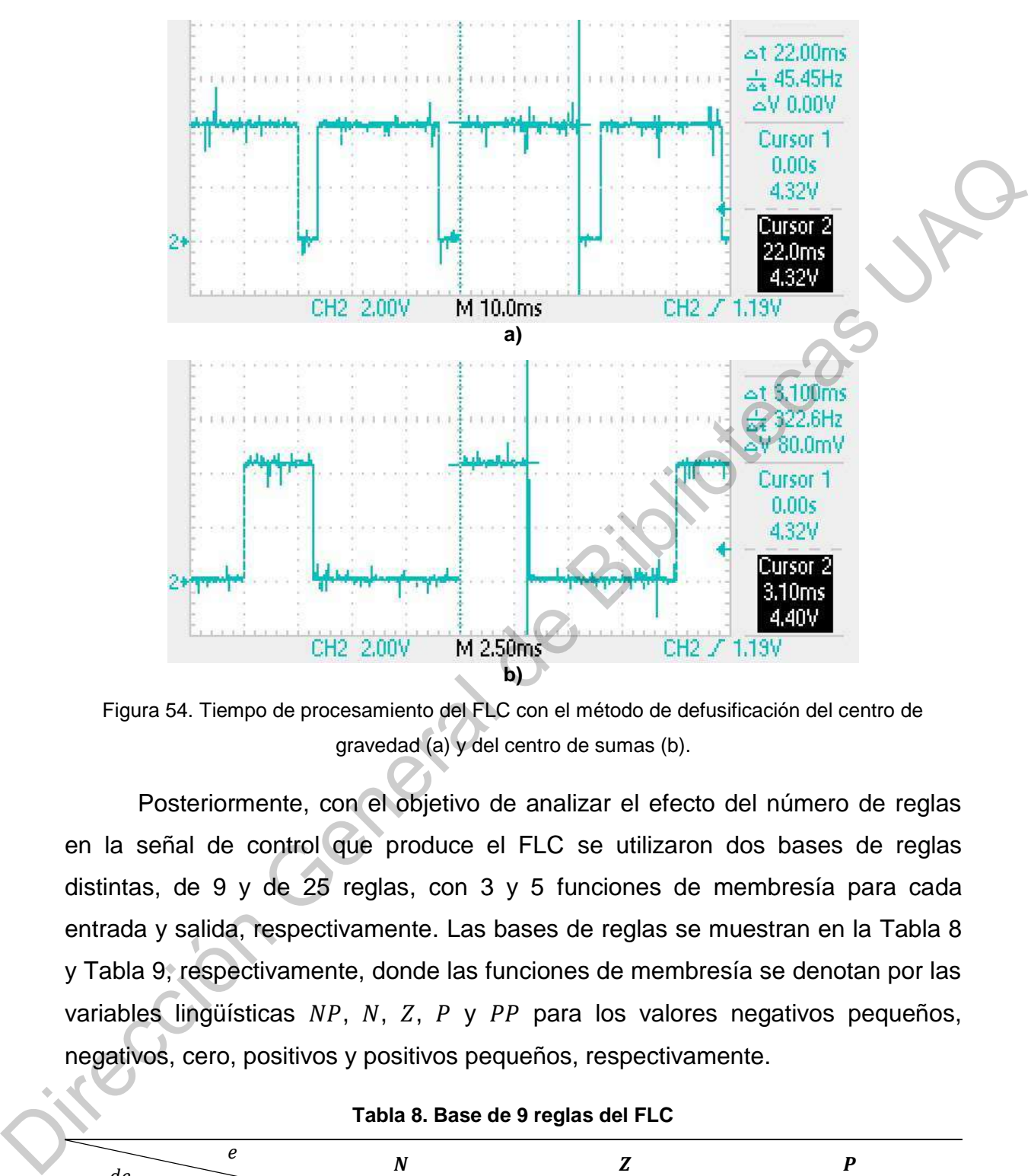

<span id="page-77-0"></span>Figura 54. Tiempo de procesamiento del FLC con el método de defusificación del centro de gravedad (a) y del centro de sumas (b).

Posteriormente, con el objetivo de analizar el efecto del número de reglas en la señal de control que produce el FLC se utilizaron dos bases de reglas distintas, de 9 y de 25 reglas, con 3 y 5 funciones de membresía para cada entrada y salida, respectivamente. Las bases de reglas se muestran en la Tabla 8 y Tabla 9, respectivamente, donde las funciones de membresía se denotan por las variables lingüísticas  $NP$ ,  $N$ ,  $Z$ ,  $P$  y  $PP$  para los valores negativos pequeños, negativos, cero, positivos y positivos pequeños, respectivamente.

<span id="page-77-1"></span>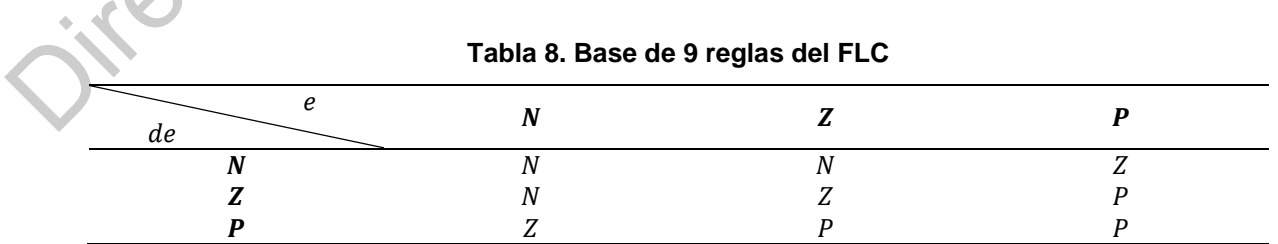

<span id="page-78-0"></span>

| e<br>ae  | N <sub>D</sub> | N  | 7              |                | $\overline{PP}$ |
|----------|----------------|----|----------------|----------------|-----------------|
| $\bf NP$ | ΝP             | NP | ΝP             |                | ,               |
| N<br>14  | NP             | NP |                |                |                 |
|          | NP             | N  | $\overline{ }$ |                | DD              |
|          |                |    |                | PP             | PP              |
| PP       |                |    | DD             | D <sub>D</sub> | DD              |
|          |                |    |                |                |                 |

**Tabla 9. Base de 25 reglas del FLC.** 

Los valores de las funciones de membresía del FLC con la base de 9 y 25 reglas para cumplir con los parámetros de diseño se muestran en la Figura 55. El rango de los valores de las funciones de membresía es de -1 a 1 para las entradas y -2 a 2 para la salida.

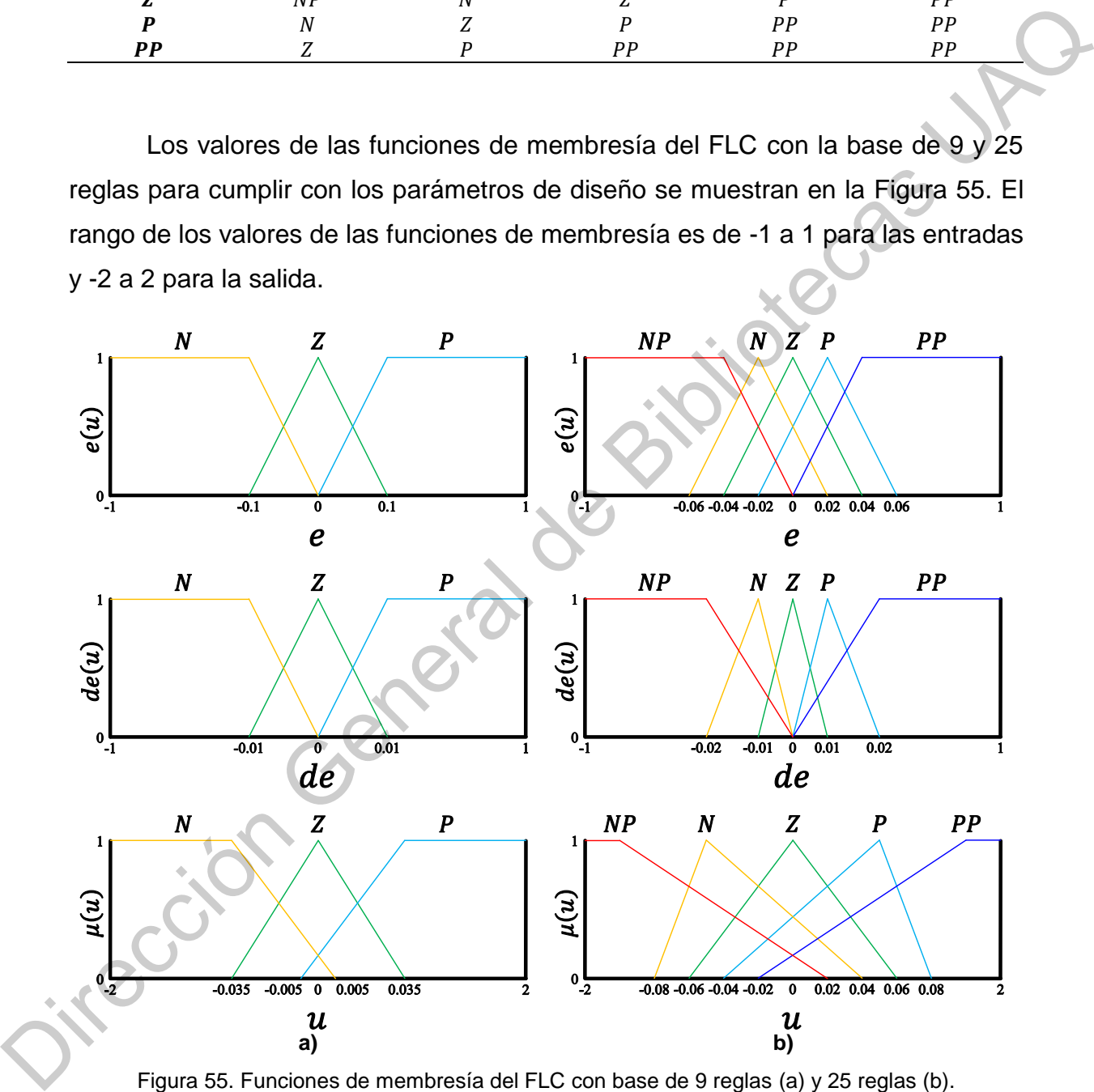

Figura 55. Funciones de membresía del FLC con base de 9 reglas (a) y 25 reglas (b).

<span id="page-78-1"></span>La [Figura 56](#page-79-0) muestra la superficie difusa resultante de la relación entre las entradas y la salida como consecuencia de cada base de reglas usando el método de defusificación CoS.

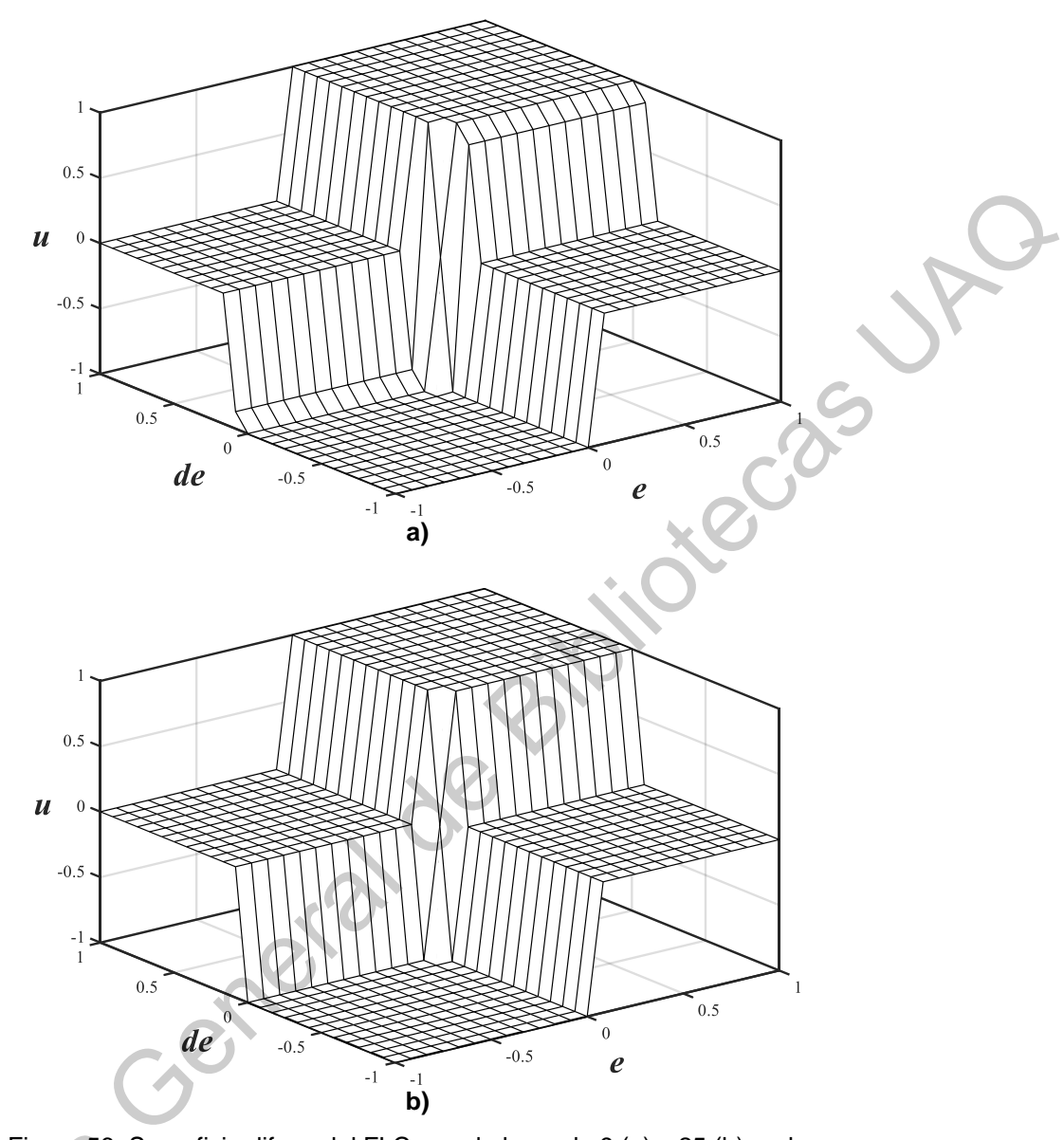

Figura 56. Superficie difusa del FLC para la base de 9 (a) y 25 (b) reglas.

<span id="page-79-0"></span>Las gráficas de la respuesta transitoria y de la señal de control del FLC con base de 9 reglas se muestran en la [Figura 57](#page-80-0) y [Figura 58](#page-80-1) para el cambio más pequeño en la referencia y para  $ref = \pi$ , respectivamente. Mientras que las gráficas para el FLC con base de 25 reglas se muestran en la [Figura 59](#page-81-0) y [Figura](#page-81-1)  Figura 56. S<br>Las gráficas de<br>base de 9 reglas se<br>pequeño en la refer<br>gráficas para el FLC<br>60 para el cambio má 60 para el cambio más pequeño de la referencia y para  $ref = \pi$ , respectivamente.

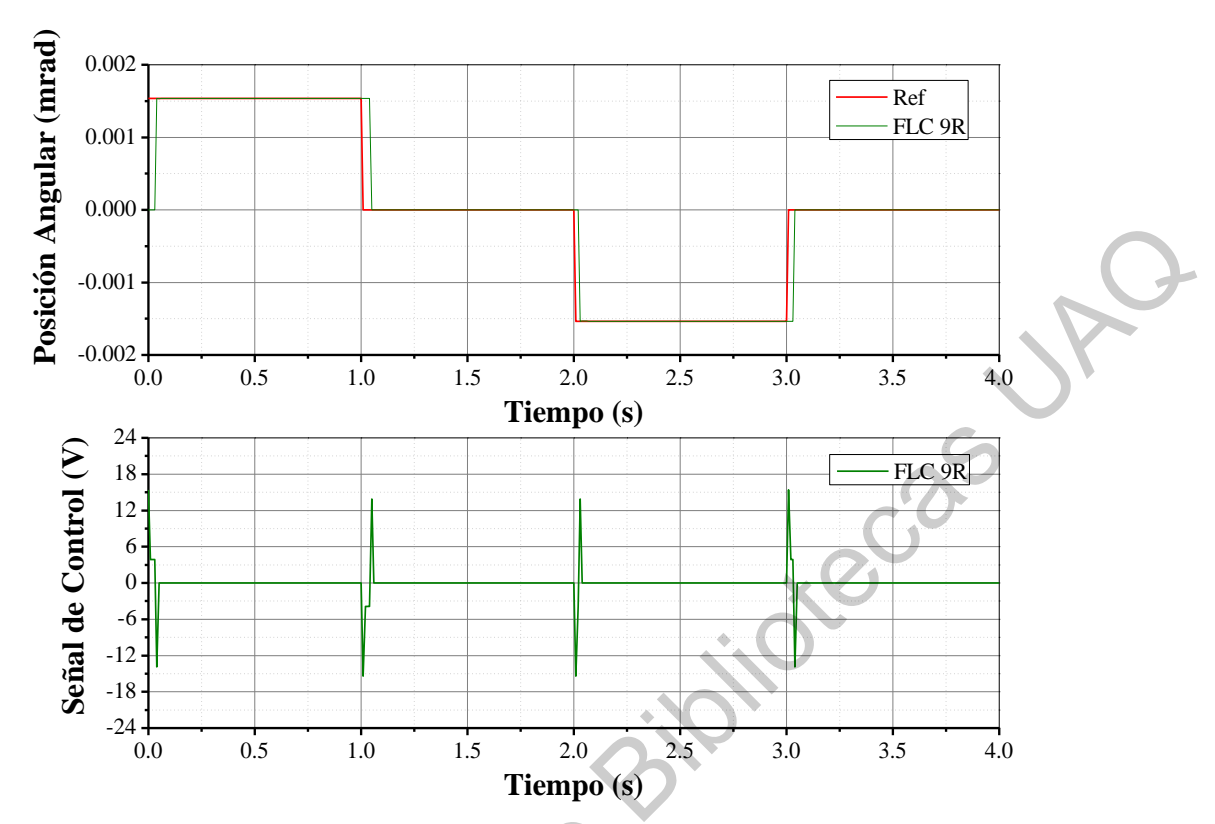

<span id="page-80-0"></span>Figura 57. Respuesta del FLC con base de 9 reglas para el control de posición del motor DC.

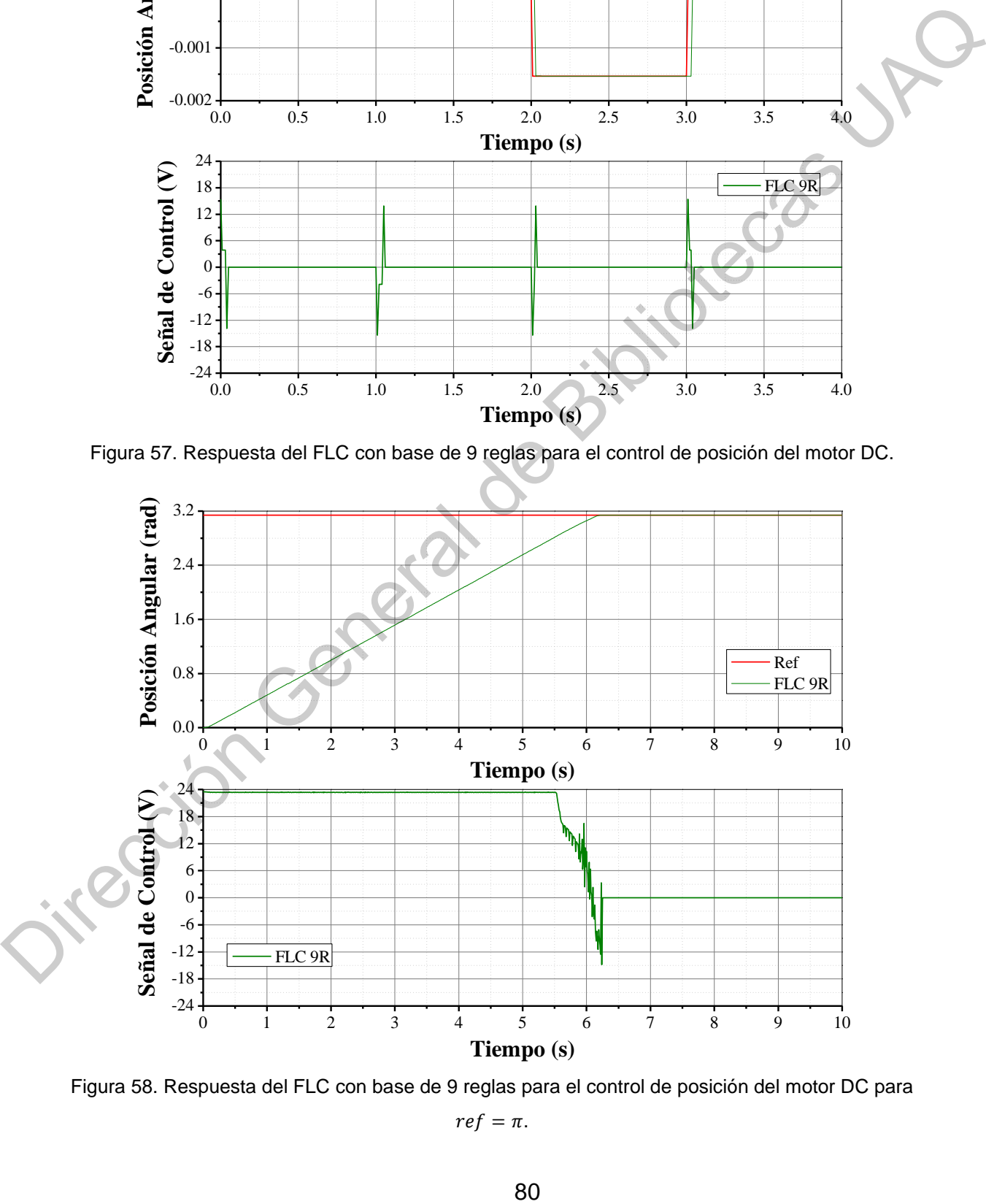

<span id="page-80-1"></span>Figura 58. Respuesta del FLC con base de 9 reglas para el control de posición del motor DC para

 $ref = \pi$ .

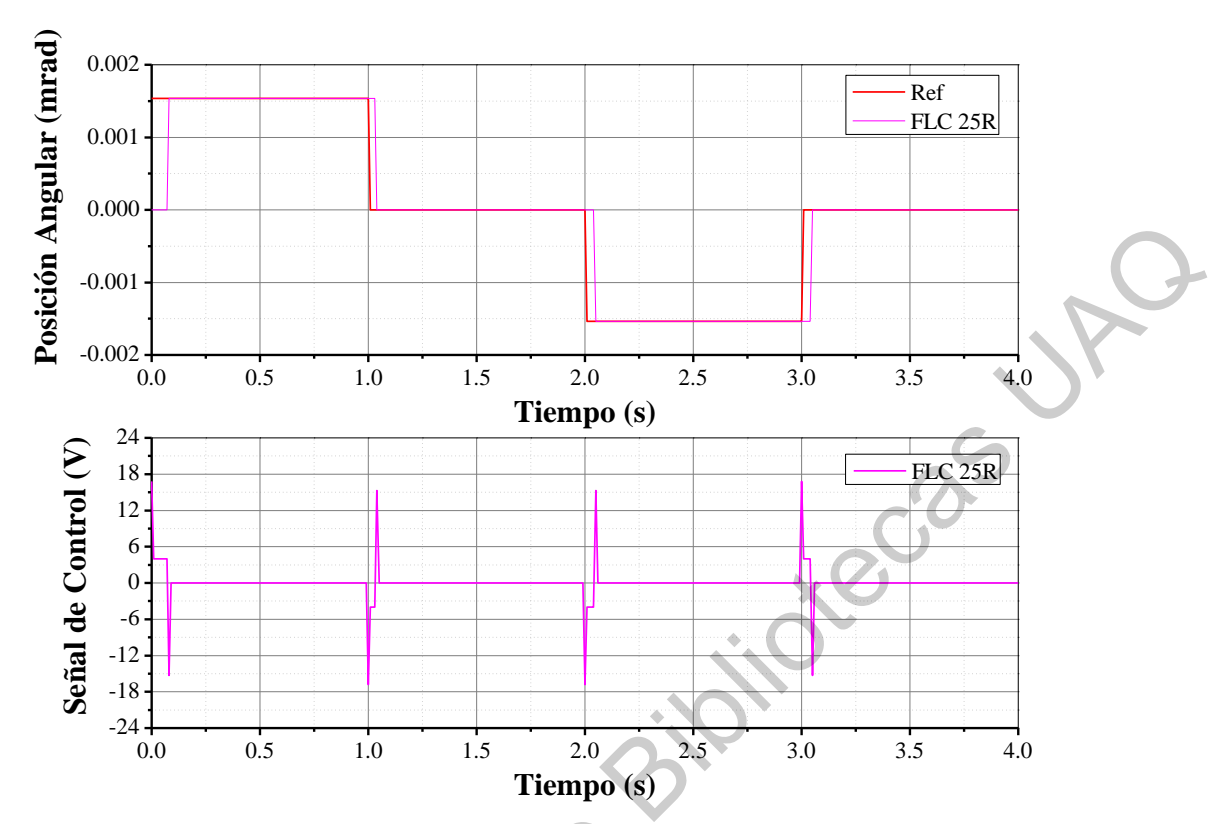

<span id="page-81-0"></span>Figura 59. Respuesta del FLC con base de 25 reglas para el control de posición del motor DC.

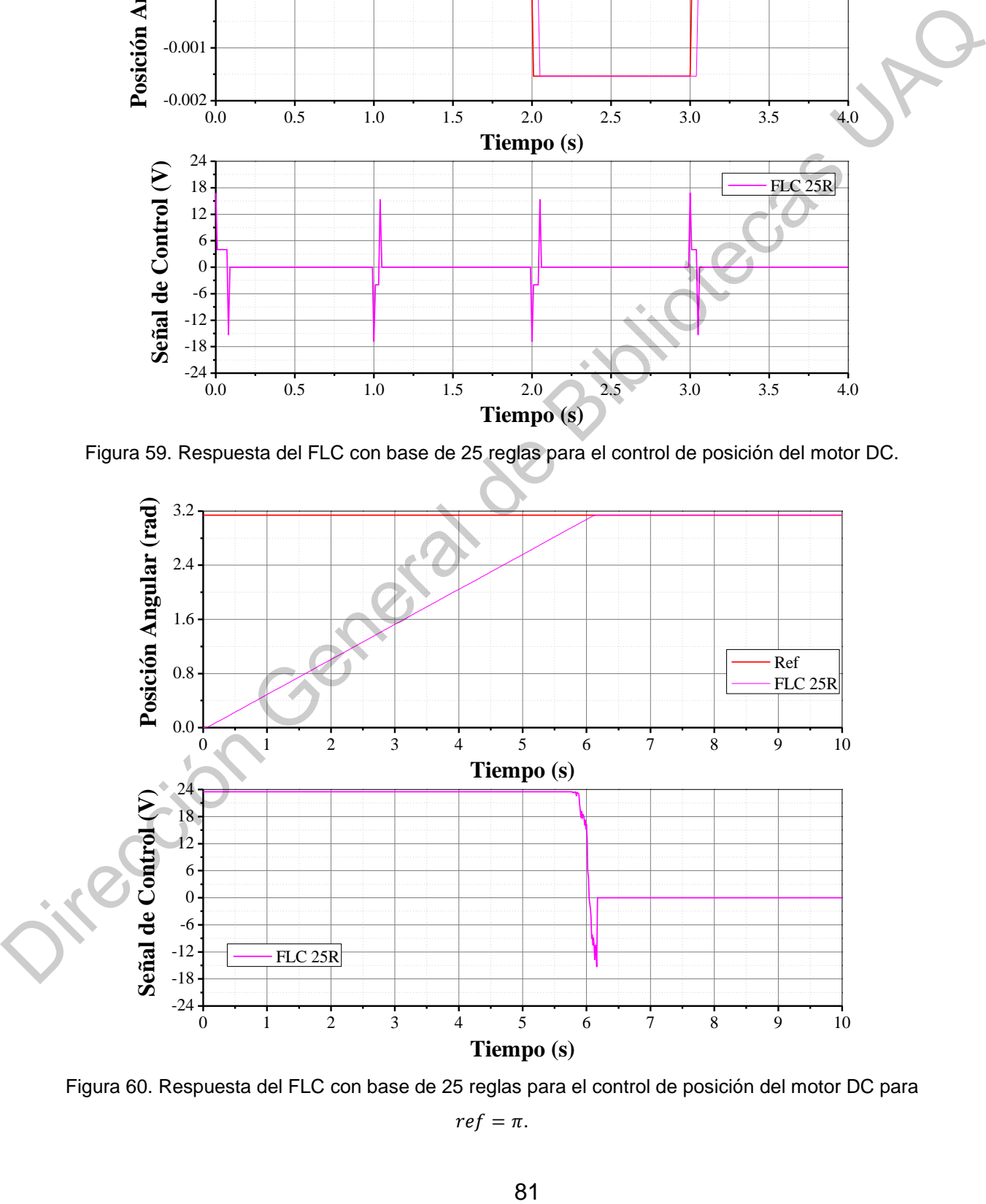

<span id="page-81-1"></span>Figura 60. Respuesta del FLC con base de 25 reglas para el control de posición del motor DC para

 $ref = \pi$ .

Los resultados muestran que ambos algoritmos de control cumplen con los requisitos de diseño planteados, además de que la señal de control disminuye cuando la posición del motor DC alcanza el valor de referencia. Por otro lado, los resultados también muestran que el FLC con 9 reglas tiene una superficie de control y una señal de salida similar al FLC de 25 reglas, pero con un esfuerzo computacional menor debido a la reducción del número de reglas.

6.1.4. Controlador basado en series de Fourier para el control de posición de motor DC

El controlador basado en series de Fourier se diseñó para  $n = 4$ , con el objetivo de reducir el esfuerzo computacional del algoritmo de control. El algoritmo del controlador se muestra en la Figura 61.

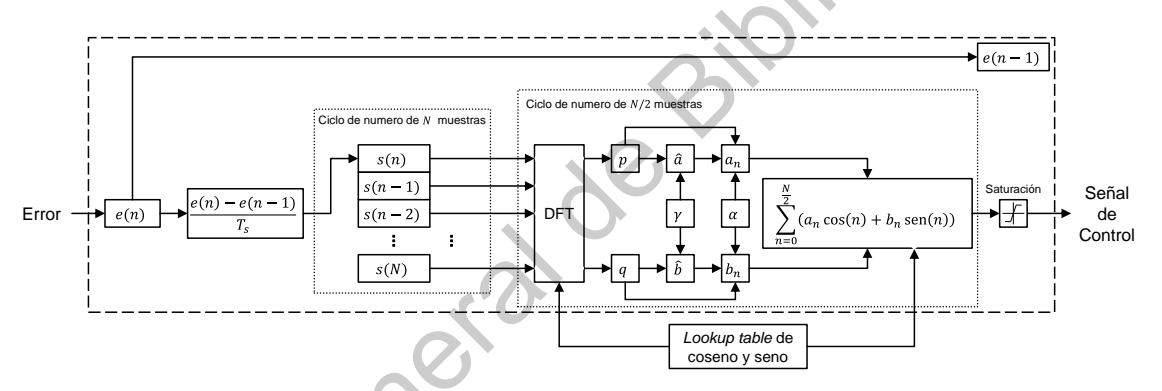

<span id="page-82-0"></span>Figura 61. Algoritmo del controlador basado en series de Fourier.

Al inicio del algoritmo, el controlador calcula el valor del cambio en el error para obtener el valor de la representación dinámica del error utilizando la ecuación (11). Posteriormente, un ciclo actualiza los valores de la representación dinámica del error en un arreglo de  $N$  posiciones, es decir, se guardan los últimos  $N$  valores. Un segundo ciclo calcula los coeficientes de Fourier aplicando la DFT a los valores del arreglo de la representación dinámica del error, calculando los coeficientes en el dominio del tiempo y aplicando la función de aprendizaje junto con las ganancias de los armónicos, las cuales se definen al principio del algoritmo y no cambian durante la ejecución del programa. countrol una señal de salida similar al FLC de 25 reglas, pero con un estuerzo<br>
computacional menor debido a la reducción del número de reglas.<br>
6.1.4. Controlador basado en series de Fourier para el control de posición d

Las ganancias del controlador se ajustaron para cumplir con los parámetros de diseño y se muestran en la [Tabla 10.](#page-83-0)

<span id="page-83-0"></span>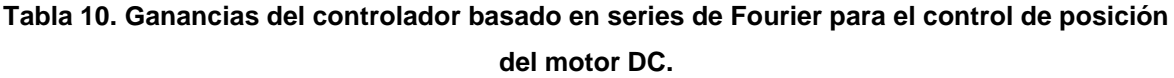

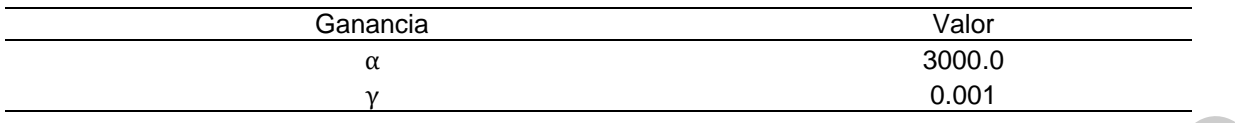

Finalmente, el algoritmo calcula la serie de Fourier utilizando los coeficientes de Fourier calculados y los valores de las funciones seno y coseno, los cuales se obtienen de una tabla de contenido o lookup table con el objetivo de reducir el costo computacional del algoritmo. Por último, se colocó un bloque de saturación para limitar la señal de salida a los valores del voltaje nominal del motor DC.

Los resultados de la respuesta transitoria y de la señal de control se muestran en la Figura 62 y Figura 63 para el cambio más pequeño de la referencia y para  $ref = \pi$ , respectivamente.

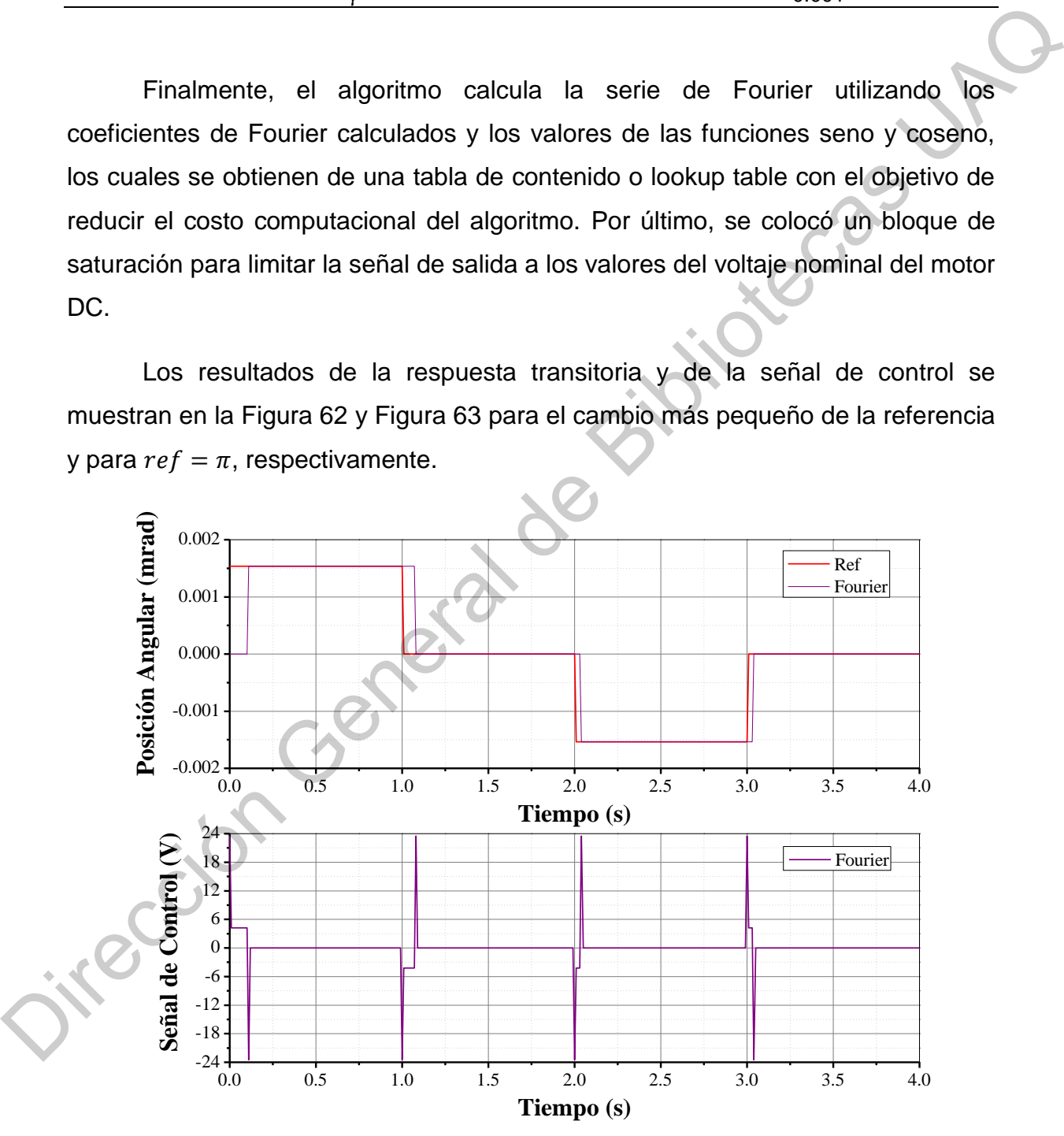

<span id="page-83-1"></span>Figura 62. Respuesta del controlador basado en series de Fourier para el control de posición del motor DC.

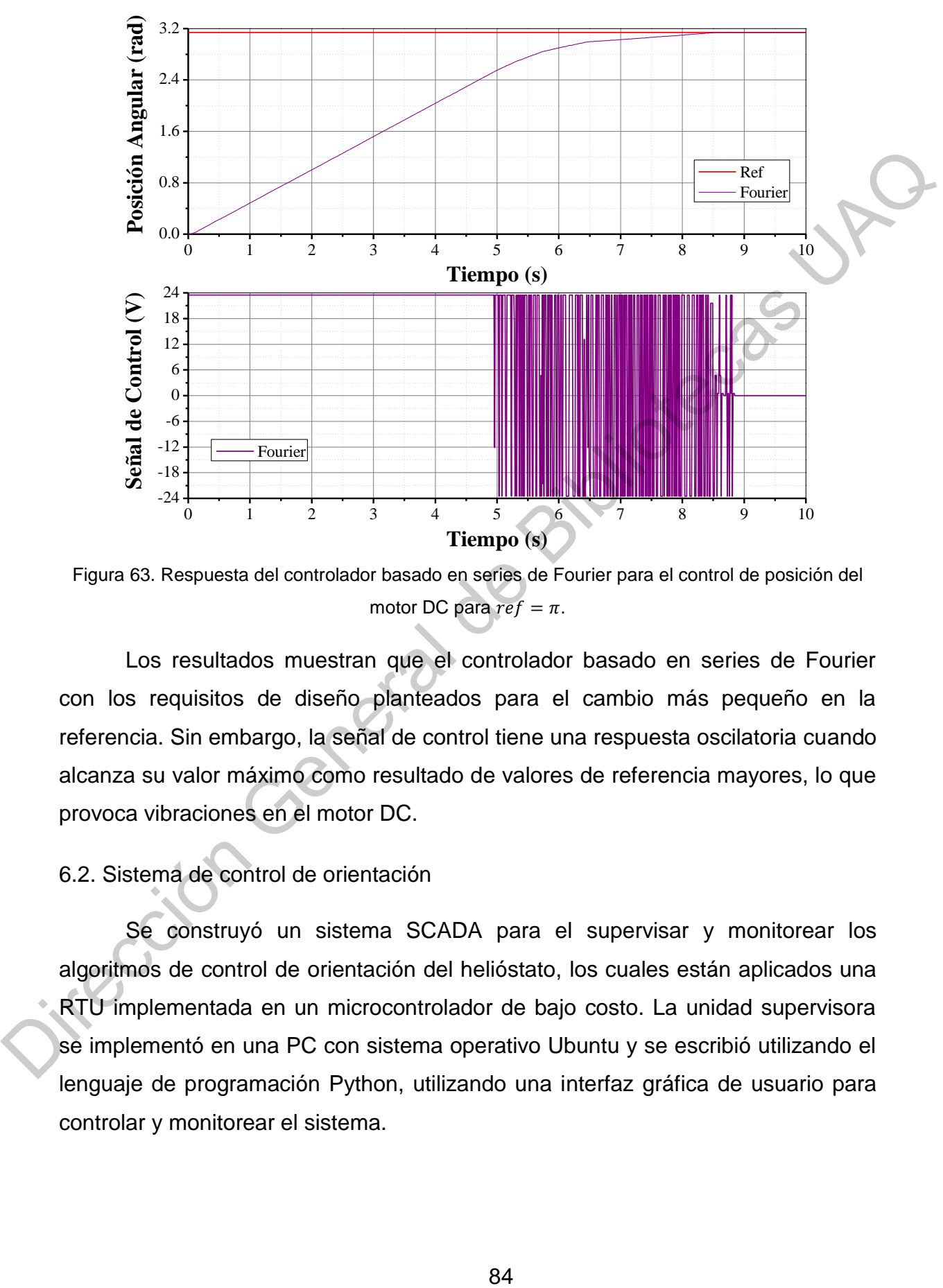

<span id="page-84-0"></span>Figura 63. Respuesta del controlador basado en series de Fourier para el control de posición del motor DC para  $ref = \pi$ .

Los resultados muestran que el controlador basado en series de Fourier con los requisitos de diseño planteados para el cambio más pequeño en la referencia. Sin embargo, la señal de control tiene una respuesta oscilatoria cuando alcanza su valor máximo como resultado de valores de referencia mayores, lo que provoca vibraciones en el motor DC.

## 6.2. Sistema de control de orientación

Se construyó un sistema SCADA para el supervisar y monitorear los algoritmos de control de orientación del helióstato, los cuales están aplicados una RTU implementada en un microcontrolador de bajo costo. La unidad supervisora se implementó en una PC con sistema operativo Ubuntu y se escribió utilizando el lenguaje de programación Python, utilizando una interfaz gráfica de usuario para controlar y monitorear el sistema.

#### 6.2.1. Unidad terminal remota

La unidad terminal remota se construyó en 2 partes: los circuitos de control de los motores DC y un sistema embebido con el microcontrolador y todos los componentes de la RTU. Se diseñó y construyó el PCB del sistema embebido para incluir todos los componentes de la Figura 10, excepto los componentes de control de los motores DC. También, se re-diseñó el circuito de control de los motores DC para reducir el espacio del PCB y poder reemplazarlo de manera individual en caso de que ocurriera algún daño.

La unidad terminal remota final se muestra en la Figura 64, la cual consta de los PCB del sistema embebido y de los controladores de los motores DC, además de dos bornes para conectar una fuente de alimentación de 24 V y 5 A, la cual alimenta los motores DC y el sistema embebido.

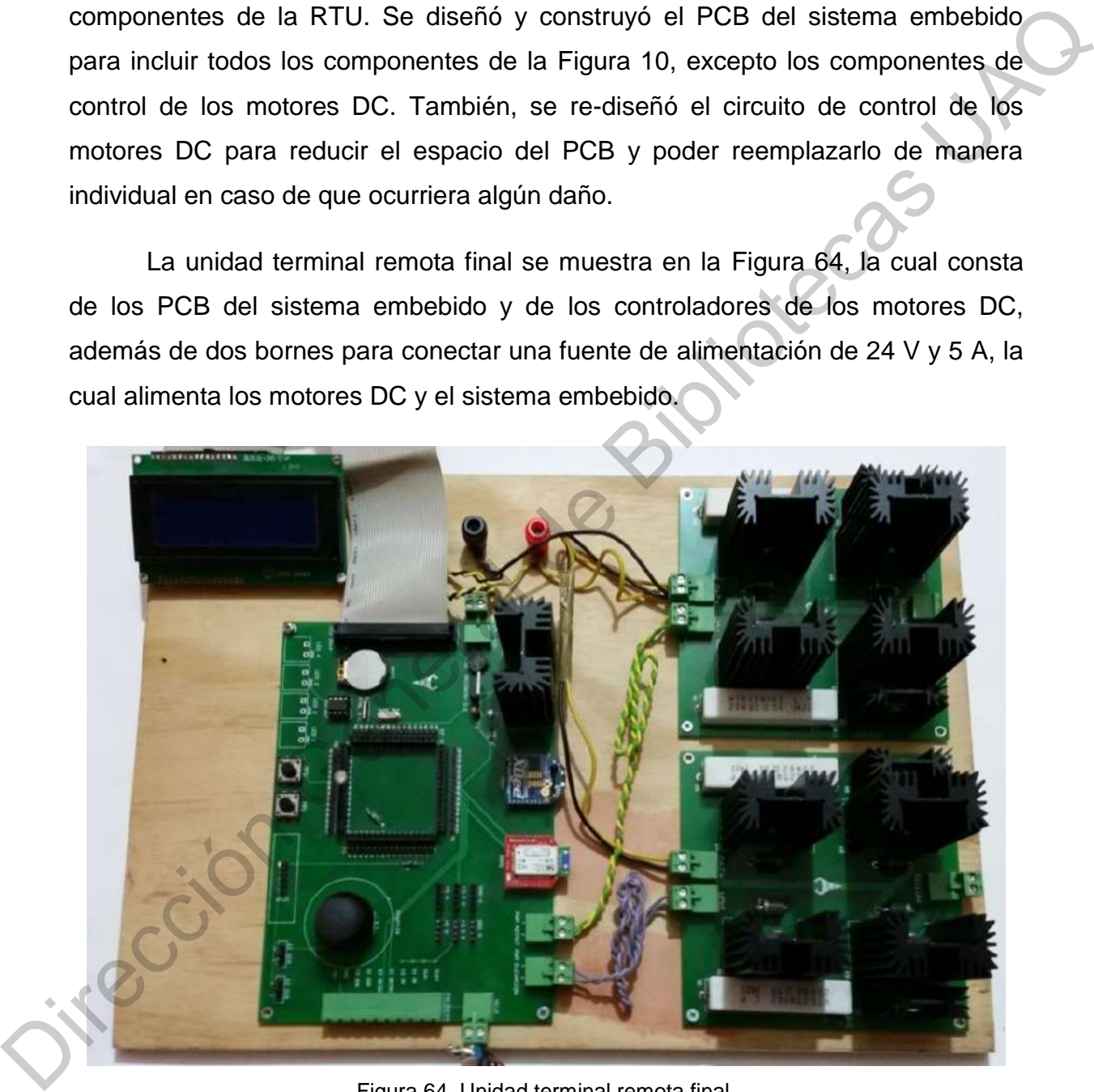

Figura 64. Unidad terminal remota final.

<span id="page-85-0"></span>Finalmente, los datos que se despliegan en la LCD conectada al sistema embebido se muestran en la [Figura 65.](#page-86-0) La LCD muestra los valores de la fecha, hora y estado de operación de la RTU, el estado de operación del sistema

supervisor y el algoritmo de control y tipo de referencia del control de orientación del helióstato. Además, EL RTU despliega el estado de cinco banderas de control, las cuales indican si se recibió un dato del sistema supervisor, el estado de la conexión Bluetooth, si el control manual está activado, si está activado el paro de emergencia desde el sistema supervisor y si el helióstato está en estado de operación de posición automática. También se muestran los valores de dos contadores de control, los cuales indican el tiempo transcurrido desde que se recibió el último dato desde el sistema supervisor y desde la aplicación móvil.

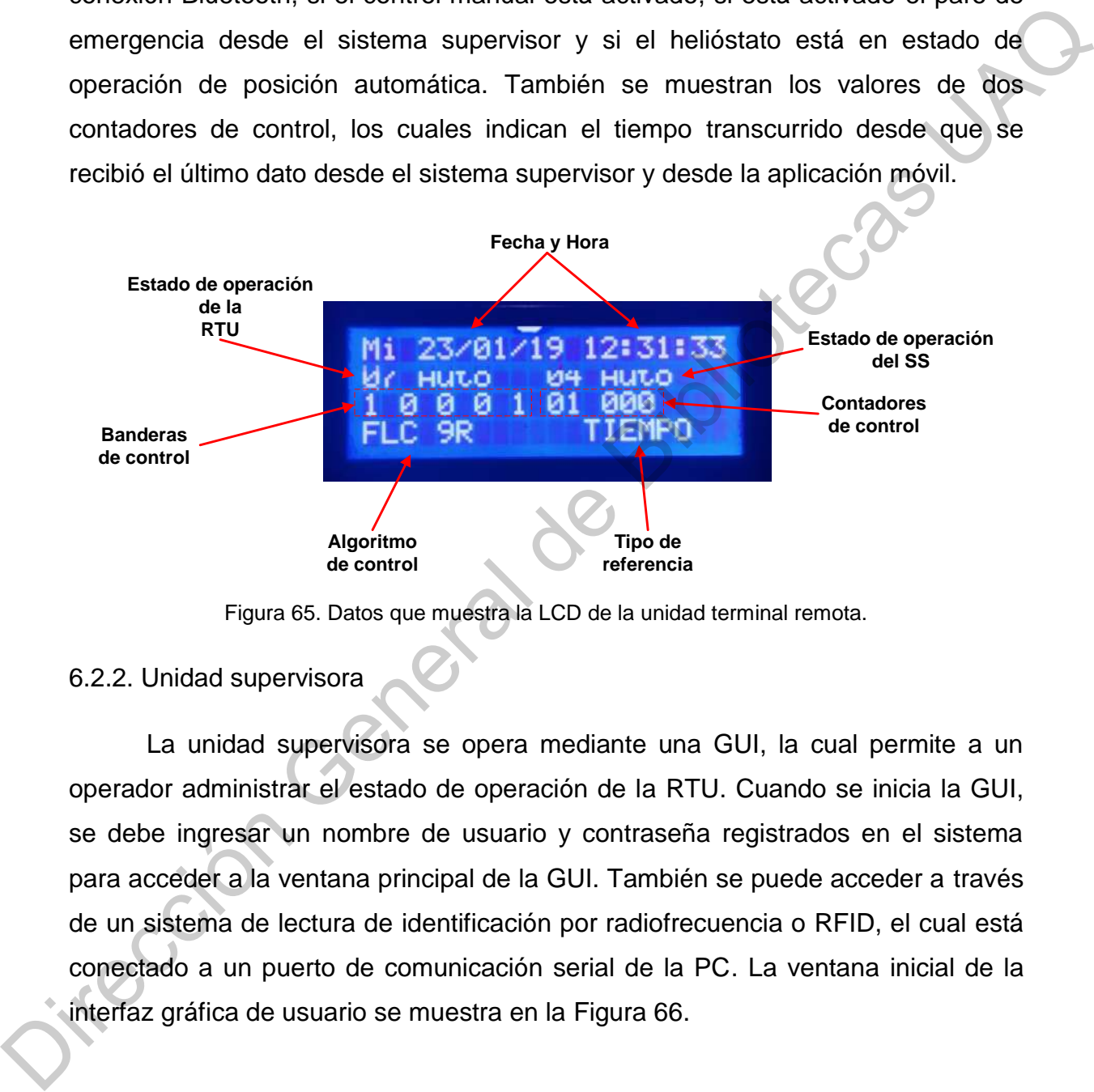

Figura 65. Datos que muestra la LCD de la unidad terminal remota.

## <span id="page-86-0"></span>6.2.2. Unidad supervisora

La unidad supervisora se opera mediante una GUI, la cual permite a un operador administrar el estado de operación de la RTU. Cuando se inicia la GUI, se debe ingresar un nombre de usuario y contraseña registrados en el sistema para acceder a la ventana principal de la GUI. También se puede acceder a través de un sistema de lectura de identificación por radiofrecuencia o RFID, el cual está conectado a un puerto de comunicación serial de la PC. La ventana inicial de la interfaz gráfica de usuario se muestra en la Figura 66.

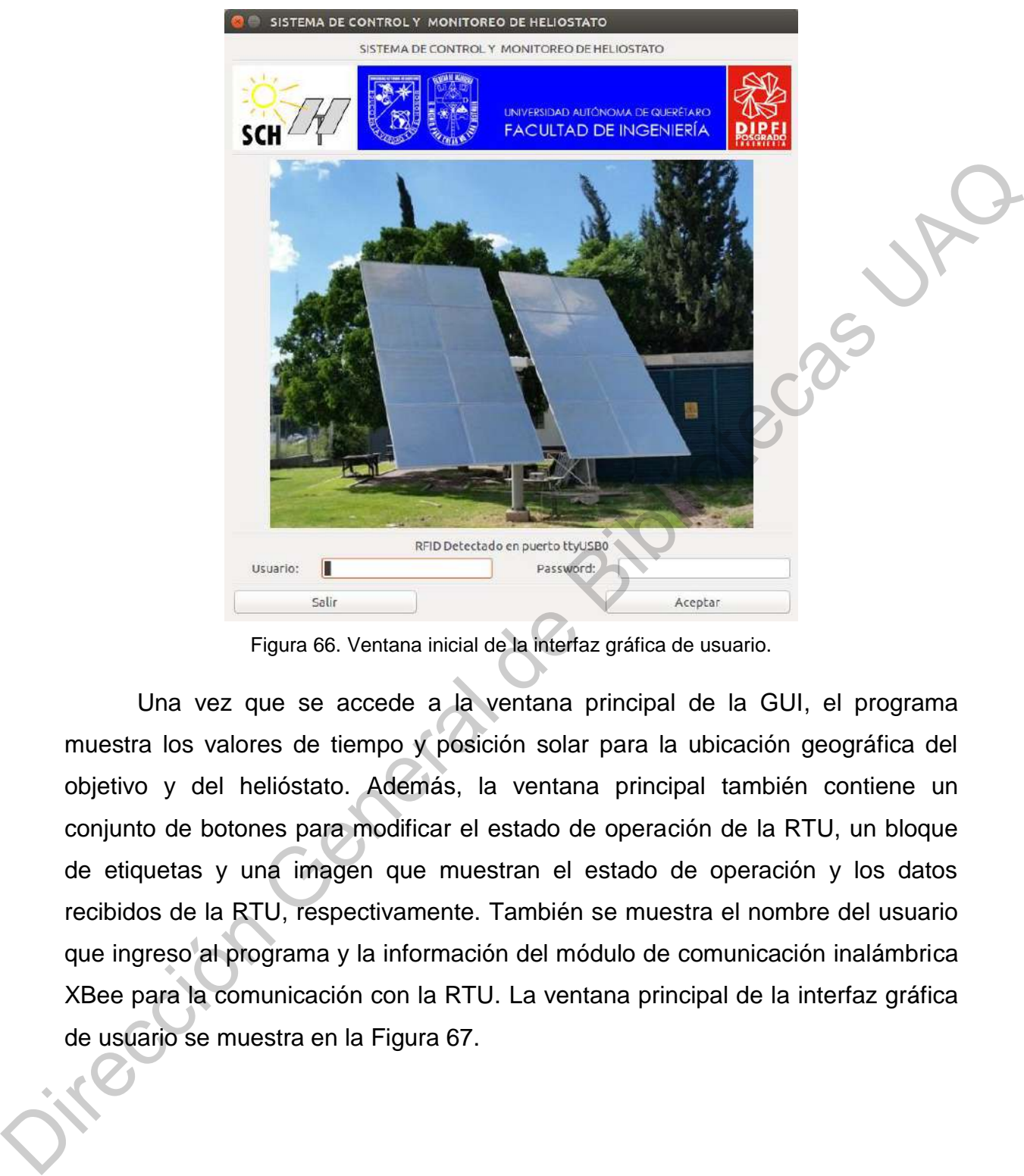

Figura 66. Ventana inicial de la interfaz gráfica de usuario.

<span id="page-87-0"></span>Una vez que se accede a la ventana principal de la GUI, el programa muestra los valores de tiempo y posición solar para la ubicación geográfica del objetivo y del helióstato. Además, la ventana principal también contiene un conjunto de botones para modificar el estado de operación de la RTU, un bloque de etiquetas y una imagen que muestran el estado de operación y los datos recibidos de la RTU, respectivamente. También se muestra el nombre del usuario que ingreso al programa y la información del módulo de comunicación inalámbrica XBee para la comunicación con la RTU. La ventana principal de la interfaz gráfica de usuario se muestra en la Figura 67.

| FECHA Y HORA                          |                                | SEGUIDOR SOLAR                                                 |                                |                               |                                                   | <b>HELIOSTATO</b>                      |                                                                                                    |
|---------------------------------------|--------------------------------|----------------------------------------------------------------|--------------------------------|-------------------------------|---------------------------------------------------|----------------------------------------|----------------------------------------------------------------------------------------------------|
|                                       | Miercoles                      | Latitud:                                                       | 20.590475*                     |                               |                                                   |                                        |                                                                                                    |
| Fecha:<br>Hora Local:                 | 23/Enero/2019<br>11:17:32      | Longitud:                                                      | $-100.413217$ <sup>*</sup>     | Latitud:<br>Longitud:         | 20.590636<br>$-100.413226$ <sup>*</sup>           |                                        |                                                                                                    |
| UT (Universal Time):                  | 17:17:32                       |                                                                |                                |                               |                                                   |                                        |                                                                                                    |
| Hora Solar:<br>Dia Juliano:           | 10:24:03<br>2458507.220509     | Azimut:                                                        | $-31.989200°$<br>(148.010800") | As:                           | $-31.984512°(0.000000")$                          |                                        |                                                                                                    |
|                                       |                                | Elevacion:                                                     | 43.641865"                     | Es:                           | 43.643791" (-0.000000")                           |                                        |                                                                                                    |
| Dia del año:<br>Año Bisiesto:         | 23<br>No:                      | Zenit:                                                         | 46.358135"                     | Rx:                           | 15.403845 m                                       |                                        |                                                                                                    |
| Zona Horaria:                         | -6 (Mexico_City)               | Declinacion:                                                   | $-19.391562$                   | Ry:                           | 34.666206 m                                       |                                        |                                                                                                    |
| Horario de Verano:                    | O(Si)                          | Angulo Horario:                                                | $-23.985782"$                  | At:                           | 23.957854                                         | ID:<br><b>XBee MAC:</b>                | B1(B1)<br>00:13:A2:00:41:04:08:22                                                                                                    |
|                                       |                                | Ascension Recta:                                               | 20:22:50<br>(305.706910")      | EC.                           | 35.591596                                         | Sistema Supervisor:                    |                                                                                                    |
| <b>CLIMA</b><br>Temperatura Media     |                                | EoT 12:00:00:                                                  | $-00:11:50$                    | Ah Deseado:                   | $-2.241059"$                                      | RTU:                                   | 04 CONTROLLAUTOMATICO<br>07 CONTROL AUTOMATICO                                                                                                    |
| Mensual                               | 15.6 °C                        | Medio Dia Solar:                                               | 12:53:29                       | Ah Actual:                    | $-2.285156$ <sup>*</sup> (0.044098 <sup>*</sup> ) | Conexion Bluetooth:<br>Control Manual: | Ð<br>o                                                                                                    |
| Presion Atmosferica<br>Media Mensual: | 0.806253 Atm<br>(816.936 mbar) | Amanecer:                                                      | 07:23:51                       |                               |                                                   | Controlador:<br>Referencia:            | FLC 9R<br>Error                                                                                                    |
| Velocidad del viento:                 |                                | Ocaso:                                                         | 18:23:07                       | Eh Deseado:<br>Eh Actual:     | 43.132068*<br>43.154297" (-0.022229")             | Fecha:                                 | 23/Engro/2019                                                                                                    |
| Direccion del viento:                 | $\sim$                         | Duracion Dia:                                                  | 10:59:16                       |                               |                                                   | Hora:                                  | 11:17:33                                                                                                    |
| Configuracion                         | Usuario:<br>eugenio            | <b>STOP</b>                                                    | Control Automatico             | Posicion Inicial              | Control Manual                                    | Config WS                              | Referacy                                                                                                    |
| Graficas                              | B6:9D:CF:1F:CB                 |                                                                |                                |                               | $E+A$<br>E+                                       | $E+A+$<br>Reset WS                     |                                                                                                    |
| Imagen Objetivo                       | Comunicacion:                  | Posicion de Mantenimiento                                      |                                | Posicion Segura               | A-                                                | A+<br>prrequisitre                     |                                                                                                    |
| Salir                                 | Conectado<br>ttyUSB2           | Posicion Control Automatico                                    |                                | Posicion de Espera            | $E-A$                                             | E.A.<br>Reset RTU                      |                                                                                                    |
|                                       | COORDINADOR                    | FLC 9R                                                         |                                |                               |                                                   |                                        |                                                                                                    |
|                                       |                                |                                                                |                                |                               |                                                   |                                        | El estado de operación que se muestra en la imagen contiene un código de<br>colores para la identificación del estado de operación actual, el cual incluye<br>estados adicionales para indicar que el helióstato está en el estado de operación<br>correcto, pero que aún no alcanza la posición deseada, es decir, está en |
|                                       |                                |                                                                |                                |                               |                                                   |                                        | movimiento. En total existen 20 estados de operación de la RTU, los cuales se<br>muestran junto con el código de colores en la Figura 68, donde el color amarillo                                                                                                    |
|                                       |                                | indica los estados de operación del helióstato en movimiento., |                                |                               |                                                   |                                        |                                                                                                    |
|                                       |                                | <b>Numero</b>                                                  |                                | Estado de Operación           |                                                   | Color                                  |                                                                                                    |
|                                       |                                | 0                                                              |                                | Stop                          |                                                   |                                        |                                                                                                    |
|                                       |                                |                                                                |                                |                               |                                                   |                                        |                                                                                                    |
|                                       |                                | 1                                                              |                                | Posición Inicial              |                                                   |                                        |                                                                                                    |
|                                       |                                | $\overline{c}$                                                 |                                | Posición Inicial Mov          |                                                   |                                        |                                                                                                    |
|                                       |                                | 3                                                              |                                | Posición de Mantenimiento     |                                                   |                                        |                                                                                                    |
|                                       |                                | 4                                                              |                                | Posición de Mantenimiento Mov |                                                   |                                        |                                                                                                    |
|                                       |                                | 5                                                              |                                | Posición Segura               |                                                   |                                        |                                                                                                    |
|                                       |                                | 6                                                              |                                | Posición Segura Mov           |                                                   |                                        |                                                                                                    |
|                                       |                                | $\overline{7}$                                                 |                                | Posición Automatica           |                                                   |                                        |                                                                                                    |
|                                       |                                | 8                                                              |                                | Posición Automatica Mov       |                                                   |                                        |                                                                                                    |
|                                       |                                | 9                                                              |                                | Posición de Espera            |                                                   |                                        |                                                                                                    |
| ingcit                                |                                | 10                                                             |                                | Posición de Espera Mov        |                                                   |                                        |                                                                                                    |

<span id="page-88-0"></span>Figura 67. Ventana principal de la interfaz gráfica de usuario.

| <b>Numero</b>  | <b>Estado de Operación</b>                                                       | Color |  |  |
|----------------|----------------------------------------------------------------------------------|-------|--|--|
| $\Omega$       | Stop                                                                             |       |  |  |
|                | Posición Inicial                                                                 |       |  |  |
| $\overline{c}$ | Posición Inicial Mov                                                             |       |  |  |
| 3              | Posición de Mantenimiento                                                        |       |  |  |
| 4              | Posición de Mantenimiento Mov                                                    |       |  |  |
| 5              | Posición Segura                                                                  |       |  |  |
| 6              | Posición Segura Mov                                                              |       |  |  |
| 7              | Posición Automatica                                                              |       |  |  |
| 8              | Posición Automatica Mov                                                          |       |  |  |
| 9              | Posición de Espera                                                               |       |  |  |
| 10             | Posición de Espera Mov                                                           |       |  |  |
| 11-19          | <b>Control Manual</b>                                                            |       |  |  |
|                | Figura 68. Código de colores del estado de operación de la RTU.                  |       |  |  |
|                | La ventana principal también permite ver las gráficas de los dato                |       |  |  |
|                | registrados provenientes de la RTU y de los datos calculados por el sistem       |       |  |  |
|                | supervisor. La ventana de grafica de datos de la GUI se muestra en la Figura 69. |       |  |  |

<span id="page-88-1"></span>Figura 68. Código de colores del estado de operación de la RTU.

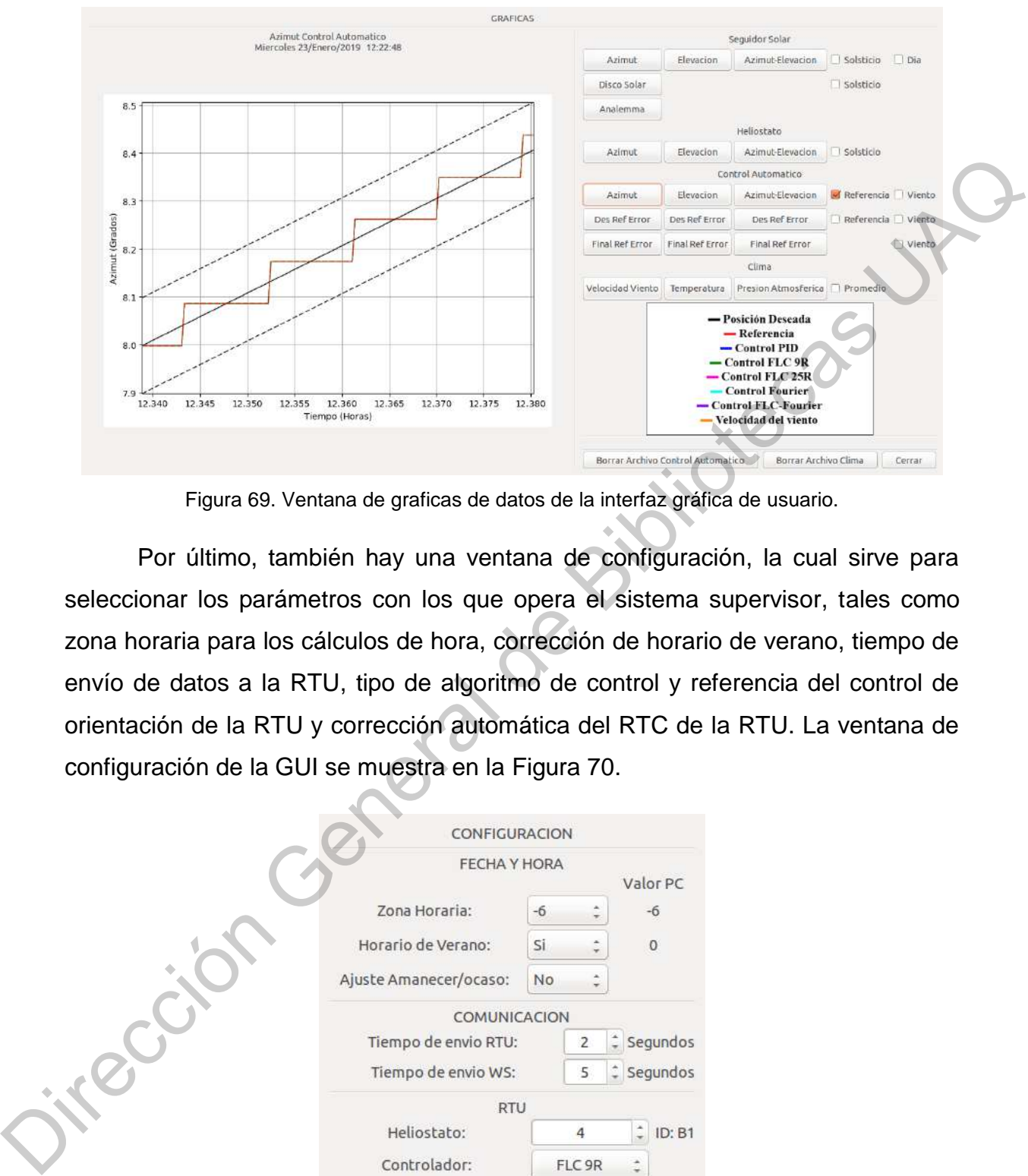

Figura 69. Ventana de graficas de datos de la interfaz gráfica de usuario.

<span id="page-89-0"></span>Por último, también hay una ventana de configuración, la cual sirve para seleccionar los parámetros con los que opera el sistema supervisor, tales como zona horaria para los cálculos de hora, corrección de horario de verano, tiempo de envío de datos a la RTU, tipo de algoritmo de control y referencia del control de orientación de la RTU y corrección automática del RTC de la RTU. La ventana de configuración de la GUI se muestra en la Figura 70.

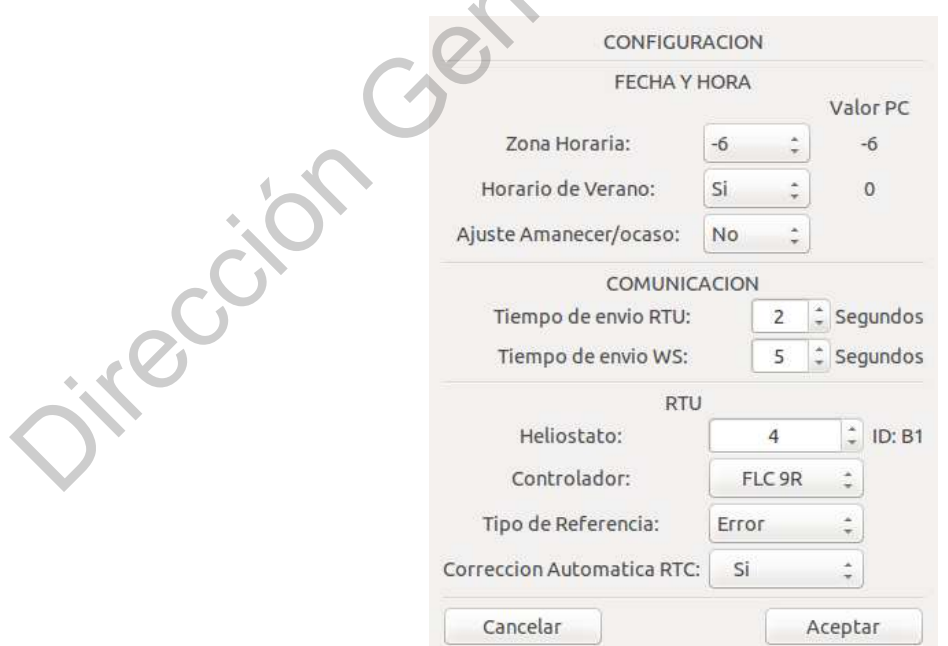

<span id="page-89-1"></span>Figura 70. Ventana de configuración de parámetros de la interfaz gráfica de usuario.

## 6.2.3. Aplicación móvil

La aplicación móvil se desarrolló utilizando la plataforma MIT App Inventor 2 y se instaló en un teléfono inteligente con sistema operativo Android. La aplicación móvil contiene un conjunto de botones de control similares a la GUI, al igual que etiquetas y una imagen que muestran el estado de operación de la RTU con el mismo código de colores planteado, también se construyó un joystick virtual para el control manual del helióstato. La imagen de la aplicación móvil se muestra en la [Figura 71.](#page-90-0)

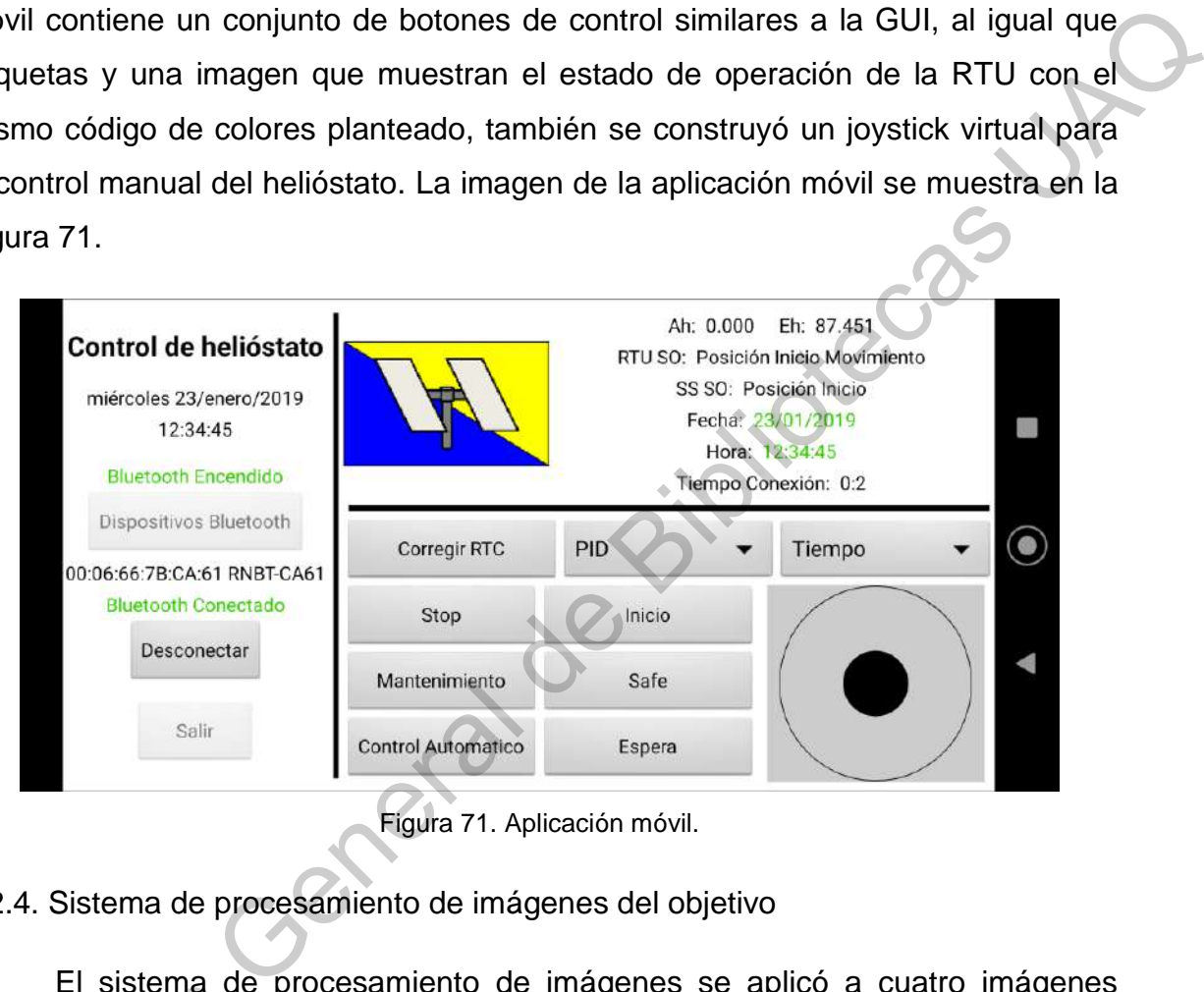

Figura 71. Aplicación móvil.

# <span id="page-90-0"></span>6.2.4. Sistema de procesamiento de imágenes del objetivo

El sistema de procesamiento de imágenes se aplicó a cuatro imágenes publicadas de objetivos reales en plantas solares de torre central, las cuales se tomaron con cámaras con sensor de dispositivo de carga acoplada (CCD) y digitales. Las imágenes seleccionadas y procesadas se muestran la [Figura 72.](#page-91-0) Los resultados muestran que el centroide no se ubica dentro de la mancha solar reflejada, lo cual se debe a la cantidad de fondo que se incluye en la imagen y que El sistema de<br>publicadas de objetiv<br>tomaron con cámara<br>digitales. Las imágen<br>resultados muestran<br>reflejada, lo cual se d<br>altera el valor de umb altera el valor de umbralización obtenido por el método de Otsu.

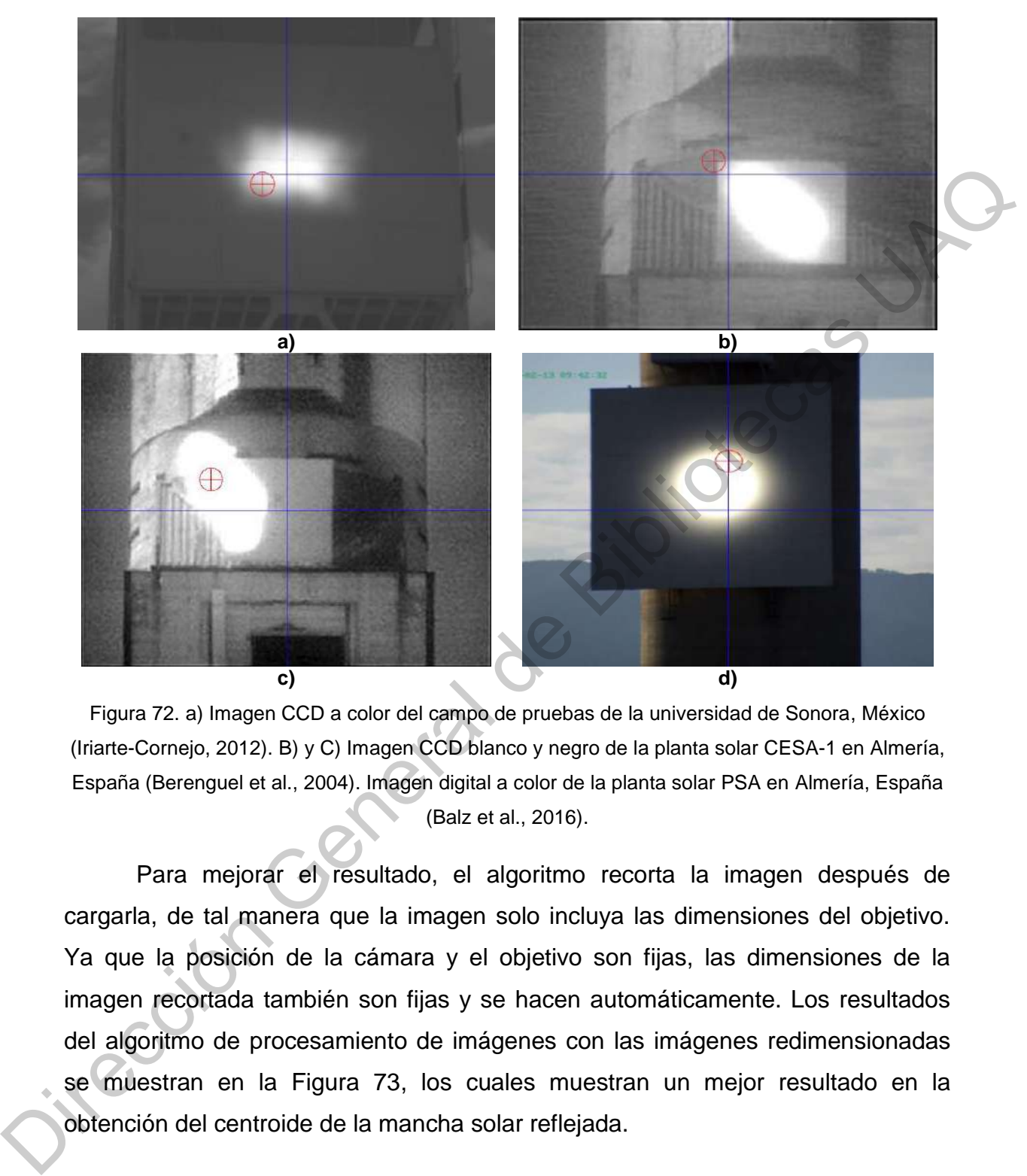

<span id="page-91-0"></span>Figura 72. a) Imagen CCD a color del campo de pruebas de la universidad de Sonora, México (Iriarte-Cornejo, 2012). B) y C) Imagen CCD blanco y negro de la planta solar CESA-1 en Almería, España (Berenguel et al., 2004). Imagen digital a color de la planta solar PSA en Almería, España (Balz et al., 2016).

Para mejorar el resultado, el algoritmo recorta la imagen después de cargarla, de tal manera que la imagen solo incluya las dimensiones del objetivo. Ya que la posición de la cámara y el objetivo son fijas, las dimensiones de la imagen recortada también son fijas y se hacen automáticamente. Los resultados del algoritmo de procesamiento de imágenes con las imágenes redimensionadas se muestran en la Figura 73, los cuales muestran un mejor resultado en la obtención del centroide de la mancha solar reflejada.

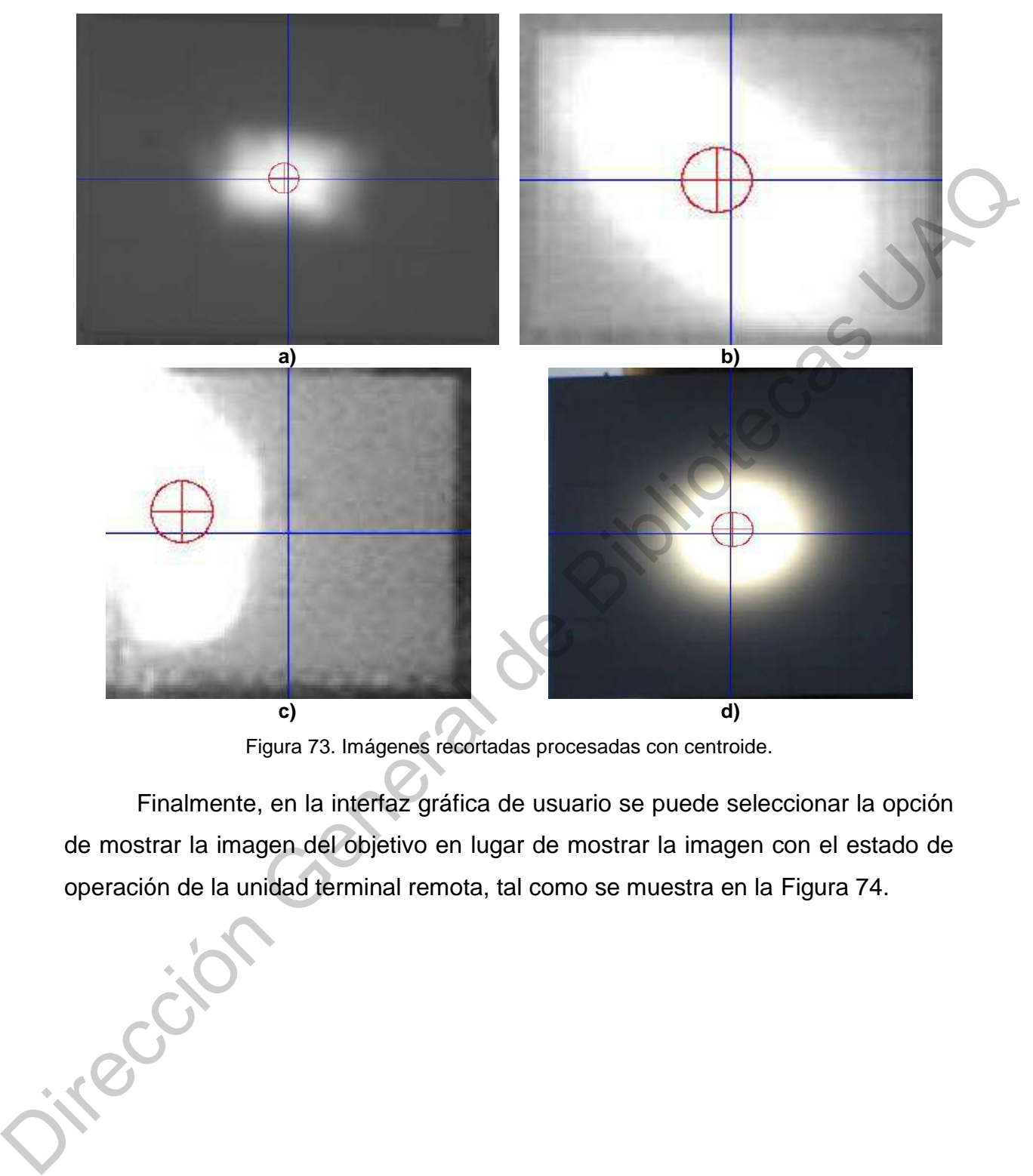

Figura 73. Imágenes recortadas procesadas con centroide.

<span id="page-92-0"></span>Finalmente, en la interfaz gráfica de usuario se puede seleccionar la opción de mostrar la imagen del objetivo en lugar de mostrar la imagen con el estado de operación de la unidad terminal remota, tal como se muestra en la Figura 74.

| Miercoles<br>Latitud:<br>20.590475"<br>Latitud:<br>20.590636"<br>Fecha:<br>23/Enero/2019<br>Longitud:<br>$-100.413217$<br>Longitud:<br>$-100.413226$ <sup>*</sup><br>11:18:48<br>17:18:48<br>$-31.637255$ <sup>*</sup><br>10:25:19<br>Azimut:<br>$-31.032538''(0.000001'')$<br>As:<br>$(148.362745^{\circ})$<br>2458507.221389<br>Dia Juliano:<br>43.800117" (-0.000001")<br>Es:<br>Elevacion:<br>43,798212"<br>46.201788"<br>Zenit<br>Dia del año:<br>23<br>Rx:<br>15.403845m<br>Año Bisiesto:<br>No<br>Ry:<br>34.666206 m<br>Declinacion:<br>$-19.391354$ <sup>*</sup><br>-6 (Mexico City)<br>Zona Horaria:<br>At:<br>23.957854*<br>$-23.669171°$<br>ID:<br>B1(B1)<br>0(50)<br>Angulo Horario:<br>Horario de Verano:<br>XBee MAC:<br>00:13:A2:00:41:04:08:22<br>Et:<br>35.591596°<br>20:22:50<br>Ascension Recta:<br>(305.707832")<br>CLIMA<br>Sistema Supervisor:<br>04 CONTROL AUTOMATICO<br>EoT 12:00:00:<br>$-00:11:50$<br>07 CONTROL AUTOMATICO<br><b>RTLI:</b><br>Ah Deseado:<br>$-2.038954^{\circ}$<br>Temperatura Media<br>Conexion Bluetooth:<br>$\sigma$<br>15.6 °C<br>$-2.021484^{\circ}(-0.017470^{\circ})$<br>Ah Actual:<br>Mensual:<br>Control Manual:<br>$\circ$<br>Medio Dia Solar:<br>12:53:29<br>Presion Atmosferica<br>0.806253 Atm<br>Controlador:<br>FLC 9R<br>Amanecer:<br>07:23:51<br>Media Mensual:<br>(816.936 mbar)<br>Referencia:<br>Error<br>Eh Deseado:<br>43.164578"<br>Ocaso:<br>18:23:07<br>Velocidad del viento:<br>23/Enero/2019<br>Fecha:<br>Eh Actual:<br>43.154297° (0.010282°)<br>11:18:49<br>Hora:<br>Direccion del viento:<br>Duracion Dia:<br>10:59:16<br>Control Automatico<br>Control Manual<br>Usuario:<br>Config WS<br>Configuracion<br>etgency<br>eugenio<br><b>STOP</b><br>Posicion Inicial<br>$E+A-$<br>E+<br>$E+A+$<br>86:9D:CF:1F:CB<br>Graficas<br>Reset W<br>Comunicacion:<br>Posicion de Mantenimiento<br>Posicion Segura<br>A-<br>A÷<br>Imagen SO RTU<br><b>OFF</b> eqit RTC<br>Conectado<br>Posicion Control Automatico<br>ttyUSB2<br>Posicion de Espera<br>$E-A-$<br>E.<br>$E-A$<br>Reset RTU<br>Salir<br>COORDINADOR<br>FLC 9R<br>Figura 74. Ventana principal de la interfaz gráfica de usuario con la imagen del objetivo.<br>3. Resultados del control de orientación del heliostato<br>El sistema de control de orientación se aplicó a los motores DC sin carga y<br>helióstato para ambos tipos de referencia (con base en el error y tiempo),<br>tilizando los mismos parámetros de ajuste de los algoritmos de control para el<br>ontrol de posición de los motores DC sin carga. Los ángulos de referencia del<br>elióstato se calcularon utilizando los parámetros de la Tabla 11.<br>Tabla 11. Parámetros de la prueba del control de orientación del helióstato. | FECHA Y HORA         | SEGUIDOR SOLAR |  |  | <b>HELIOSTATO</b> |  |
|----------------------------------------------------------------------------------------------------|----------------------|----------------|--|--|-------------------|--|
|                                                                                                    |                      |                |  |  |                   |  |
|                                                                                                    | Hora Local:          |                |  |  |                   |  |
|                                                                                                    | UT (Universal Time): |                |  |  |                   |  |
|                                                                                                    | Hora Solar:          |                |  |  |                   |  |
|                                                                                                    |                      |                |  |  |                   |  |
|                                                                                                    |                      |                |  |  |                   |  |
|                                                                                                    |                      |                |  |  |                   |  |
|                                                                                                    |                      |                |  |  |                   |  |
|                                                                                                    |                      |                |  |  |                   |  |
|                                                                                                    |                      |                |  |  |                   |  |
|                                                                                                    |                      |                |  |  |                   |  |
|                                                                                                    |                      |                |  |  |                   |  |
|                                                                                                    |                      |                |  |  |                   |  |
|                                                                                                    |                      |                |  |  |                   |  |
|                                                                                                    |                      |                |  |  |                   |  |
|                                                                                                    |                      |                |  |  |                   |  |
|                                                                                                    |                      |                |  |  |                   |  |
|                                                                                                    |                      |                |  |  |                   |  |
|                                                                                                    |                      |                |  |  |                   |  |
|                                                                                                    |                      |                |  |  |                   |  |
|                                                                                                    |                      |                |  |  |                   |  |
|                                                                                                    |                      |                |  |  |                   |  |
|                                                                                                    |                      |                |  |  |                   |  |
|                                                                                                    |                      |                |  |  |                   |  |
|                                                                                                    |                      |                |  |  |                   |  |
|                                                                                                    |                      |                |  |  |                   |  |
|                                                                                                    |                      |                |  |  |                   |  |
|                                                                                                    |                      | Parámetro      |  |  | Valor             |  |

<span id="page-93-0"></span>Figura 74. Ventana principal de la interfaz gráfica de usuario con la imagen del objetivo.

<span id="page-93-1"></span>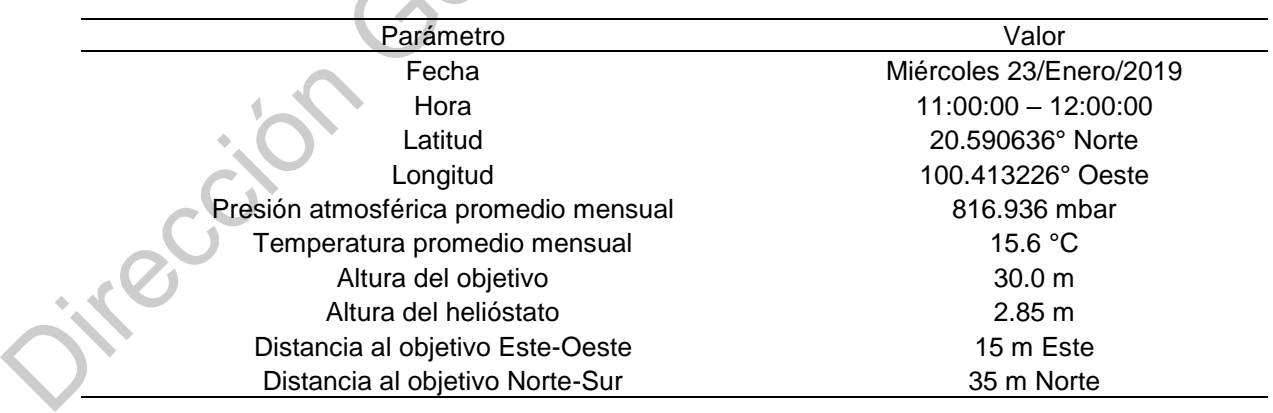

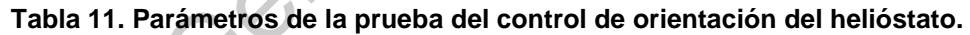

### 6.3.1. Control de orientación aplicado a los motores DC sin carga

Los resultados de la respuesta de salida del control de orientación aplicado los motores DC sin carga se muestran en la [Figura 75](#page-94-0)[-Figura 78](#page-96-0) para la referencia con base en el error, mientras que la Figura 79-Figura 82 muestran los resultados de la respuesta de salida del control de orientación para los motores DC sin carga para la referencia con base en el tiempo.

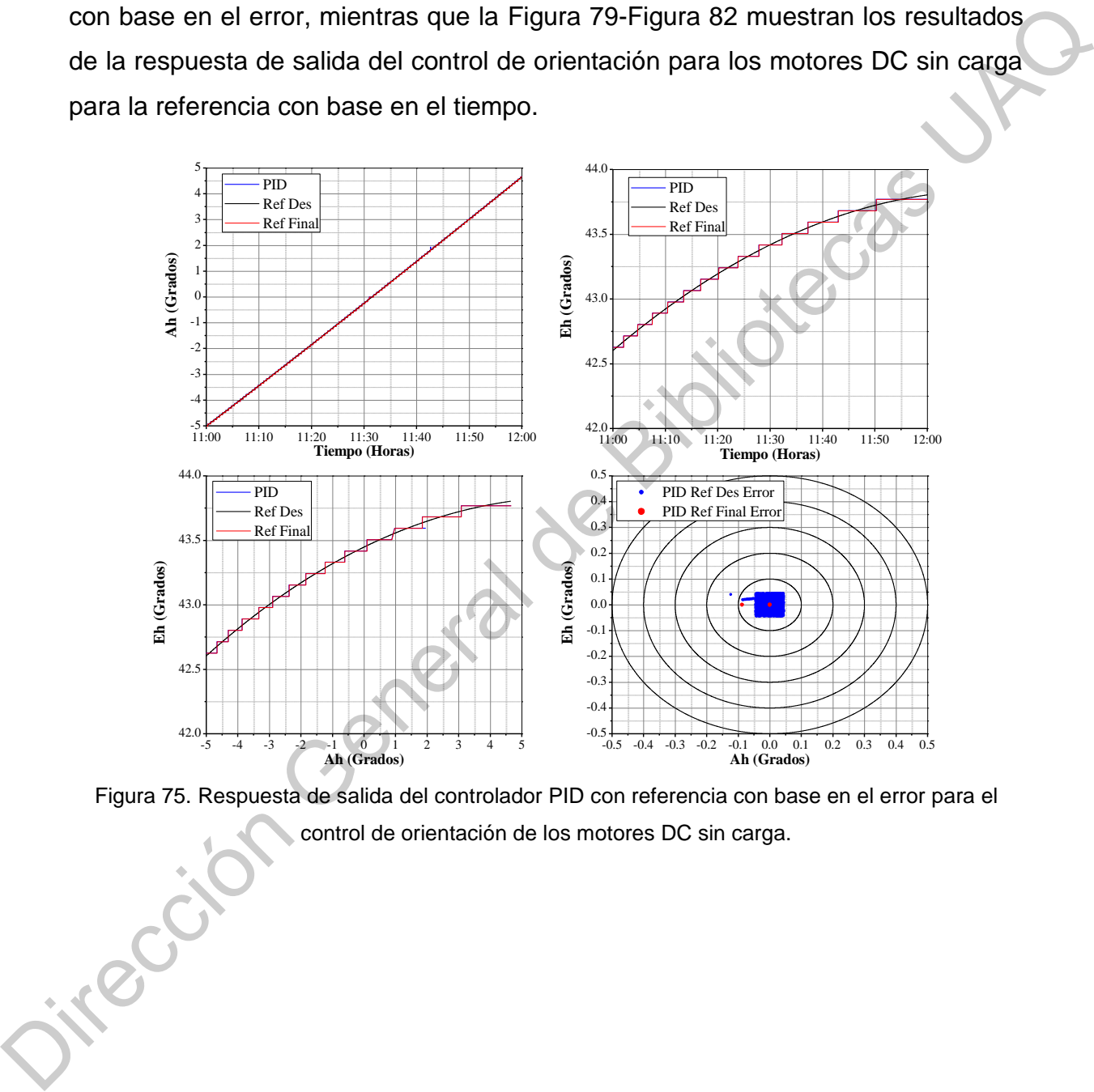

<span id="page-94-0"></span>Figura 75. Respuesta de salida del controlador PID con referencia con base en el error para el control de orientación de los motores DC sin carga.

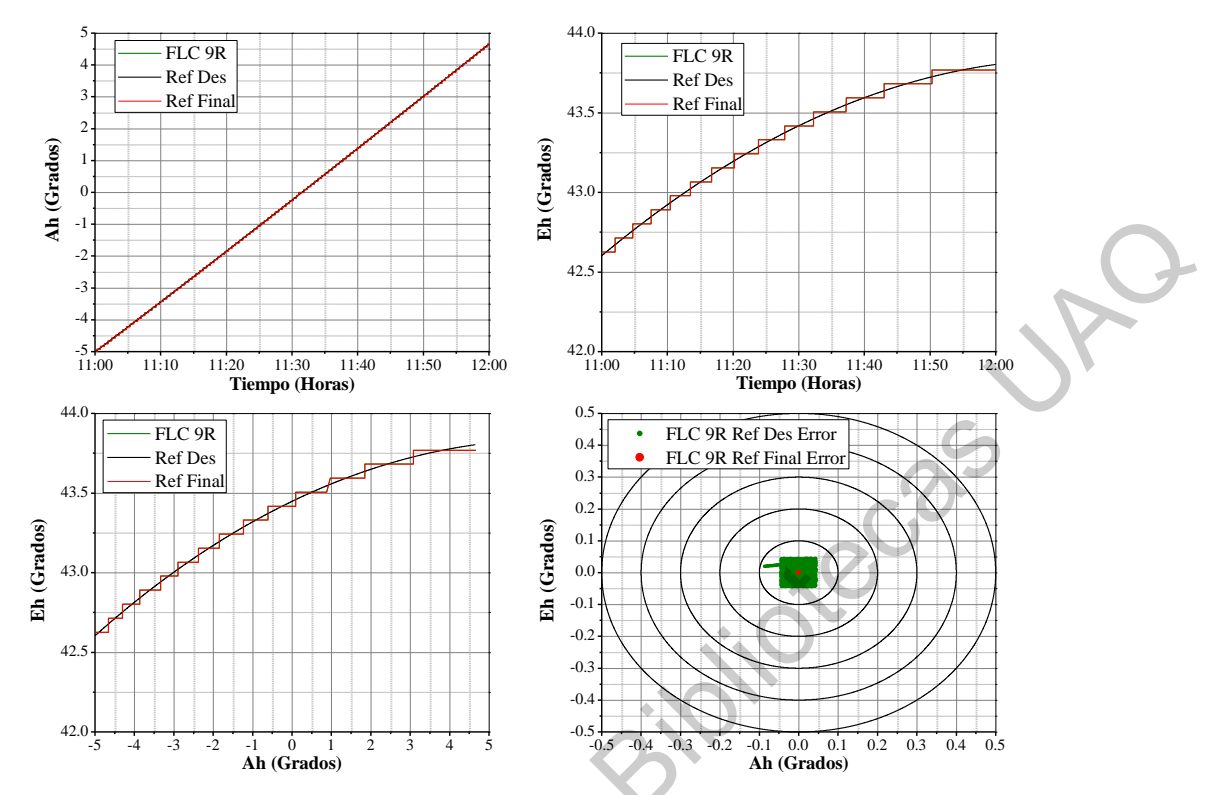

Figura 76. Respuesta de salida del FLC con base de 9 reglas con referencia con base en el error para el control de orientación de los motores DC sin carga.

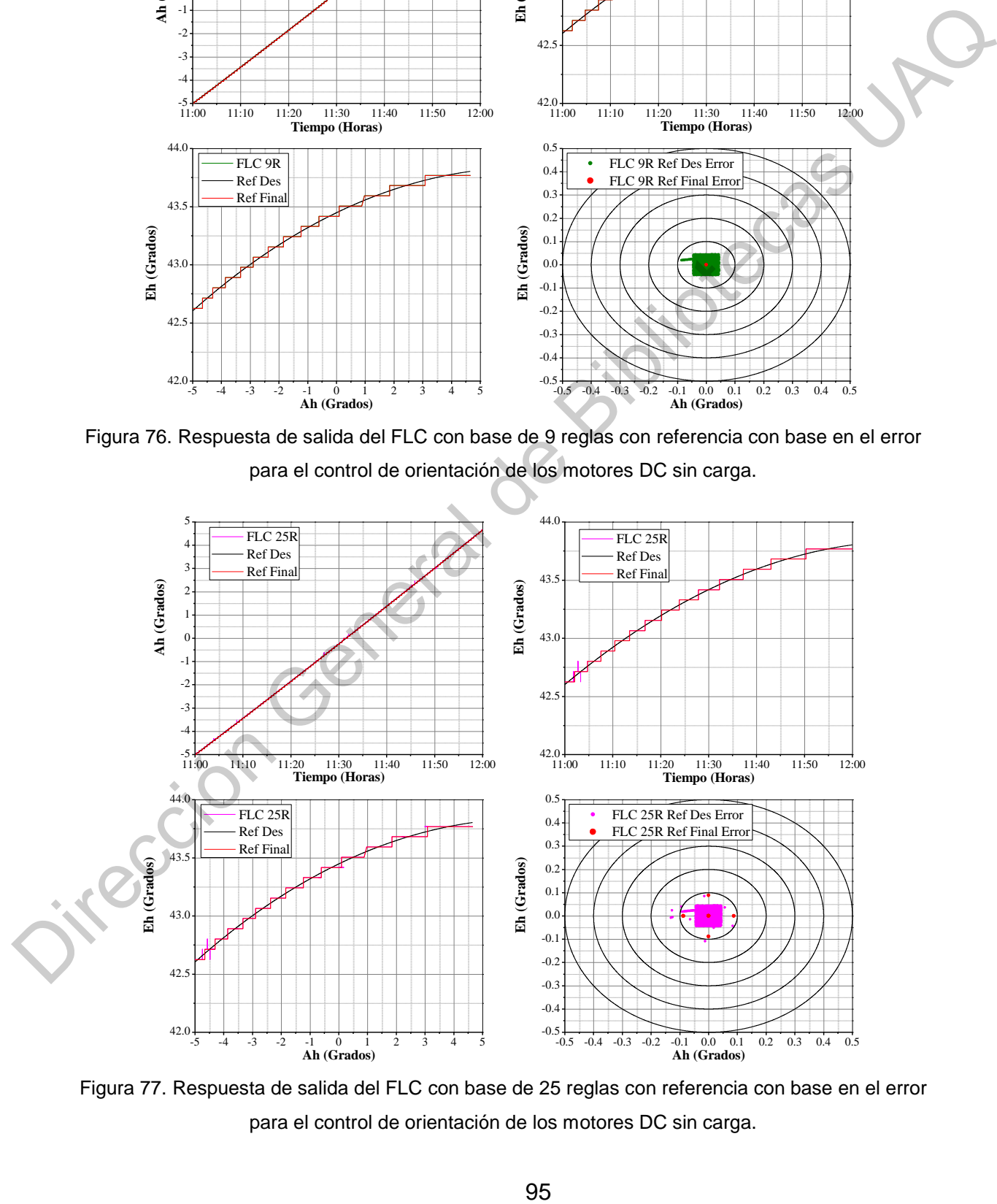

Figura 77. Respuesta de salida del FLC con base de 25 reglas con referencia con base en el error para el control de orientación de los motores DC sin carga.

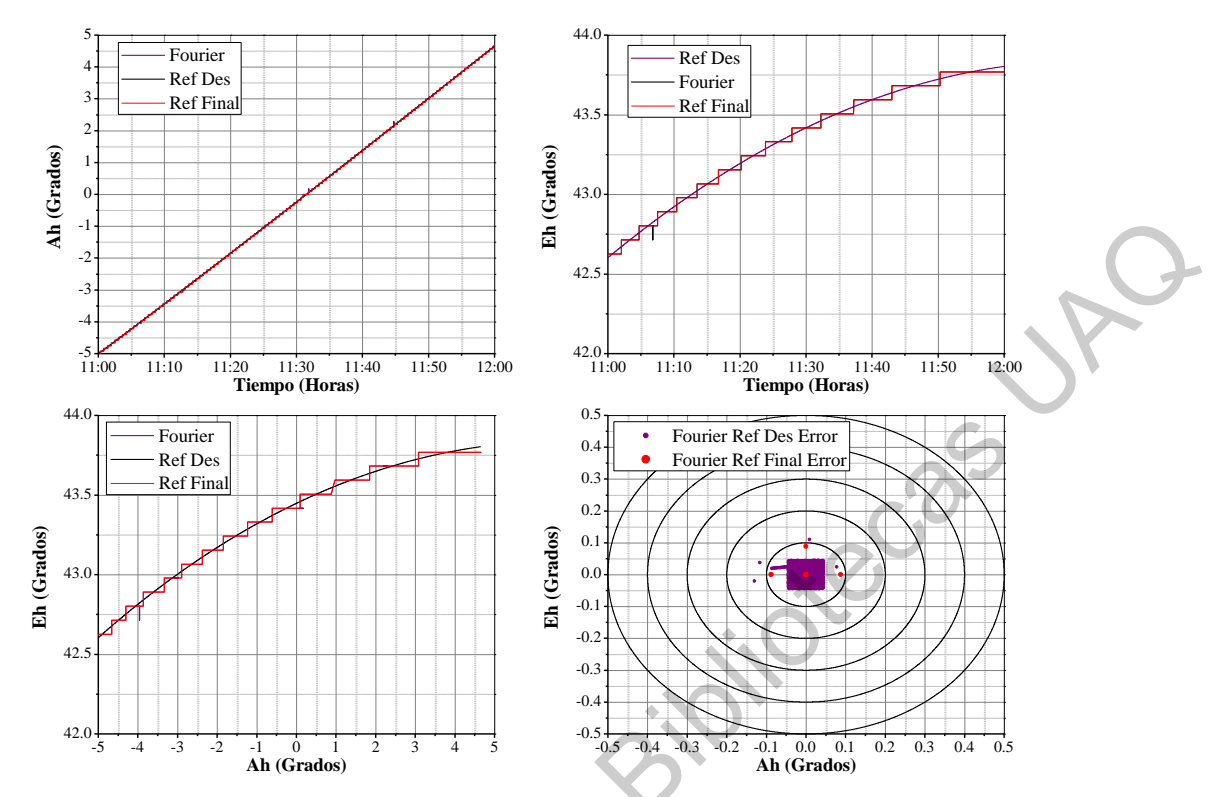

<span id="page-96-0"></span>Figura 78. Respuesta de salida del controlador basado en series de Fourier con referencia con base en el error para el control de orientación de los motores DC sin carga.

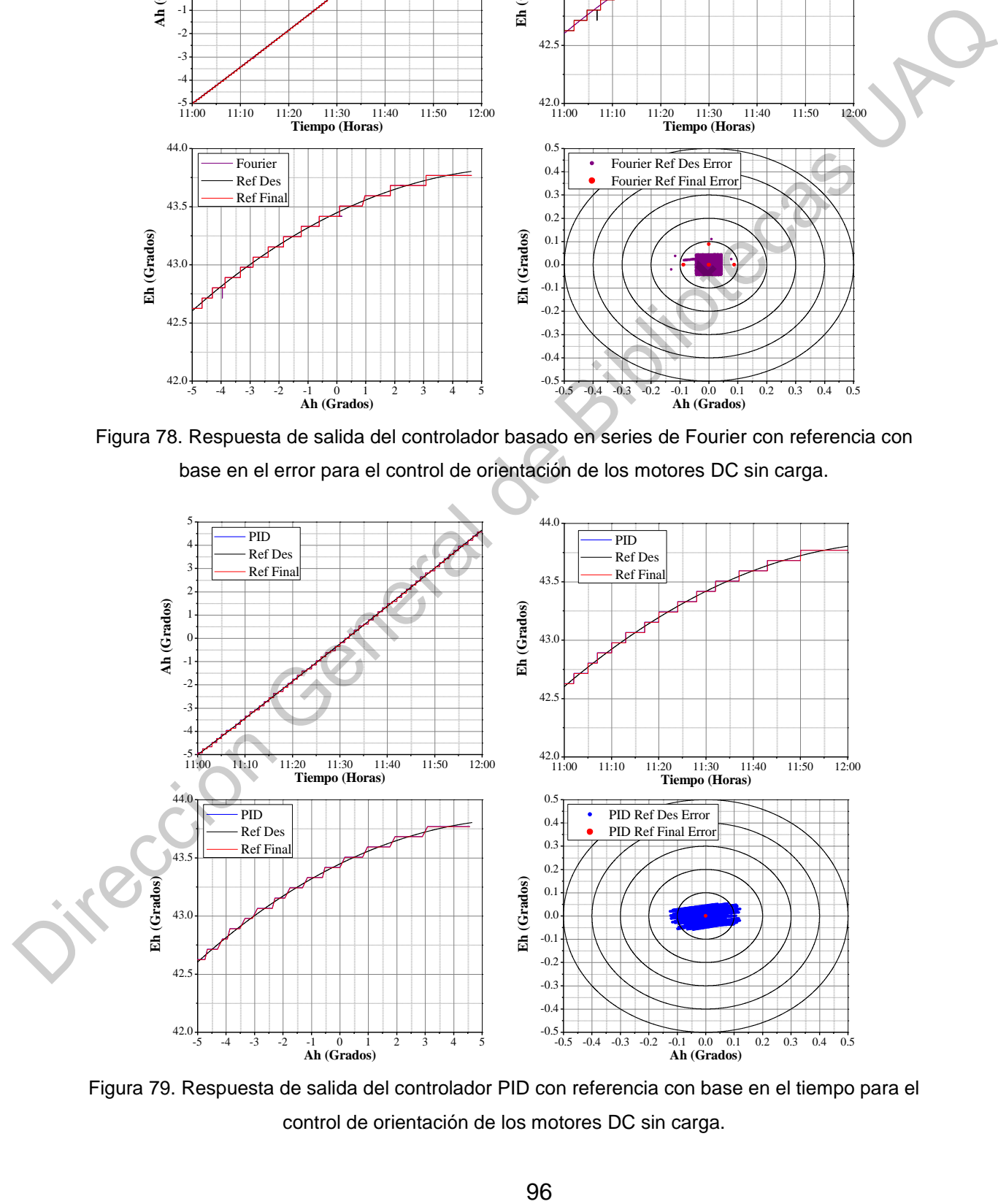

<span id="page-96-1"></span>Figura 79. Respuesta de salida del controlador PID con referencia con base en el tiempo para el control de orientación de los motores DC sin carga.

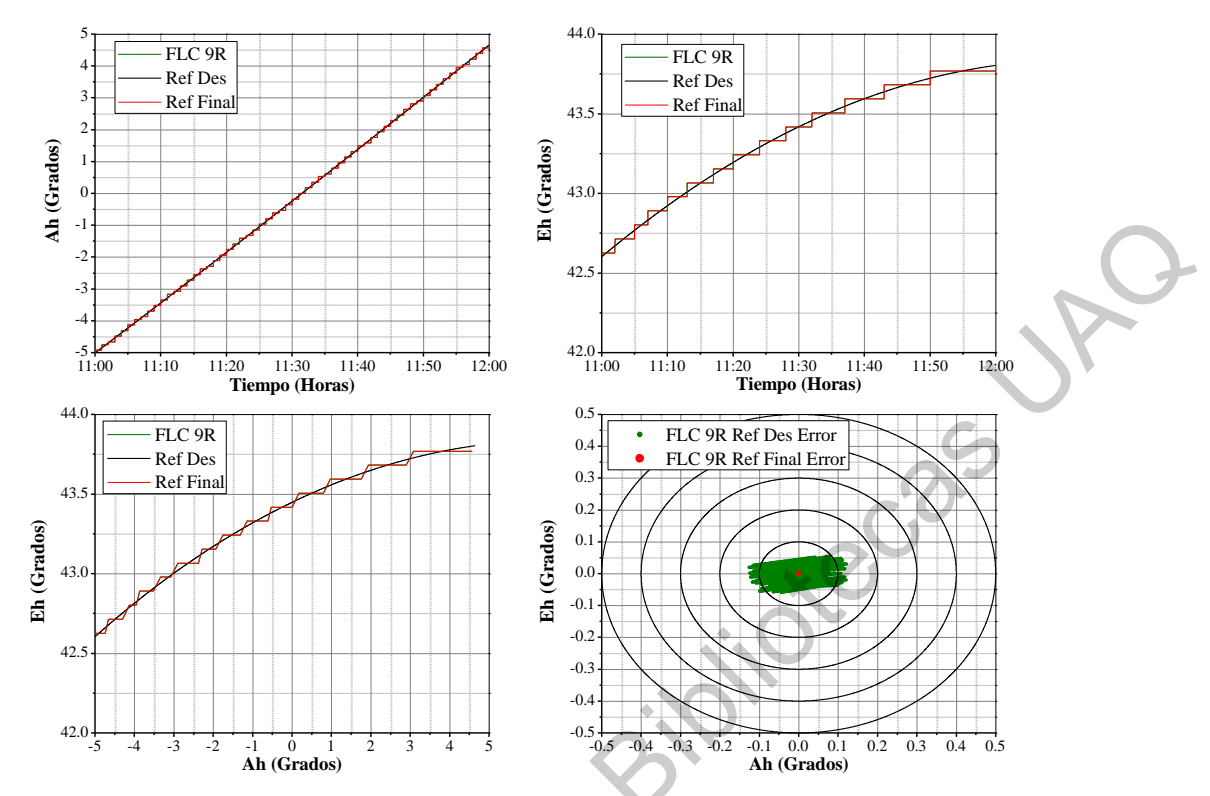

Figura 80. Respuesta de salida del FLC con base de 9 reglas con referencia con base en el tiempo para el control de orientación de los motores DC sin carga.

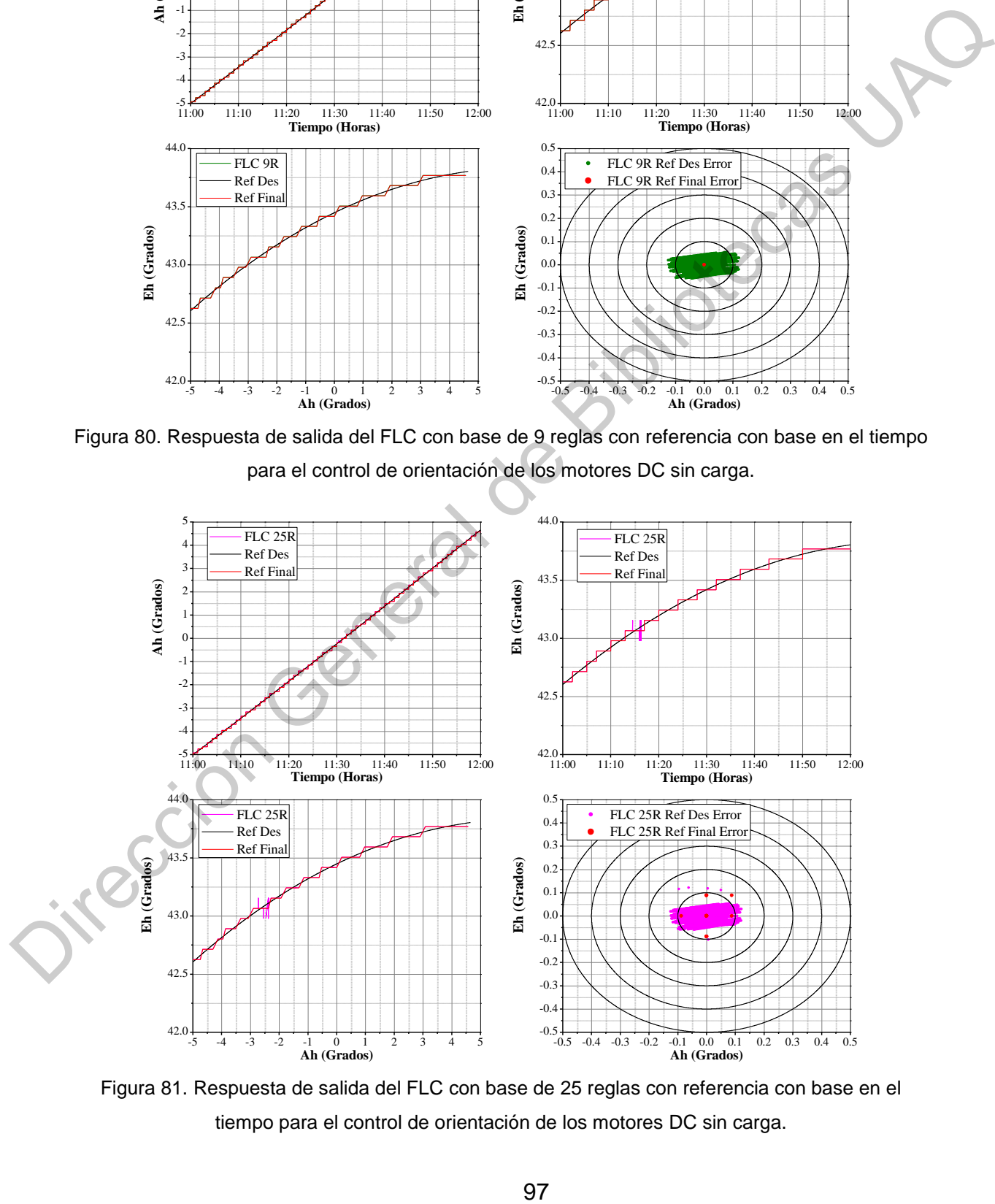

Figura 81. Respuesta de salida del FLC con base de 25 reglas con referencia con base en el tiempo para el control de orientación de los motores DC sin carga.

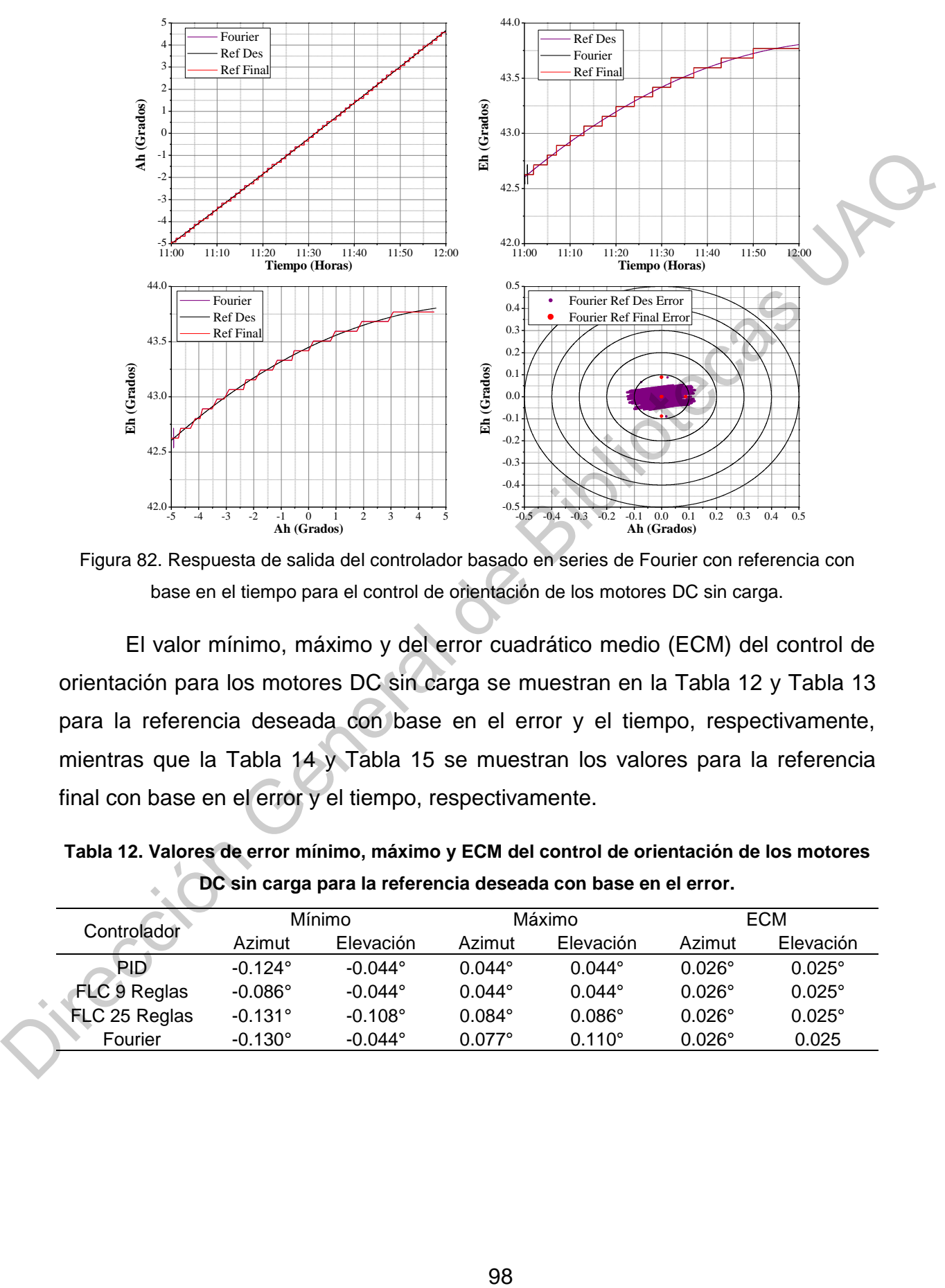

<span id="page-98-0"></span>Figura 82. Respuesta de salida del controlador basado en series de Fourier con referencia con base en el tiempo para el control de orientación de los motores DC sin carga.

El valor mínimo, máximo y del error cuadrático medio (ECM) del control de orientación para los motores DC sin carga se muestran en la Tabla 12 y Tabla 13 para la referencia deseada con base en el error y el tiempo, respectivamente, mientras que la Tabla 14 y Tabla 15 se muestran los valores para la referencia final con base en el error y el tiempo, respectivamente.

<span id="page-98-1"></span>**Tabla 12. Valores de error mínimo, máximo y ECM del control de orientación de los motores DC sin carga para la referencia deseada con base en el error.** 

| Controlador   |                  | Mínimo           |                 | Máximo          |                 | ECM             |
|---------------|------------------|------------------|-----------------|-----------------|-----------------|-----------------|
|               | Azimut           | Elevación        | Azimut          | Elevación       | Azimut          | Elevación       |
| <b>PID</b>    | $-0.124^{\circ}$ | $-0.044^{\circ}$ | $0.044^{\circ}$ | $0.044^{\circ}$ | $0.026^\circ$   | $0.025^{\circ}$ |
| FLC 9 Reglas  | $-0.086^{\circ}$ | $-0.044^{\circ}$ | $0.044^{\circ}$ | $0.044^{\circ}$ | $0.026^{\circ}$ | $0.025^{\circ}$ |
| FLC 25 Reglas | $-0.131^{\circ}$ | $-0.108^{\circ}$ | $0.084^{\circ}$ | $0.086^\circ$   | $0.026^{\circ}$ | $0.025^{\circ}$ |
| Fourier       | $-0.130^{\circ}$ | $-0.044^{\circ}$ | $0.077$ °       | $0.110^{\circ}$ | $0.026^{\circ}$ | 0.025           |

| Controlador   |                  | Mínimo           |                 | Máximo          |               | ECM           |  |
|---------------|------------------|------------------|-----------------|-----------------|---------------|---------------|--|
|               | Azimut           | Elevación        | Azimut          | Elevación       | Azimut        | Elevación     |  |
| <b>PID</b>    | $-0.125^{\circ}$ | $-0.059^{\circ}$ | $0.122^{\circ}$ | $0.053^{\circ}$ | $0.053^\circ$ | $0.026^\circ$ |  |
| FLC 9 Reglas  | $-0.125^{\circ}$ | $-0.059^{\circ}$ | $0.122^{\circ}$ | $0.053^{\circ}$ | $0.053^\circ$ | $0.026^\circ$ |  |
| FLC 25 Reglas | $-0.125^{\circ}$ | $-0.102^{\circ}$ | $0.122^{\circ}$ | $0.122^{\circ}$ | $0.053^\circ$ | $0.026^\circ$ |  |
| Fourier       | $-0.125^{\circ}$ | $-0.090^{\circ}$ | $0.122^{\circ}$ | $0.087^{\circ}$ | $0.053^\circ$ | $0.026^\circ$ |  |

<span id="page-99-0"></span>**Tabla 13. Valores de error mínimo, máximo y ECM del control de orientación de los motores DC sin carga para la referencia deseada con base en el tiempo.** 

<span id="page-99-1"></span>**Tabla 14. Valores de error mínimo, máximo y ECM del control de orientación de los motores DC sin carga para la referencia final con base en el error.** 

|                  |                  |               |                 |                 | <b>ECM</b>      |
|------------------|------------------|---------------|-----------------|-----------------|-----------------|
| Azimut           | Elevación        | Azimut        | Elevación       | Azimut          | Elevación       |
| $-0.088^{\circ}$ | $0.0^\circ$      | $0.0^\circ$   | $0.0^\circ$     | $0.001$ °       | $0.0^\circ$     |
| $0.0^\circ$      | $0.0^\circ$      | $0.0^\circ$   | $0.0^\circ$     | $0.0^\circ$     | $0.0^\circ$     |
| $-0.088^{\circ}$ | $-0.088^{\circ}$ | $0.088^\circ$ | $0.088^\circ$   | $0.004^{\circ}$ | $0.003^{\circ}$ |
| $-0.088^{\circ}$ | $0.0^\circ$      | $0.088^\circ$ | $0.088^{\circ}$ | $0.003^{\circ}$ | $0.001^{\circ}$ |
|                  |                  | Mínimo        |                 | Máximo          |                 |

<span id="page-99-2"></span>**Tabla 15. Valores de error mínimo, máximo y ECM del control de orientación de los motores DC sin carga para la referencia final con base en el tiempo.** 

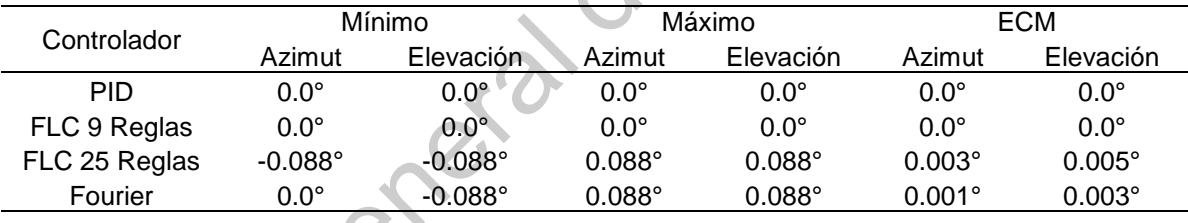

Los resultados del control de orientación aplicado a los motores DC sin carga mostraron valores similares de la señal de salida y error para los cuatro algoritmos de control. Por otro lado, a pesar de que se obtuvieron valores de error, estos no fueron mayores a 0.176° con respecto a la referencia deseada y mayores a 0.088° con respecto a la referencia final, es decir, el valor correspondiente a 2 y 1 cuentas de resolución de los encoders rotativos, respectivamente. FLC 3 Regiss  $-0.125^{\circ}$  -0.0289<br>
FLC 32 Regiss  $-0.125^{\circ}$  -0.022 0.023 0.023 0.023<br>
Tabla 14. Valores de error minimo, maximo y ECM del control de orientación de los motores<br>
Distances US de error minimo, maximo y ECM

### 6.3.2. Control de orientación del heliostato

Los resultados de la respuesta de salida del control de orientación del heliostato se muestran en la [Figura 83](#page-100-0)[-Figura 86](#page-103-0) para la referencia con base en el

error, mientras que la [Figura 87](#page-104-0)[-Figura 90](#page-107-0) muestran los resultados de la respuesta de salida del control de orientación del heliostato para la referencia con base en el tiempo. Además, la [Tabla 16](#page-100-1)[-Tabla 23](#page-107-1) muestran los valores de la medición de la velocidad del viento para cada una de las pruebas de la orientación del helióstato.

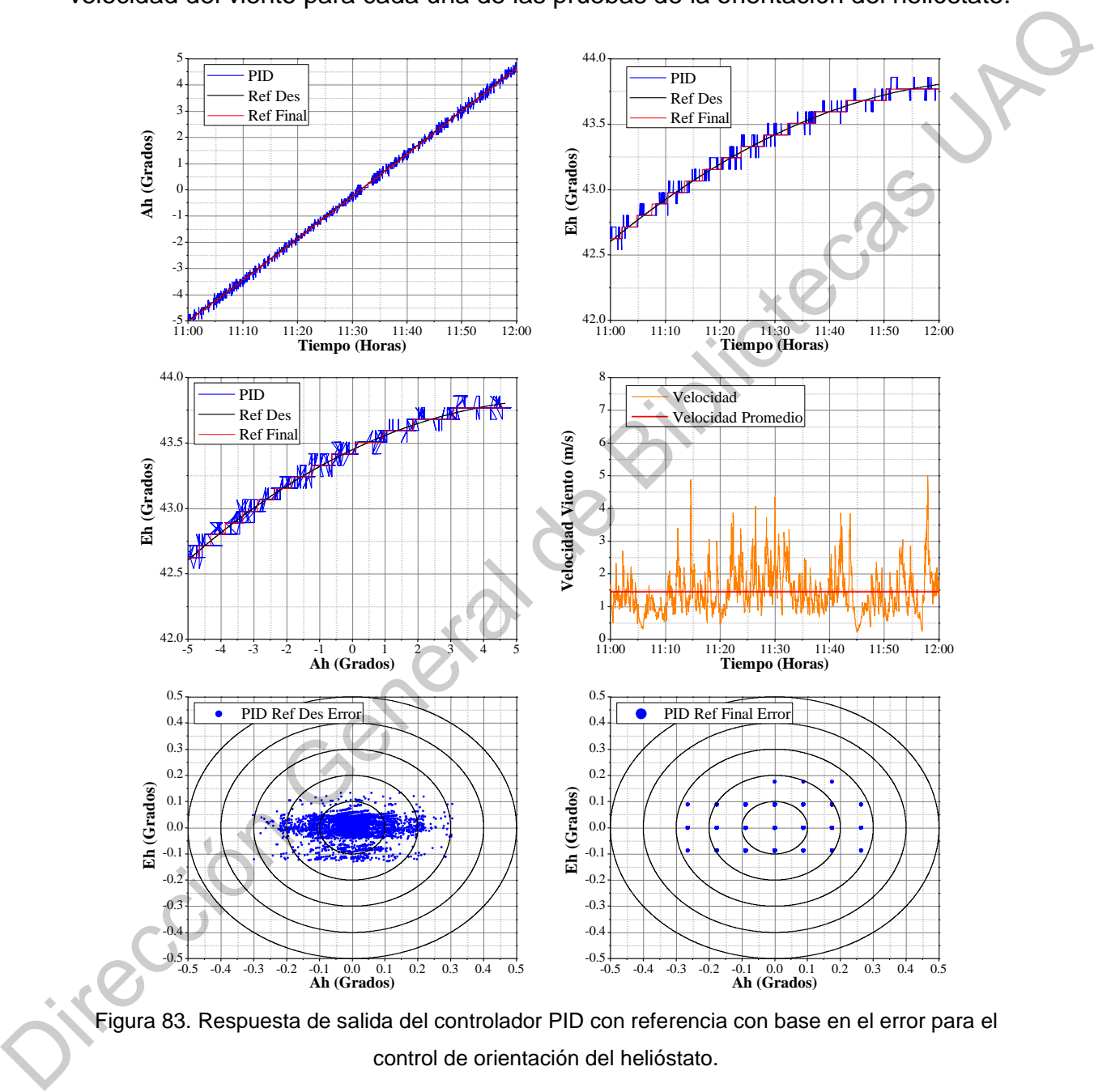

<span id="page-100-0"></span>Figura 83. Respuesta de salida del controlador PID con referencia con base en el error para el control de orientación del helióstato.

<span id="page-100-1"></span>**Tabla 16. Valores de medición de la velocidad del viento para la orientación del heliostato con el controlador PID y la referencia con base en el error.** 

| Velocidad mínima                 | Velocidad máxima.       | Velocidad promedio               |
|----------------------------------|-------------------------|----------------------------------|
| $0.224 \text{ m/s}$ (0.808 km/h) | 5.001 m/s (18.004 km/h) | 1.456 m/s $(5.241 \text{ km/h})$ |

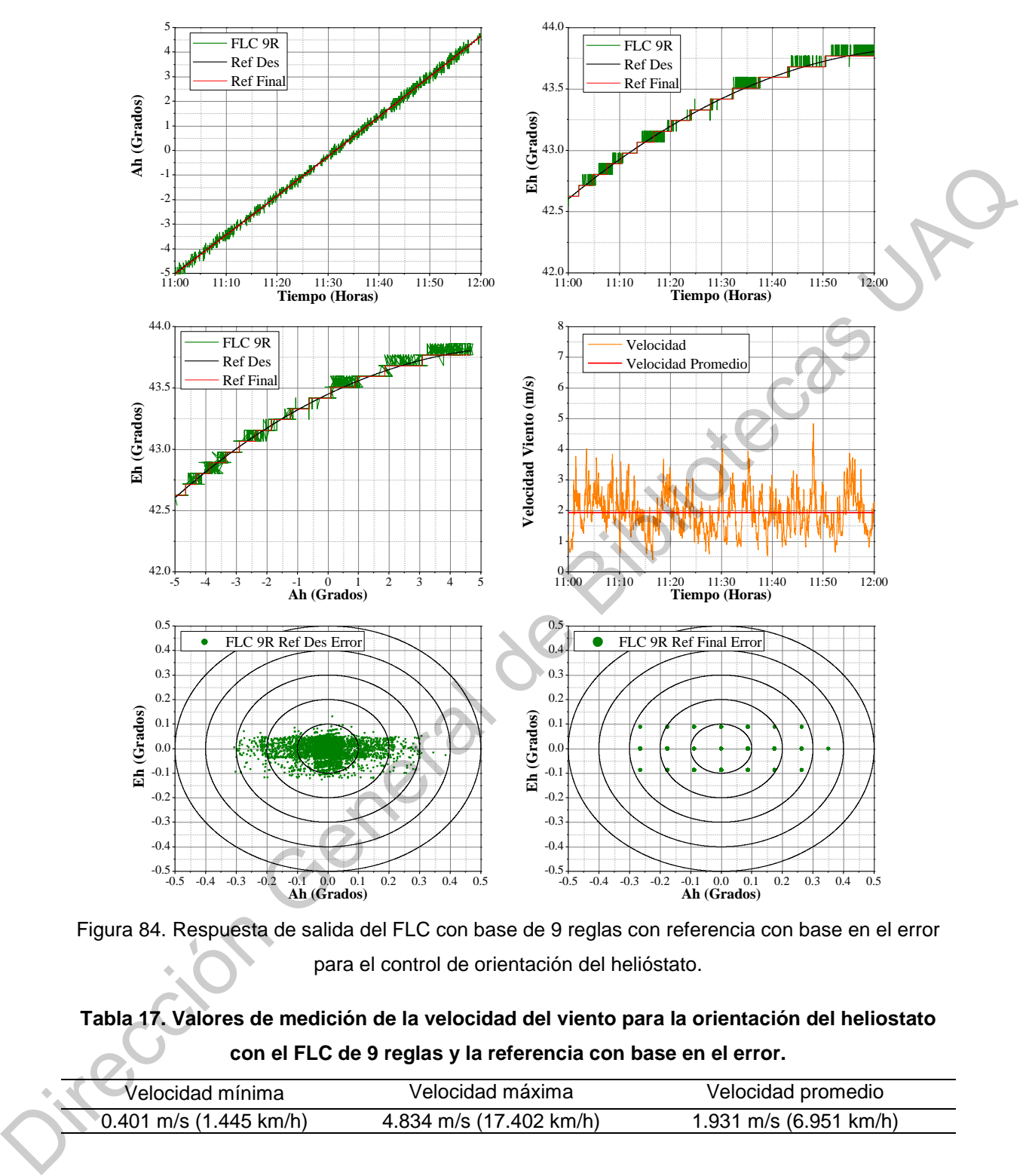

Figura 84. Respuesta de salida del FLC con base de 9 reglas con referencia con base en el error para el control de orientación del helióstato.

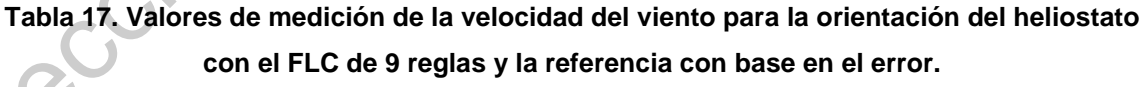

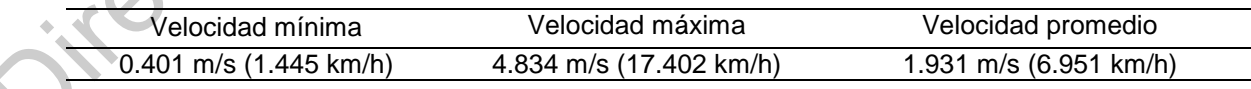

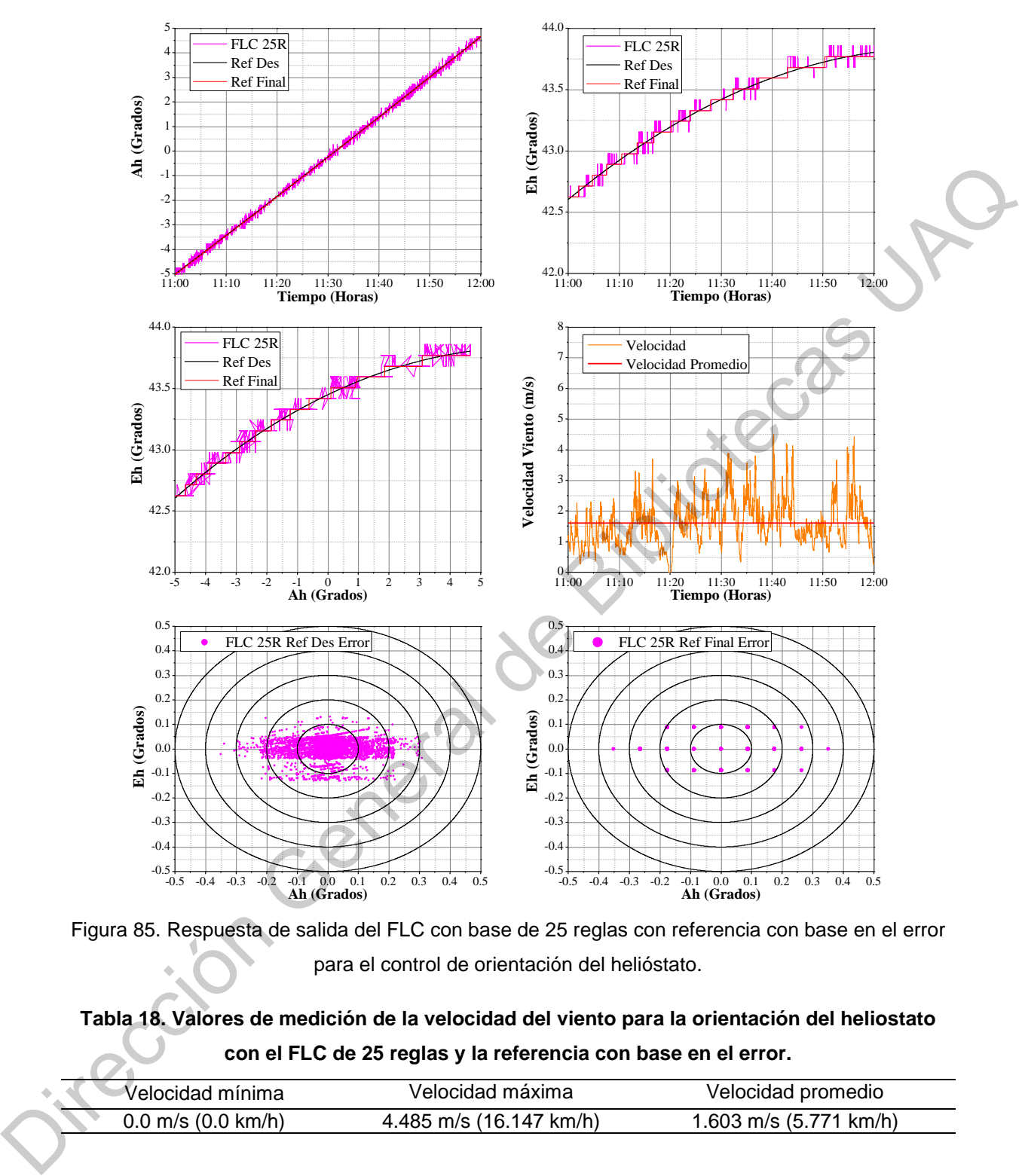

Figura 85. Respuesta de salida del FLC con base de 25 reglas con referencia con base en el error para el control de orientación del helióstato.

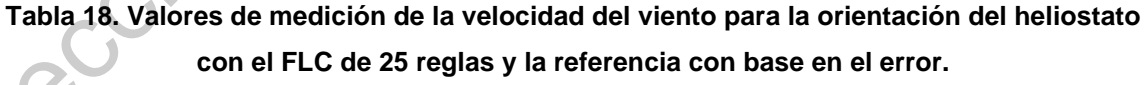

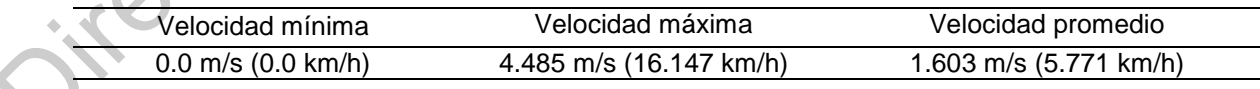

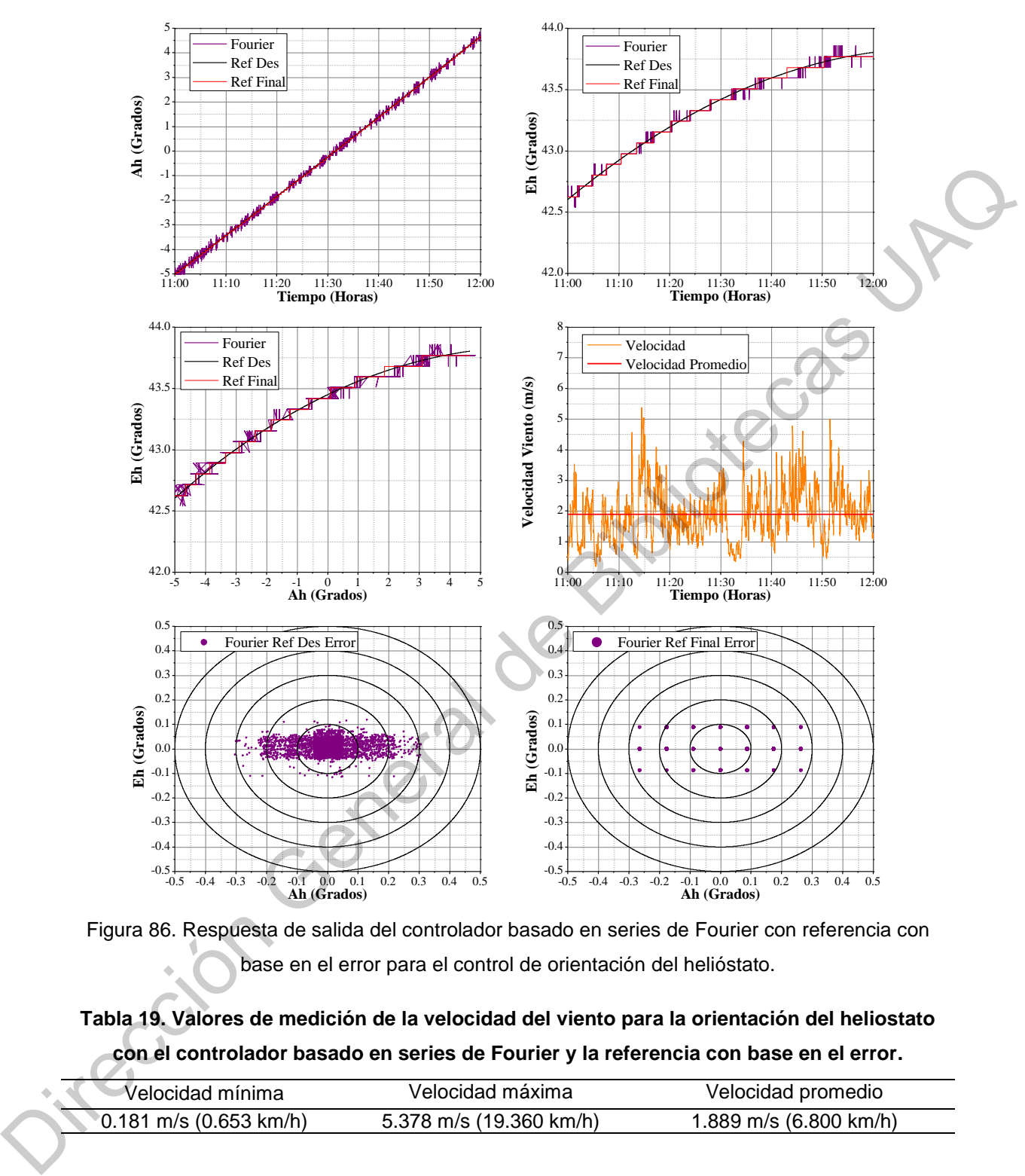

<span id="page-103-0"></span>Figura 86. Respuesta de salida del controlador basado en series de Fourier con referencia con base en el error para el control de orientación del helióstato.

**Tabla 19. Valores de medición de la velocidad del viento para la orientación del heliostato con el controlador basado en series de Fourier y la referencia con base en el error.** 

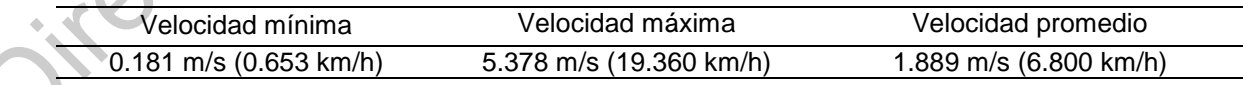

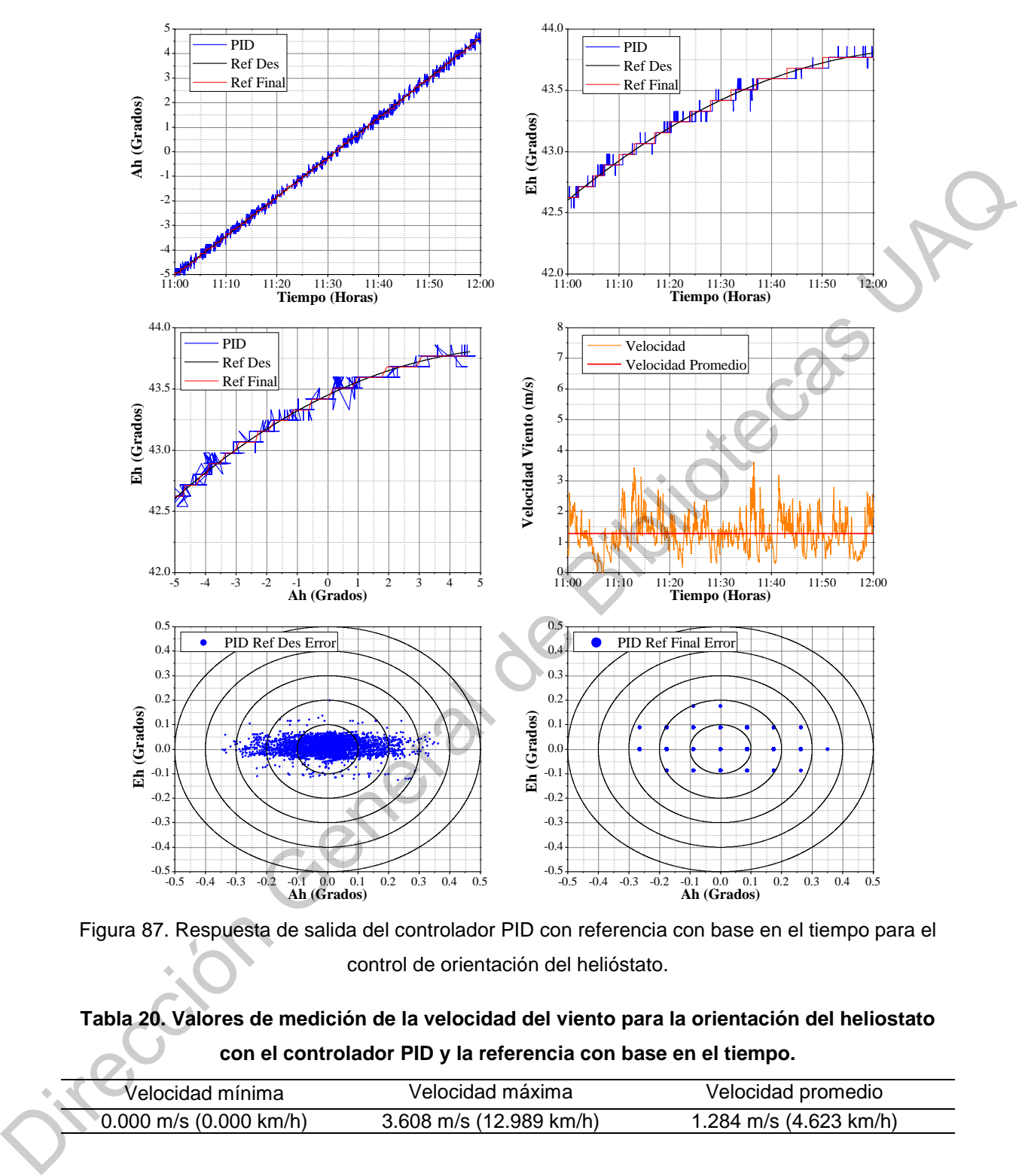

<span id="page-104-0"></span>Figura 87. Respuesta de salida del controlador PID con referencia con base en el tiempo para el control de orientación del helióstato.

# **Tabla 20. Valores de medición de la velocidad del viento para la orientación del heliostato con el controlador PID y la referencia con base en el tiempo.**

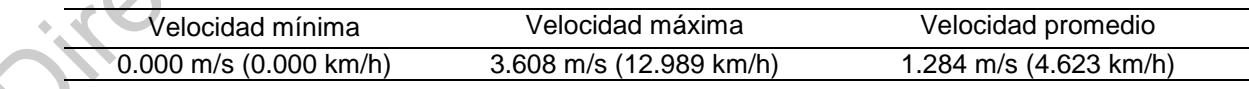

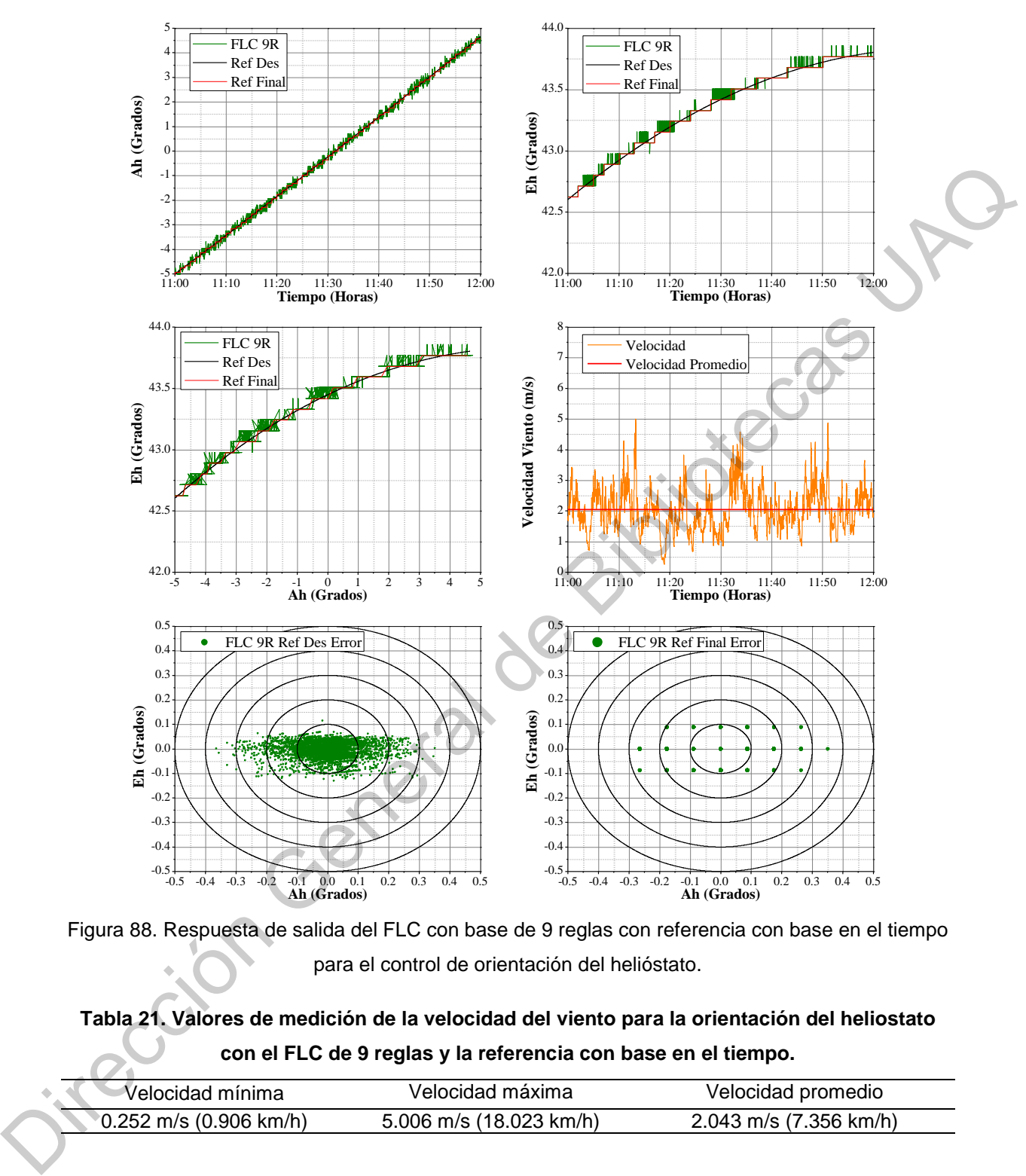

Figura 88. Respuesta de salida del FLC con base de 9 reglas con referencia con base en el tiempo para el control de orientación del helióstato.

# **Tabla 21. Valores de medición de la velocidad del viento para la orientación del heliostato con el FLC de 9 reglas y la referencia con base en el tiempo.**

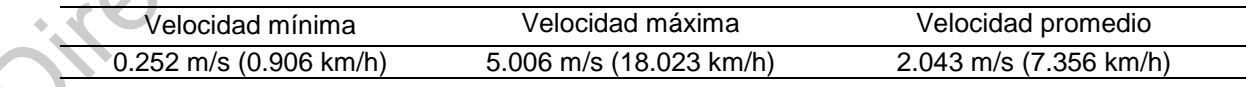

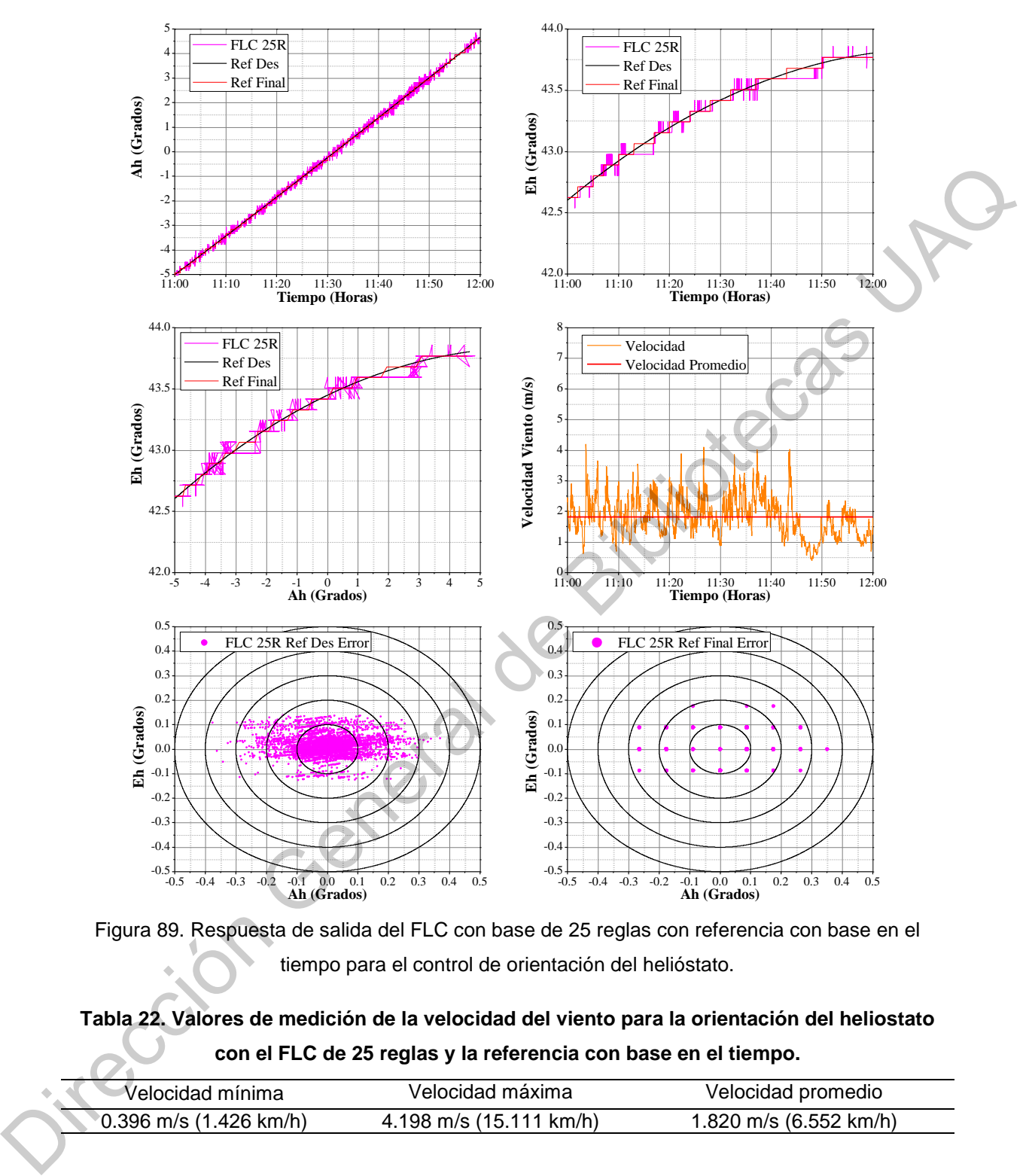

Figura 89. Respuesta de salida del FLC con base de 25 reglas con referencia con base en el tiempo para el control de orientación del helióstato.

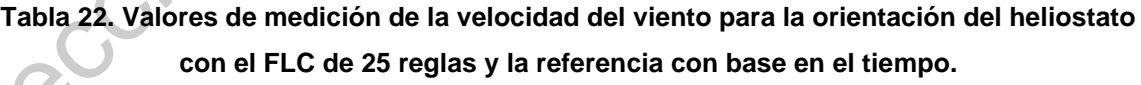

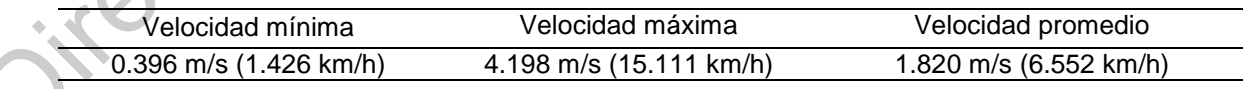

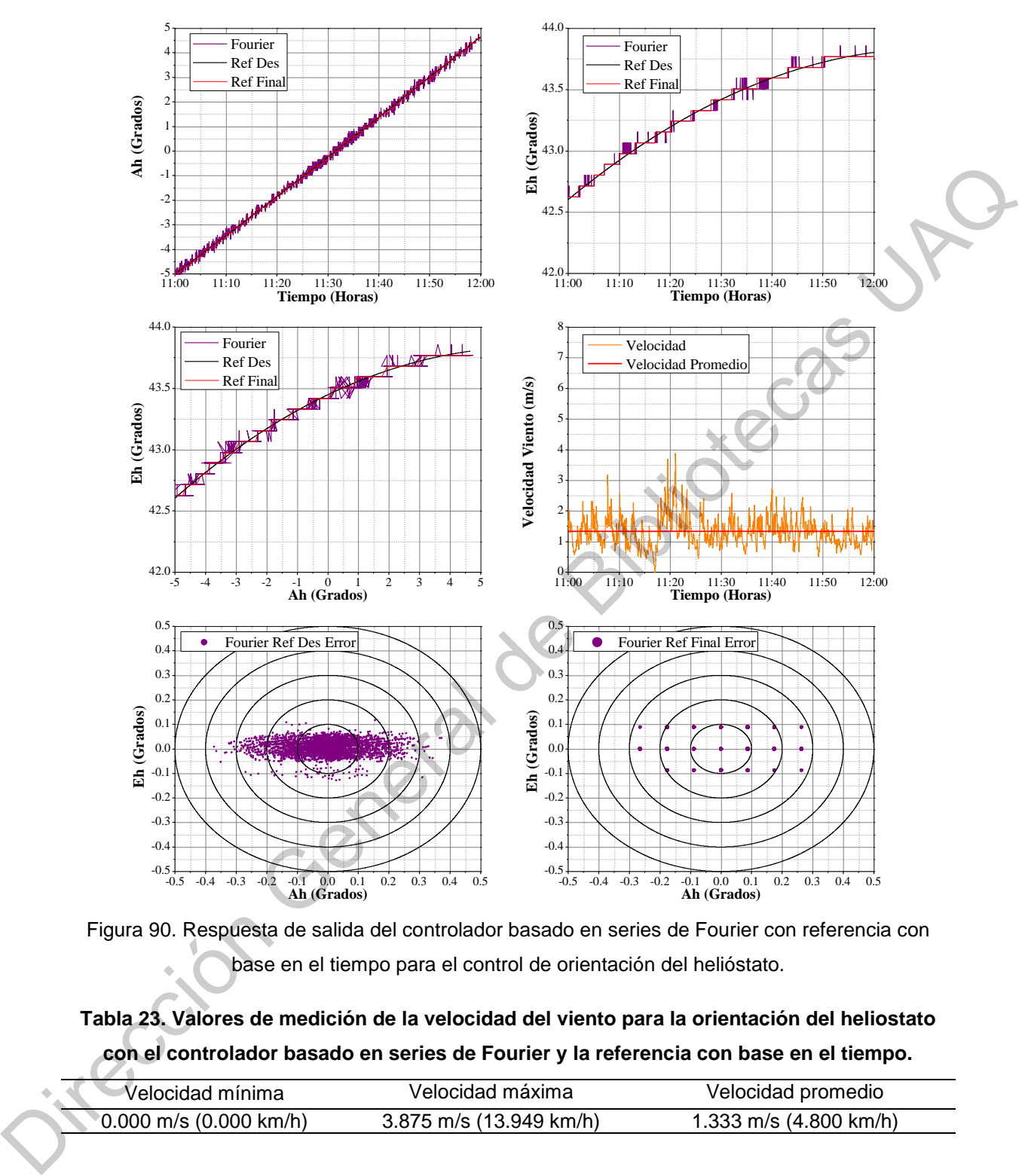

<span id="page-107-0"></span>Figura 90. Respuesta de salida del controlador basado en series de Fourier con referencia con base en el tiempo para el control de orientación del helióstato.

<span id="page-107-1"></span>**Tabla 23. Valores de medición de la velocidad del viento para la orientación del heliostato con el controlador basado en series de Fourier y la referencia con base en el tiempo.** 

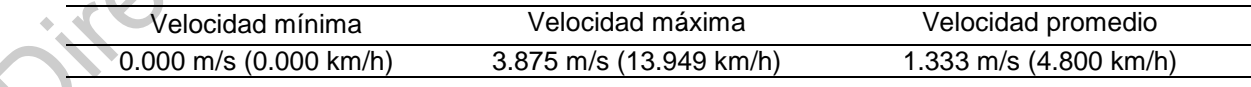

El valor mínimo, máximo y del error cuadrático medio del control de orientación del heliostato se muestran en la [Tabla 24](#page-108-0)[-Tabla 27](#page-108-1) para la referencia
deseada con base en el error y el tiempo, y para la referencia final con base en el error y el tiempo, respectivamente.

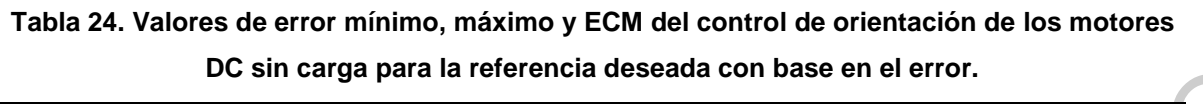

| Controlador   |                  | Mínimo           |                 | Máximo          |                 | ECM           |  |
|---------------|------------------|------------------|-----------------|-----------------|-----------------|---------------|--|
|               | Azimut           | Elevación        | Azimut          | Elevación       | Azimut          | Elevación     |  |
| <b>PID</b>    | $-0.302^{\circ}$ | $-0.131^{\circ}$ | $0.306^{\circ}$ | $0.133^{\circ}$ | $0.085^\circ$   | $0.042^\circ$ |  |
| FLC 9 Reglas  | $-0.306^{\circ}$ | $-0.128^{\circ}$ | $0.385^\circ$   | $0.131^{\circ}$ | $0.091^{\circ}$ | $0.037$ °     |  |
| FLC 25 Reglas | $-0.349^{\circ}$ | $-0.130^{\circ}$ | $0.308^{\circ}$ | $0.131^{\circ}$ | $0.092^\circ$   | $0.039^\circ$ |  |
| Fourier       | $-0.303^{\circ}$ | $-0.117$ °       | $0.306^{\circ}$ | $0.119^{\circ}$ | $0.087^{\circ}$ | $0.030^\circ$ |  |

**Tabla 25. Valores de error mínimo, máximo y ECM del control de orientación de los motores DC sin carga para la referencia deseada con base en el tiempo.** 

| DC sin carga para la referencia deseada con base en el error.                             |                  |                                  |               |                                                                |               |                                |
|-------------------------------------------------------------------------------------------|------------------|----------------------------------|---------------|----------------------------------------------------------------|---------------|--------------------------------|
| Controlador                                                                               | Mínimo           |                                  | Máximo        |                                                                | <b>ECM</b>    |                                |
|                                                                                           | Azimut           | Elevación                        | Azimut        | Elevación                                                      | Azimut        | Elevación                      |
| <b>PID</b>                                                                                | $-0.302^{\circ}$ | $-0.131^{\circ}$                 | $0.306^\circ$ | $0.133^\circ$                                                  | $0.085^\circ$ | $0.042^{\circ}$                |
| FLC 9 Reglas                                                                              | $-0.306$ °       | $-0.128^{\circ}$                 | $0.385^\circ$ | 0.131°                                                         | 0.091°        | $0.037^\circ$                  |
| FLC 25 Reglas                                                                             | $-0.349^{\circ}$ | $-0.130^{\circ}$                 | $0.308^\circ$ | 0.131°                                                         | $0.092^\circ$ | $0.039^\circ$                  |
| Fourier                                                                                   | $-0.303$ °       | $-0.117°$                        | $0.306^\circ$ | 0.119°                                                         | $0.087$ °     | $0.030^\circ$                  |
| Tabla 25. Valores de error mínimo, máximo y ECM del control de orientación de los motores |                  |                                  |               |                                                                |               |                                |
|                                                                                           |                  |                                  |               | DC sin carga para la referencia deseada con base en el tiempo. |               |                                |
| Controlador                                                                               | Mínimo           |                                  | Máximo        |                                                                | <b>ECM</b>    |                                |
|                                                                                           | Azimut           | Elevación                        | Azimut        | Elevación                                                      | Azimut        | Elevación                      |
| <b>PID</b>                                                                                | $-0.343^\circ$   | $-0.127^{\circ}$                 | $0.362^\circ$ | 0.198°                                                         | $0.105^\circ$ | $0.032^\circ$                  |
| FLC 9 Reglas                                                                              | $-0.364$         | $-0.130^{\circ}$                 | $0.351$ °     | 0.115°                                                         | $0.094^\circ$ | $0.035^\circ$                  |
| FLC 25 Reglas                                                                             | $-0.375$ °       | $-0.127^{\circ}$                 | $0.370^\circ$ | 0.137°                                                         | $0.099^\circ$ | $0.046^\circ$                  |
| Fourier                                                                                   | $-0.371$ °       | $-0.129°$                        | $0.373^\circ$ | 0.116°                                                         | $0.103^\circ$ | $0.030^\circ$                  |
|                                                                                           |                  |                                  |               |                                                                |               |                                |
|                                                                                           |                  |                                  |               | para la referencia final con base en el error.                 |               |                                |
| Tabla 26. Valores de error mínimo, máximo y ECM del control de orientación del heliostato |                  | Mínimo                           |               | Máximo                                                         |               | <b>ECM</b>                     |
| Controlador                                                                               | Azimut           | Elevación                        | Azimut        | Elevación                                                      | Azimut        |                                |
| <b>PID</b>                                                                                | $-0.264^\circ$   | $-0.088^\circ$                   | $0.264^\circ$ | $0.176^\circ$                                                  | $0.082^\circ$ | $0.039^\circ$                  |
| FLC 9 Reglas                                                                              | $-0.264^{\circ}$ | $-0.088^\circ$                   | $0.352^\circ$ | $0.088^\circ$                                                  | $0.088^\circ$ | $0.036^\circ$                  |
|                                                                                           | $-0.352^{\circ}$ | $-0.088^\circ$                   | $0.352^\circ$ | $0.088^\circ$                                                  | $0.089^\circ$ | $0.035^\circ$                  |
| Fourier                                                                                   | $-0.264^\circ$   | $-0.088^\circ$                   | $0.264^\circ$ | $0.088^\circ$                                                  | $0.084^\circ$ | $0.028^\circ$                  |
| FLC 25 Reglas                                                                             |                  |                                  |               |                                                                |               |                                |
| Tabla 27. Valores de error mínimo, máximo y ECM del control de orientación del heliostato |                  |                                  |               |                                                                |               |                                |
|                                                                                           |                  |                                  |               | para la referencia final con base en el tiempo.                |               |                                |
|                                                                                           |                  | Mínimo                           |               | Máximo                                                         |               | Elevación<br><b>ECM</b>        |
| Controlador                                                                               | Azimut           | Elevación                        | Azimut        | Elevación                                                      | Azimut        | Elevación                      |
| <b>PID</b><br>FLC 9 Reglas                                                                | $-0.264$ °       | $-0.088^\circ$<br>$-0.088^\circ$ | $0.352^\circ$ | $0.176^\circ$<br>$0.088^\circ$                                 | 0.091°        | $0.036^\circ$<br>$0.031^\circ$ |

**Tabla 26. Valores de error mínimo, máximo y ECM del control de orientación del heliostato para la referencia final con base en el error.** 

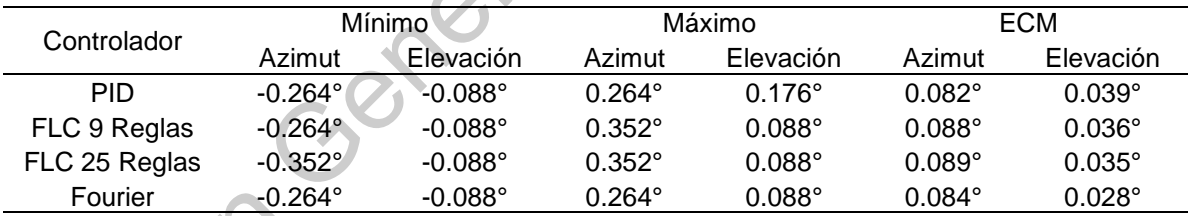

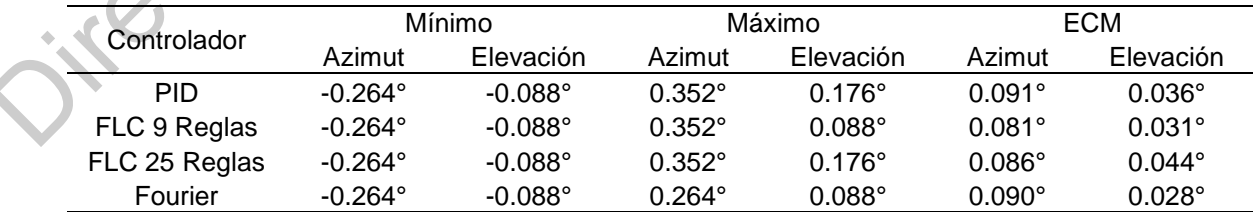

Los resultados experimentales del control de orientación del heliostato mostraron valores similares de la señal de salida y error para los cuatro algoritmos de control, donde se obtuvieron valores máximos de error de 0.352° con respecto a la referencia final, es decir, el valor equivalente a 4 cuentas de resolución de los encoders rotativos, además se obtuvo un valor máximo de error de 0.385° con respecto a la referencia deseada, a pesar del backlash presente en el mecanismo y del viento que golpea la estructura mecánica.

El FLC de 9 reglas tiene valores de error menos dispersos que el controlador PID y el FLC de 25 reglas, lo que muestra que se obtiene una mejor respuesta de salida a un menor costo computacional. Los resultados también mostraron que el controlador basado en series de Fourier tuvo una mejor respuesta de salida comparada con los otros algoritmos de control, sin embargo, produce cambios bruscos en la señal de control que provocan vibraciones en los motores DC. encoders rotativos, además se obtuvo un valor máximo de error de 0.385° con<br>respecto a la referencia deseada, a pesar del backlash presente en el mecanismo<br>y del viento que golpea la estructura mecánica.<br>El FLC de 9 reglas

## **VII. CONCLUSIONES**

Se diseñó e implementó un sistema de control de helióstatos para monitorear y controlar la orientación de un helióstato de Azimut-Elevación de escala real, utilizando un FLC para el control de orientación, el cual está implementado en un microcontrolador de bajo costo. Además, se realizó la comparación del FLC contra un controlador PID tradicional y un controlador basado en series de Fourier, con el objetivo de analizar la respuesta de salida de los algoritmos de control.

Los resultados experimentales mostraron que el FLC tiene una respuesta similar al controlador PID tradicional para el control de orientación aplicado a los motores DC sin carga, utilizando solo una base de reglas de nueve reglas y el método de defusificación del centro de sumas, lo que reduce el esfuerzo computacional del controlador para cumplir con el tiempo de muestreo de 10 ms. En cuanto al control de orientación del helióstato, los resultados mostraron que el FLC produce valores de error menores y menos dispersos que el controlador PID, utilizando los mismos parámetros de ajustes para el control de posición de un motor DC sin carga. Por otro lado, el controlador basado en series de Fourier mostro una mejor respuesta de salida con valores de error menores comparado con el FLC y el controlador PID, sin embargo, este controlador produce cambios bruscos en la señal de control que provocan vibraciones en los motores DC, lo que podría provocar daños en la estructura mecánica del helióstato, además de que tiene el costo computacional más grande de los 4 algoritmos de control. escala real, utilizando un FLC para el control de orientación, el cual está<br>
implementado en un microcontrolador de bajo costo. Además, se realizó la<br>
comparación del FLC contra un controlador PID tradicional y un controla

El FLC mostró mayor flexibilidad ya que es robusto frente a cambios en la dinámica del proceso, mientras las ganancias de un controlador PID deben ajustarse para obtener una mejor respuesta. Por lo que, en una central eléctrica de torre central que utiliza controladores PID tradicionales para el control de la orientación de los helióstatos, las ganancias del controlador de cada helióstato deben ajustarse para evitar oscilaciones debido al cambio en el modelo matemático de cada eje, los cuales deben obtenerse antes de aplicar el controlador. Por lo tanto, el sistema de control propuesto se puede aplicar para controlar todo un campo de helióstatos utilizando los mismos parámetros de ajuste del FLC para todos los helióstatos, produciendo un error menor, además de que no es necesario conocer el modelo matemático del sistema, ya que solo utiliza la experiencia de un operador, lo que es fácil de incorporar al controlador.

El sistema está implementado en un sistema SCADA, el cual consta de una unidad supervisora con una interfaz gráfica de usuario, una unidad terminal remota y una red de comunicación inalámbrica. La unidad terminal remota realiza todos los cálculos y tareas del control de orientación con solo un comando de control enviado por la unidad de supervisión. Por lo tanto, esto reduce el tráfico de red entre la unidad supervisora y la unidad terminal remota, aumentando su autonomía. Por otro lado, la unidad terminal remota es capaz de realizar todas las operaciones necesarias para orientar el helióstato utilizando un solo microcontrolador de bajo costo trabajando con una frecuencia de reloj de 64 MHz.

Finalmente, el sistema también se puede adaptar para controlar otros sistemas de seguimiento y concentración solar de dos ejes, tales como sistemas fotovoltaicos y de concentración de disco o canal parabólico. Jirección de General

111

## **VIII. REFERENCIAS BIBLIOGRÁFICAS**

- Abdalla, M. & T. Al-Jarrah. 2018. Optimal Fuzzy Controller: Rule Base Optimized Generation. *Control Engineering and Applied Informatics,* 20**,** 76-86.
- Aguado, A.B. & M.I. Martínez. 2003. *Identificación y Control Adaptativo*. PEARSON EDUCACIÓN, S.A., Madrid, España.
- Ahmed, H., G. Singh, V. Bhardwaj, S. Saurav & S. Agarwal. 2013. Controlling of D.C. Motor using Fuzzy Logic Controller. *2013 Conference on Advances in Communication and Control Systems (CAC2S).* Atlantis Press, Dehradun, India.
- Al-Rousan, N., N.A.M. Isa & M.K.M. Desa. 2018. Advances in solar photovoltaic tracking systems: A review. *Renewable and Sustainable Energy Reviews,* 82**,** 2548-2569.
- Ardehali, M.M. & S.H. Emam. 2011. Development, design and experimental testing of fuzzy-based controllers for a laboratory scale sun-tracking heliostat. *Fuzzy Information and Engineering,* 3**,** 247-257.
- Ataei, E., R. Afshari, M.A. Pourmina & M.R. Karimian. 2011. Design and construction of a fuzzy logic dual axis solar tracker based on DSP. *The 2nd International Conference on Control, Instrumentation and Automation.* IEEE, Shiraz, Iran.
- Bal, G., E. Bekiroǧlu, Ş. Demirbaş & İ. Çolak. 2004. Fuzzy logic based DSP controlled servo position control for ultrasonic motor. *Energy Conversion and Management,* 45**,** 3139-3153.
- Balz, M., V. Göcke, T. Keck, F. von Reeken, G. Weinrebe & M. Wöhrbach. 2016. Stellio – development, construction and testing of a smart heliostat. *SOLARPACES 2015: International Conference on Concentrating Solar Power and Chemical Energy Systems.* AIP Publishing, Cape Town, South Africa. Aguado, A.B. & M.I. Martinez. 2003. Identificación y Control Adaptativo Centrol PEARSON EDUCACIÓN, S.A., Madrid, España.<br>
D.C. Motor US C. Studient G.2013 Control Adaptativo D.C. Motor USing Fuzzy Logic Control Constrates
	- Balz, M. & F. von Reeken. 2015. Environmental Loading Conditions for CSP Solar Fields. *Energy Procedia,* 69**,** 1211-1219.

Baran, N. & D. Sinha. 2016. Fuzzy Logic-based Dual Axis Solar Tracking System. *International Journal of Computer Applications,* 155**,** 13-18.

- Batayneh, W., A. Owais & M. Nairoukh. 2013. An intelligent fuzzy based tracking controller for a dual-axis solar PV system. *Automation in Construction,* 29**,** 100-106.
- Bedaouche, F., A. Gama, A. Hassam, R. Khelifi & M. Boubezoula. 2017. Fuzzy PID Control of a DC Motor to Drive a Heliostat. *2017 International Renewable and Sustainable Energy Conference.* IEEE, Tangier, Morocco
- Belkasmi, M., K. Bouziane, M. Akherraz, T. Sadiki, M. Faqir & M. Elouahabi. 2015. Improved dual-axis tracker using a fuzzy-logic based controller. *2015 3rd International Renewable and Sustainable Energy Conference (IRSEC).* IEEE, Marrakech, Morocco.
- Benzekri, A. & A. Azrar. 2014. FPGA-Based Design Process of a Fuzzy Logic Controller for a Dual-Axis Sun Tracking System. *Arabian Journal for Science and Engineering,* 39**,** 6109-6123.
- Berenguel, M., F.R. Rubio, A. Valverde, P.J. Lara, M.R. Arahal, E.F. Camacho & M. López. 2004. An artificial vision-based control system for automatic heliostat positioning offset correction in a central receiver solar power plant. *Solar Energy,* 76**,** 563-575.
- Blanco-Muriel, M., D.C. Alarcón-Padilla, T. López-Moratalla & M. Lara-Coira. 2001. Computing the solar vector. *Solar Energy,* 70**,** 431-441.
- Burisch, M., I. Santana, M. Sanchez, C. Villasante & E. Olabarrieta. 2015. Experimental Validation of Theoretical Heliostat Wind Loads. *Energy Procedia,* 69**,** 50-59.
- Camacho, E.F., M. Berenguel, F.R. Rubio & D. Martínez. 2012. *Control of Solar Energy Systems*. Springer-Verlag, London, United Kingdom.
- Chabuk, A., A. Shinde, M. Narale, P. Gonjari & P.S. Magdum. 2017. Dual Axis Solar Tracker Using Microcontroller. *International Research Journal of Engineering and Technology,* 4**,** 796-800.
- Chen, Y.T., A. Kribus, B.H. Lim, C.S. Lim, K.K. Chong, J. Karni, R. Buck, A. Pfahl & T.P. Bligh. 2004. Comparison of Two Sun Tracking Methods in the Application of a Heliostat Field. *Journal of Solar Energy Engineering,* 126**,** 638-644. Bernanti, A. & A. Yuzin. 2014, T. Pay-Bassic Uestign Frotoess or a Fuzzy Ligit Comparison General Multipler for a Dual-Axis Sun Tracking System. Arabian Journal for Science<br>
and Engineering, 39, 6109-6123.<br>
Berengue, M. Lo
	- Chermitti, A. & A. Zeghoudi. 2014. A Comparison between a Fuzzy and PID Controller for Universal Motor. *International Journal of Computer Applications,* 104**,** 32-36.
	- Chiesi, M., E. Franchi Scarselli & R. Guerrieri. 2017. Run-time detection and correction of heliostat tracking errors. *Renewable Energy,* 105**,** 702-711.
	- Chong, K.K. & M.H. Tan. 2011. Range of motion study for two different suntracking methods in the application of heliostat field. *Solar Energy,* 85**,** 1837- 1850.
	- Digi. 2017. XBee/XBee-PRO S2C 802.15.4 RF Module User Guide. Digi International Inc.
	- Dorf, R.C. & R.H. Bishop. 2011. *Modern Control Systems,* 12 edn. Pearson Education, Inc., Upper Saddle River, New Jersey, United States.
- Eminoğlu, İ. & İ.H. Altaş. 1998. The effects of the number of rules on the output of a fuzzy logic controller employed to a PM d.c. motor. *Computers & Electrical Engineering,* 24**,** 245-261.
- Espíndola-López, E., A. Gómez-Espinosa, R. Carrillo-Serrano & J. Jáuregui-Correa. 2016. Fourier Series Learning Control for Torque Ripple Minimization in Permanent Magnet Synchronous Motors. *Applied Sciences,* 6**,** 254.
- Gomáriz, S., D. Biel, J. Matas & M. Reyes. 2000. *Teoria de control. Diseño electrónico*. Edicions UPC, Barcelona, España.
- Gong, B., Z. Li, Z. Wang & Y. Wang. 2012. Wind-induced dynamic response of Heliostat. *Renewable Energy,* 38**,** 206-213.
- Gonzalez, R.C. & R.E. Woods. 2088. *Digital Image Processing,* 3 edn. Pearson Prentice Hall, New Jersey, United States of America.
- Grena, R. 2008. An algorithm for the computation of the solar position. *Solar Energy,* 82**,** 462-470.
- Grena, R. 2012. Five new algorithms for the computation of sun position from 2010 to 2110. *Solar Energy,* 86**,** 1323-1337.
- Grossman, S.I. 2008. *Álgebra Lineal,* 6 edn. McGRAW-HILL/INTERAMERICANA EDITORES, S.A. DE C.V., D.F., México.
- Huang, C.-H., H.-Y. Pan & K.-C. Lin. 2016. Development of Intelligent Fuzzy Controller for a Two-Axis Solar Tracking System. *Applied Sciences,* 6**,** 130.
- Huang, Y.J., B.C. Wu, C.Y. Chen, C.H. Chang & T.C. Kuo. 2009. Solar Tracking Fuzzy Control System Design using FPGA. *2009 World Congress on Engineering.* IAENG, London, United Kingdom.
- Iriarte-Cornejo, C. 2012. Automatización de sistema de control para campo de helióstatos. *Division de Estudios de Posgrado e Investigacion.* Instituto Tecnologico de Chihuahua, Chihuahua, Mexico.
- Jirasuwankul, N. & C. Manop. 2017. A lab-scale heliostat positioning control using fuzzy logic based stepper motor drive with micro step and multi-frequency mode. *2017 IEEE International Conference on Fuzzy Systems (FUZZ-IEEE).* IEEE, Naples, Italy. United States Correllation in Permanent Magnet Synchronous Motors. Applied Sciences<br>
6, 254. S., D. Biel, J. Matas & M. Reyes. 2000. Teoria de control, Diserifo<br>
6, C. S., D. Biel, J. Matas & M. Reyes. 2000. Teoria de cont
	- Ko, J.S. & M.J. Youn. 1998. Simple robust position control of BLDD motors using integral-proportional plus fuzzy logic controller. *Mechatronics,* 8**,** 65-82.
	- Kreith, F. & D.Y. Goswami. 2007. *Handbook of energy Efficiency and Renewable Energy*. Taylor & Francis Group, Boca RAton, Florida, USA.
	- Kumar.N, K. & V. Subramaniam. 2018. Real Time Clock based Energy Efficient Automatic Dual Axis Solar Tracking System. *Engineering Journal,* 22**,** 15-26.
- Lilly, J.H. 2010. *Fuzzy Control and Identification,* 1 edn. John Wiley & Sons, Inc., Hoboken, New Jersey, United States.
- Lim, C.M. 1995. Implementation and experimental study of a fuzzy logic controller for dc motors. *Computers in Industry,* 26**,** 93-96.
- Loudadi, M. & H. El Omari. 2014. Solar tracking systems for solar concentrator field of heliostats - Innovation, performance and adaptation to small-scale applications. *2014 International Renewable and Sustainable Energy Conference (IRSEC).* IEEE, Ouarzazate, Morocco. Loudadi, M. & H. El Omari 2014. Sclar tracking systems for solar concentrator applications. 2014 Internal Conference and adaptation to small-scale<br>applications. 2014 Internal Conference and Substitute Energy<br>Conference (*I* 
	- Manikandan, R. & R. Arulmozhiyal. 2014. Position control of DC servo drive using fuzzy logic controller. *2014 International Conference on Advances in Electrical Engineering (ICAEE).* Vellore, India.
	- Meena, P.K. & B. Bhushan. 2017. Simulation for Position Control of Dc Motor Using Fuzzy Logic Controller. *International Journal of Electronics, Electrical and Computational System,* 6**,** 188-191.
	- Namazov, M. & O. Basturk. 2010. DC motor position control using fuzzy proportional-derivative controllers with different defuzzification methods. *Turkish Journal of Fuzzy Systems,* 1**,** 36-54.
	- Natsheh, E. & K.A. Buragga. 2010. Comparison between Conventional and Fuzzy Logic PID Controllers for Controlling DC Motors. *International Journal of Computer Science Issues,* 7**,** 128-134.
	- O'Neil, P.V. 2008. *Matemáticas avanzadas para ingeniería,* 6 edn. Cengage Learning, D.F., México.
	- Paul-l-Hai, L., H. Sentai & J. Chou. 1994. Comparison on fuzzy logic and PID controls for a DC motor position controller. *1994 IEEE Industry Applications Society Annual Meeting.* IEEE, Denver, CO, USA.
	- Pfahl, A., J. Coventry, M. Röger, F. Wolfertstetter, J.F. Vásquez-Arango, F. Gross, M. Arjomandi, P. Schwarzbözl, M. Geiger & P. Liedke. 2017. Progress in heliostat development. *Solar Energy,* 152**,** 3-37.
	- Pışırır, O.M. & O. Bıngöl. 2016. Industrial PC Based Heliostat Control for Solar Power Towers. *Acta Physica Polonica A,* 130**,** 36-40.
	- Pravadalioglu, S. 2005. Single-chip fuzzy logic controller design and an application on a permanent magnet dc motor. *Engineering Applications of Artificial Intelligence,* 18**,** 881-890.
	- Rahman, Z.-A.S.A. 2017. Design a Fuzzy Logic Controller for Controlling Position of D.C. Motor. *International Journal of Computer Engineering In Research Trends,* 4**,** 285-289.
	- Ross, T.J. 2010. *Fuzzy Logic with Engineering Applications,* 3 edn. John Wiley & Sons Ltd., Chichester, United Kingdom.
- Sharaf, O.Z. & M.F. Orhan. 2015. Concentrated photovoltaic thermal (CPVT) solar collector systems: Part I – Fundamentals, design considerations and current technologies. *Renewable and Sustainable Energy Reviews,* 50**,** 1500-1565.
- Sidek, M.H.M., N. Azis, W.Z.W. Hasan, M.Z.A. Ab Kadir, S. Shafie & M.A.M. Radzi. 2017. Automated positioning dual-axis solar tracking system with precision elevation and azimuth angle control. *Energy,* 124**,** 160-170.
- Soufi, N.J. 2012. Design and Implementation of Fuzzy Position Control System for Tracking Applications and Performance Comparison with Conventional PID. *IAES International Journal of Artificial Intelligence (IJ-AI),* 1**,** 31-44.
- Soufi, N.J., M.K. Moghaddam, S.S. Boroujeni & A. Vahidifar. 2014. A Parameter Varying PD Control for Fuzzy Servo Mechanism. *Intelligent Control and Automation,* 05**,** 156-169.
- Toylan, H. 2017. Performance of Dual Axis Solar Tracking System Using Fuzzy Logic Control A Case Study in Pinarhisar, Turkey. *European Journal of Engineering and Natural Sciences,* 2**,** 130-136.
- Wang, H.-P. 2011. Design of fast fuzzy controller and its application on position control of DC motor. *2011 International Conference on Consumer Electronics, Communications and Networks.* IEEE, XianNing, China.
- Yang, C.-K., T.-C. Cheng, C.-H. Cheng, C.-C. Wang & C.-C. Lee. 2017. Open-loop altitude-azimuth concentrated solar tracking system for solar-thermal applications. *Solar Energy,* 147**,** 52-60.
- Yousef, H.A. 1999. Design and Implementation of a Fuzzy Logic Computer-Controlled Sun Tracking System. *IEEE International Symposium on Industrial Electronics.* IEEE, Bled, Slovenia.
- Zakariah, A., J.J. Jamian & M.A.M. Yunus. 2015. Dual-axis solar tracking system based on fuzzy logic control and Light Dependent Resistors as feedback path elements. *2015 IEEE Student Conference on Research and Development (SCOReD).* IEEE, Kuala Lumpur, Malaysia. Evation and azimuthing dual-axim solid uncer provided by the Control of the Control Control Control Control Control Control Control Control Control Control Control Control Control Control Control Control Control Control Co
	- Zeghoudi, A. & A. Chermitti. 2015. Speed Control of a DC Motor for the Orientation of a Heliostat in a Solar Tower Power Plant using Artificial Intelligence Systems (FLC and NC). *Research Journal of Applied Sciences, Engineering and Technology,* 10**,** 570-580.
	- Zeghoudi, A., A. Chermitti & B. Benyoucef. 2015. Contribution to the Control of the Heliostat Motor of a Solar Tower Power Plant Using Intelligence Controller. *International Journal of Fuzzy Systems,* 18**,** 741-750.
	- Zeghoudi, A., A. Hamidat, A. Takilalte & M. Debbache. 2016. Contribution to the control of a tracker solar using hybrid controller and artificial intelligence systems. *4th International Seminar on New and Renewable Energies.* Ghardaïa, Algeria.